**N° Ordre………/F.S.S.A/UAMOB/2021**

#### **REPUBLIQUE ALGERIENNE DEMOCRATIQUE ET POPULAIRE MINISTERE DE L'ENSEIGNEMENT SUPERIEUR ET DE LA RECHERCHE SCIENTIFIQUE UNIVERSITE AKLI MOHAND OULHADJ-BOUIRA**

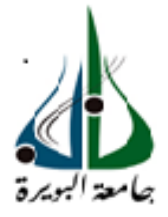

Faculté des Sciences et des sciences appliquées Département Génie Civil

#### **Mémoire de fin d'étude**

Déposé par :

#### **Melle. SAADI SAFIA Melle. YAZID FADHILA**

En vue de l'obtention du diplôme de Master 2 en **:**

Filière : **Génie Civil** Option : **Structure** 

#### **Thème :**

### **Etude d'un bâtiment RDC+6 étages à usage d'habitation contreventée Par des voiles porteurs en béton armée**

**Devant le jury composé de :**

UAMOB Président Bouamra Y **UAMOB** MCB Promoteur

UAMOB Examinateur

**Année Universitaire 2020/2021**

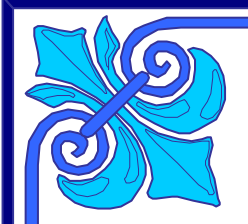

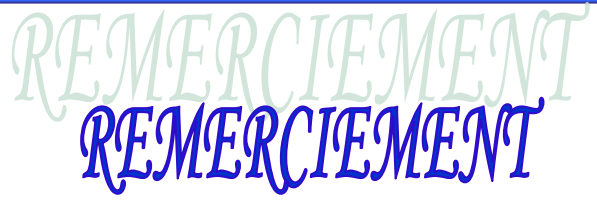

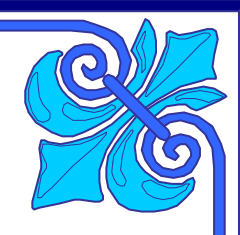

*Au terme de ce modeste travail, nous tenons à exprimer notre profonde gratitude et nos vifs remerciements :* 

 *Tous d'abord, nous remercier dieu le clément et le miséricorde dieux de nous avoir donné la force et le courage de mener à bien ce modeste travaille* 

*A nos familles : qui nous ont toujours encouragés et soutenus durant toutes nos études.* 

 *A Mer bouamra Youcef : notre promoteur, pour avoir accepté de nous guider sur le bon chemin du travail.* 

*Aux membres de jury : pour avoir accepté de juger notre travail.* 

*A tous les enseignants de département de Génie Civil, leurs soutiens techniques et pédagogiques.* 

*Sans oublié nos amis et collègues de travail.* 

 *SAFIA/ FAYZA* 

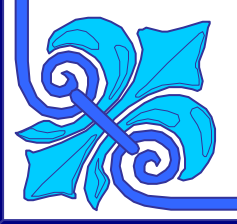

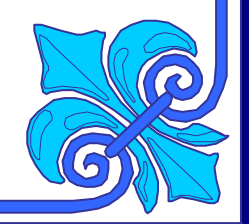

### *Dédicace*

 *Je dédie ce travail à mes chers parents qui m'ont donné tout pour réussir, aucune expression ne pourrait exprimer l'amour et la reconnaissance que je vous porte.* 

- *A toi ma mère chérie qui m'a donné la vie et la joie de vivre, ta bonne éducation, tes conseils et tes bénédictions m'ont jamais fait défaut. Que dieu te garde pour nous.*
- *A toi mon père, l'œil attentif et compréhensif, mon exemple et la personne la plus digne de mon estime et mon respect.*

*Recevez à travers ce travail toute ma gratitude et mes profonds sentiments, que Dieu vous préserve et vous accorde santé, bonheur et longue vie.* 

- *A mes aimable sœurs Asma et la petite Lina.*
- *A mon adorable frère Abed el ghafour qui m'a beaucoup aidé et supporté le long de mon cursus.*
- *A mes adorable frères: Zakaria, Ismaïl, Mohamed, iyad, Abed elbaset ,Abed el hak.*
- *A mon cher oncle Nabil et ma tante Naima.*
- *A toute ma famille : mon grand-père, mes tentes, mes oncles, mes cousins, mes cousines.*
- *A toutes les personnes qui me sont chère, celles que j'aime beaucoup.*
- *A mon binôme fayza, et tous ceux qui m'ont aidé*

*A tous mes chères ami (e)surtout (Imane , Meriem et Dounia….)* 

*A tous le Groupe GC promotion 2021, avec lesquels j'ai passé une excellente année, merci pour les moments que nous avons passé ensemble.* 

*Enfin à tous ce qui ont participés de près ou de loin à la réalisation de ce modeste travail.* 

## *Mlle SAADI SAFIA*

## *Dédicace*

*Rien n'est aussi beau à offrir que le fruit d'un labeur qu'on dédie du fond du cœur à ceux qu'on aime et qu'on remercie en exprimant la gratitude et la reconnaissance durant toute notre existence.* 

 *Je dédie ce modeste travail :* 

*A ma très chère mère: qui a veillée sur moi pendant toute ma vie la lumière de ma vie, qui m'a tous donnée, l'amour, la tendresse, et le courage pour réussir, Tout ce que je peux t'offrir ne pourra exprimer l'amour et la reconnaissance que je te porte. En témoignage, je t'offre ce modeste travail pour te remercier pour tes sacrifices et pour l'affection dont tu m'as toujours entourée.* 

*A mon très cher père pour ses encouragements et Son soutien, l'épaule solide, l'œil attentif compréhensif et le personne la plus pour qui j'ai l'immense respect, tout mon amour pour toi et que dieu te* 

*préserve et te procure santé et longue vie.*

- *A mes très chères sœurs : Sara ,Zineb ,Sabrina et Lila et mes frères :Ismail ,Hamza ,Imad ,Fares et Oussama , qui a été à mes côtés durant toute ma vie.*
- *A mes chères princesses Rahil ,Issraa ,Ilyne et ma petite Alae.* 
	- *A ma chère grande mère pour ses prières, ses encouragements et son soutien, que dieu te préserve et te procure santé et longue vie.*
- *A toute ma grande famille.*
- *A ma chère binôme durant ces cinq ans safia et à sa famille.*
- *A tous mes ami (es) surtout (Imane, Merirm, Rofaida ,Dounia …)*
- *A Tous mes enseignants du primaire à l'université.* 
	- *A tous le Groupe GC promotion 2021*
	- *A ceux qui se sont sacrifiés et qui se sont donnés pour Les études et dont je Rends un vibrant hommage.*

 *Mlle YAZID FAYZA* 

### **Résumé**

Ce projet présente une étude détaillée d'un bâtiment à usage d'habitation constitué de**,** Réez de chaussé plus six (6) étages **;** implante à la wilaya de BOUIRA**.**

Cette région est classée en zone de moyenne sismicité (IIa) selon les règles parasismiques algériennes RPA99 version 2003**.**

L'objectif étant le dimensionnement des différents constitutifs du bâtiment pour déterminer le ferraillage approprié pour la résistance de ce dernier aux différentes actions auxquelles il peut être soumis, nous avons dû faire appel aux règlements en vigueur notamment le CBA93**,** le RPA99/2003 et le BAEL91/99**.**

Afin de déterminer les efforts internes dans les portiques**,** et en dynamique pour le calcul des modes de vibration**,** nous avons utilisé le logiciel de calcul ETABS V9.7.1. En fin**,** dans la dernière partie du mémoire on a fait l'étude et le calcul des fondations**.**

### **ملخص**

هذا المشروع يشمل تقديم دراسة تفصيلية لمبنى سكني يتكون من طابق أرضي و6 طوابق المقرر إنشاؤه بوالية البويرة وتصنف هذه المنطقة ضمن المناطق الزلزالية المتوسطة وفقا للقواعد الجزائرية المضادة للزلزال 99 نسخة 2003

الهدف هو تنسيب مختلف مكونات المبنى لتحديد التعزيز المناسب لمقاومته من مختلف اإلجراءات التي قد يتعرض لها ولهذا كان علينا اللجوء إلى القواعد التالية: ETABS V9.7.1 CBA93 RPA99/2003 BAEL91/99

لتحديد القوى الداخلية لكل الحموالت والدراسة الديناميكية لحساب وسائط االهتزاز استخدمنا برنامج الحساب وفي الجزء األخير من دراسة المذكرة تم حساب وتصميم األساسيات.

### **Abstract:**

This Project presents a detailed study of a residential and commercial use building consists of, additions six (6) floors located in the town of BOUIRA.

This region is classified as seismic "zone IIa" according to the RPA99 version 2003.

The objective being to dimension the various components of the building to conclude the

Reinforcement appropriate for the resistance of the building to the different actions to which it may be subjected, we have had to resort to the regulations in force, in particular CBA93, RPA99 V2003 and BAEL91 /99.

In order to determine the internal forces in the gantries, and in dynamics for the calculation of the vibration modes, we used the calculation software ETABS V9.7.1.Finally,in the last part of the paper, the Foundations were studied and calculated.

# **Introduction générale**

Le Génie Civil est un domaine très vaste et spécialisé qui regroupe l'ensemble des activités conduisant à la réalisation de tout ouvrage lié au sol. Un Master en structures est donc responsable de la réalisation, de l'exploitation et de la réhabilitation des ouvrages, d'assurer la sécurité des usagers, et la protection de l'environnement par l'étude de la stabilité des constructions soumises à des différentes actions, permanentes ou variables dans le temps, statiques ou dynamiques.

Vu que l`Algérie se situe dans une zone de convergence de plaques tectoniques, donc elle se présente comme étant une région à forte activité sismique, c`est pourquoi elle a de tout temps été soumise à une activité sismique intense. Pour cela on ne doit pas se contenter d'appliquer uniquement les règlements, mais on doit impérativement comprendre les facteurs déterminants le comportement dynamique de la structure afin de mieux prévoir sa réponse sismique à un niveau d'accélération donné.

Dans le cadre de ce projet, nous avons procédé au calcul parasismique d'un bâtiment implanté dans une zone de moyenne sismicité, comportant un rez-de-chaussée et six étages, le système de contreventement choisit pour notre structure est le système mixte de voiles et de portiques.

Le travail a été partagé en deux parties principales :

La première partie est l'étude de la superstructure, qui contient :

- Généralités sur les matériaux et la présentation du projet dans le premier chapitre.

- Le pré-dimensionnement des éléments composant la structure en second chapitre.

- Le troisième chapitre concerne le calcul et le ferraillage des éléments secondaires.

- L'étude dynamique de la structure dans le quatrième chapitre, là où on a modélisé notre structure avec le logiciel ETABS 9.7.1.

- L'étude des éléments structuraux (poteaux, poutres, et voiles) pour le cinquième chapitre.

La deuxième partie «le sixième chapitre » est l'étude de l'infrastructure, et qui consiste à choisir sur la base du rapport géotechnique le type de fondation pour la structure, puis la calculer.

### **Liste des figures**

### **CHAPITRE I : PRESENTATION DU PROJET**

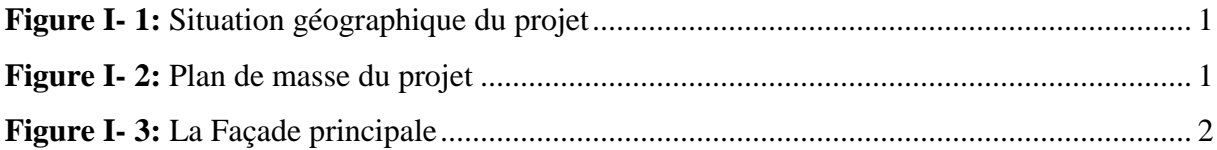

### **CHAPITRE II : PREDIMENSIONNEMENT DES ELEMENTS SECONDAIRES**

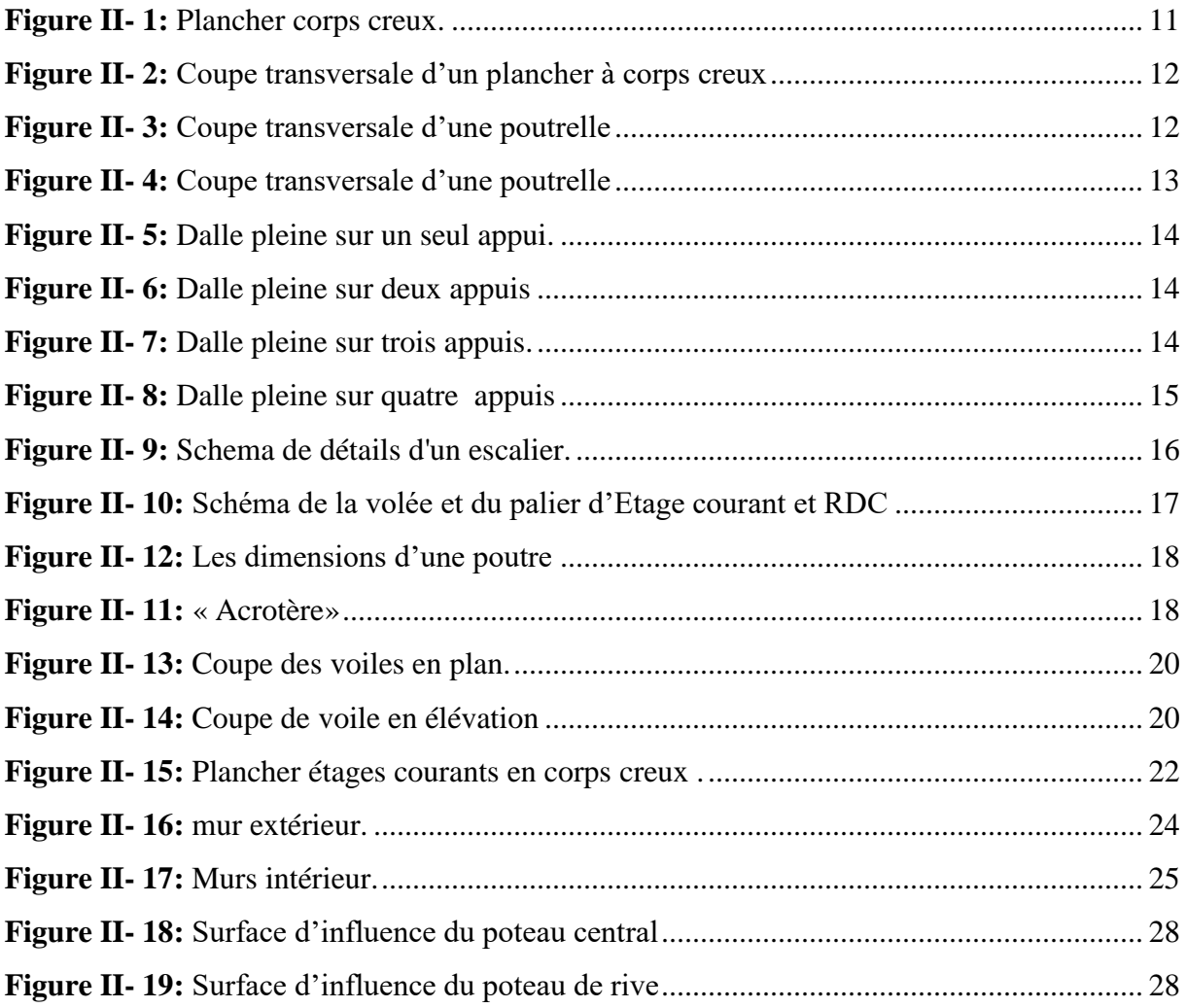

### **CHAPITRE III : CALCULE DES ELEMENTS SECONDAIRES**

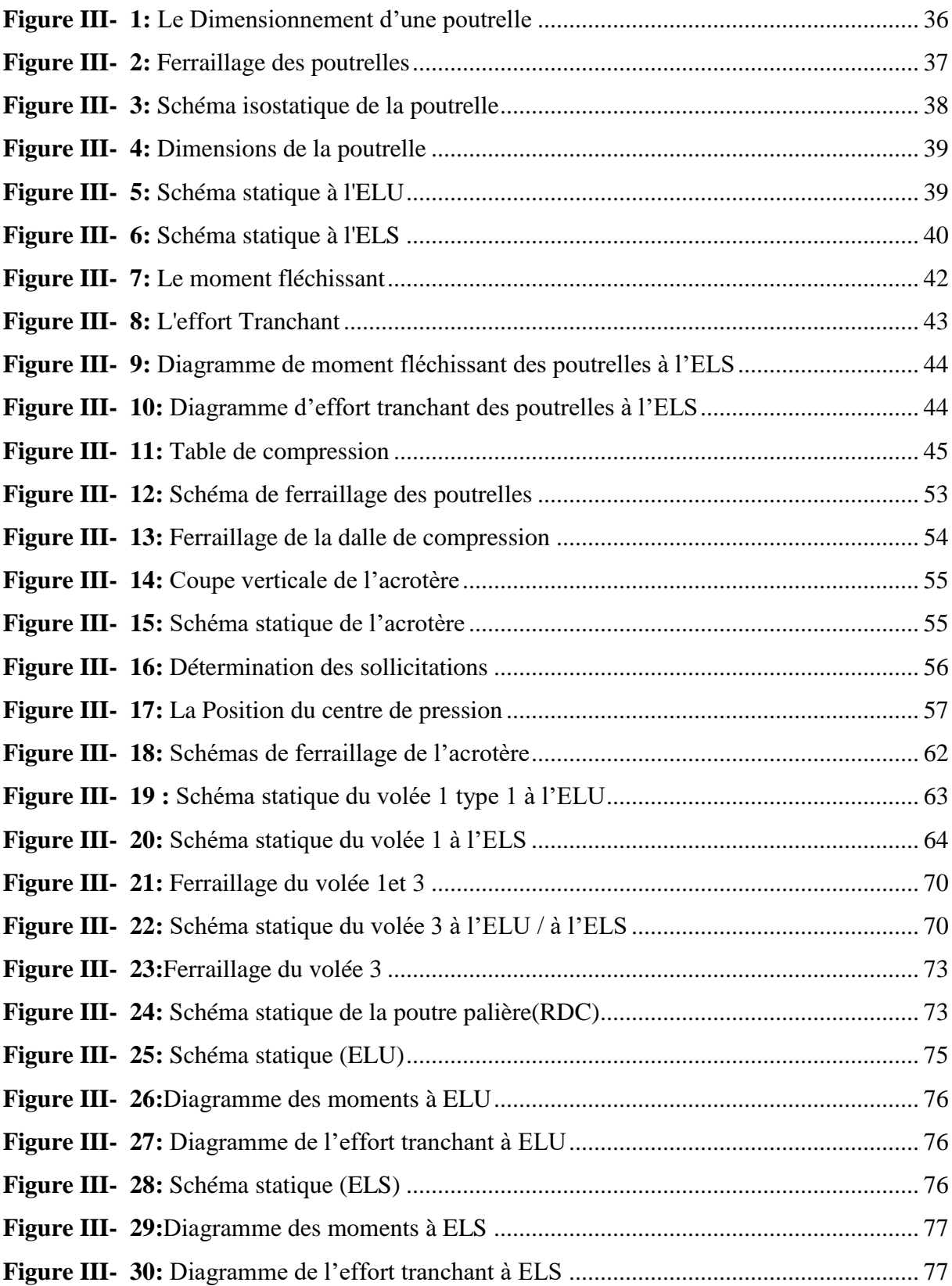

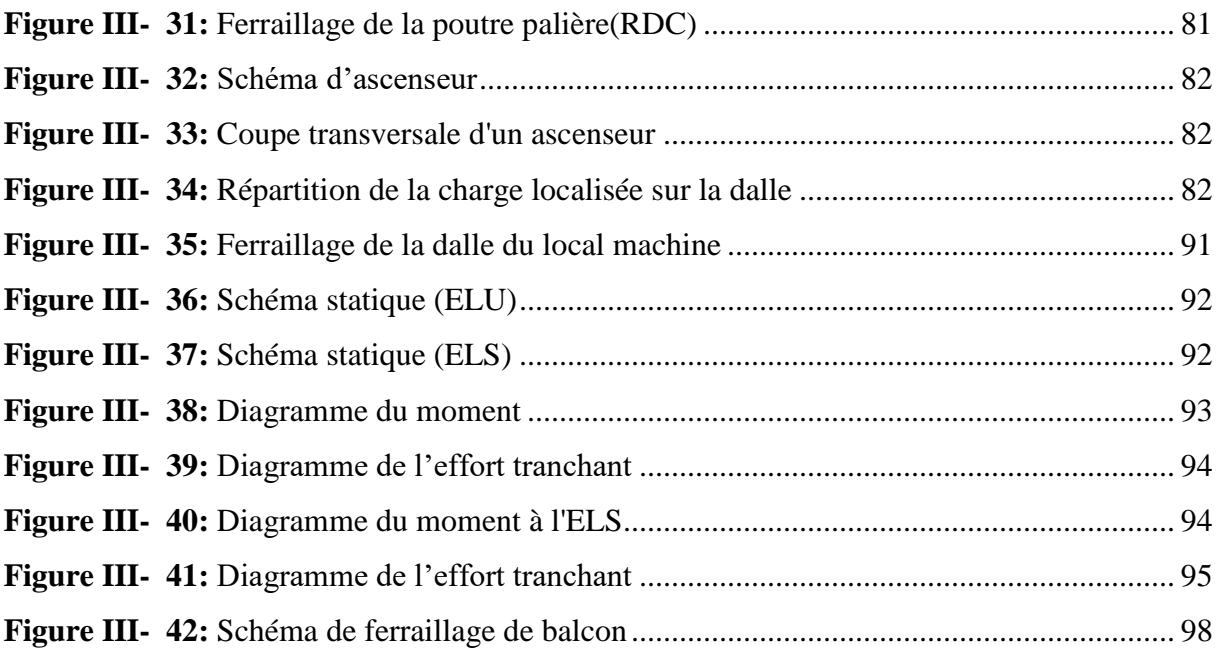

### **CHAPITRE IV : ETUDE DYNAMIQUE ET SISMIQUE**

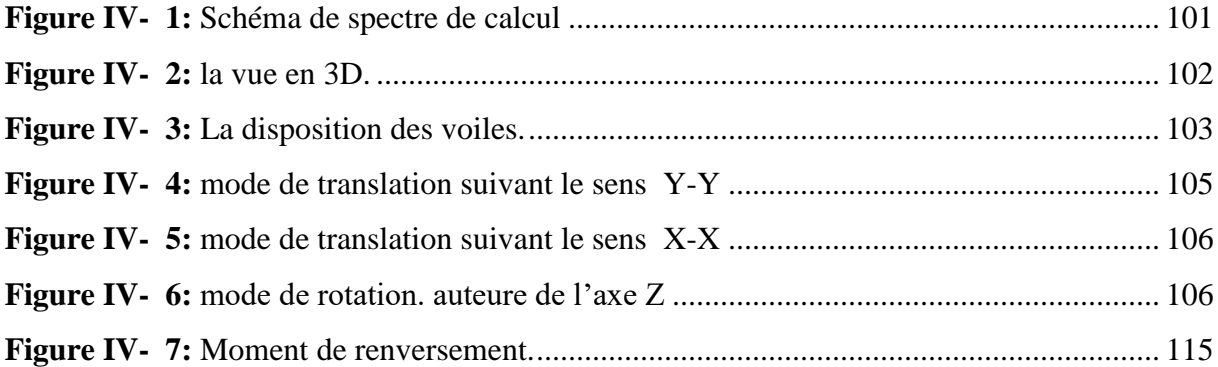

### **CHAPITRE V : FERRAILLAGE DES ELEMENTS PRINCIPAUX**

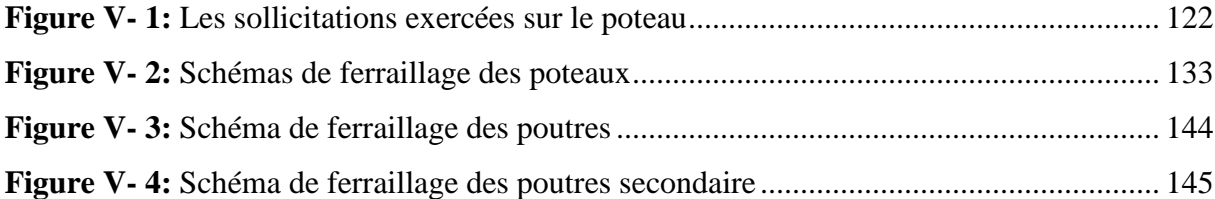

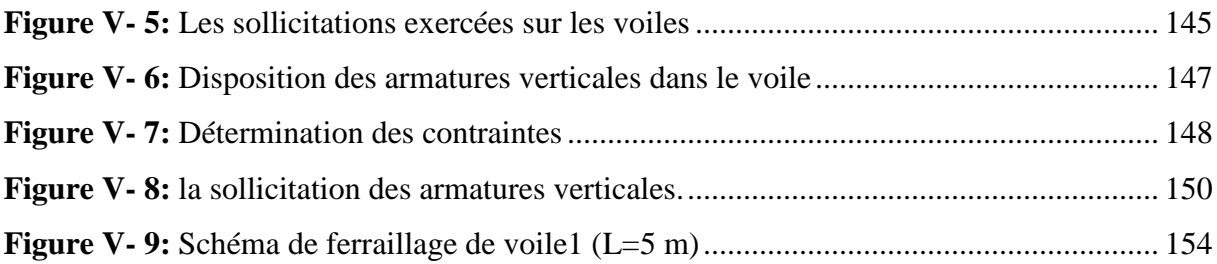

### **CHAPITRE VI : ETUDE D'INFRASTRUCTURE**

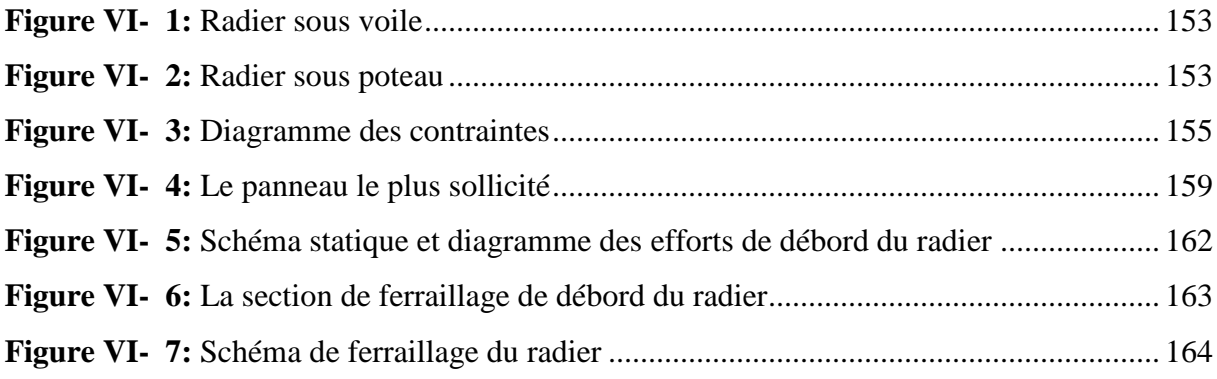

### **Liste des tableaux**

### **CHAPITRE I : PRESENTATION DU PROJET**

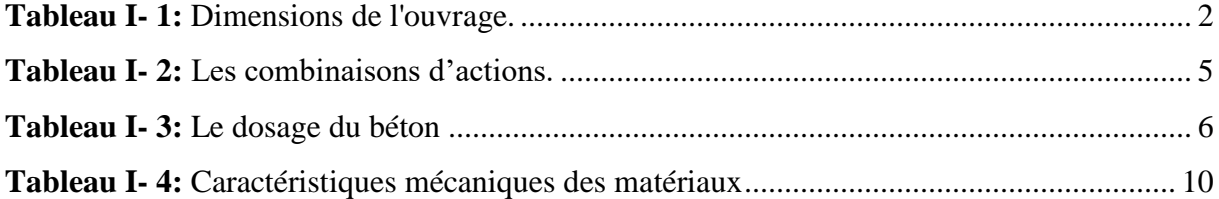

#### **CHAPITRE II : PREDIMENSIONNEMENT DES ELEMENTS SECONDAIRES**

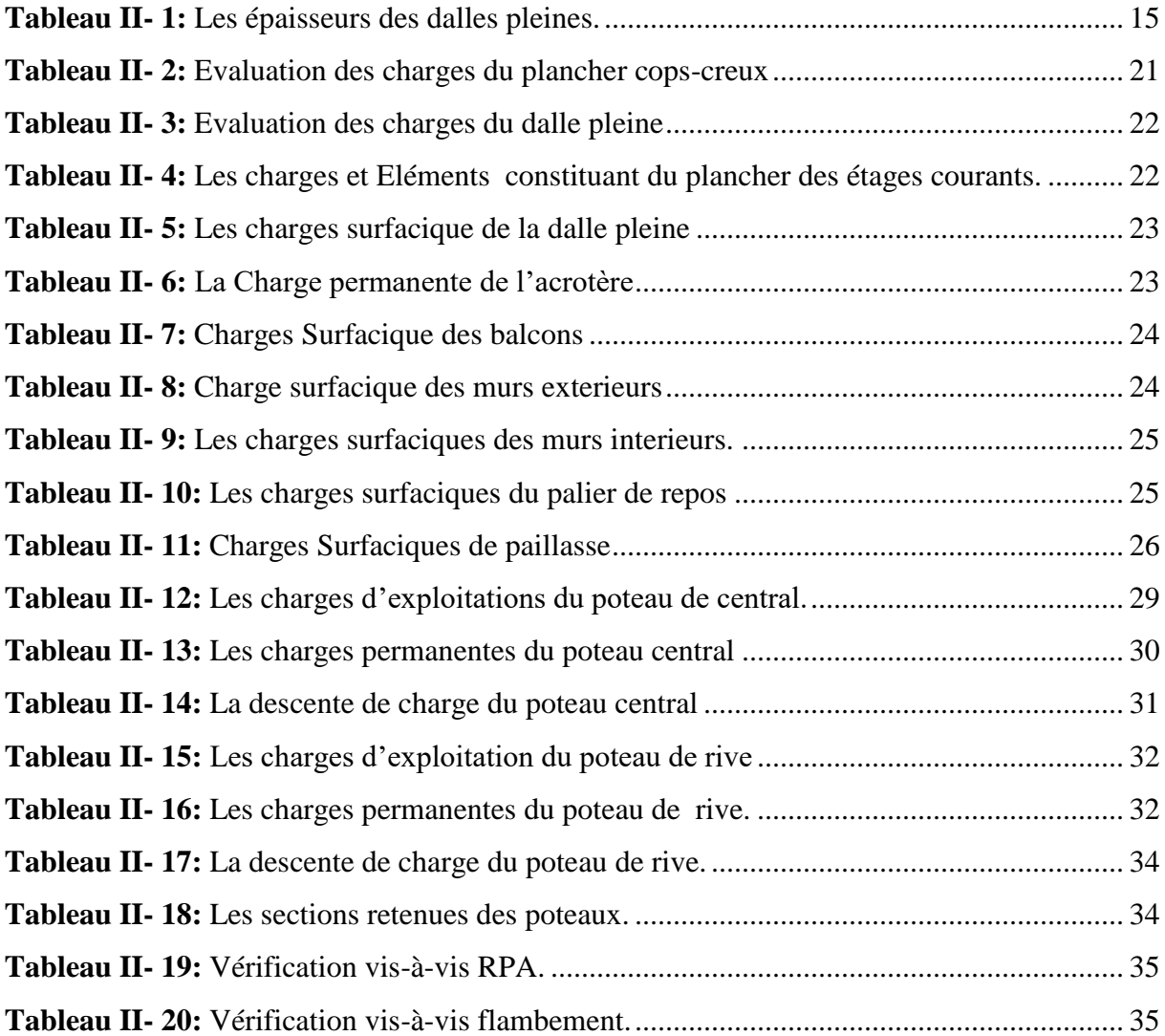

#### **CHAPITRE III : CALCUL DES ELEMENTS SECONDAIRES**

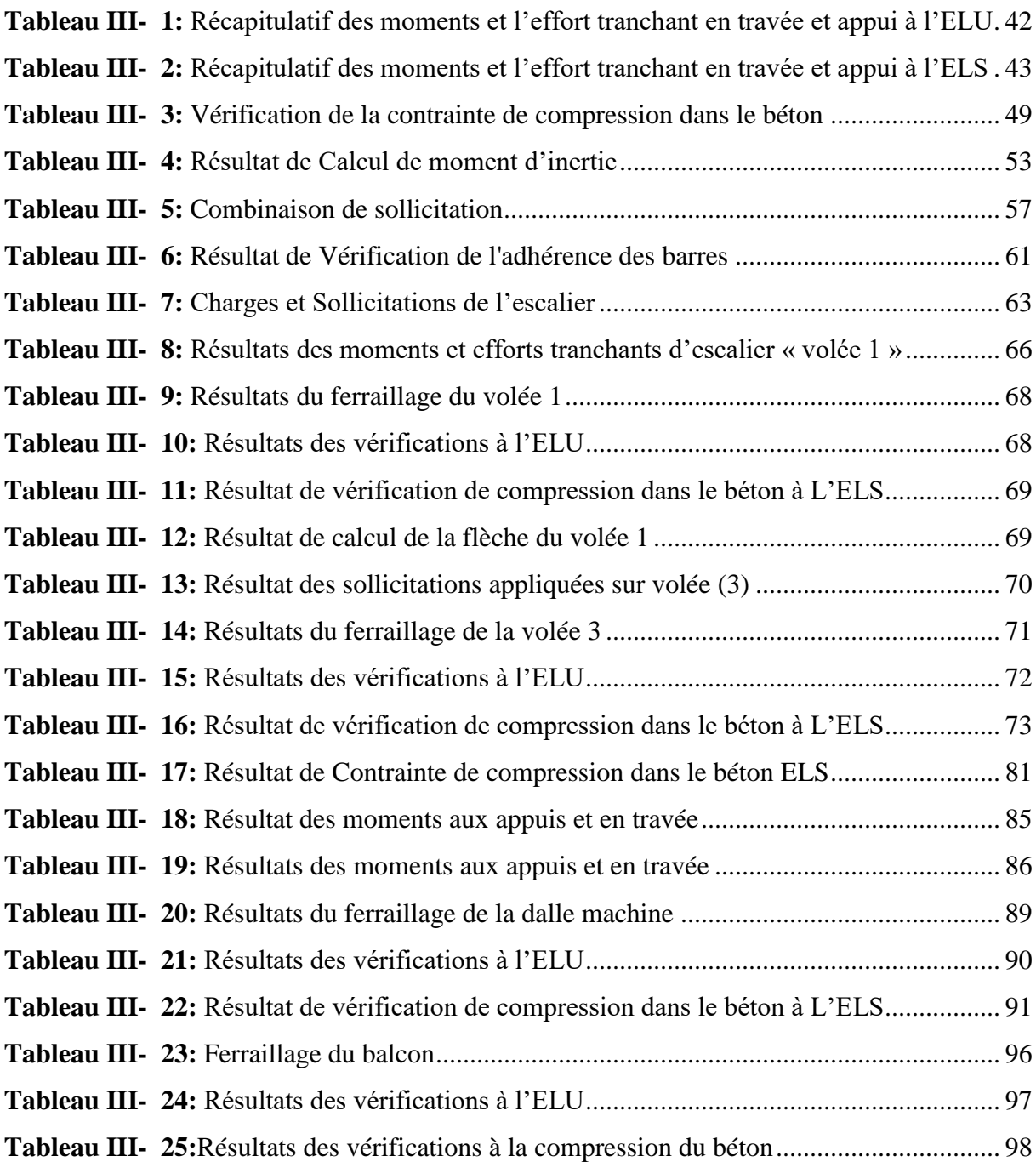

### **CHAPITRE IV : ETUDE DYNAMIQUE ET SISMIQUE**

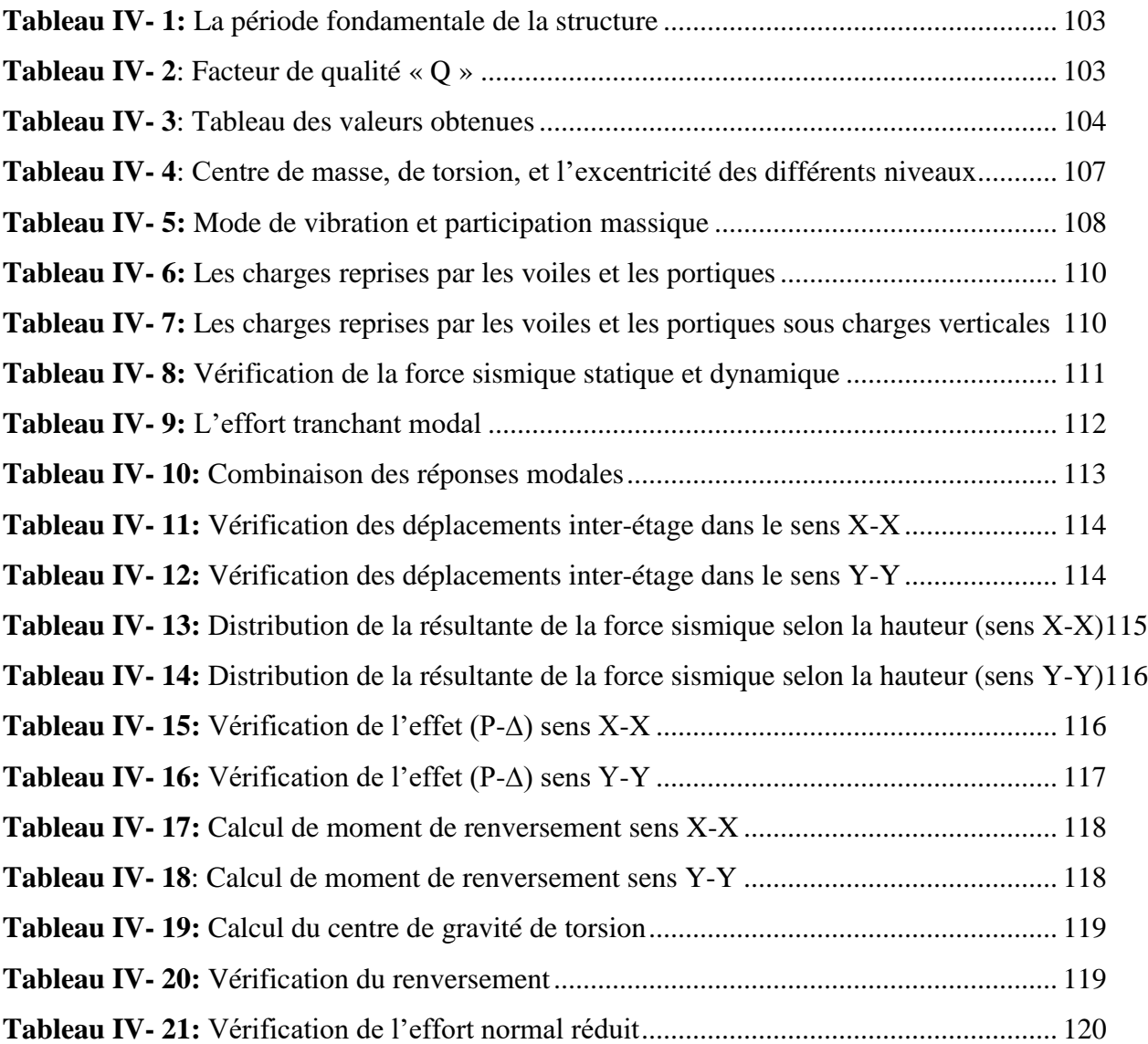

### **CHAPITRE V : FERRAILLAGE DES ELEMENTS PRINCIPAUX**

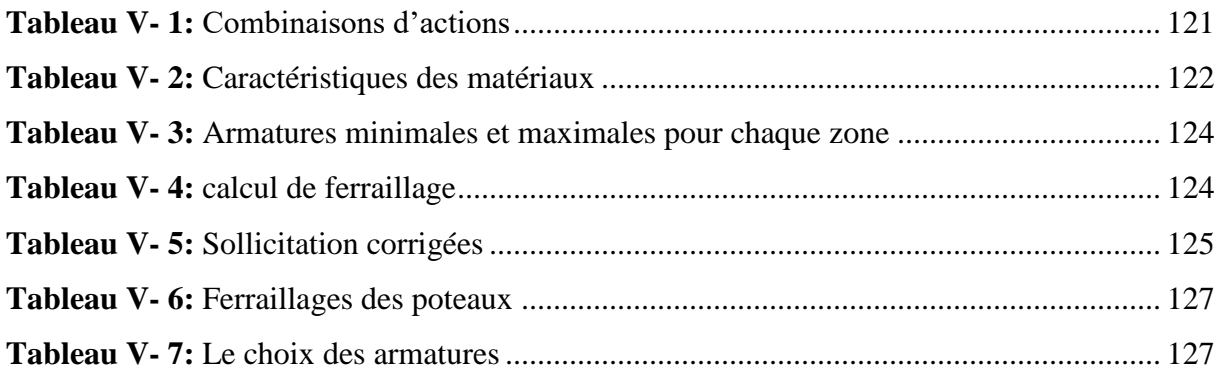

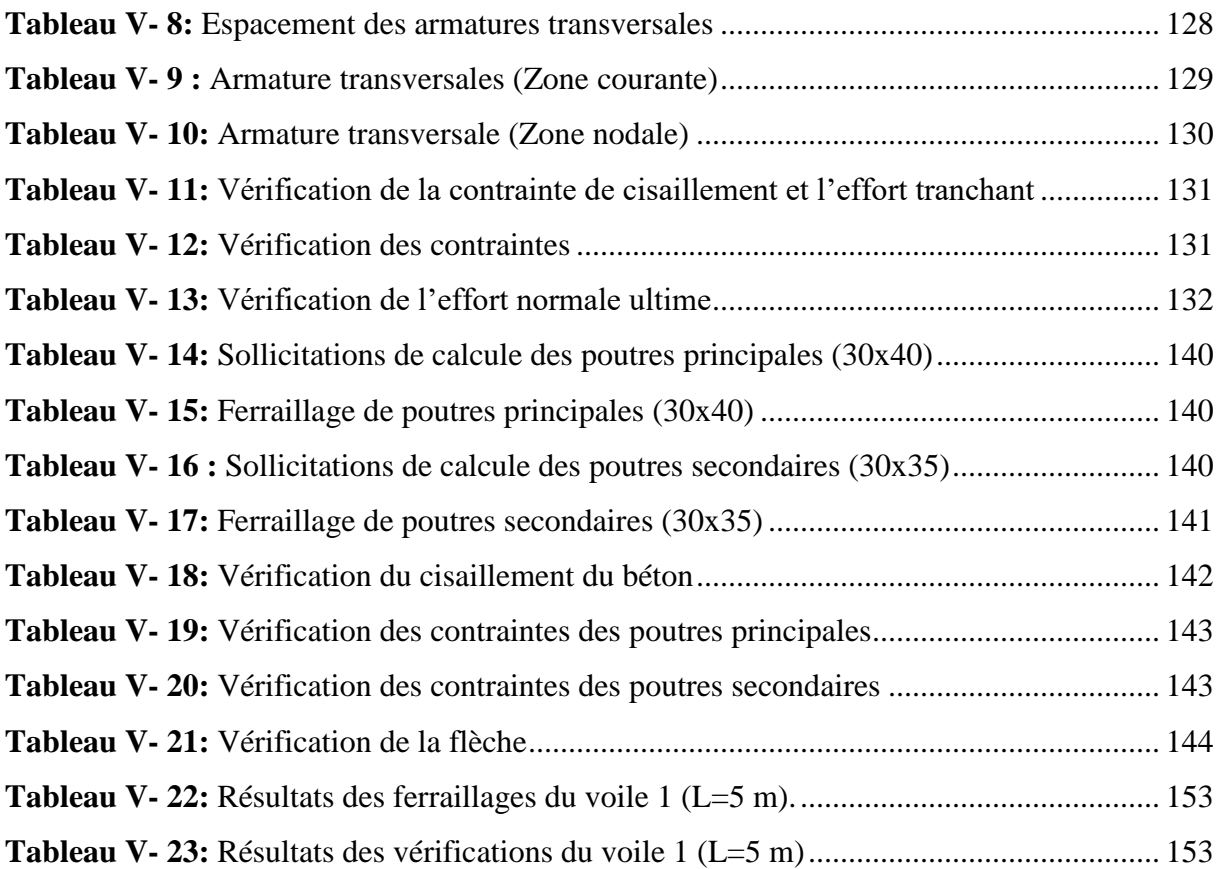

#### **CHAPITRE VI : ETUDE D'INFRASTRUCTURE**

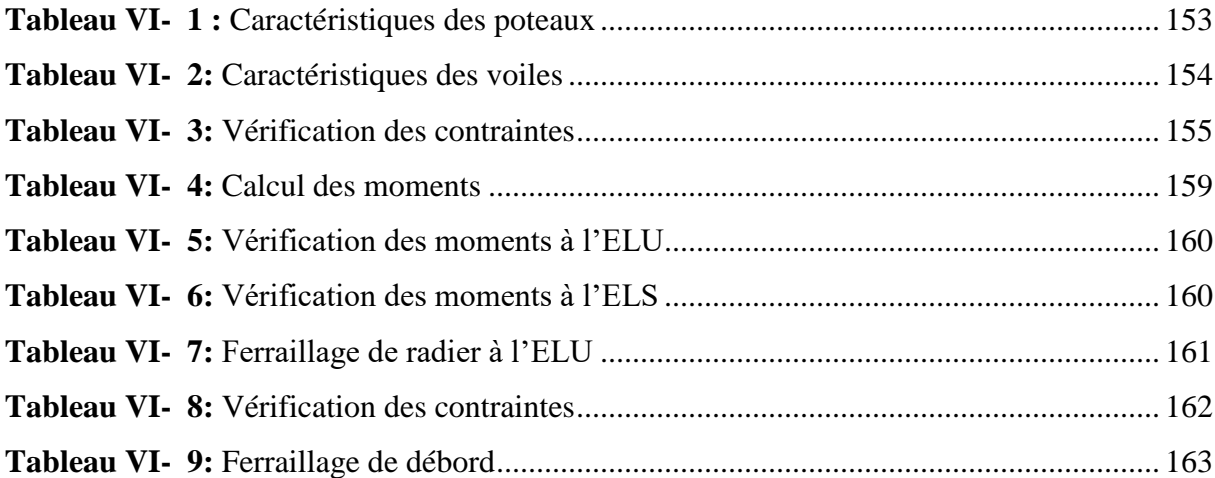

### Table des matières

- $\overline{I}$ . Remerciement
- II. Dédicaces
- $III.$ Résumé
- $IV.$ Introduction
- $V<sub>1</sub>$ Table des matières
- Liste des figures VI.

### **CHAPITRE I: PRESENTATION DU PROJET**

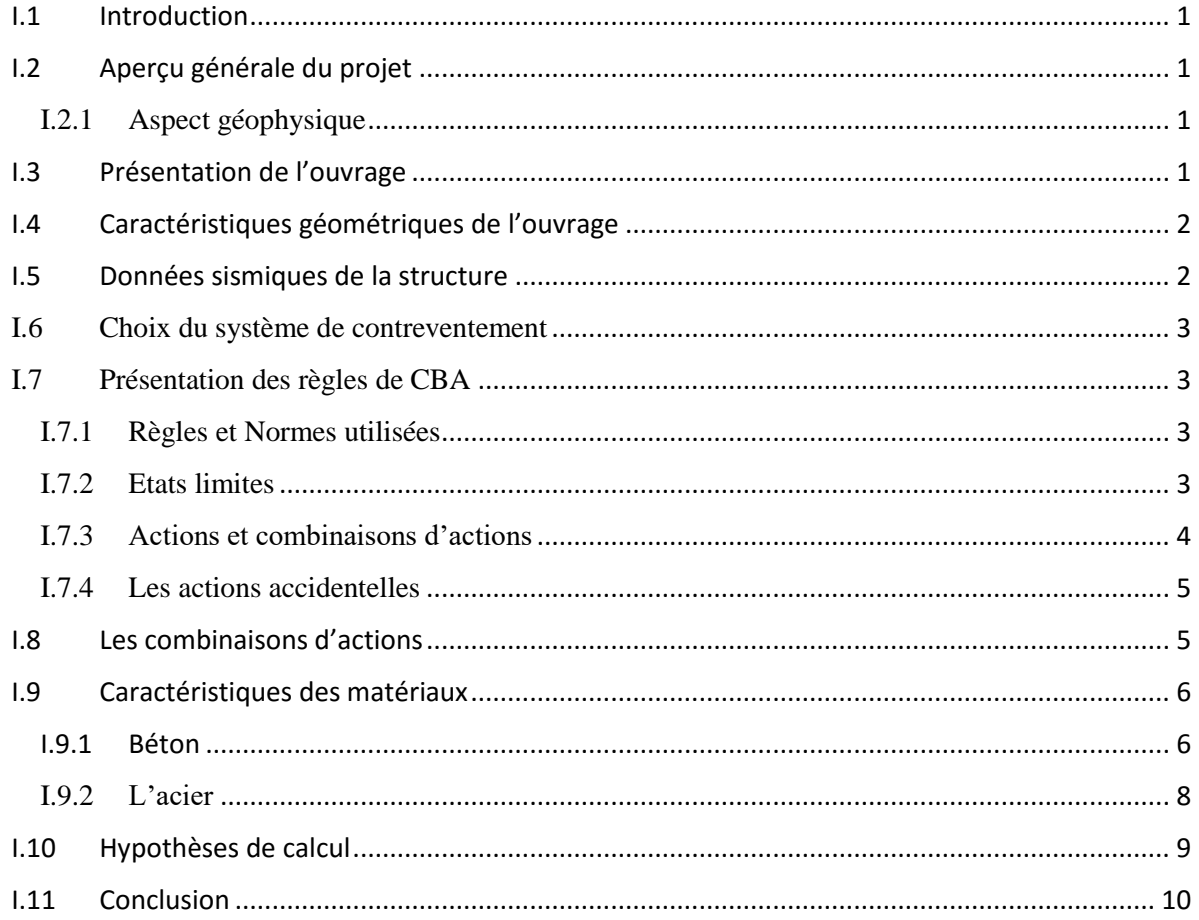

### **CHAPITRE II : PREDIMENSIONNEMENT DES ELEMENTS SECONDAIRE**

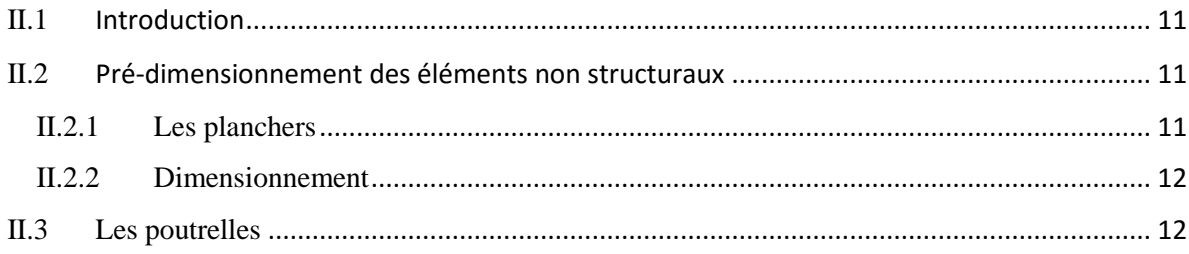

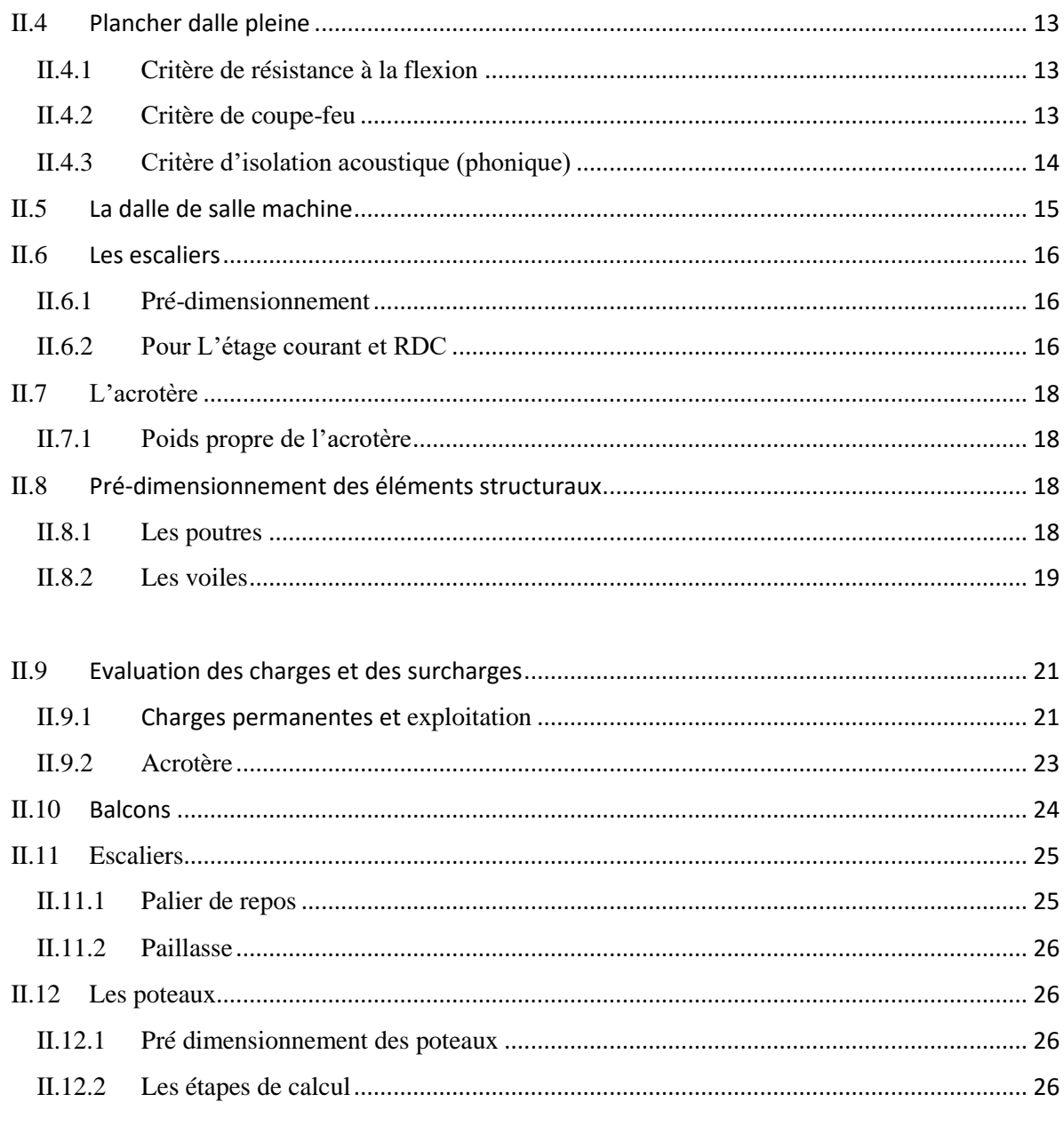

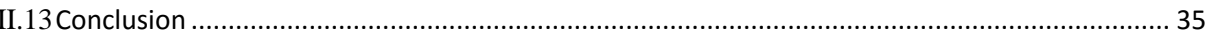

## **CHAPITRE III : CALCULE DES ELEMENTS SECONDAIRES**

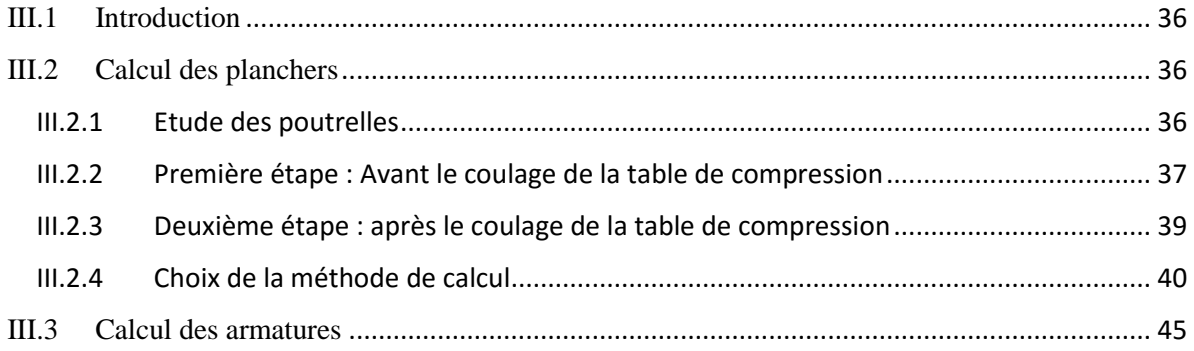

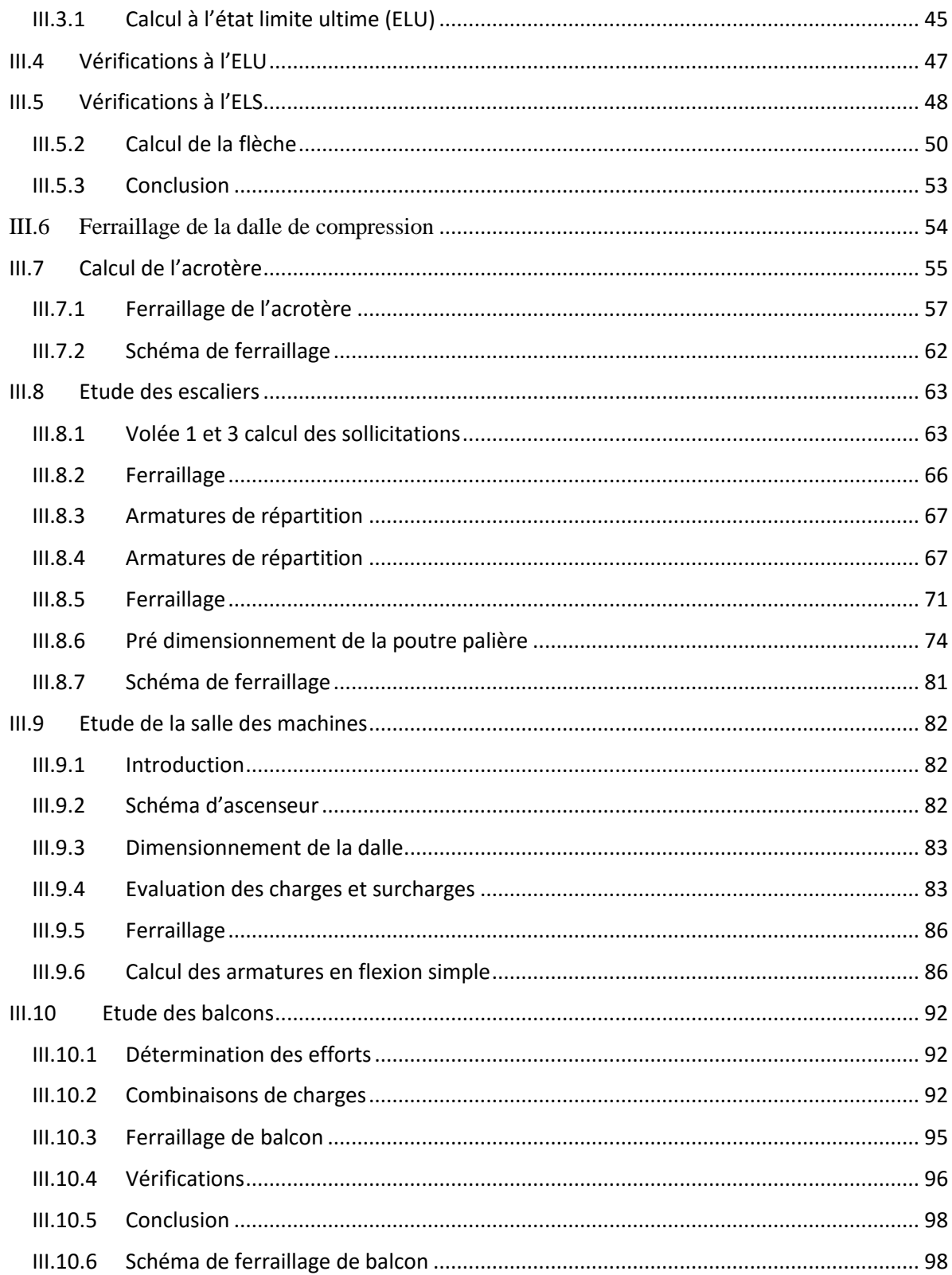

## **CHAPITRE IV : ETUDE DYNAMIQUE ET SISMIQUE**

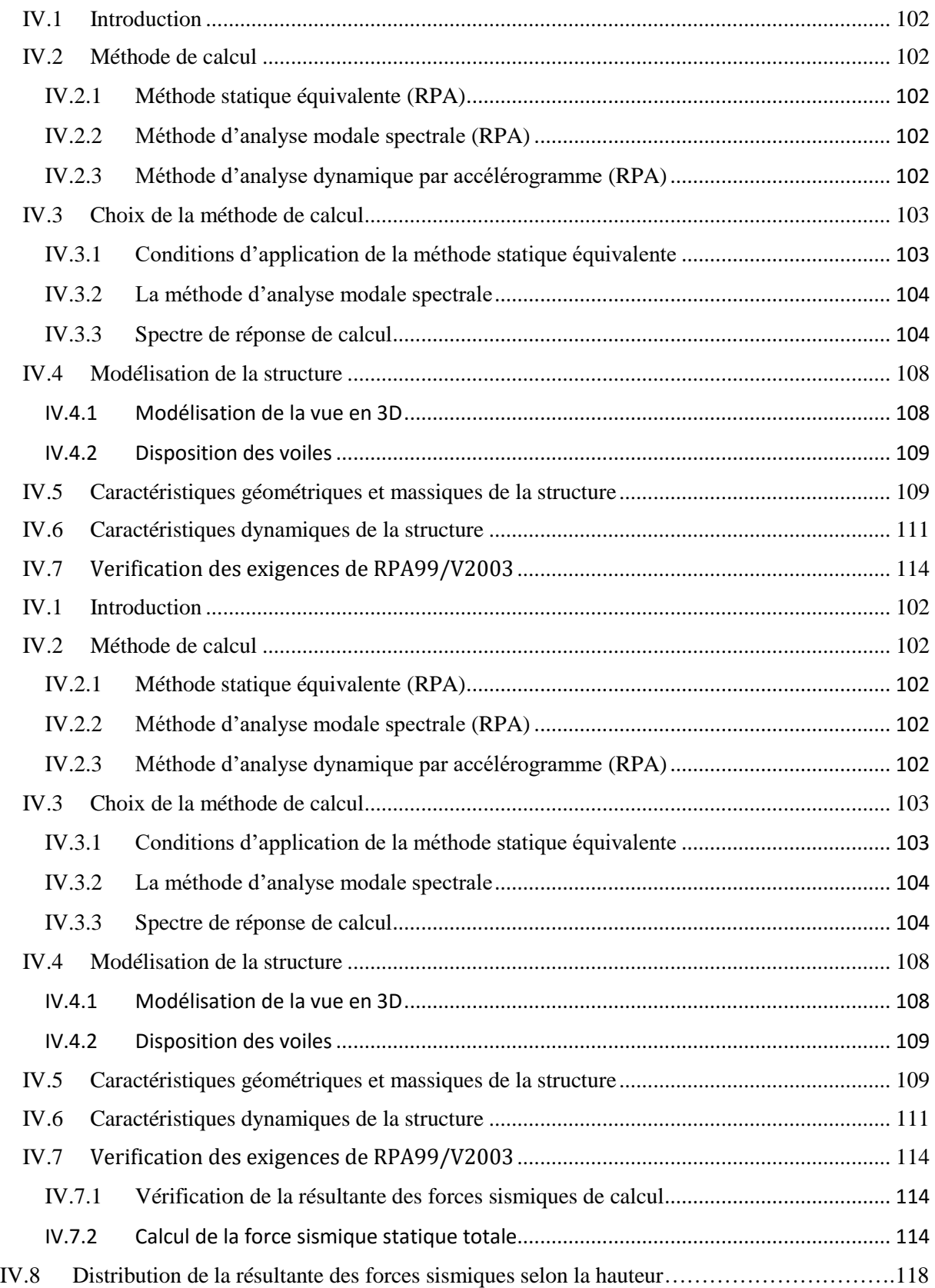

### **CHAPITRE V : FERRAILLAGE DES ELEMENTS PRINCIPAUX**

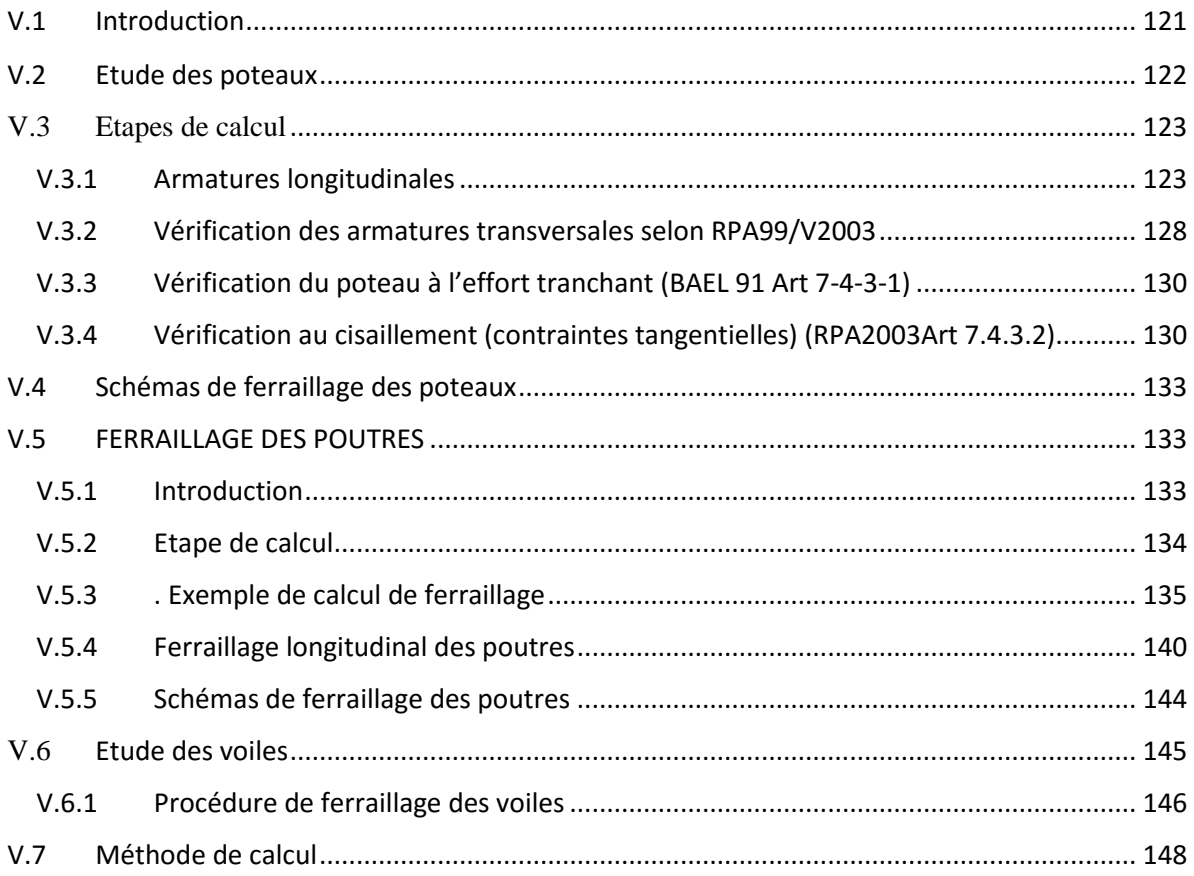

### **CHAPITRE VI : ETUDE DES INFRASTRUCTURES**

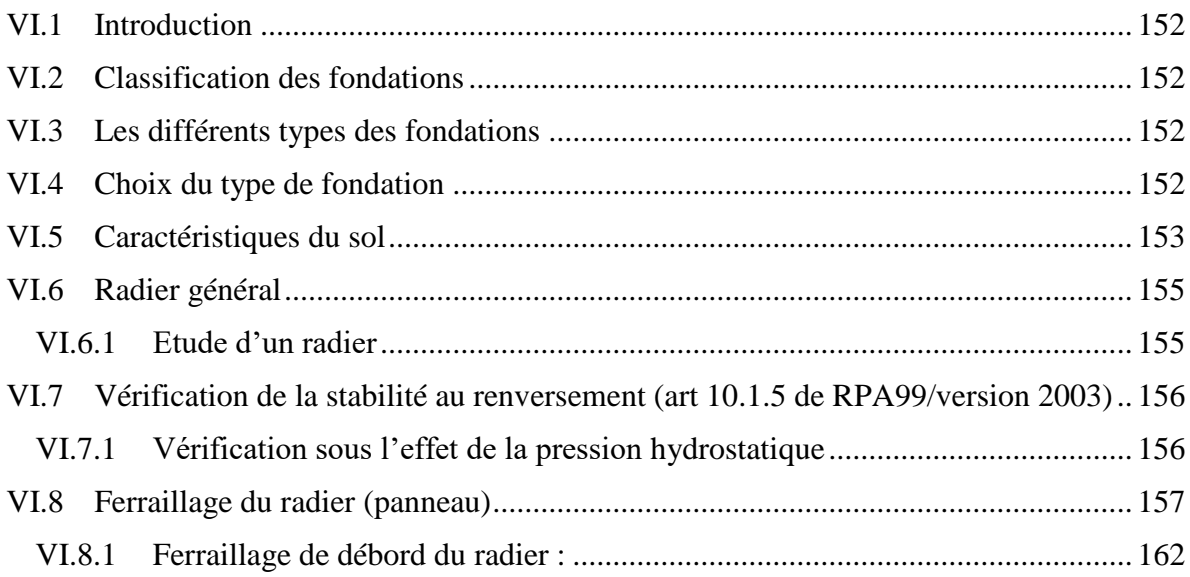

# **CHAPITRE I : PRESENTATION DU PROJET**

#### *I* **I.1 Introduction**

Pour qu'une étude génie civil d'une structure soit faite, la reconnaissance des caractéristiques géométriques de la structure et des matériaux utilisés dans sa réalisation est nécessaire, c'est ce qui fait l'objet de ce chapitre.

#### **I.2 Aperçu générale du projet**

#### **I.2.1 Aspect géophysique**

Notre projet consiste à étudier un bâtiment **(R+6)** en béton armé à usage multiples (d'habitation + commerce), implanté à **Bouira**, classé selon le Règlement Parasismique Algérien **(RPA99/Version 2003)** comme une zone de moyenne sismicité **(zone ).**Selon le rapport du sol, la construction sera fondée sur un site meuble d'une contrainte admissible de **2 bars.**

#### **I.3 Présentation de l'ouvrage**

L'objet de notre projet est l'étude des éléments résistants d'un bâtiment constitué d'un seul bloc.

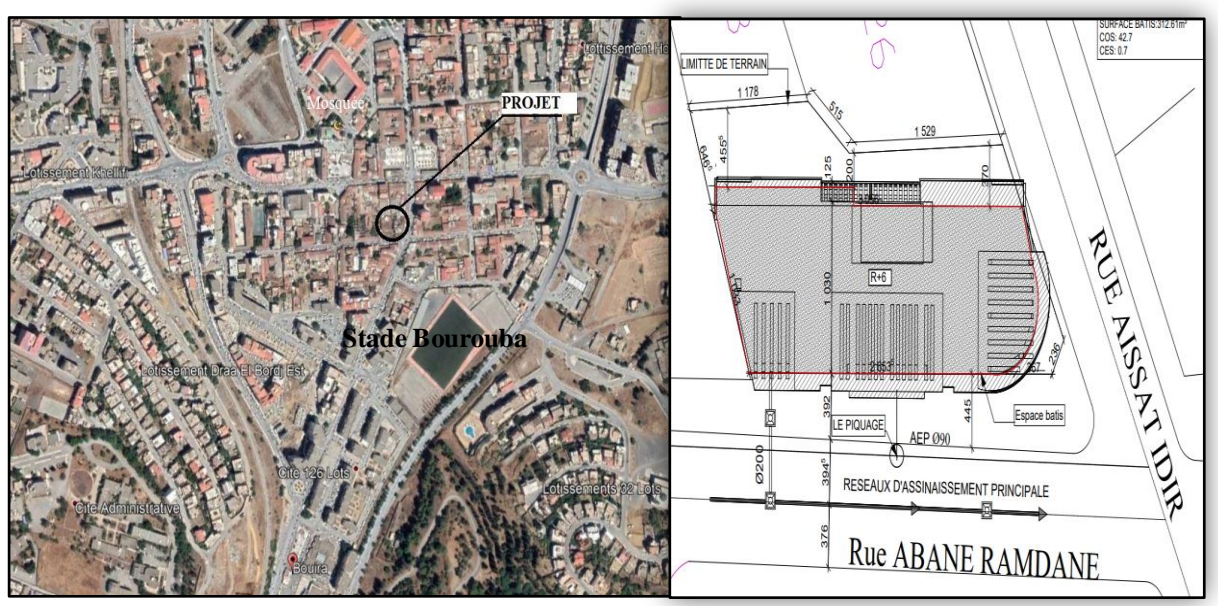

**Figure I- 1:** Situation géographique du projet **Figure I- 2:** Plan de masse du projet

#### *I* **I.4 Caractéristiques géométriques de l'ouvrage**

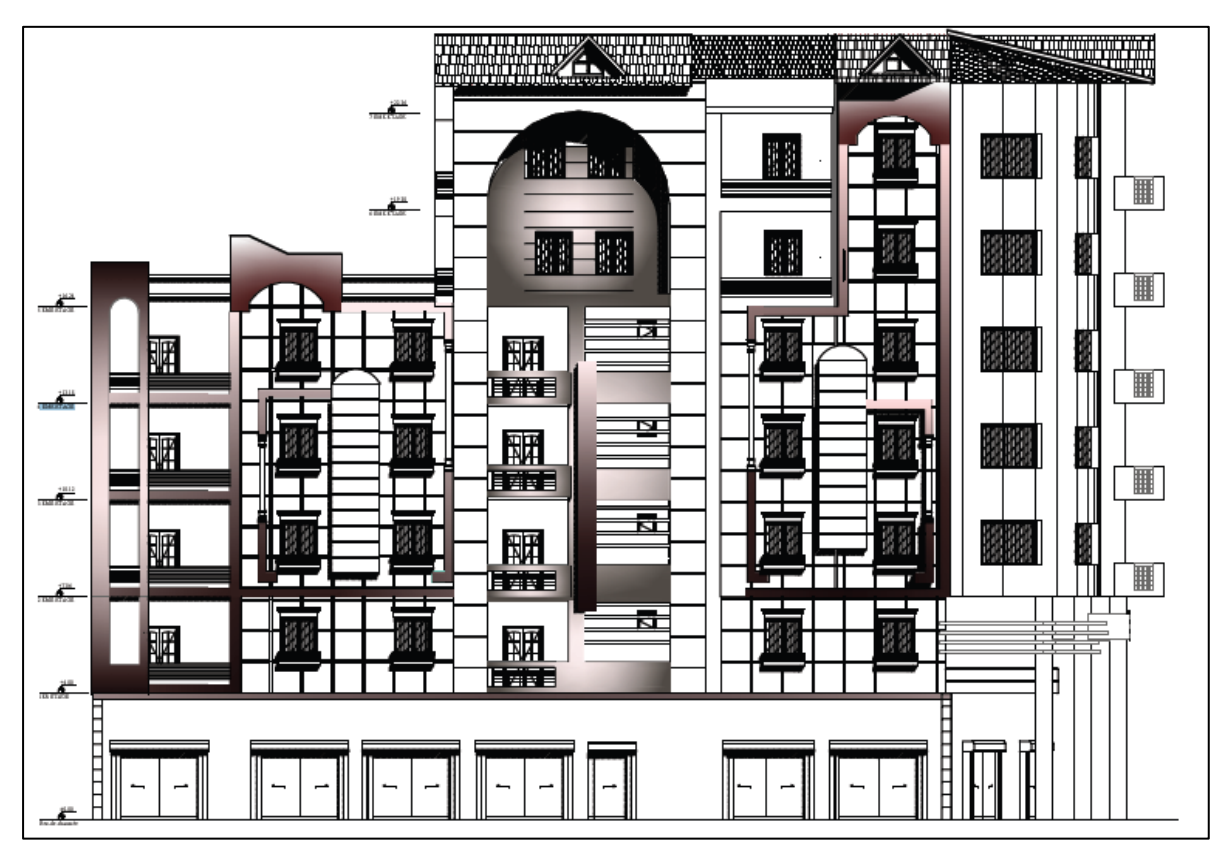

**Figure I- 3:** La Façade principale

**Tableau I- 1 :** Dimensions de l'ouvrage

| <b>Dimensions</b>                            | Valeurs (m)        |         |
|----------------------------------------------|--------------------|---------|
| Hauteur total du bâtiment $(H_t)$            |                    | 24,94   |
| Hauteur de RDC $(H_{RDC})$                   |                    | 4,08    |
| Hauteur de étage courant $(H_{ec})$          |                    | 3,06    |
| <b>Longueur</b> total                        | Façade principale  | 24,86   |
|                                              | Façade postérieure | 25,56   |
| Largeur total                                |                    | 24,75   |
| Surface totale du bâtiment (m <sup>2</sup> ) |                    | 1551,20 |

#### **I.5 Données sismiques de la structure**

 Le bâtiment est implanté dans une zone classée selon le **RPA 99/ version 2003** comme une zone de moyenne de sismicité (**zone II a).**

- L'ouvrage appartient au **groupe d'usage 1B.**
- $\triangleright$  La contrainte admissible du sol  $\overline{\sigma} = 2$  bars.

#### *I* **I.6 Choix du système de contreventement**

Notre structure sera contreventée par un système de contreventement mixte (voiles et portiques).

Pour un système de contreventement mixte, et selon le RPA99/version2003, il y a lieu de vérifier ce qui suit :

o Les voiles de contreventement ne doivent pas reprendre plus de 20% des sollicitations dues aux charges verticales.

o Les charges horizontales sont reprises conjointement par les voiles et les portiques proportionnellement à leurs rigidités relatives ainsi que les sollicitations résultantes de leurs interactions à tous les niveaux. Les portiques doivent rependre, les sollicitations dues aux charges verticales, au moins 25% de l'effort tranchant d'étage.

#### **I.7 Présentation des règles de CBA**

#### **I.7.1 Règles et Normes utilisées**

Les règlements utilisés sont :

- RPA99 /version  $2003$ .
- BAEL91/modifiées 99.
- $\bullet$  CBA93.
- DTR B.C.2.2
- DTR B.C.2.33.1

#### **I.7.2 Etats limites**

Un état limite est un état qui correspond aux diverses conditions de sécurité et de bon comportement en service, pour duquel une structure satisfait aux conditions exigées par le concepteur. Il existe deux types d'état limite.

#### **I.7.2.1 Etat limite ultime (ELU)**

Correspond à la limite :

- $\checkmark$  Soit de l'équilibre statique de la construction.
- $\checkmark$  Soit de la résistance de l'un des matériaux.
- $\checkmark$  Soit de la stabilité de forme.

### *I* **I.7.2.2 Etat limite de service (ELS)**

Correspond à l'état limite :

- $\checkmark$  De compression de béton.
- $\checkmark$  D'ouverture des fissures.
- $\checkmark$  De déformation.

#### **I.7.3 Actions et combinaisons d'actions**

#### **Les actions**

Les actions sont les forces et les couples dues aux charges appliquées à une structure et aux déformations imposées, elles proviennent donc :

- $\checkmark$  Des charges permanentes.
- $\checkmark$  Des charges d'exploitations.
- $\checkmark$  Des actions accidentelles.

#### **I.7.3.1 Les actions permanentes (G)**

Sont les charges qui ont une intensité constante ou très peu variables dans le temps, elles comprennent :

- Le poids propre de la structure.
- Le poids des éléments de la structure.
- Le poids des poussées des terres et des poussées des liquides.
- Les déformations imposées à la structure.

#### **I.7.3.2 Les actions variables (Q)**

Sont les charges qui ont une intensité qui varie de façon importante dans le temps, elles comprennent :

- Les charges d'exploitation.
- Les charges climatiques (neige et vent).
- Les effets thermiques.
- Les charges amenées en cours d'exécution.

### *I* **I.7.4 Les actions accidentelles**

Ce sont celles provenant de phénomènes qui se produisant rarement et avec une courte durée d'application, on peut citer :

- Les chocs.
- Les séismes.
- Les explosions.
- Les feux.

#### **I.8 Les combinaisons d'actions**

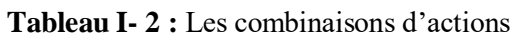

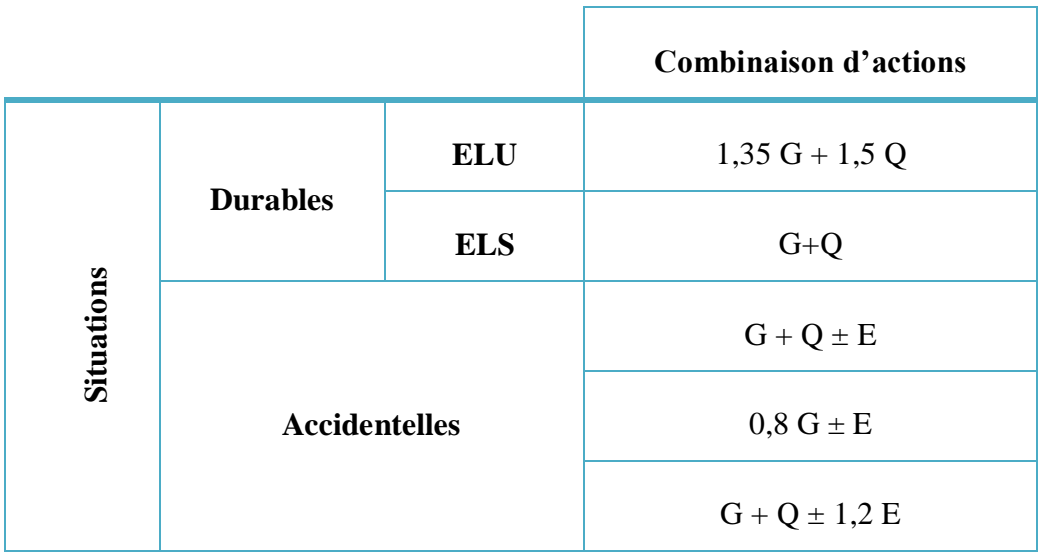

Avec :

G : charge permanente.

Q : charge d'exploitation.

E : effort sismique

#### **I.9 Caractéristiques des matériaux**

#### **I.9.1 Béton**

 Le béton est un matériau de construction constitué de granulats (gravier et sable), d'un liant (le ciment), de l'eau (eau de gâchage), et améliorer par des adjuvants.

#### **I.9.1.1 Dosage du béton**

Le dosage du béton est fait pour un volume de  $1 \text{ m}^3$ .

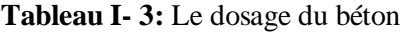

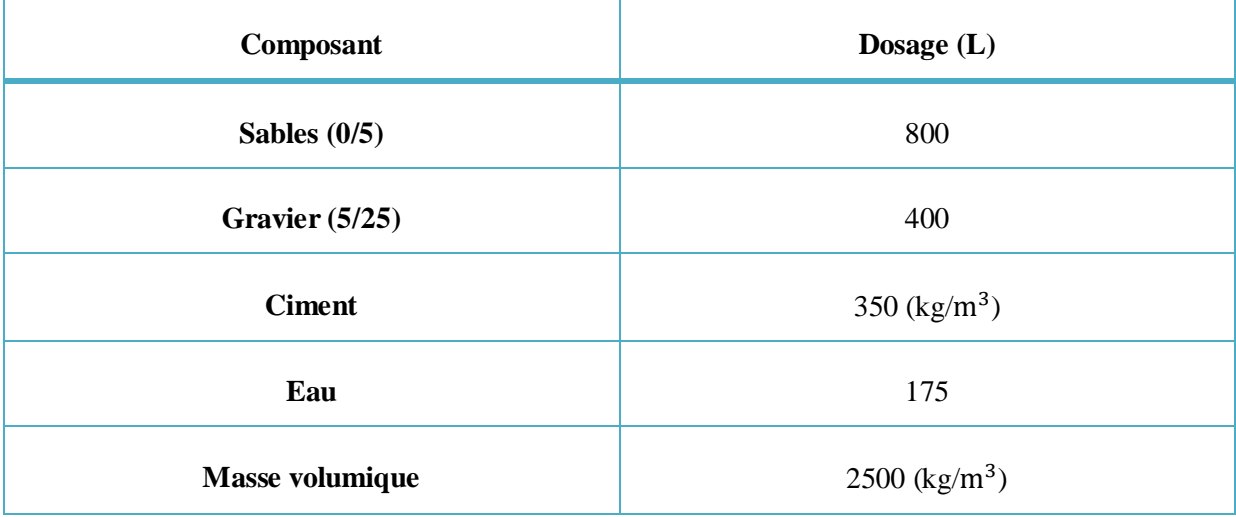

#### **I.9.1.2 Les caractéristiques mécaniques du béton**

#### **I.9.1.3 La résistance à la compression**

La résistance caractéristique du béton à la compression  $(f_{cj})$ , est donnée par la formule :

#### **► Pour des résistances**  $f_{c28}$  **≤ 40 MPa**

$$
f_{cj} = \frac{j}{4,76+0,83j} f_{c28}
$$
   
Si j < 28 jours.

### $\checkmark$  Pour des résistances  $f_{c28}$  ≥ 40 MPa

 $f_{cj} = \frac{1}{1.4 + 1}$  $\frac{1}{1,4+0.95j}f_{c28} \xrightarrow{\qquad}$  Si j< 28 jours.

**Au-delà de j=28 jours**

$$
f_{cj} = f_{c28}.
$$

Dans notre cas on adopte  $f_{cj} = f_{c28} = 25 \text{ MPa.}$ 

### *I* **I.9.1.4 La résistance à la traction**

La résistance caractéristique du béton à la traction est faible, elle est définie par la formule :  $f_{tj} = 0.6 + 0.06 f_{cj}$  pour  $f_{cj} \le 60$  MPa.

Pourf<sub>c28</sub> = 25 MPa :  $f_{tj}$  = 2,1 MPa .

#### **Module déformation longitudinale**

**Module d'élasticité instantanée**

 $E_{ij} = 11000 \sqrt[3]{f_{cj}}$   $\longrightarrow$   $f_{c28} \le 60 \text{ MPa}$ 

On prend pour  $f_{c28} = 25 \text{ MPa}: E_{ii} = 32164,195 \text{ MPa}.$ 

#### **Module d'élasticité différée**

 $E_{\text{vj}} = 3700 \sqrt[3]{f_{\text{cj}}}$   $\longrightarrow$   $f_{c28} \le 60 \text{ Mpa}$ 

On prend pour  $f_{c28} = 25 \text{ MPa}$ ;  $E_{vi} = 10818,865 \text{ MPa}$ .

#### **Contraintes limites**

- **A l'ELU**
- **Contrainte ultime de compression**

Elle est définie par la formule suivante :  $f_{bu} = \frac{0.85 f_{cj}}{\theta v_{b}}$ θγ<sup>b</sup>

 $f_{\text{bu}}$  : Contrainte ultime du béton en compression.

 $\gamma_b$ : Coefficient de sécurité.  $\gamma_b=1,15$  en situations accidentelles.

 $\gamma_b = 1.5$  en situations durables ou transitoires.

θ : Coefficient relatif à la durée d'application de la charge,  $θ=1$  t  $≥$  24 heures.

 $f_{bu} = 14,17$  MPa pour : γ<sub>b</sub>=1,5

$$
f_{bu} = 18,48
$$
 MPa pour :  $\gamma_b = 1,15$ 

#### **Contrainte ultime de cisaillement**

La contrainte ultime de cisaillement est limitée par :  $\tau \leq \bar{\tau}$ 

 $\bar{\tau}$  = min (0,2f<sub>c28</sub>/ $\gamma$ <sub>b</sub>; 5Mpa) pour la fissuration peu nuisible.

 $\bar{\tau}$ = min (0,15f<sub>c28</sub>/ $\gamma$ <sub>b</sub>; 4Mpa) pour la fissuration préjudiciable.

Dans notre cas on a  $f_{c28}$ =25 MPA donc :

 $\bar{\tau}$  = 3,33 MPA  $\equiv$  fissuration peu nuisible.

 $\bar{\tau}$  =2,5 MPA  $\equiv$  fissuration préjudiciable.

**A l'ELS**

La contrainte limite de service en compression du béton est limitée par :  $\sigma_{bc} \leq \overline{\sigma}_{bc}$ 

Pour  $f_{c28} = 25MPa$   $\longrightarrow$   $\overline{\sigma}_{bc} = 0.6f_{c28} = 15 MPa$ .

#### **I.9.2 L'acier**

L'acier est un alliage fer et carbone en faible pourcentage, est caractérisé par sa bonne résistance à la traction qu'en compression.

Le module d'élasticité longitudinal de l'acier est pris égale à : $E_s = 200000 \text{ MPa}$ .

#### **I.9.2.1 Les caractéristiques mécaniques d'acier**

#### **Résistance caractéristique d'acier**

On définit la résistance caractéristique d'acier comme étant sa limite d'élasticité f<sub>e</sub>

#### **Contrainte limite**

**a. A l'ELU**

$$
\sigma_s = \frac{f_e}{\gamma_s} f_e = 215 ; 235 \text{ pour les ronds lisses}
$$
\n
$$
f_e = 400 ; 500 \text{ Pour haute adhérence}
$$
\n
$$
f_e = 400 \text{ Pour treillis soudés}
$$
\n
$$
\gamma_s = 1 \text{ dans le cas accidentel.}
$$

### **b. A l'ELS**

Comme le béton, à l'ELS on suppose que les aciers travaillent dans le domaine élastique.

- Fissuration peu nuisible : $\sigma_{st} \leq \overline{\sigma}_{st} = f_e$ .
- Fissuration préjudiciable :  $\sigma_{st} \leq \overline{\sigma}_{st} = \min \left( \frac{2}{3} f_e \right) ; 110 \sqrt{\eta f_{tj}}$ .
- Fissuration très préjudiciable : $\sigma_{st} \leq \overline{\sigma}_{st} = \min \left( \frac{1}{2} f_e ; 90 \sqrt{\eta f_{tj}} \right)$ .
- $η: Coefficient de fissuration:  $η = 1$  pour les armatures rondes lisses.$

 $η = 1,6$  pour les armatures à hautes adhérences.

#### **I.10 Hypothèses de calcul**

**A l'ELU**

Les sections droites restent planes, et il n'y a pas de glissement relatif entre les armatures et le béton.

- La résistance de traction de béton est négligée.
- Le béton et l'acier sont considérés comme des matériaux linéairement élastiques.
- Le rapport des modules d'élasticités longitudinaux de l'acier et de béton est pris égal à:

$$
n = \frac{E_s}{E_b} = 15 ; \quad n : \text{est appelé coefficient d'équivalence.}
$$

#### **A l'ELS**

 Les sections droites restent planes, et il n'y a pas de glissement relatif entre les armatures et le béton.

- Le béton tendu est négligé.
- L'allongement relatif de l'acier est limité à : 10 ‰.
- Le raccourcissement ultime du béton est limité à :

 $\varepsilon_{bc}$  = 3,5 ‰ en flexion.

 $\varepsilon_{bc}$  = 2 ‰ en compression centrée.

### *I* **I.11 Conclusion**

| <b>Matériaux</b> | Caractéristiques mécaniques<br>Valeurs(MPa) |                     |                                 |           |
|------------------|---------------------------------------------|---------------------|---------------------------------|-----------|
|                  | $f_{c28}$                                   |                     |                                 | 25        |
|                  |                                             | 2,1                 |                                 |           |
|                  | $E_{128}$                                   |                     |                                 | 32164,195 |
|                  | $E_{V28}$                                   |                     | 10818,865                       |           |
| <b>BETON</b>     |                                             | $f_{\rm bu}$        | Situation accidentel            | 14,17     |
|                  | <b>ELU</b>                                  |                     | Situation durable               | 18,48     |
|                  |                                             | $\bar{\tau}$        | Fissurations peu préjudiciables | 3,33      |
|                  |                                             |                     | Fissurations préjudiciables     | 2,5       |
|                  | <b>ELIS</b>                                 | $\bar{\sigma}_{bc}$ |                                 | 15        |
| <b>ACIER</b>     | $E_s$                                       |                     | 200000                          |           |
|                  | Limite d'élasticité fe                      |                     | Ronds lisses                    | 215/235   |
|                  |                                             |                     | Hautes adhérences               | 400 / 500 |

**Tableau I- 4:** Caractéristiques mécaniques des matériaux

# **CHAPITRE II :**

# **PREDIMENSIONNEMENT DES ELEMENTS SECONDAIRE**

#### *I* **Introduction**

Le pré-dimensionnement a pour but de déterminer les démentions de déférents éléments de la structure, ces pré-dimensionnements sont obtenue selon les réglementations de RPA99 Version 2003, CBA93, BAEL91, les résultats obtenus ne sont pas définitifs.

#### **II.2 Pré-dimensionnement des éléments non structuraux**

#### **II.2.1 Les planchers**

 Les planchers sont des aires limitant les différents niveaux d'un bâtiment. Leur rôle principal est transmission des efforts horizontaux aux différents éléments de contreventement et la répartition des charges et surcharges sur les éléments porteurs. En plus de cette participation à la stabilité de la structure,

Ils offrent une isolation thermique et acoustique entre les différents étages. Pour notre bâtiment on a utilisés deux types de planchers :

- Plancher à corps creux.
- Plancher à dalle pleine :

#### **a) Plancher corps creux**

Ce type de plancher se trouve au niveau de tous les étages, il est constitué de : Poutrelles semi-préfabriquées ou coulées sur place et une dalle de compression.

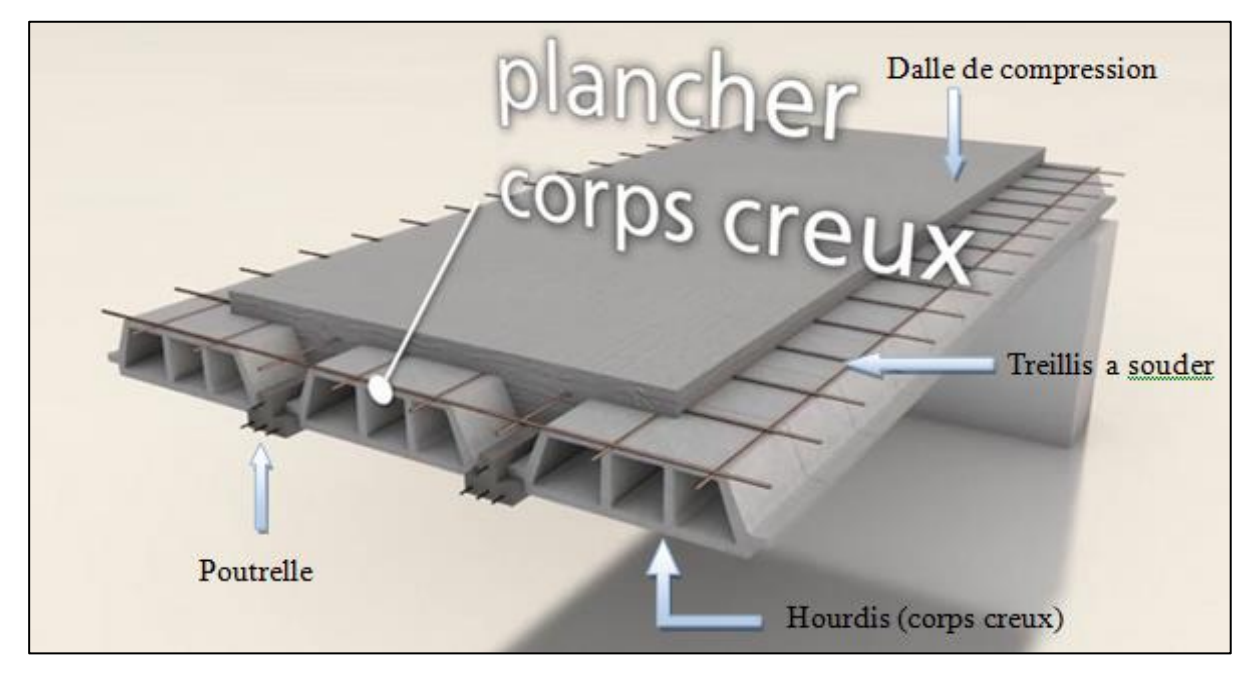

**Figure II- 1:** Plancher corps creux

### *I* **II.2.2 Dimensionnement**

D'après le BAEL 91, la hauteur du plancher doit vérifier la condition suivante :

$$
h_t \geq \frac{\min(l_{x\max} \; ; \; l_{y\max})}{22.5}
$$

Avec :h<sub>t</sub> : C'est l'épaisseur du plancher.

l<sup>x</sup> max : Distance maximale entre nus d'appuis suivant l'axe (ox).

l<sup>y</sup> max : Distance maximale entre nus d'appuis suivant l'axe (oy).

$$
l_{xmax} = 445 \text{cm}.
$$
\n
$$
l_{ymax} = 492 \text{cm}.
$$
\n
$$
h_t \ge \frac{\min(492; 445)}{22,5} = \frac{445}{22,5} = 19.77 \text{cm}.
$$
\n
$$
h_t \ge 20 \text{cm}.
$$

On adopte une épaisseur de plancher de **20 cm = (16+4)** avec 16 cm pour le corps creux et 4 cm pour la dalle de compression.

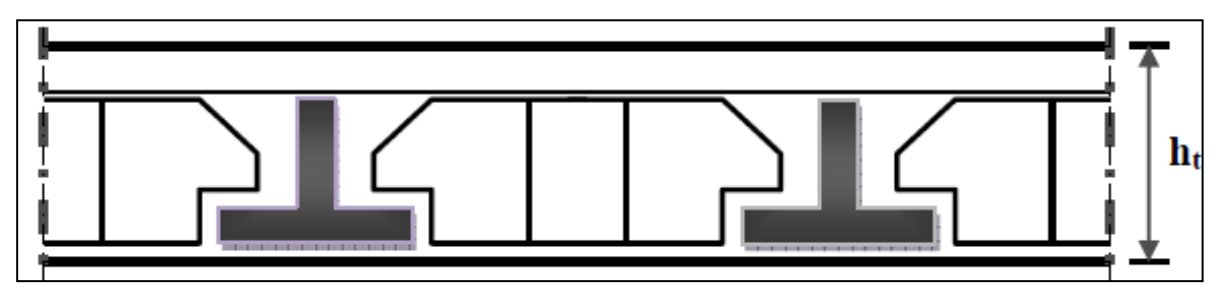

**Figure II- 2:** Coupe transversale d'un plancher à corps creux

#### **II.3 Les poutrelles**

#### **Définition**

Les poutrelles sont des sections en T en béton armé, consiste à transmettre des charges réparties ou concentrés aux poutres principales, elles sont calculées en flexion simple.

#### **a. Disposition des poutrelles**

La disposition des poutrelles se fait selon deux critères :

#### **b. Le critère de la petite portée**

Les poutrelles sont disposées parallèlement à la plus petite portée.

#### **c. Le critère de continuité (le sens où il y a plus d'appuis)**

 Les poutrelles sont disposées selon la travée qui comporte le plus grand nombre d'appuis possible. **h0**

Dimensionnement des poutrelles :

$$
b_0 = (0.4 \text{ à } 0.8) h_t
$$

Avec :

**:** La largeur de la nervure.

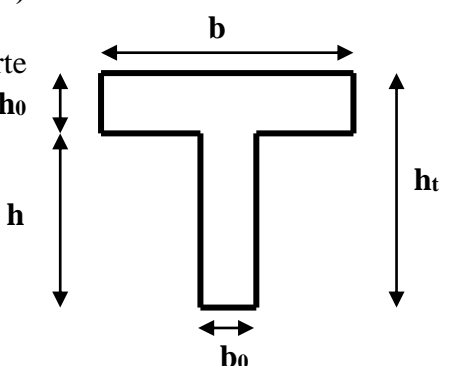

**Figure II- 3:** Coupe transversale d'une poutrelle
*I* **:** La hauteur totale de la poutrelle.

Pour  $h_t = 20$  cm on adopte :  $b_0 = 12$  cm

$$
b_1 \leq Min\,(\frac{l_0}{2} \ ; \ \frac{l_y}{10})
$$

Avec :  **: La demi largeur de la dalle de compression sans prendre en compte la largeur de** la nervure «  $b_0$  ».

**:** Distance entre nus de deux poutrelles successive.

**:** Distance entre axes d'appuis des poutrelles.

$$
l_0 = 53
$$
 cm.  
\n $l_{\text{max}} = 445$  cm.  
\n $b_1 \leq \text{Min}(\frac{53}{2}; \frac{492}{10}) \gg b_1 = 26.5$  m  
\n $b = 2 b_1 + b_0$ 

Avec : **b :** La largeur total de la table de compression.

 $b = 2 \times 26.5 + 12 = 65$  cm, donc on adopte  $b = 65$  cm

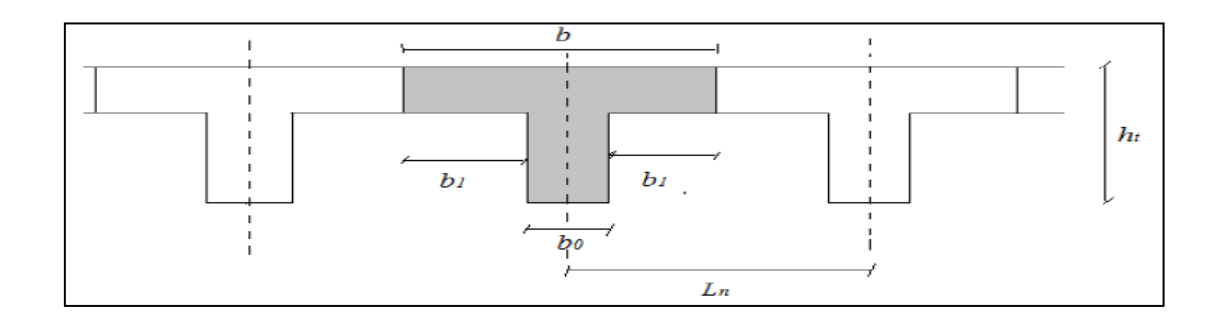

**Figure II- 4:** Coupe transversale d'une poutrelle

# **II.4 Plancher dalle pleine**

Une dalle pleine est un élément horizontal en béton armé coulé sur place, reposant sur 1,

2, 3 ou 4 appuis constituées par des poutres en béton armé.

Ce type de plancher est utilisé essentiellement quand le plancher à corps creux n'est plus valable, son dimensionnement dépend des critères suivants :

# **II.4.1 Critère de résistance à la flexion**

- $\checkmark$  cas de dalle sur un seul appui …………...  $e \ge \frac{1}{20}$
- cas de dalle sur deux appuis ……………………………… lx  $\frac{1_{x}}{35}$  < e <  $\frac{1_{x}}{30}$ 30
- cas de dalle sur trois ou quatre appuis ………….………... lx  $\frac{1_{x}}{45}$  < e <  $\frac{1_{x}}{40}$ 40

**:** est la petite portée du panneau le plus sollicité (cas le plus défavorable).

# *I* **II.4.2 Critère de coupe-feu**

- e ≥ 7 cm ……………………………………..Pour 1 heure de coup de feu.
- e ≥ 11 cm ……………………………………..Pour 2 heures de coup de feu.
- e ≥ 14 cm ……………………………………..Pour 4 heures de coup de feu.

# **II.4.3 Critère d'isolation acoustique (phonique)**

- $\checkmark$  e  $\geq$  14 cm.
	- Notre cas la structure comporte 3 types de dalles pleines :

# **Dalle sur un seul appui (balcon)**

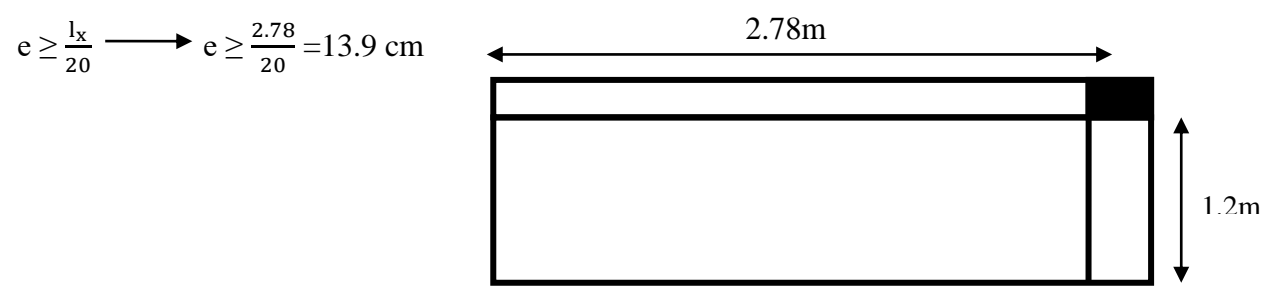

**Figure II- 5:** Dalle pleine sur un seul appui

**Dalle sur deux appuis (balcon)**

$$
\rho = \frac{I_x}{I_y} = \frac{120}{395} = 0.3 < 0.4 \longrightarrow \frac{I_x}{35} \le e \le \frac{I_x}{30} = \frac{120}{35} \le e \le \frac{120}{30}
$$
\n
$$
e = 3,71 \text{ cm.}
$$
\n3.95m

\n1.2m

**Figure II- 6:** Dalle pleine sur deux appuis

**Dalle sur trois appuis (balcon)**

$$
\rho = \frac{I_x}{I_y} = \frac{120}{804} = 0.14 < 0.4 \longrightarrow \frac{I_x}{45} \le e \le \frac{I_x}{40} \longrightarrow \frac{120}{45} \le e \le \frac{120}{40}
$$
\n8.04m\n8.04m

**Figure II- 7:** Dalle pleine sur trois appuis

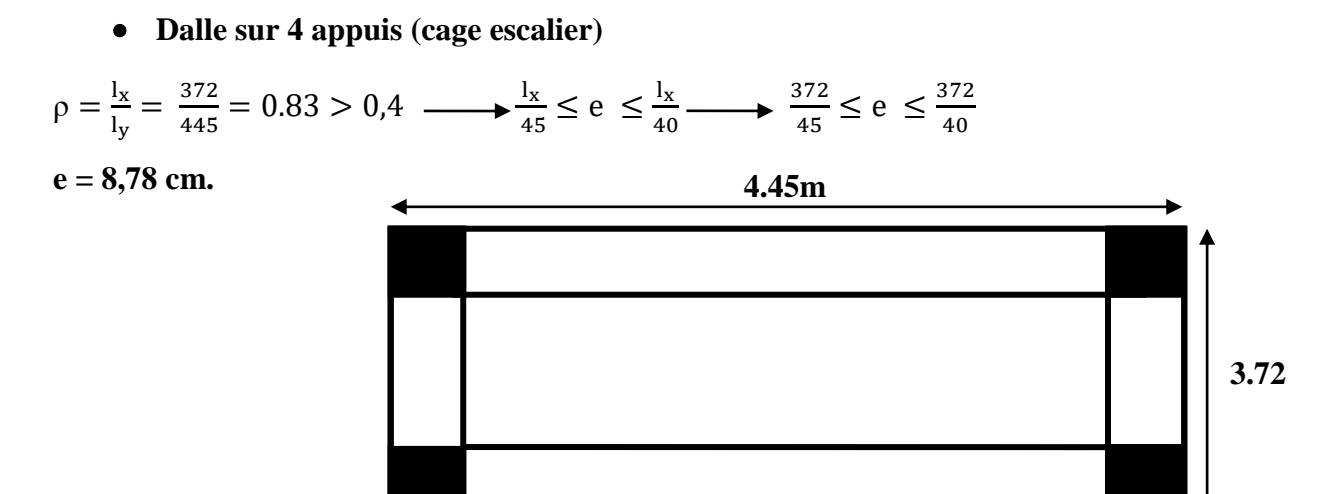

**Figure II- 8:** Dalle pleine sur quatre appuis

#### **Conclusion**

Comme les dimensions de tous les panneaux sont petites, donc le critère de coup feu (pour 2h) et l'isolation phonique seront les determinants, les dimensions sont présenter dans le tableau suivant :

**Tableau II- 1:** Les épaisseurs des dalles pleines

| <b>Panneau</b>  | Epaisseur (cm) |  |
|-----------------|----------------|--|
| <b>Balcon</b>   |                |  |
| Cage d'escalier |                |  |

# **II.5 La dalle de salle machine**

L'ascenseur est un transport (des personnes ou des chargements) vertical assurant le déplacement en hauteur (entre les étages d'un bâtiment).

Il se constitue d'une cabine, qui se déplace le long d'une glissière verticale dans l'ascenseur muni d'un dispositif mécanique permettant le déplacement de la cabine.

Notre bâtiment contient une cabine d'ascenseur de surface  $(1,4\times1,9)$  m<sup>2</sup>, et d'une épaisseur déterminer d'après la vérification des conditions suivantes :

• 
$$
\frac{lx}{45} \le e \le \frac{lx}{40}
$$
  $\longrightarrow \frac{140}{45} \le e \le \frac{140}{40}$   $\longrightarrow$  3.11  $\le e \le 3.5$ cm

Condition de l'E.N.A (l'entreprise nationale des ascenseurs) préconise que l'épaisseur de la dalle machine e  $\leq$  25cm.

Donc on adopte une épaisseur de **15cm.**

#### **II.6 Les escaliers**

Un escalier est une succession de marches permettant le passage d'un niveau à un autre.

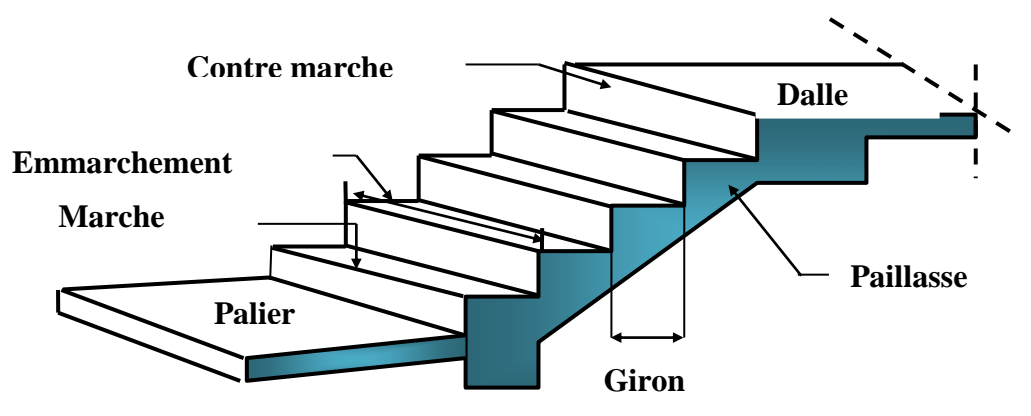

**Figure II- 9:** Schema de détails d'un escalier

#### **II.6.1 Pré-dimensionnement**

Pour le confort des locataires, on doit respecter la condition de **BLONDEL** :

- **59 ≤ 2h + g ≤ 66 cm**
- **16 ≤ h ≤ 18 cm**
- **g ≥ 23 cm**

**h**: La hauteur de la contre marche.

**g** : Giron.

- **H** : La hauteur d'étage.
- **n** : Nombre de contre marches.
- **n -1**: Nombre de marches.

# **II.6.2 Pour L'étage courant et RDC**

- $\checkmark$  Hauteur d'étage : **H** = 3.06 m.
- $\checkmark$  Le giron : 59  $\leq$  2h + g  $\leq$  66 et h = 17cm
- $\checkmark$  59  $\leq$  g+2h  $\leq$  66 cm  $\Longrightarrow$  26  $\leq$  g $\leq$  32
- $\checkmark$  On prend  $g = 30$ m.
- $\checkmark$  n= **18** contre marche
- $\checkmark$  h= H/n = 306/18 = 17cm.
- Il y a deux volées on aura "18" contre marches entre chaque étage, il y a 8 contre marches sur une volée.
- $\checkmark$  Hauteur d'étage : h<sub>e</sub> = 3.06 m.
- $\checkmark$  Giron :  $g = 30$  cm
- $\checkmark$  Hauteur de la contre marche h=17 cm.

# **L'inclinaison de la paillasse**

Hauteur de palier : H'=  $0.17*8 = 1.36$  m

 $-$  Tang  $\alpha$  = 1.36/2.10=0.648

$$
\alpha=32.93
$$

**Epaisseur :**

L'épaisseur est donné par $\frac{Lp}{30} \le e \le \frac{Lp}{20}$ **20** 

# Avec : **Lp = L Paillasse + L pallier**

 $Cos\alpha=2.10 / 1$  volée

L volée =  $2.10 / \cos(32.93) = 2.5$  m

Donc : Lp = l volée + l palier =  $2.5 + 1.25 = 3.75$ m

Alors :  $375/30 \le e \le 375/20$  .125 $\le e \le 1875$ 

On prend  $e = 15$  cm

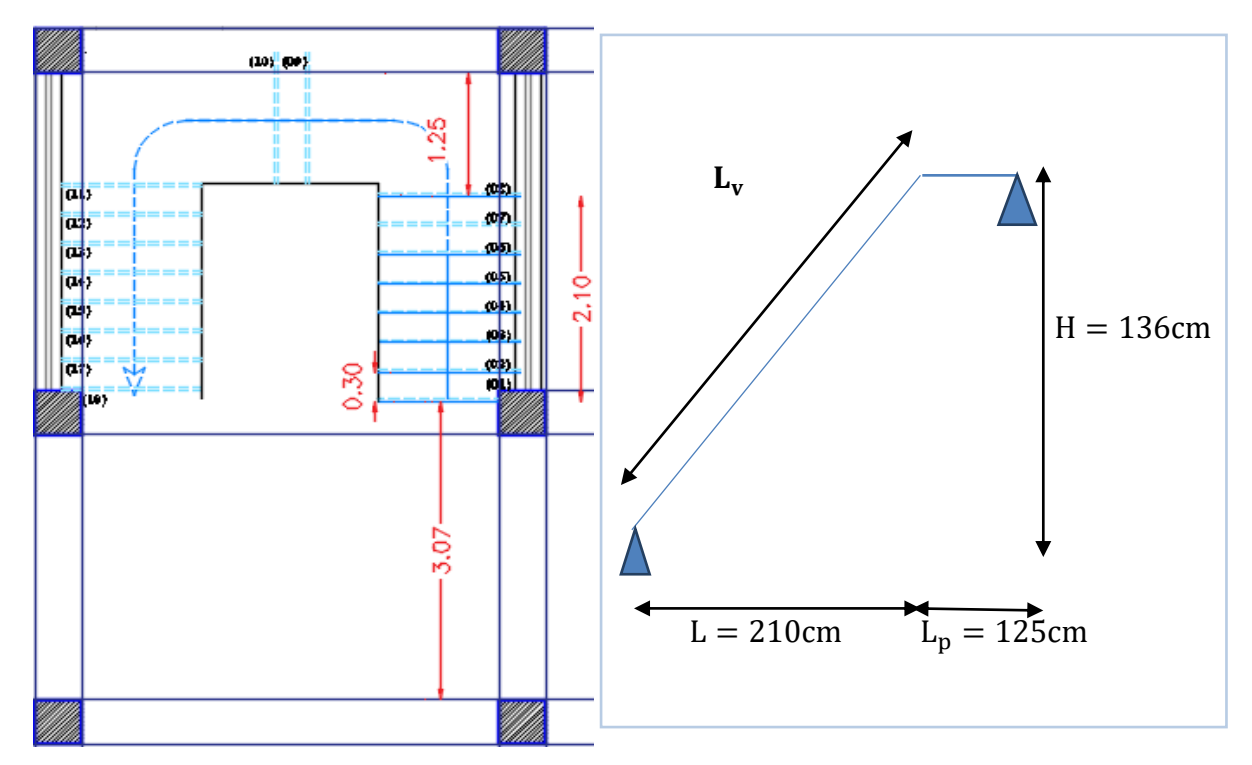

**Figure II- 10:** Schéma de la volée et du palier d'Etage courant et RDC

# **II.7 L'acrotère**

L'acrotère est un élément secondaire, fait en béton armé, encastré à sa base au plancher terrasse, il a pour rôle d'empêcher les infiltrations des eaux pluviales entre la forme de pente et le plancher terrasse ainsi qu'un rôle de garde-corps pour les terrasses accessibles.

# **II.7.1 Poids propre de l'acrotère**

 $G = \gamma_{\rm h} \times S_{\rm ac} \times 1 \text{ml}$ 

**G :** Poids propre de l'acrotère par ml.

**:** Poids volumique du béton.

**:** Surface de l'acrotère.

Le poids propre de l'acrotère pour une bande de 1.00 m

 $G = \rho xS$ 

$$
S = [(60 \times 10) + (10 \times 8) + \frac{10 \times 2}{2}] = 690 \text{ cm}^2
$$

**S= 0.069m**

**G = 25** ×**0.069= 1.725KN/ml**

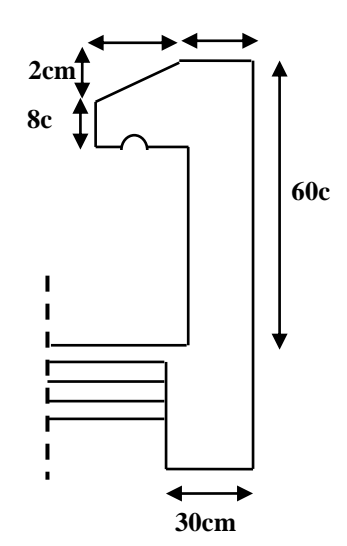

**Figure II- 11:** Acrotère

# **II.8 Pré-dimensionnement des éléments structuraux**

# **II.8.1 Les poutres**

Sont des éléments porteurs en béton armé, horizontaux, leur rôle c'est la transmission des charges aux poteaux.

Selon le BAEL91, le pré-dimensionnement des poutres se fait en utilisant la condition suivante :  $\frac{L_{\text{max}}}{15} \le h \le \frac{L_{\text{max}}}{10}$ 10

Avec :  $L_{max}$  : la portée maximale de la poutre entre nus d'appuis.

**h :** la hauteur de la poutre.

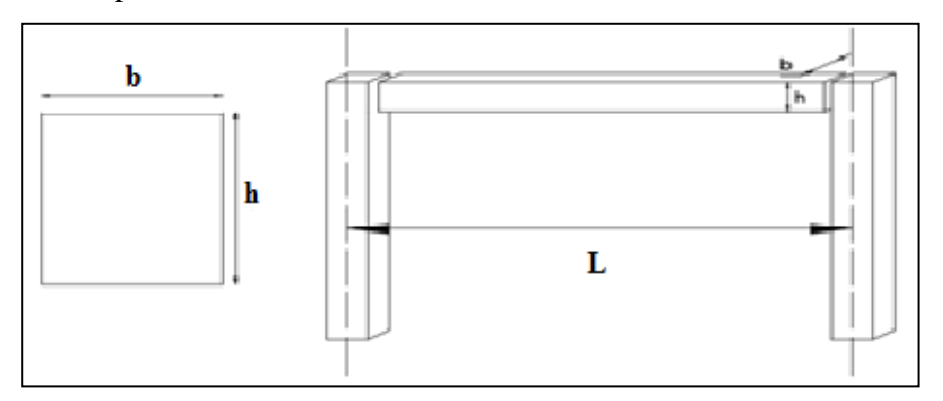

**Figure II- 12:** Les dimensions d'une poutre

# *I* **II.8.1.1 Poutre principale (PP)**

Elles sont disposées perpendiculairement aux poutrelles.

 $L_{\text{max}} = 492 \text{cm}$   $\longrightarrow$  32.8 cm  $\leq$  h  $\leq$  49.2cm.

Donc:  $h = 40$  cm.

 $0,3h \le b \le 0,8h$   $\longrightarrow$  12 cm  $\le b \le 32$  cm.

Donc :  $b = 30$  cm.

#### **Selon les vérifications du RPA 99 / version 2003**

- **b**  $\geq 20$  cm  $\ldots$  b= 30 cm  $\longrightarrow$  vérifiée.
- $h \geq 30$  cm………...h= 40cm  $\longrightarrow$  vérifiée.
- $\bullet$ h **≤ 4 (élément linéaire)**……. *ℎ* = 1.3 vérifiée.

On adopte pour les poutres principales une section rectangulaire : (b x h) = **(30cm x 40cm)**

# **II.8.1.2 Poutre secondaire (PS)**

Elles sont disposées parallèlement aux poutrelles.

 $L_{\text{max}} = 445 \text{cm}$   $\implies$  29, 67 cm  $\leq$  h  $\leq$  44, 5 cm.

Donc on prend la hauteur minimale du RPA 99/V2003 : **h = 35 cm.**

 $0,3h \le b \le 0,8h \longrightarrow 10,5 \text{ cm} \le b \le 28 \text{ cm}.$ 

Donc on prend :  **cm.** 

Selon les vérifications du RPA 99 / version 2003 :

- **b** $\geq$  20 cm  $\ldots$   $\ldots b = 30$  cm  $\longrightarrow$  vérifiée.
- **h≥ 30 cm**…………..h = 35cm vérifiée.
- $\bullet$ h **≤ 4 (élément linéaire)**……….. *ℎ*  $\frac{n}{b}$  = 1.75  $\longrightarrow$  vérifiée.

Donc on adopte pour les poutres secondaires une section rectangulaire : **b**×**h** = 30×35 cm<sup>2</sup>.

#### **II.8.2 Les voiles**

Ce sont des éléments porteurs en béton armé qui servent à reprendre les efforts sismiques et les efforts verticaux.

 Les dimensions des voiles doivent satisfaire aux conditions du **RPA99 V 2003**  suivantes :  $e_{\min} = 15 \text{ cmL} \ge 4 \times e$ 

 $e \ge \max\left(e_{\min}\,;\,\frac{h_e}{25}\right)$  $\frac{h_e}{25}$ ;  $\frac{h_e}{22}$ 22 ; he <sup>20</sup>)Avec : **<sup>e</sup> :** épaisseur du voile.

**L :** la largeur du voile.

*I* **:** la hauteur libre d'étage (hauteur d'étage – hauteur de la poutre secondaire).

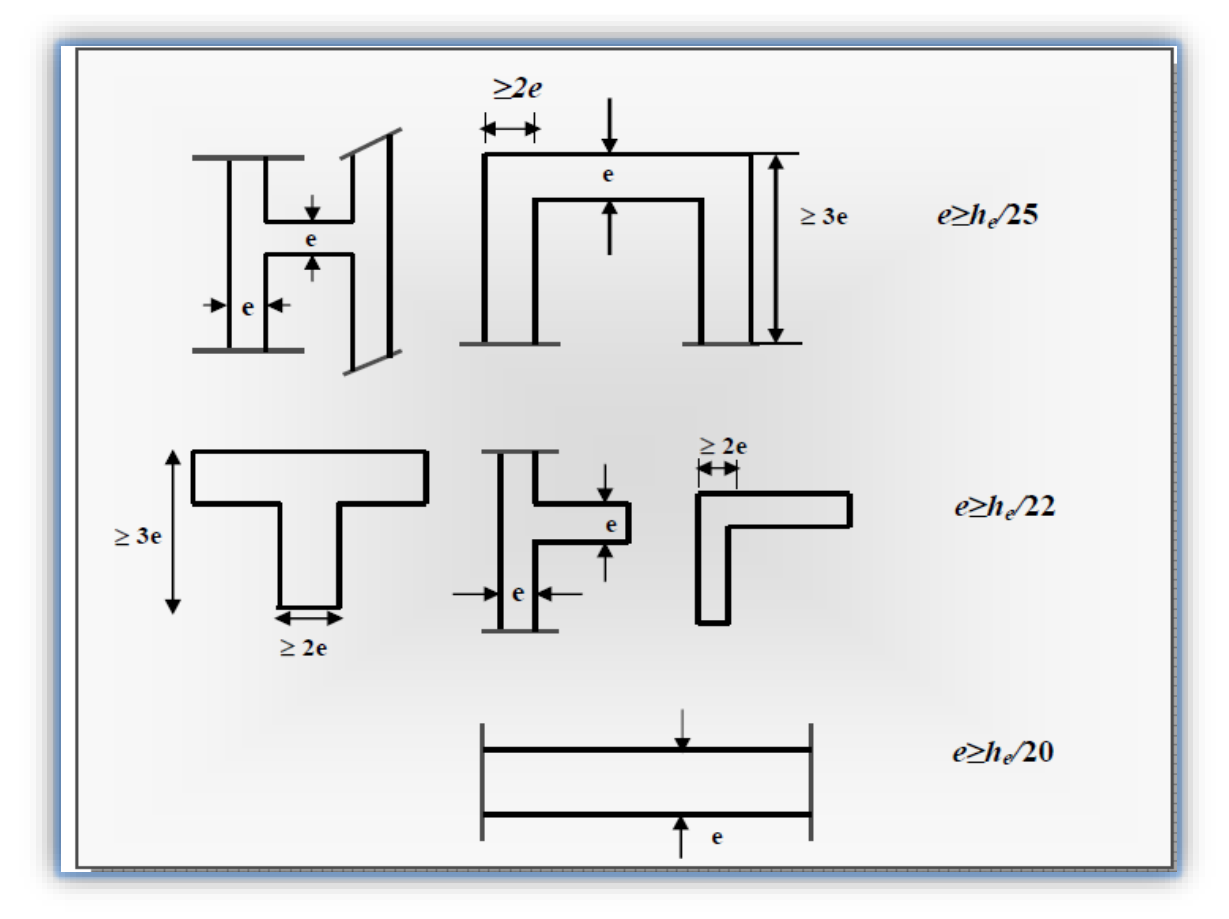

**Figure II- 13:** Coupe des voiles en plan

Dans notre projet on a deux types de voiles donc : e  $\geq$  max $\left(e_{\text{min}}\right.)\frac{h_{\text{e}}}{25}$  $\frac{h_e}{25}$ ;  $\frac{h_e}{22}$  $\frac{h_e}{22}; \frac{h_e}{20}$ 

#### **Pour RDC**

 $h_e$  = 408 – 35 = 373 cm. e = max  $\left(15; \frac{373}{25}\right)$  $\frac{373}{25}$ ;  $\frac{373}{22}$  $\frac{373}{22}$ ;  $\frac{373}{20}$  $e = max(15; 14.92; 16.95; 18.65)$  cm Donc on prend comme épaisseur : e **= 20 cm.**

Pour l'étage courant :  $(h_e = 3.06 \text{ m})$ h<sub>e</sub>= 306–35 = 271 cm. e = max  $\left(15; \frac{271}{25}\right)$  $\frac{271}{25}$ ;  $\frac{271}{22}$  $\frac{271}{22}; \frac{271}{20}$  $e \ge max (15; 10.84, 12.31, 13.55)$ 

Donc on prend comme épaisseur : **e = 15 cm Figure II- 14:** Coupe de voile en élévation

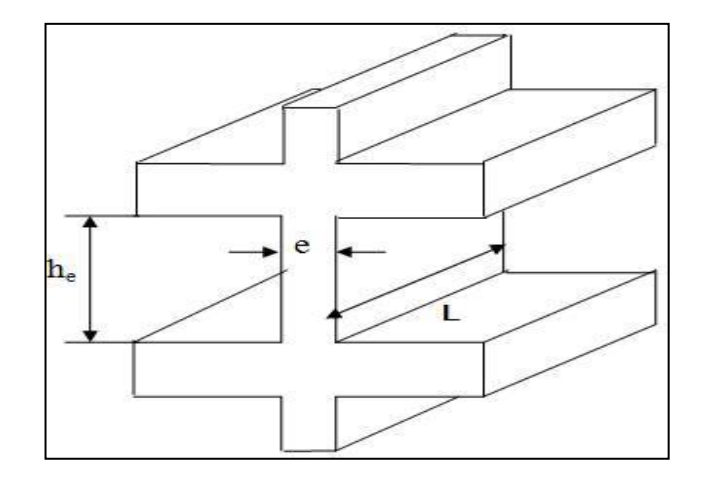

# *I* **Conclusion**

 $e \ge max (20,15)$  cm

On adopte comme dimensions des voiles :

- **e = 20 cm** pour tous les niveaux.
- $L \geq 4 \times 20 \implies L = 80 \text{ cm}.$

## **II.9 Evaluation des charges et des surcharges**

#### **II.9.1 Charges permanentes et exploitation**

#### **Plancher terrasse inaccessible Corps-creux (16+4)**

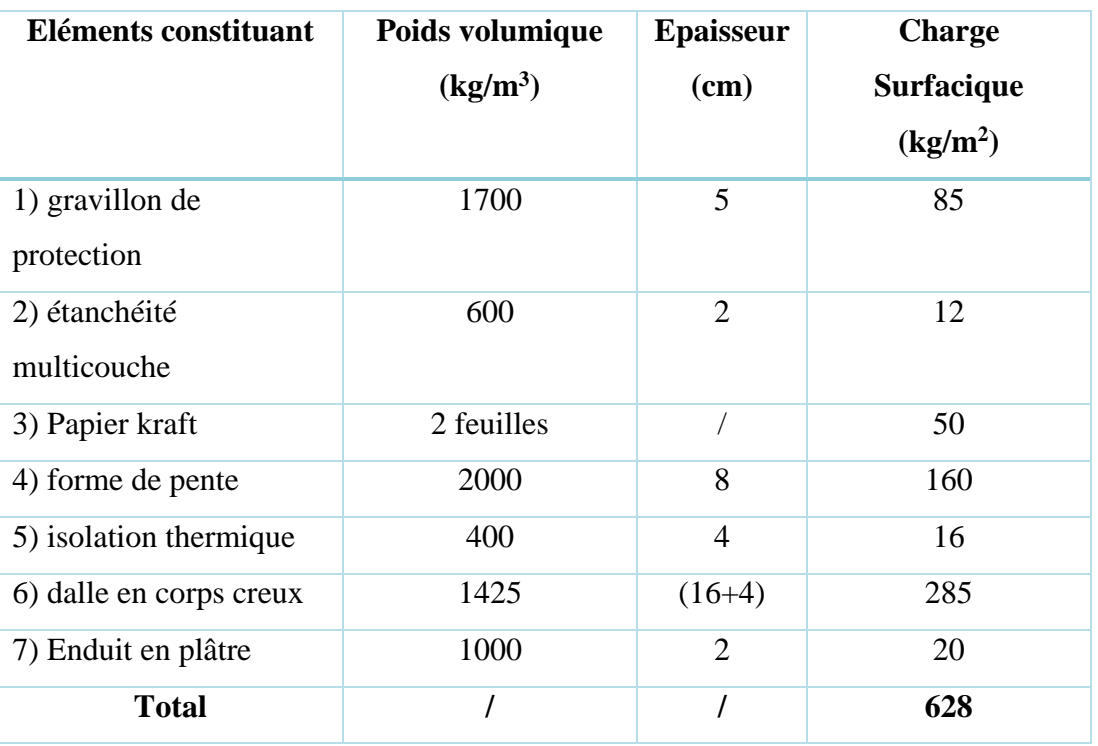

#### **Tableau II- 2:** Evaluation des charges du plancher cops-creux

Charges permanentes **: G =6.28 kN/m<sup>2</sup>**

Charges d'exploitation **Q=1 kN/m²**

# **Dalle pleine (Salle machine : e = 15cm)**

| Eléments constituants    | Poids volumique | <b>Epaisseur</b> | Charge surfacique    |  |
|--------------------------|-----------------|------------------|----------------------|--|
|                          | $(Kg/m^3)$      | (cm)             | (Kg/m <sup>2</sup> ) |  |
| 1) Protection gravillons | 1500            | 5                | 75                   |  |
| 2) Etanchéité            |                 |                  | 12                   |  |
| 3) Forme de pente        | 1700            | 10               | 170                  |  |
| 4) Isolation thermique   | 400             | 4                | 16                   |  |
| 5) Dalle en béton armé   | 2500            | 15               | 375                  |  |
| 6) Enduit plâtre         | 1000            | $\overline{2}$   | 20                   |  |
| <b>Total</b>             |                 |                  | 668                  |  |

**Tableau II- 3:** Evaluation des charges du dalle pleine

Charges permanentes **: G =6.68 KN/m<sup>2</sup>**

# Charges d'exploitation **Q=1KN/m²**

# **Plancher Etage Courant**

# **Plancher étages courants en corps creux**

**Tableau II- 4:** Les charges et Eléments constituant du plancher des étages courants

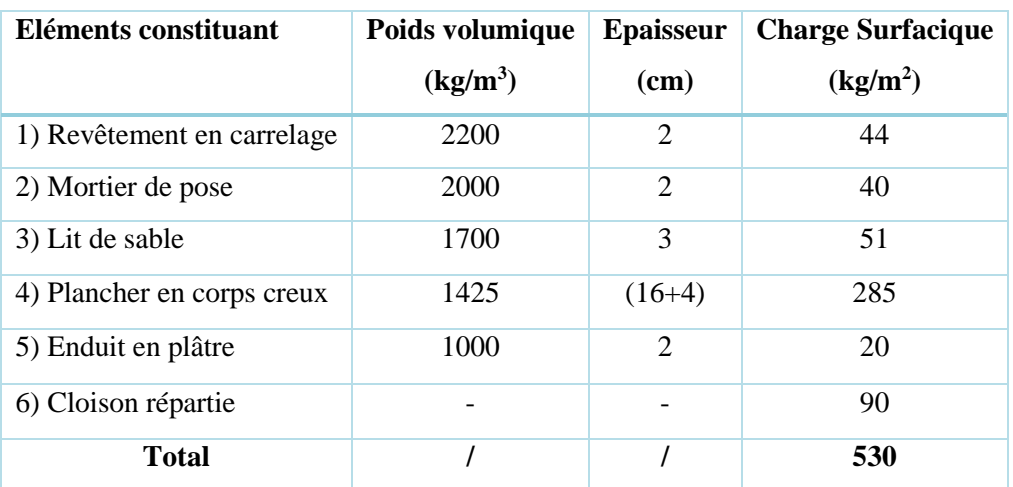

Charges permanentes **: G =5.30KN/m<sup>2</sup>** Charges d'exploitation **: Q=1.5KN/ m<sup>2</sup>**

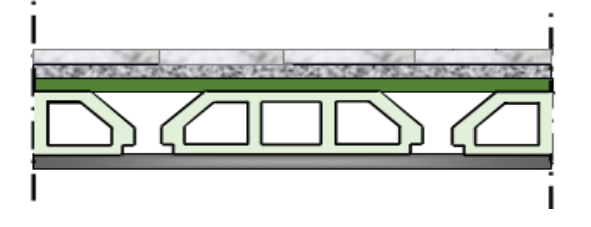

**Figure II- 15:** Plancher étages courants en corps creux

# $\triangleright$  **Dalle** pleine (Salle machine :  $e = 15$  cm)

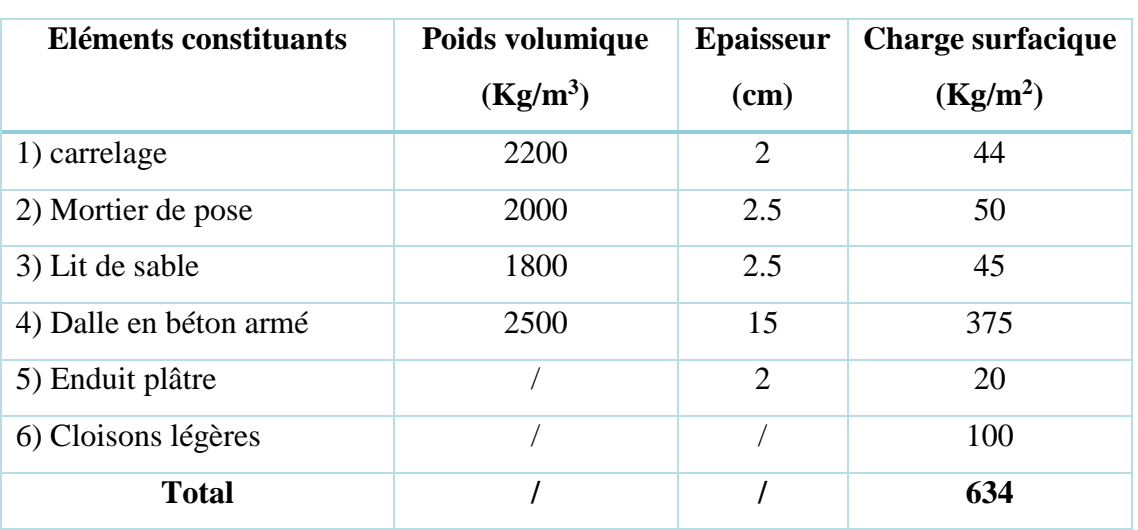

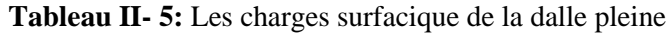

Charges permanentes **: G = 6.34KN/m<sup>2</sup>**

Charges d'exploitation **: Q= 1.50KN/m²**

# **II.9.2 Acrotère**

# **Tableau II- 6:** La Charge permanente de l'acrotère

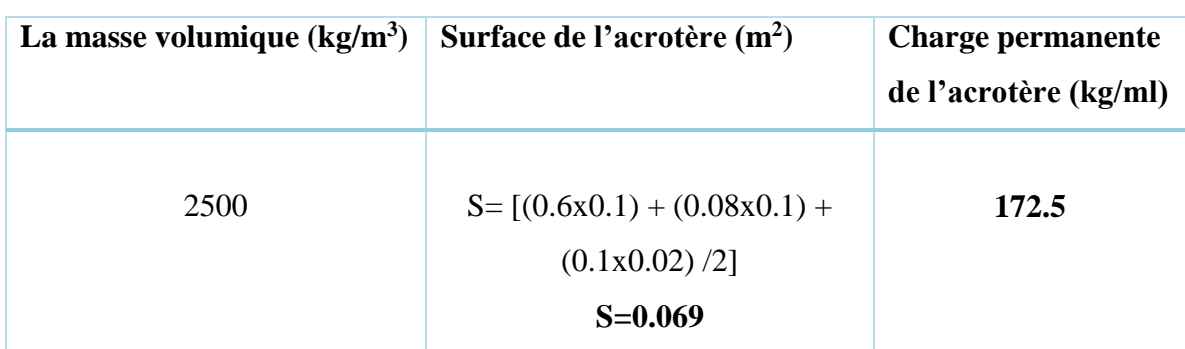

Charges permanentes **: G = 1.725KN/ml**

Charges d'exploitation **: Q= 1 KN/m²**

# *I* **II.10 Balcons**

| Eléments constituant       | Poids volumique<br>(kg/m <sup>3</sup> ) | <b>Epaisseur</b><br>(cm)    | <b>Charge Surfacique</b><br>(kg/m <sup>2</sup> ) |  |
|----------------------------|-----------------------------------------|-----------------------------|--------------------------------------------------|--|
| 1) Revêtement en carrelage | 2200                                    | $\mathcal{D}_{\mathcal{L}}$ | 44                                               |  |
| 2) Mortier de pose         | 2000                                    | $\overline{2}$              | 40                                               |  |
| 3) Lit de sable            | 1700                                    | 3                           | 51                                               |  |
| 4) Dalle en béton armé     | 2500                                    | 15                          | 375                                              |  |
| 5) Enduit en ciment        | 1000                                    | $\mathcal{D}_{\mathcal{L}}$ | 20                                               |  |
| <b>Total</b>               |                                         |                             | 530                                              |  |

**Tableau II- 7:** Charges Surfacique des balcons

# Charges permanentes **: G = 5.30KN/m<sup>2</sup>**

# Charges d'exploitation **: Q= 3.50KN/m²**

# **Maçonnerie**

# - **Murs extérieurs**

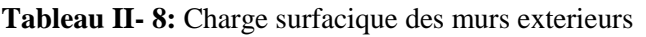

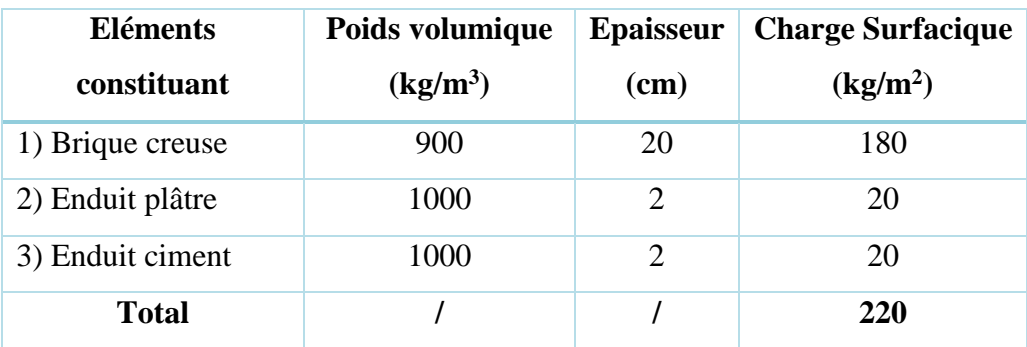

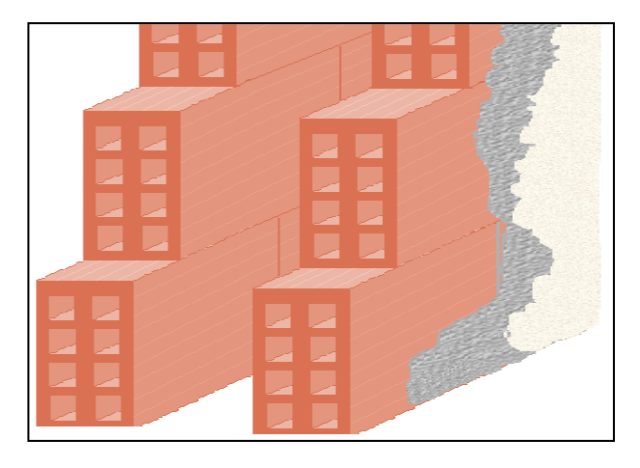

**Figure II- 16:** Mur extérieur

# - **Murs intérieurs**

| Eléments constituant | Poids volumique<br>(kg/m <sup>3</sup> ) | <b>Epaisseur</b><br>(cm)    | <b>Charge Surfacique</b><br>(kg/m <sup>2</sup> ) |  |
|----------------------|-----------------------------------------|-----------------------------|--------------------------------------------------|--|
| 1) Brique creuse     | 900                                     | 10                          | 90                                               |  |
| 2) Enduit plâtre     | 1000                                    | 2                           | 20                                               |  |
| 3) Enduit ciment     | 1000                                    | $\mathcal{D}_{\mathcal{A}}$ | 20                                               |  |
| Total                |                                         |                             | 130                                              |  |

**Tableau II- 9:** Les charges surfaciques des murs interieurs

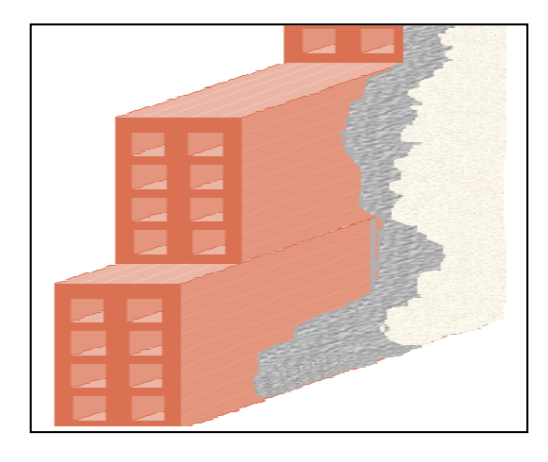

**Figure II- 17:** Murs intérieur

# **II.11 Escaliers**

# **II.11.1 Palier de repos**

| Eléments constituants  | Poids volumique<br>$(kg/m^3)$ | <b>Epaisseur</b><br>(cm) | <b>Charge Surfacique</b><br>(kg/m <sup>2</sup> ) |  |
|------------------------|-------------------------------|--------------------------|--------------------------------------------------|--|
| 1) Carrelage           | 2200                          | $\mathfrak{D}$           | 44                                               |  |
| 2) Mortier de pose     |                               |                          | 50                                               |  |
| 3) Lit de sable        | 1700                          | 3                        | 51                                               |  |
| 4) Dalle en béton armé | 2500                          | 15                       | 375                                              |  |
| 5) Enduit de ciment    | 1000                          | $\mathfrak{D}$           | 20                                               |  |
| <b>Total</b>           |                               |                          | 4.70                                             |  |

**Tableau II- 10:** Les charges surfaciques du palier de repos

Charges permanentes  $: G = 4.70$  kN/m<sup>2</sup>

Charges d'exploitation **: Q= 2.5 KN/m²**

# *I* **II.11.2 Paillasse**

# **Pour étage courant**

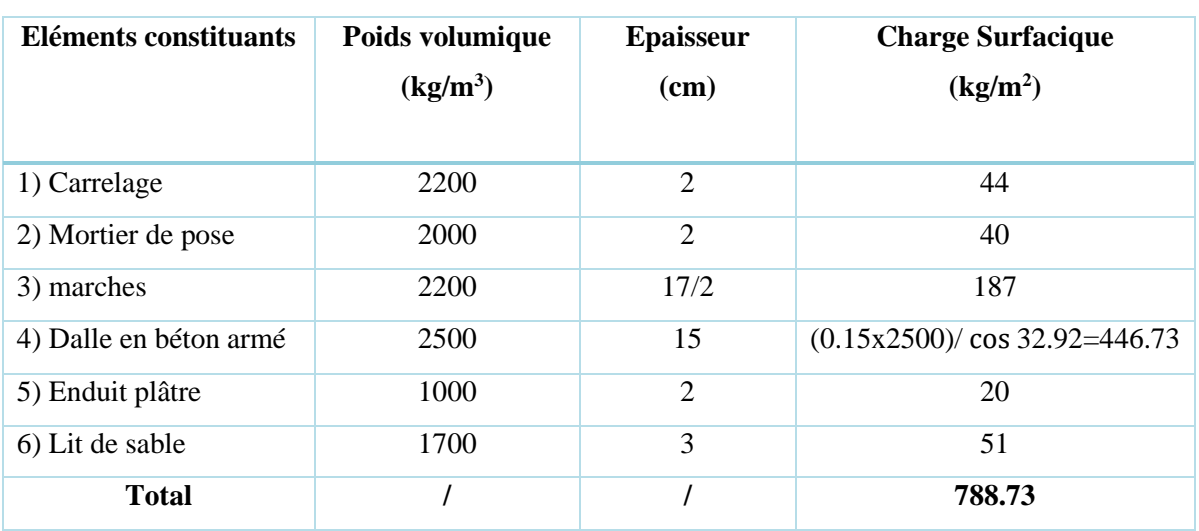

## **Tableau II- 11:** Charges Surfaciques de paillasse

Charges permanentes  $: G = 7.73$  KN/m<sup>2</sup>

Charges d'exploitation **: Q= 2.5 KN /m²**

# **II.12 Les poteaux**

Ce sont des éléments porteurs, faits en béton armé, rectangulaire ou circulaire, ils assurent la transmission des charges aux fondations, leur pré-dimensionnement se fait à la compression centrée selon les règles du BAEL91.

# **II.12.1 Pré dimensionnement des poteaux**

Les poteaux sont dimensionnés à la compression simple centrée à L'ELU, Nous choisissant le poteau central, les poteaux de rive et d'angle. On utilise un calcul basé sur la descente des charges, tout en appliquant la loi de dégression des d'exploitation.

# **II.12.2 Les étapes de calcul**

- $\checkmark$  Calcul de la surface reprise par chaque poteau.
- $\checkmark$  Evaluation de l'effort normal ultime de la compression à chaque niveau.
- $\checkmark$  La section du poteau est alors calculée à l'état limite ultime (ELU) vis-à-vis de la compression simple du béton selon le **« BAEL 91 modifié 99 » .**
- $\checkmark$  La section du poteau obtenue doit vérifier les conditions minimales imposée par le **« RPA99 version 2003 ».**

*I* La formule générale :

$$
B_r \ge \frac{k \beta N_u}{\theta \frac{f_{\text{bu}}}{0.9} + \frac{0.85}{100} f_{\text{ed}}}
$$
................. (Article B.8.4.1 du CBA 93)

Tel que :

B<sup>r</sup> : La section réduite de poteau (en cm<sup>2</sup> ) et Br**= (a-2cm)** × **(b-2cm)**

Pour une section carrée (a=b) :  $Br = (a-0,02)^2$ d'où :  $a=b=\sqrt{B_r}+2$  (en cm<sup>2</sup>).

Nu : **Nu=1.35G+1.5Q** (L'effort normal ultime).

 ${K = 1,2 \text{ et fc28 est remplacer par fcij}}$  $K = 1.1$ : si plus de moitié des charges est appliquées avant 90 jours. si plus de la majeure partie des charges est appliquée avant 28 jours.  $K = \ 1: \ \text{pour les autres cas}$ 

Dans notre cas on  $a : k=1$ .

*<sup>b</sup> :* coefficient de sécurité du béton tel que

 $\int \gamma_b = 1.5$  situation durable ou transitoire<br> $\gamma_{\nu} = 1.15$  situation durable ou transitoire  $\gamma^{}_{b}= 1.15$  situation durable ou transitoire

*<sup>s</sup> :* coefficient de sécurité de l'acier tel que

 $\int \gamma_s = 1.5$  situation durable ou transitoire<br> $\gamma_{\rm s} = 1.15$  situation durable ou transitoire  $\gamma_{_S} = 1.15$  situation durable ou transitoire

 $\theta$  = est en fonction de la durée T d'application des combinaisons d'action

$$
\begin{cases}\n\theta = 1 & : T > 24h \\
\theta = 0.9 : 1h \le T \le 24h \\
\theta = 0.85 & : T < 1h\n\end{cases}
$$

 : Coefficient dépendant de l'élancement mécanique « λ » des poteaux qui est défini comme suit :

β = 1 + 0.2( 35 ) 2 ...................si ≤ 50. β = 0.85 1500 2 ……………….......si 50≤≤ 70.

Comme le calcul se fait en compression centrée, on fixe l'élancement mécanique forfaitairement à

 $\lambda = 35$ , (pour que toutes les armatures participent à la résistance)

D'où : 
$$
\beta = 1 + 0.2 \times 1 = 1.2
$$
  
\n $f_{bu} = \frac{0.85.f_{c28}}{\theta \cdot y_b} = 14.17 \text{ Mpa}$ ;  $\sigma_s = \frac{f_e}{y_s} = 348 \text{ Mpa}$   
\n $B_r \ge \frac{1 * 1.2 * N_u}{\frac{14.17}{0.9} + \frac{0.85}{100} * 348} \ge \frac{1.2 * N_u}{15.74 + 2.3}$ 

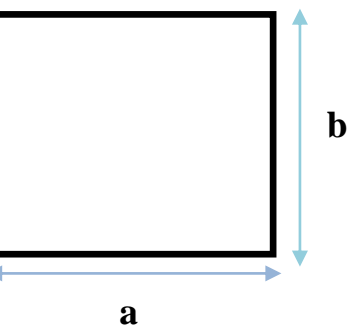

 $B_r \geq 0.064 N_u$ 

 $B_r$ (cm<sup>2</sup>)  $\geq$ 0.64N<sub>u</sub>

Pour déterminer les dimensions, on présente la méthode de calcul suivante

Charge permanente :

 $N_G = G X S$ 

G : charge permanente.

S : surface d'influence de poteau.

Charge d'exploitation :

$$
N_Q = Q \times S
$$

Q : charge d'exploitation (avec dégression de charge).

S : surface offerte majorée.

# **II.12.2.1Calcul des surfaces revenant à chaque poteau**

# **Poteau central**

La surface revenant aux poteaux centraux est :

 $S = 4.02 \times 3.93 = 15.79$  m<sup>2</sup>

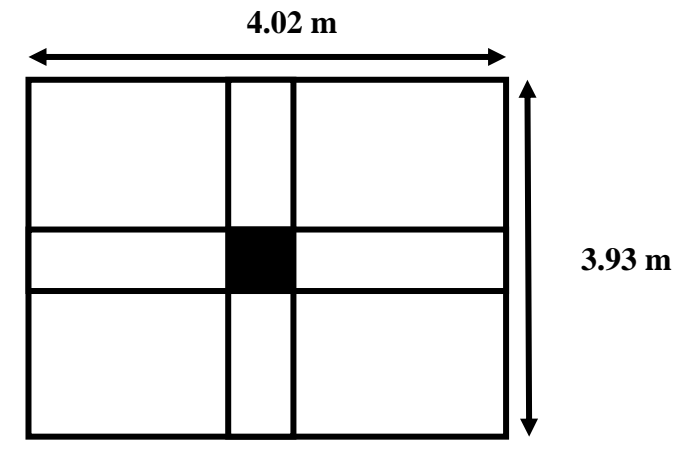

**Figure II- 18:** Surface d'influence du poteau central

# **Poteau de rive :**

La surface revenant aux poteaux centraux est :

**S**=1.97x (2.46+2.32) =9.42 m<sup>2</sup>

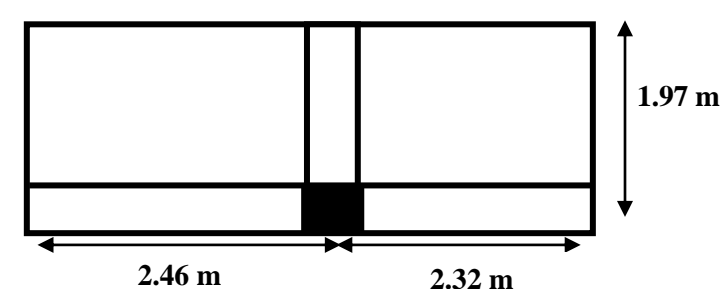

**Figure II- 19:** Surface d'influence du poteau de rive

# *I* **II.12.2.2Loi de dégression des charges d'exploitation**

Soit  $Q_0$  la surcharge d'exploitation sur la terrasse couvrant le bâtiment.  $Q_1, Q_2, \ldots, Q_n$ les charges d'exploitations respectives des planchers des étages **1,2…n** numérotés à partir du sommet du bâtiment. **Q** à chaque niveau est déterminé comme suit :

- Sous le dernier étage : ...............................**+**.
- $\checkmark$  Sous l'étage immédiatement inferieur :.... $Q_0 + 0.95 (Q_1 + Q_2)$ .
- $\checkmark$  Sous l'étage immédiatement inferieur :.... $Q_0 + 0.90$  ( $Q_1 + Q_2 + Q_3$ ).
- $\checkmark$  Sous l'étage immédiatement inferieur :.... $Q_0 + 0.85 (Q_1 + Q_2 + Q_3 + Q_4)$ .
- Pour n≥5:...................................................**+ [**+ ]**× (+**Sous la terrasse : ........................................

$$
\sqrt{}_{+}Q_{3}+Q_{4}+...+Q_{n}).
$$

- **Poteau central**
- **Tableau des charges d'exploitation**

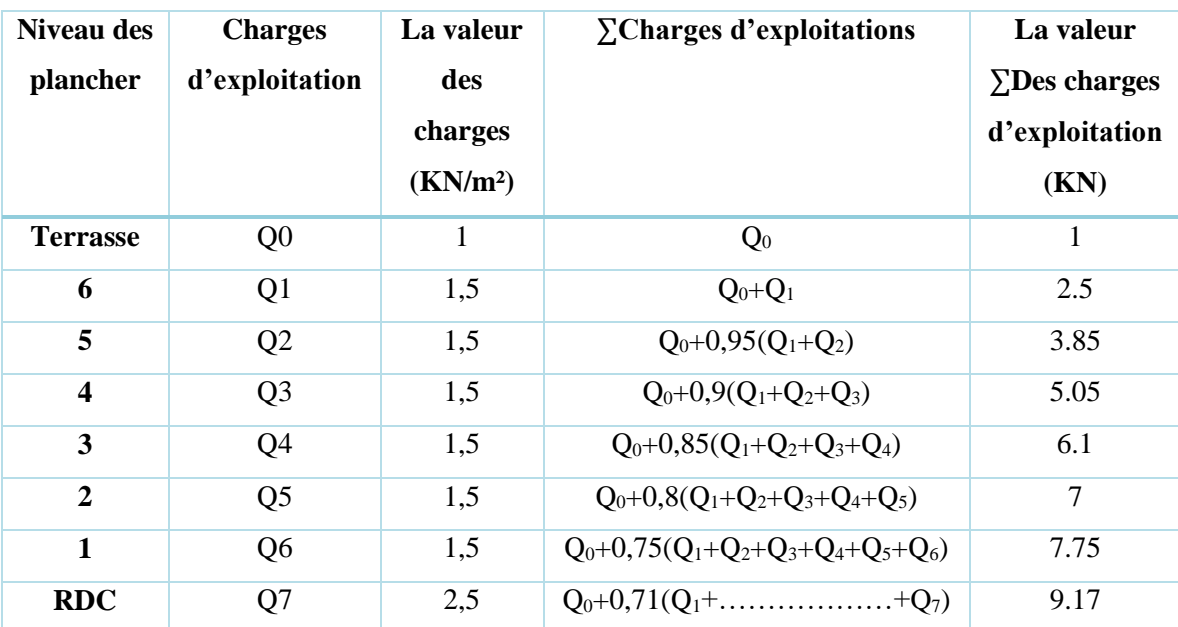

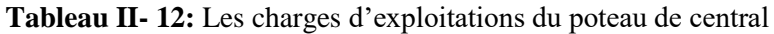

 $3<sup>eme</sup>$ 

 $2^{\text{eme}}$ 

Poutre secondaire Poteau (40×40)

 $N_{G4}$ Plancher corps creux Poutre principale Poutre secondaire

**Totale 609.342** 

 $G_{PS} = b. h. l. \rho_b = 0.3 \times 0.35 \times 4.45 \times 25 = 11.68$  KN  $G_{pot} = b. h. h_{ec}$ .  $\rho_b = 0.40 \times 0.40 \times 3.06 \times 25$ 

609.342  $G_{cc} = G_{plancher} \times S_{cc} = 5.30 \times 15.79 = 83.69$  KN  $G_{PP} = b. h. l. \rho_b = 0.3 \times 0.4 \times 4.92 \times 25 = 14.76$ KN  $G_{PS} = b. h. l. \rho_b = 0.3 \times 0.35 \times 4.45 \times 25 = 11.68$  KN

 $= 12,24$ 

# **Tableau des charges permanentes**

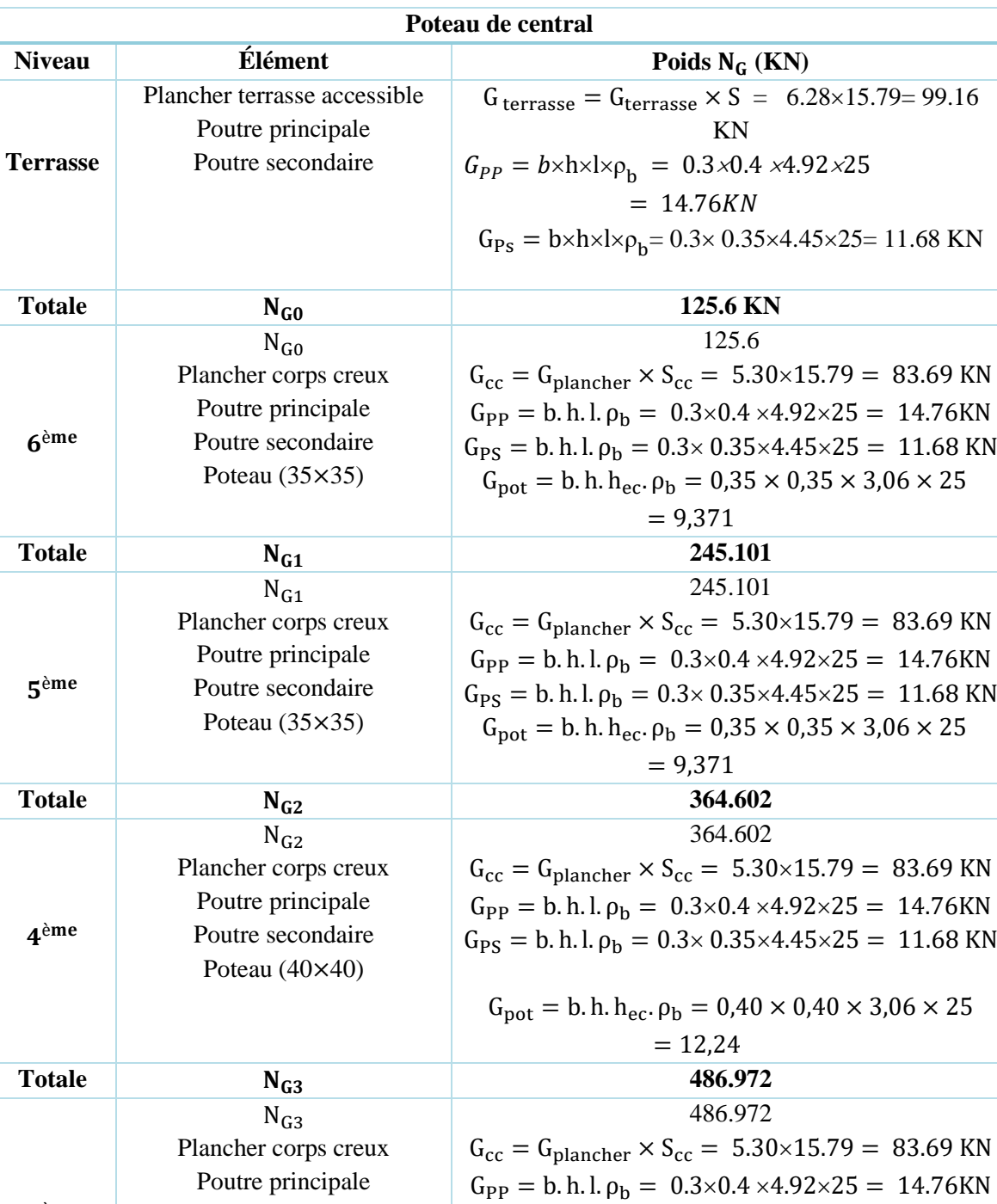

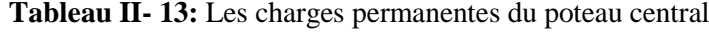

CHAPITRE II PREDIMENSIONNEMENT DES ELEMENTS SECONDAIRE

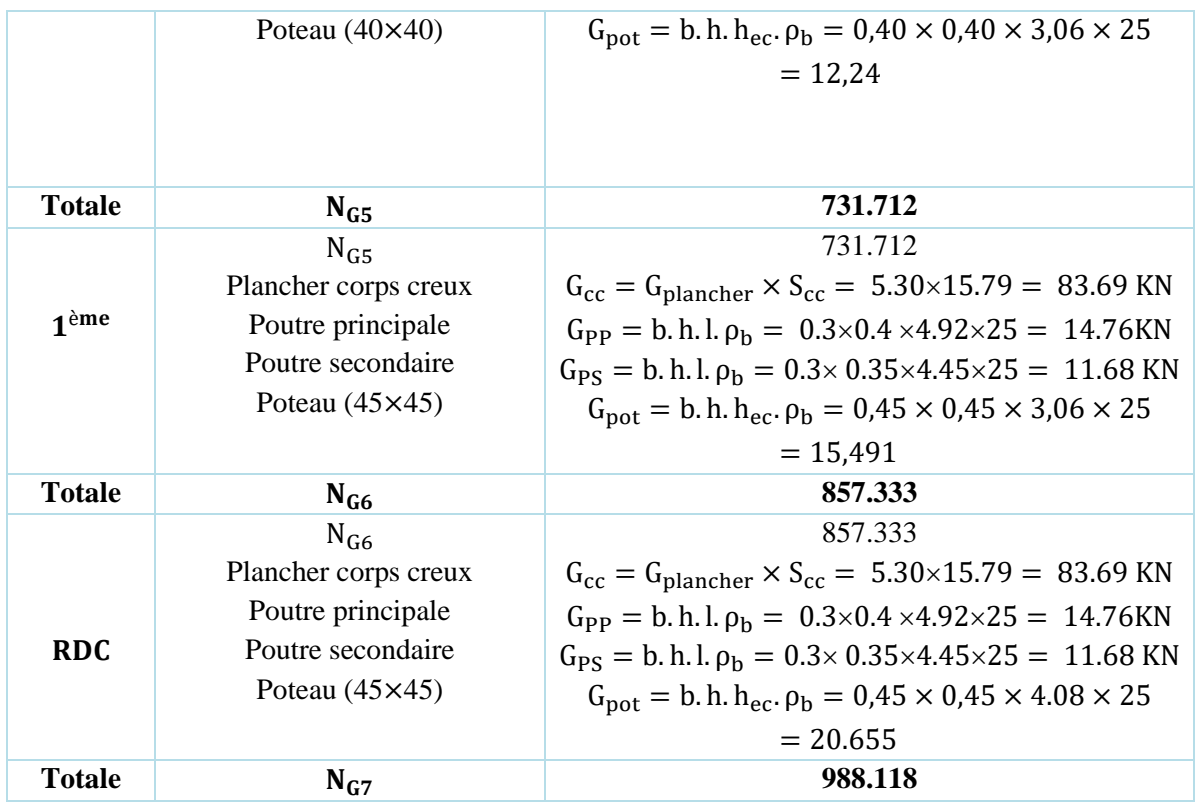

# **Descente de charge**

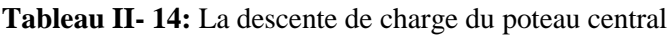

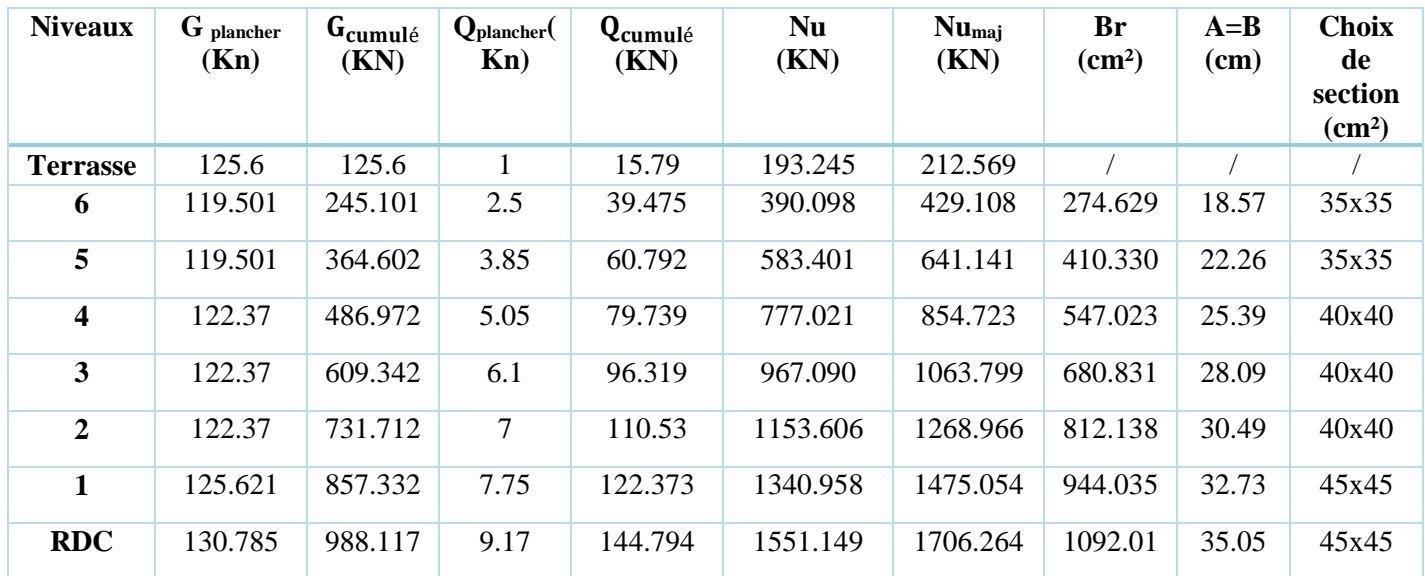

# **Poteau de rive**

**Tableau des charges d'exploitations**

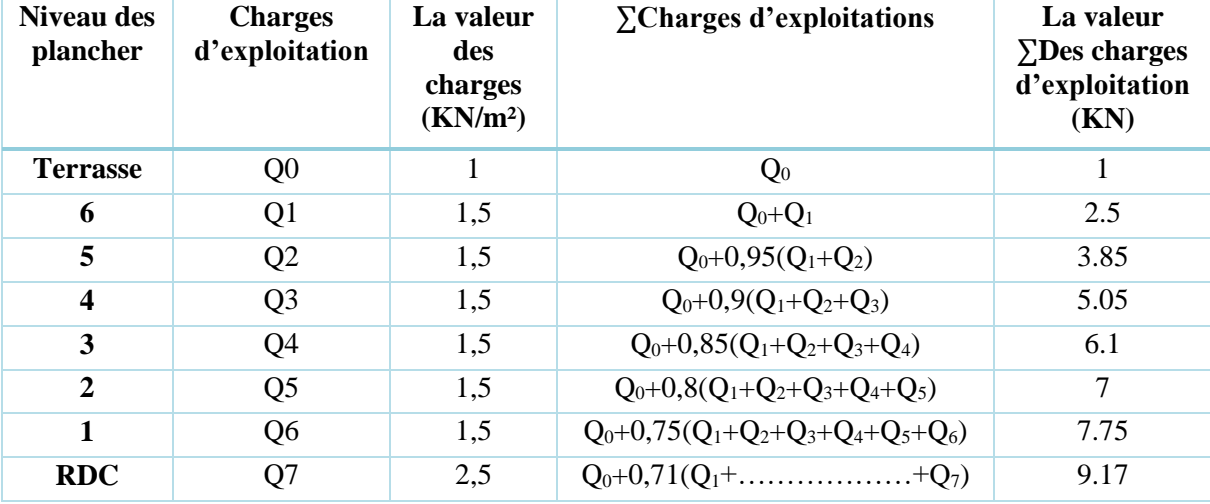

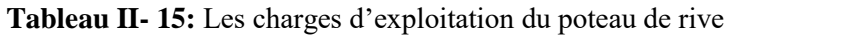

# **Tableau des charges permanentes**

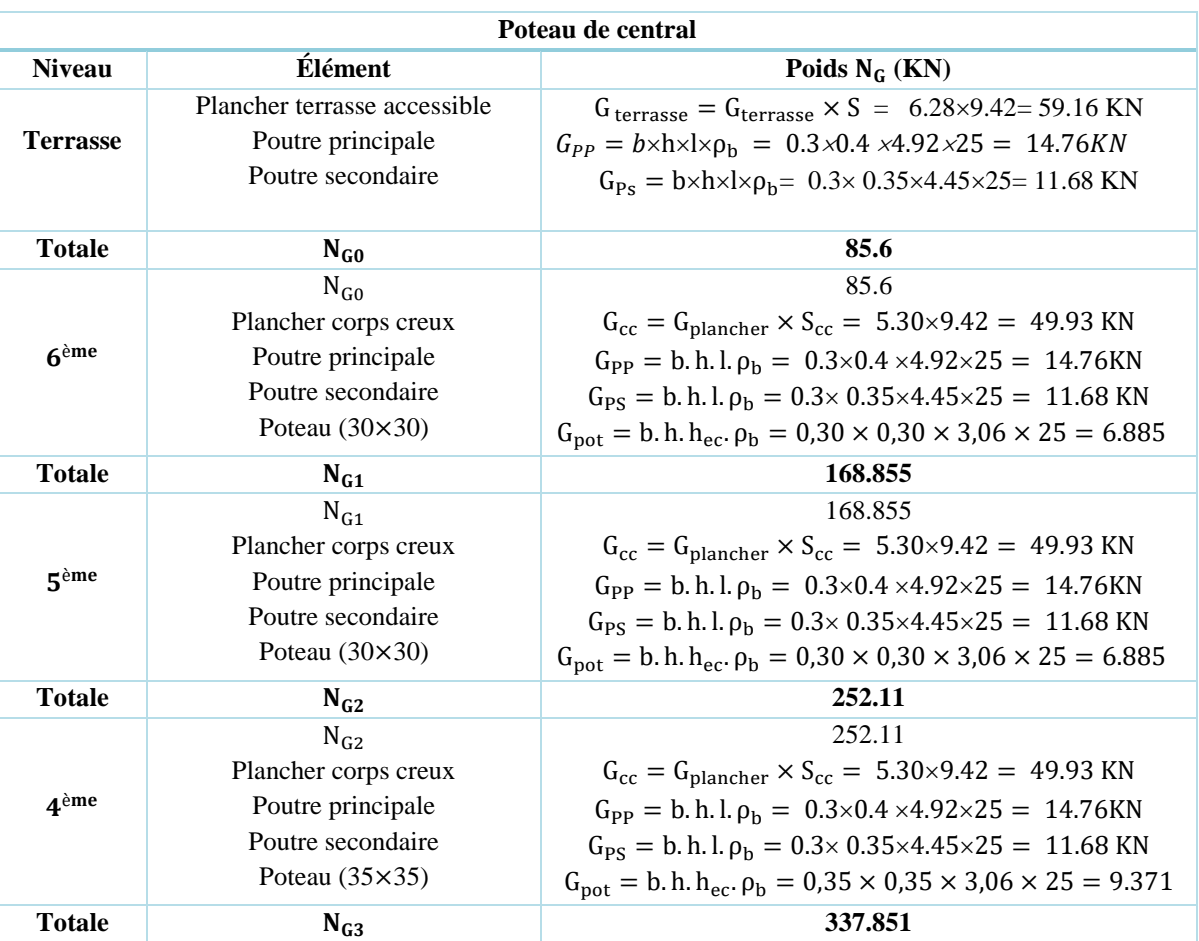

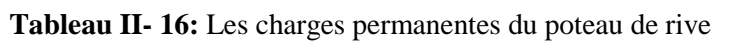

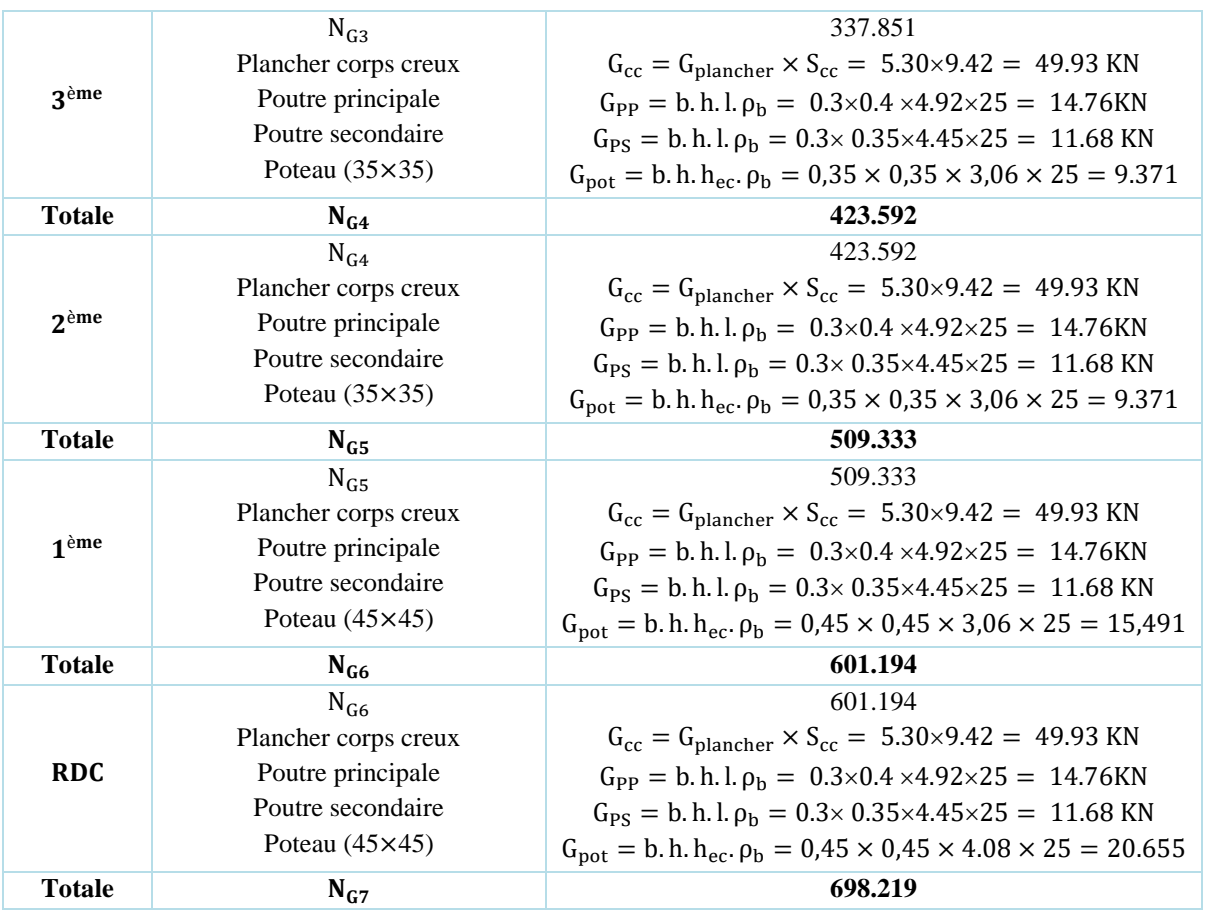

# **Descente de charge**

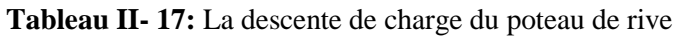

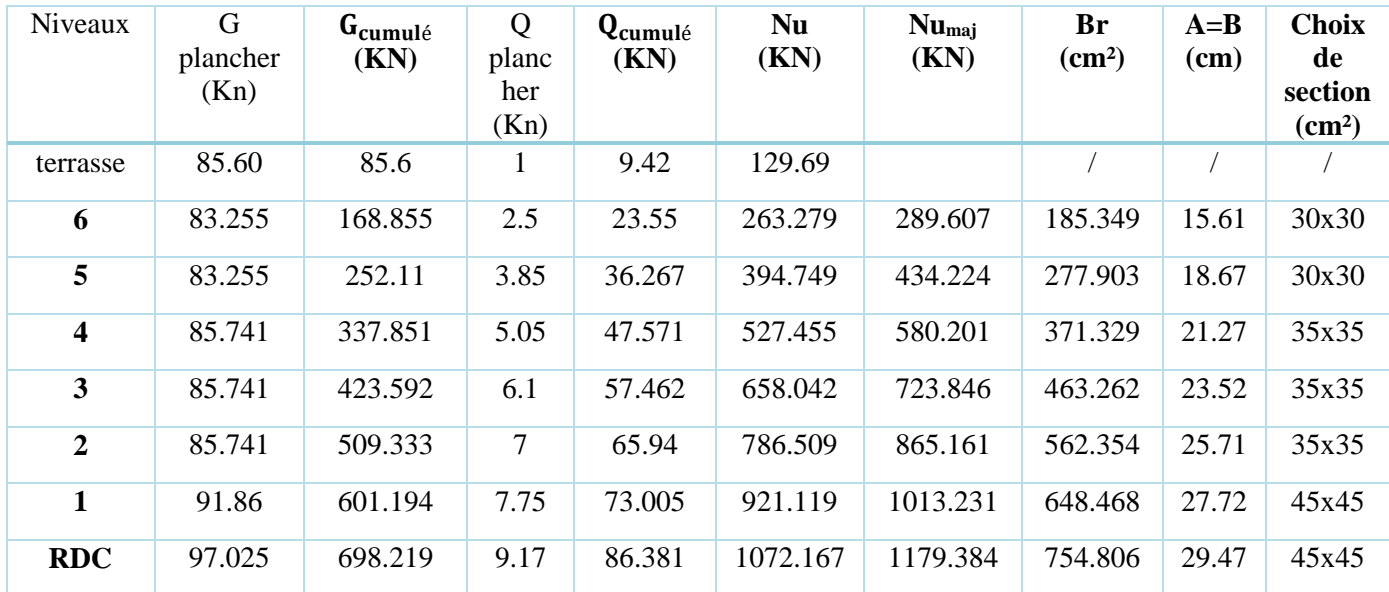

# **Choix des sections des poteaux**

| <b>Niveau</b>      | Poteau de rive (cm <sup>2</sup> ) | Poteau central (cm <sup>2</sup> ) | <b>Surface retenue</b><br>(cm <sup>2</sup> ) |
|--------------------|-----------------------------------|-----------------------------------|----------------------------------------------|
| <b>RDC</b>         | $45\times 45$                     | 45x45                             | $45\times 45$                                |
| 1 <sup>er</sup>    | $45\times 45$                     | 45x45                             |                                              |
| $2$ <sup>ème</sup> | $35\times35$                      | 40x40                             | $40\times40$                                 |
| 3 <sup>eme</sup>   | $35\times35$                      | 40x40                             |                                              |
| $4$ <sup>ème</sup> | $35\times35$                      | 40x40                             |                                              |
| 5 <sup>ème</sup>   | $30\times30$                      | $35\times35$                      | $35\times35$                                 |
| $6$ <sup>ème</sup> | $30\times30$                      | $35\times35$                      |                                              |

**Tableau II- 18:** Les sections retenues des poteaux

# **Vérification vis-à-vis du RPA2003**

Selon l'article 7.4.1 du RPA2003, les dimensions de la section transversale des poteaux doivent satisfaire les conditions suivantes :

Pour notre Zone **.**

| <b>Poteaux</b> | Conditions exigées par<br>Valeurs calculées<br><b>RPA99/V2003</b> |                       | <b>Observation</b>        |
|----------------|-------------------------------------------------------------------|-----------------------|---------------------------|
|                | $Min(b_1, h_1) \ge 30$                                            | Min $(b_1, h_1) = 35$ | <b>Condition vérifiée</b> |
| $35\times35$   | Min $(b_1, h_1) \ge (h_e/20)$                                     | $(h_e/20) = 15,3$     | <b>Condition vérifiée</b> |
|                | $1/4 < (b_1/h_1) < 4$                                             | $(b_1/h_1) = 1$       | Condition vérifiée        |
|                | Min $(b_1, h_1) \ge 30$                                           | Min $(b_1, h_1) = 40$ | Condition vérifiée        |
| $40\times 40$  | Min $(b_1, h_1) \ge (h_e/20)$                                     | $(h_e/20) = 15,3$     | <b>Condition vérifiée</b> |
|                | $1/4 < (b_1/h_1) < 4$                                             | $(b_1/h_1) = 1$       | Condition vérifiée        |
|                | Min $(b_1, h_1) \ge 30$                                           | Min $(b_1, h_1) = 45$ | <b>Condition vérifiée</b> |
| $45\times 45$  | Min $(b_1, h_1) \ge (h_e/20)$                                     | $(h_e/20) = 15,3$     | <b>Condition vérifiée</b> |
|                |                                                                   | $(h_e/20) = 20.4$     |                           |
|                | $1/4 < (b_1/h_1) < 4$                                             | $(b_1/h_1) = 1$       | <b>Condition vérifiée</b> |

**Tableau II- 19:** Vérification vis-à-vis RPA

# **Vérification de flambement**

On doit vérifier que :  $\lambda \leq 35$ 

On a :  $\lambda = \frac{L_f}{L}$  $\frac{4f}{i} \leq 35$ (l'élancement).

 $L_f = 0$ , 7 $l_0$  ( $L_f$ : Longueur de flambement et  $l_0$ : La distance entre les faces supérieures de deux planchers consécutifs).

$$
\mathbf{i} = \sqrt{\frac{I}{B}}(\text{Rayon de giration de la section transversale}).
$$

Avec :  $I = \frac{a \times b^3}{12}$  $\frac{\lambda}{12}$  (moment d'inertie).  $\mathbf{B} = (\mathbf{a} \times \mathbf{b})$ : (section transversale du poteau).

| <b>Niveau</b>                                                   | La section B<br>(m <sup>2</sup> ) | $\mathbf{l}_0$ (m) | $L_f(m)$ | i     | λ     | $\lambda \leq 35$ |
|-----------------------------------------------------------------|-----------------------------------|--------------------|----------|-------|-------|-------------------|
| RDC, 1 <sup>er</sup><br>$45\times 45$                           | 0,2025                            | 4,08               | 2,856    | 0,129 | 22.14 | Vérifiée          |
| $2eme$ .<br>3 <sup>ème</sup> 4 <sup>ème</sup> .<br>$40\times40$ | 0,16                              | 3,06               | 2,142    | 0,115 | 18.62 | Vérifiée          |
| 5 <sup>ème</sup> , 6 <sup>ème</sup><br>$35\times35$             | 0,1225                            | 3,06               | 2,142    | 0,101 | 21,20 | Vérifiée          |

**Tableau II- 20:** Vérification vis-à-vis flambement

# **II.13 Conclusion**

Après avoir effectué le pré-dimensionnement de tous les éléments de la structure, et faire toutes les vérifications nécessaires, nous avons établis les sections suivantes :

- **Poutre principale :** 30×40 cm.
- **Poutre secondaire :** 30×35 cm.
- **Voiles :** 20 cm pour tous les niveaux.
- Poteaux : 45×45 pour RDC et 1<sup>er</sup>étage.

40×40 pour 2<sup>ème</sup>; 3<sup>ème</sup>et4<sup>ème</sup> étage.

35×35 pour 5 ème et 6 èmeétage.

# **CHAPITRE III : ETUDE DES ELEMENTS SECONDAIRE**

#### **III.1 Introduction**

Les éléments secondaires sont des éléments porteurs qui ne font pas partie du système de contreventement, c'est-à-dire des éléments structuraux n'apportant pas de contribution significative à la résistance aux actions sismiques. Durant ce chapitre, le calcul va concerner les éléments suivants :

- Les planchers (plancher à corps creux et à dalle pleine).
- L'acrotère
- Les balcons.
- La dalle d'ascenseur.
- Les escaliers.

#### **III.2 Calcul des planchers**

Les planchers sont des éléments plans horizontaux, supposés être infiniment rigides dans leur plan. Ils ont pour rôle :

- Transmettre les charges aux éléments porteurs.
- Assurer l'isolation des différents étages du point de vue thermique et acoustique.
- Supporter les charges permanentes et les surcharges d'exploitation.

#### **III.2.1 Etude des poutrelles**

Les poutrelles sont des éléments préfabriqués

#### **III.2.1.1 Dimensionnement de la poutrelle**

h : hauteur de la poutrelle **(16+4)** h<sub>0</sub> : hauteur de la dalle de compression  $(h_0 = 4 \text{ cm})$  $b_0$ : largeur de la nervure  $(b_0 = 12 \text{ cm})$  $\mathbf{b}_1 \leq \min \left\{ \frac{1}{4} \right\}$  $\frac{1}{10}$ ;  $\frac{10}{2}$  $\frac{10}{2}$  **;8h**<sup>0</sup>} L0 : distance entre axe des poutrelles.  $L_0 = 65 - 12 = 53$  cm L : portée libre entre nus.  $L = 4.45$  m D'où :  $b_1 \leq min \{26,5 ; 32 ; 32\} \implies b_1 = 26.5 \text{ cm}$ 

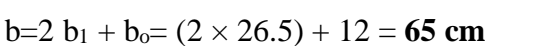

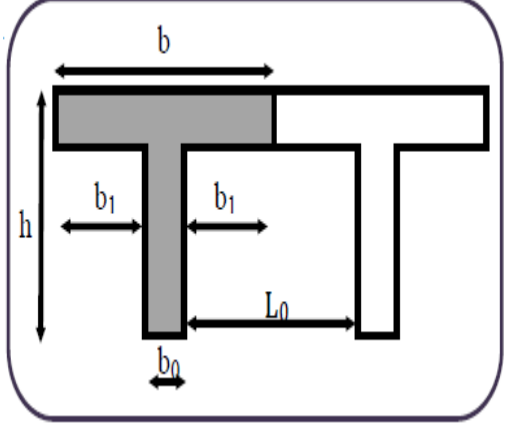

**Figure III- 1:** Le Dimensionnement d'une poutrelle

#### **Donc :**

Le plancher est constitué d'éléments porteurs (poutrelle) et éléments de remplissage

(Corps creux) de dimensions  $(16 \times 20 \times 65)$ , hauteur, largeur, longueur (cm<sup>3</sup>) avec un poids de **0,95KN/m2**, le tout surmonté d'une dalle de compression de **4cm** d'épaisseur.

Les poutrelles à étudier sont assimilées à des poutres continues sur plusieurs appuis, leurs études s'effectuent selon l'une des méthodes suivantes :

- Méthode forfaitaire.
- Méthode de Caquot.

Le calcul des poutrelles se fait en deux étapes à savoir avant et après le coulage de la table de compression.

#### **III.2.2 Première étape : Avant le coulage de la table de compression**

On considère que la poutrelle est simplement appuyée à ses extrémités. Elle supporte :

- $\triangleright$  Son poids propre.
- $\triangleright$  Poids du corps creux.
- Surcharge due à l'ouvrier :  $Q = 1KN/m^2$

#### **III.2.2.1Evaluation des charges et surcharges**

#### **a) Charges permanentes**

• Poids propre de la poutrelle  $0,12\times0,04\times25 = 0,12KN/ml$ • Poids du corps creux  $0.65 \times 0.95 = 0.62$ KN/ml

La charge permanente **:** G=0.74 KN/ml

# **b) Charges d'exploitation**

 $Q= 1$  KN/m2  $\times$  0.65 m

La surcharge d'exploitation : **Q=0.65 KN/ml**

#### **Ferraillage à l'ELU**

La poutrelle travaille en flexion simple, et comme elles n'étant pas exposées aux Intempérie, le

calcul se fait à l'ELU car la fissuration est considérée comme peu nuisible.

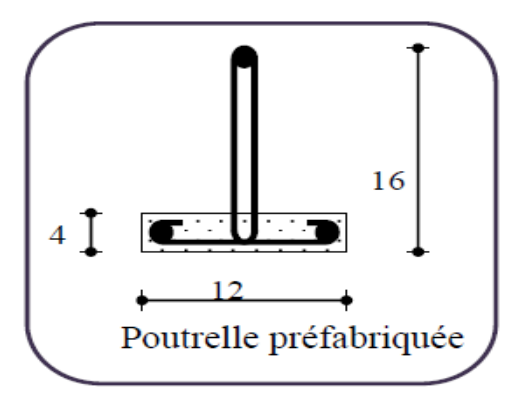

Figure III- 2: Ferraillage des poutrelles

#### **III.2.2.2Combinaison de charges**

- ELU :  $q_u = 1.35G + 1.5Q = 1.97$  KN/ml.
- $ELS: \text{ } q_{ser} = G + Q = 1.39 \text{ KN/ml}.$

#### **a) Calcul des moments en travée**

$$
M_u = q_u \times \frac{l^2}{8}
$$
  

$$
M_u = 1.97 \times \frac{(4.45)^2}{8} = 4.87 \text{KN/m}.
$$

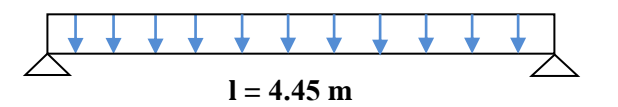

**Figure III- 3:** Schéma isostatique de la poutrelle

$$
\mathbf{M_{ser}} = 1.39 \times \frac{(4.45)^2}{8} = 3.44 \text{KN/m}.
$$

8

**b) L'effort tranchant** 

 $M_{\rm ser}=q_{\rm ser}\times\frac{I^2}{8}$ 

$$
V_{u} = \frac{qu \times 1}{2} = \frac{1.97 \times 4.45}{2} = 4.38 \text{KN} \quad ; \quad V_{\text{ser}} = \frac{qsx}{2} = \frac{1.39 \times 4.45}{2} = 3.092 \text{KN}
$$

#### **III.2.2.3 Ferraillage de la poutrelle**

#### **Calcul des armatures à l'ELU**

 $b= 12cm$ ;  $c=2cm$ ;  $h = 4cm$ ;  $d=h-c = 4 - 2 = 2cm$  (d : hauteur utile)

$$
\mu_{u} = \frac{M_{u}}{bd^{2}f_{bu}}
$$
 Avec:  $f_{bu} = \frac{0.85 \times f_{c28}}{0 \times \gamma_{b}} = \frac{0.85 \times 25}{1 \times 1.5} = 14.17 \text{Mpa}$   
\n
$$
\mu_{u} = \frac{4.87 \times 10^{-3}}{0.12 \times 0.02^{2} \times 14.17} = 7.16.
$$
  
\n
$$
\mu_{l} = 0.8\alpha_{l}(1 - 0.4\alpha_{l})
$$
  
\n
$$
\alpha_{l} = \frac{3.5}{\zeta_{s} + 3.5} \quad ; \zeta_{s} = \frac{\sigma_{s}}{E} = \frac{400}{200000} \times 1000 = 1.74
$$
  
\n
$$
\alpha_{l} = \frac{3.5}{1.74 + 3.5} = 0.668
$$
  
\n
$$
\mu_{l} = 0.8 \times 0.668(1 - 0.4 \times 0.668) = 0.392.
$$
  
\n
$$
\mu_{u} = 7.16 > \mu_{l} = 0.392 \longrightarrow A' \neq 0
$$
 La section est doublement armée.

#### **III.2.2.4 Conclusion**

La section de la poutrelle est petite, par conséquent, on ne peut pas placer la totalité des armatures tendues et comprimées obtenues par le calcul. On prévoit alors des étais intermédiaires pour la conforter (l'aider à supporter les charges d'avant coulage de la dalle de compression), de manière à ce que les armatures comprimées ne lui soient pas utiles. (Espacement entre étais : 80à120cm).

#### **III.2.3 Deuxième étape : après le coulage de la table de compression**

Après le coulage de la dalle de compression, la poutrelle est considérée continue sur plusieurs appuis, encastrée partiellement par ses deux extrémités. Elle aura une section en T et sera soumise aux charges suivantes qui seront considérées uniformément reparties sur l'ensemble des poutrelles.

#### **Etage courant**

Charge permanente : G =5.30 x 0.65 =**3.44KN /ml.** Surcharge d'exploitation : Q =1.5x 0.65 =**0.97KN /ml**.

#### **Terrasse**

Charge permanente : G =6.28x 0.65 =**4.082KN /ml**. Surcharge d'exploitation :  $Q = 1x$  0.65 = **0.65KN/ml** 

#### **III.2.3.1 Section transversale de la poutrelle**

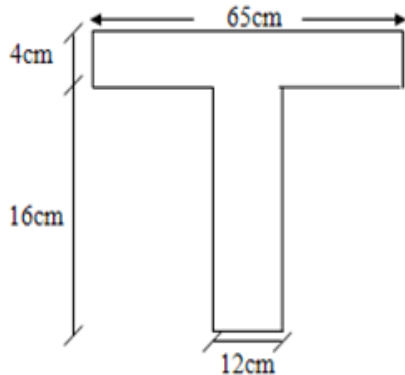

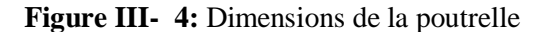

#### **Combinaison de charges**

#### **- Etage courante**

 $q_{\text{u}} = 1$ , 35G x 1,5Q = (1,35 x 3, 44) (1,5 x 0,97) = **6.10KN** / ml  $q_{\text{ser}} = G + Q = 3, 44 + 0.97 = 4, 41$ KN/ml

#### **- Terrasse**

qu= 1, 35G x 1,5Q = (1, 35 x 4.082) (1, 5 x 0, 65) =**6.48KN / ml**

 $q_{ser} = G + Q = 4.082 + 0.65 = 4.73$ KN/ml

Pour le calcul des poutrelles on prend le cas le plus défavorable (terrasse inaccessible) et on généralisé le ferraillage pour les autres planchers des différents niveaux

#### $q_u = 6.48$ **KN** /ml

**=**4.73 **KN /ml**

#### **Schéma statique**

**- ELU**

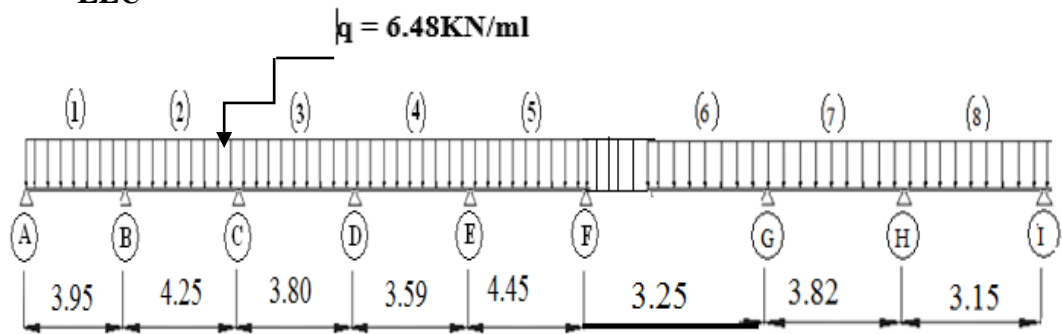

**Figure III- 5:** Schéma statique à l'ELU

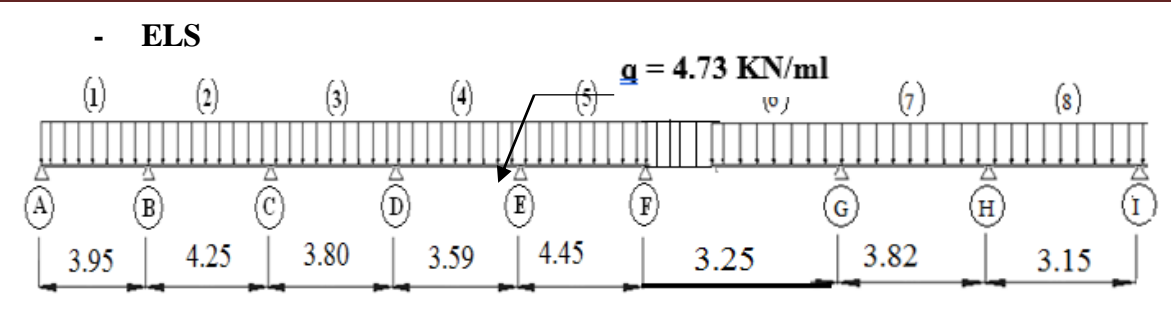

**Figure III- 6:** Schéma statique à l'ELS

# **III.2.4 Choix de la méthode de calcul**

Pour la détermination des moments en travées, aux appuis et efforts tranchant le BAEL99 propose deux méthodes de calcul :

- Méthode forfaitaire,

- Méthode de Caquot.

# **III.2.4.1 Conditions d'application de la méthode forfaitaire**

Elle s'applique aux constructions dont :

**1-** La charge d'exploitation est au plus égale à deux fois la charge permanente ou à 5KN

C à d :  $Q \le \max \{2G : 5 \text{ KN } / \text{m}^2\}$ En effet : max {2G ; 5 KN/m²} =2x4.082=**8.16 KN/m²** Q = 1.00 KN< 2G = **8.16 KN/m²** ………………………………...........…. **Condition vérifiée 2-** Le moment d'inertie des sections transversales est le même dans les différentes travées Considérées ………………………………………………….................….**Condition vérifiée 3-**Les portées successives sont dans un rapport compris entre 0,8 et 1,25  $0.8 \leq \frac{Li}{11}$  $\frac{\text{Li}}{\text{Li} + 1} \le 1.25$   $\longrightarrow$   $0.8 \le \frac{4.45}{3.25}$  $\frac{4.45}{3.25} \le 1.25$   $\longrightarrow 0.8 \le 1.36 \le 1.25$ ………… ……………………………………… .........................……. **Condition non vérifiée**  $0.8 \leq \frac{Li}{11}$  $\frac{\text{Li}}{\text{Li}-1} \leq 1.25$   $\longrightarrow$   $0.8 \leq \frac{4.45}{3.59}$  $\frac{4.43}{3.59} \le 1.25$   $\longrightarrow 0.8 \le 1.23 \le 1.25$ …………………………………………………….....................………….. **Condition vérifiée**

**4**-la fissuration est considérée comme non préjudiciable ………...........…..**Condition vérifiée**

# **Conclusion**

**La troisième** condition n'est pas vérifiée, donc on doit passer à la méthode de **CAQUOT**  pour déterminer les moments en appuis et en travées.

# **III.2.4.2 Méthode de Caquot**

# **- Domaine d'application**

S'applique pour les planchers à surcharge élevée  $Q > Max$  {2G ; 5 KN/ m2}. mais peut également s'appliquer pour les planchers à surcharge modérée lorsque l'une des conditions de la méthode forfaitaire n'est pas satisfaite**.**

- **- Evaluation des moments**
- **En appuis :**

Cas des charges uniformément réparties : $M_i(q) = -\frac{q_w \times 1 / w^3 + q_e \times 1 / e^3}{8.5 \times (1' + 1')}$  $8,5\times(1'_{\rm w}+1'_{\rm e})$ 

Avec : l'= 0,8 l ……………travée intermédiaire.

 $l' = 1, \ldots, \ldots, \ldots, \ldots, \ldots, \ldots$ ...travée de rive.

**En travée :** 

$$
M_t = M_w - V_w \times x_0 - \frac{qx_0^2}{2} - \Sigma_{x_0 > a_i} P_i(x_0 - a_i)
$$

Position ou l'effort tranchant est nul  $\mathbf{x_0} = \frac{-\mathbf{v_w}}{2}$  $\mathbf q$ 

**- Efforts tranchants** 

$$
V_w = \frac{M_w - M_e}{L} - \frac{qL}{2} - \Sigma P_i (1 - \frac{a_i}{L})
$$
  

$$
V_e = V_w + qL + \Sigma P_i
$$

**Avec** :

V<sub>w</sub>: L'effort tranchant sur l'appui gauche.

: L'effort tranchant sur l'appui droit

**L** : portée de la travée.

# **- Application de la méthode**

Le calcul des moments et des efforts tranchants sont résumés dans les tableaux suivants :

- **ELU** :  $q_{\text{u}} = 6,48 \text{ KN/m}^2$
- **ELS** : $q_{ser} = 4.73$  KN/m<sup>2</sup>

# **ELU**

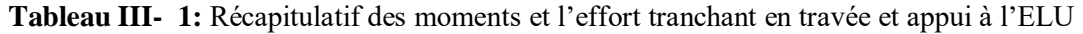

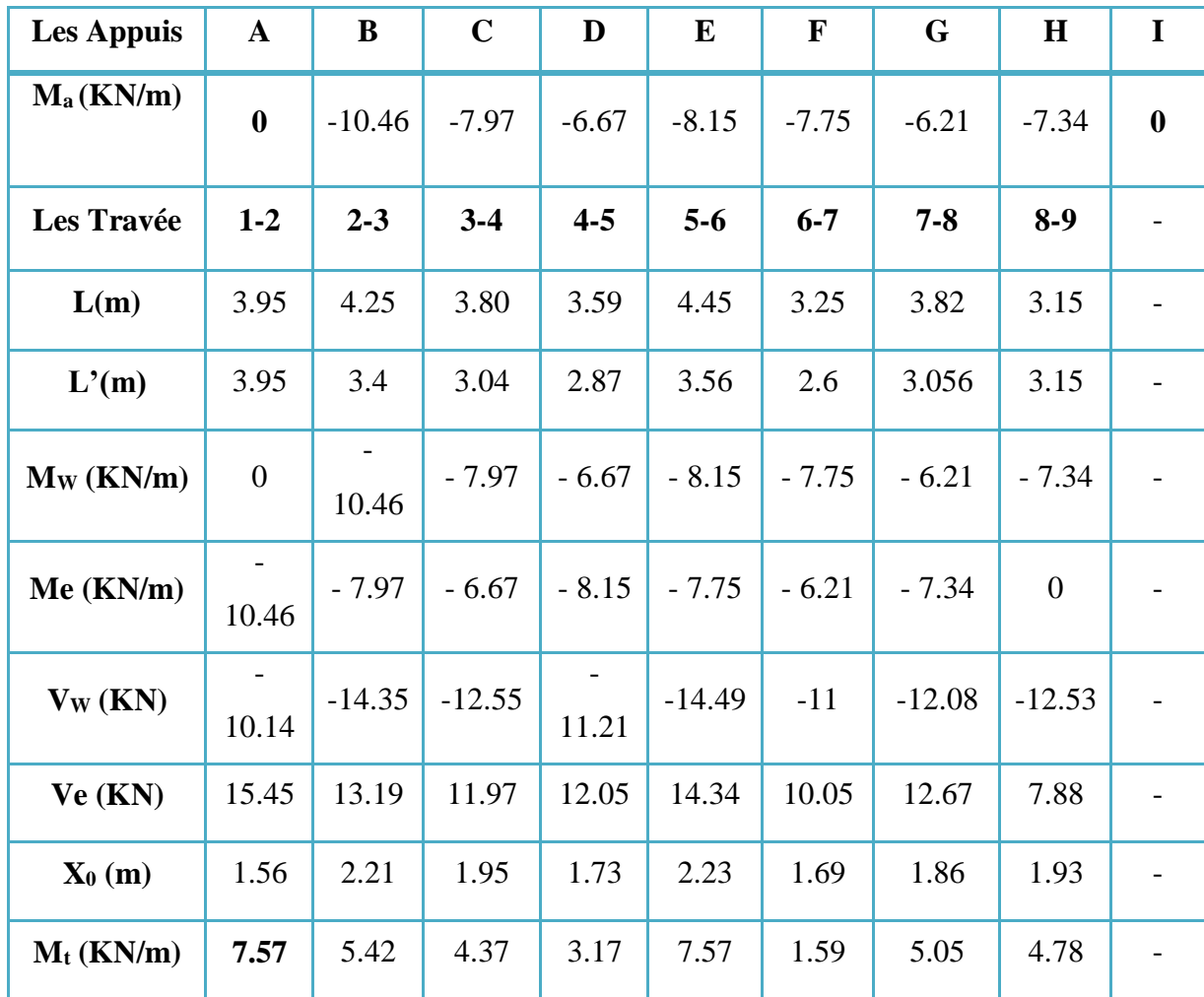

# **- Diagramme de moment fléchissant et d'effort tranchant des poutrelles à l'ELU :**

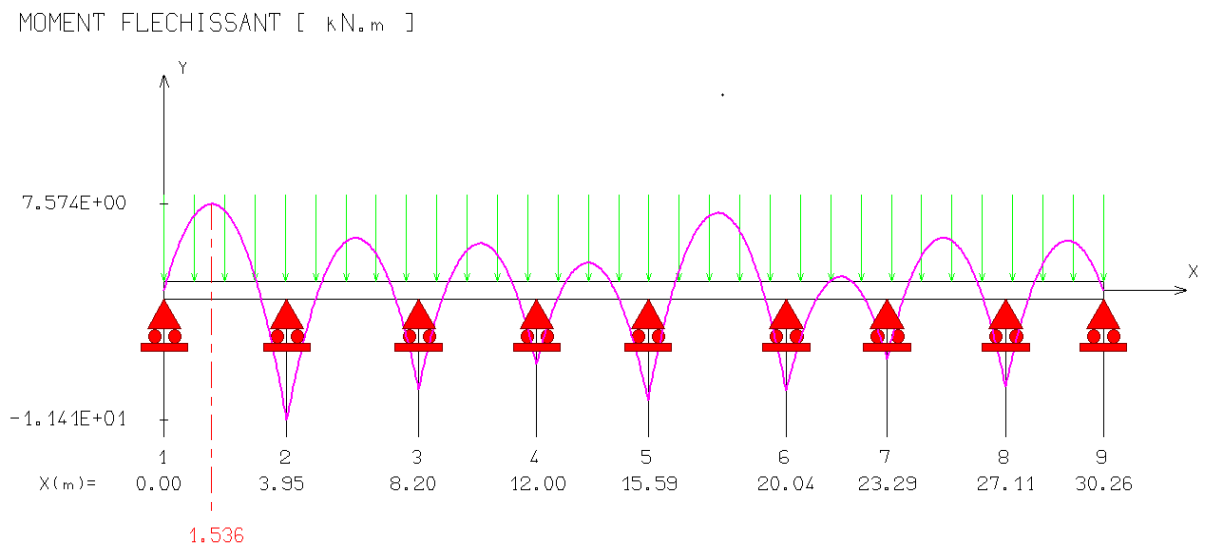

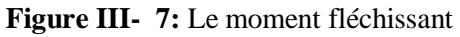

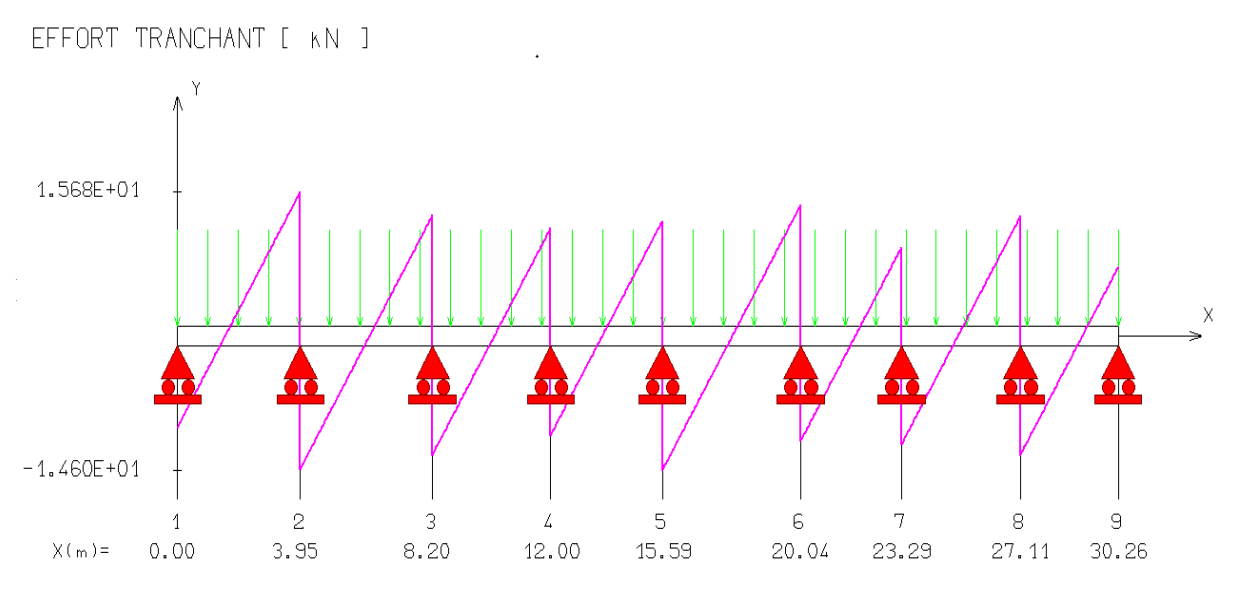

**Figure III- 8:** L'effort Tranchant

#### **ELS**

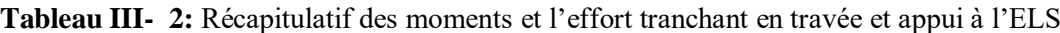

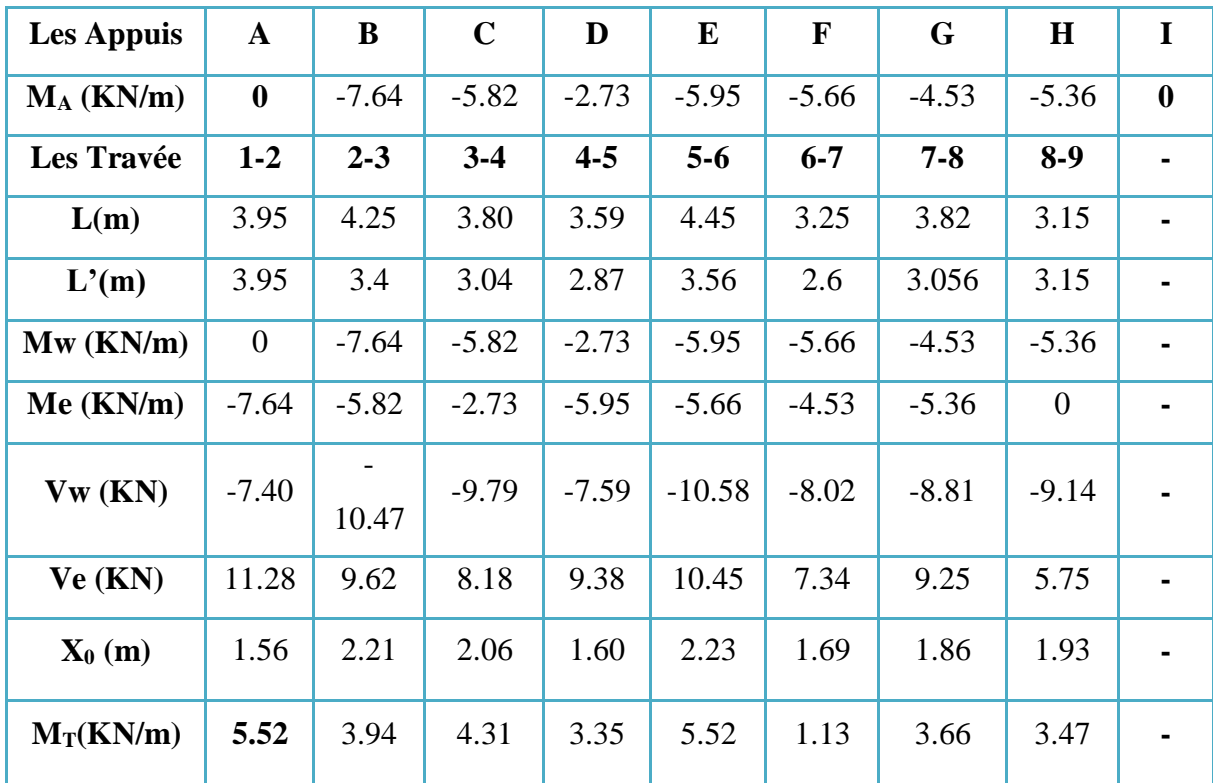

**- Diagramme de moment fléchissant et d'effort tranchant des poutrelles à l'ELS :**

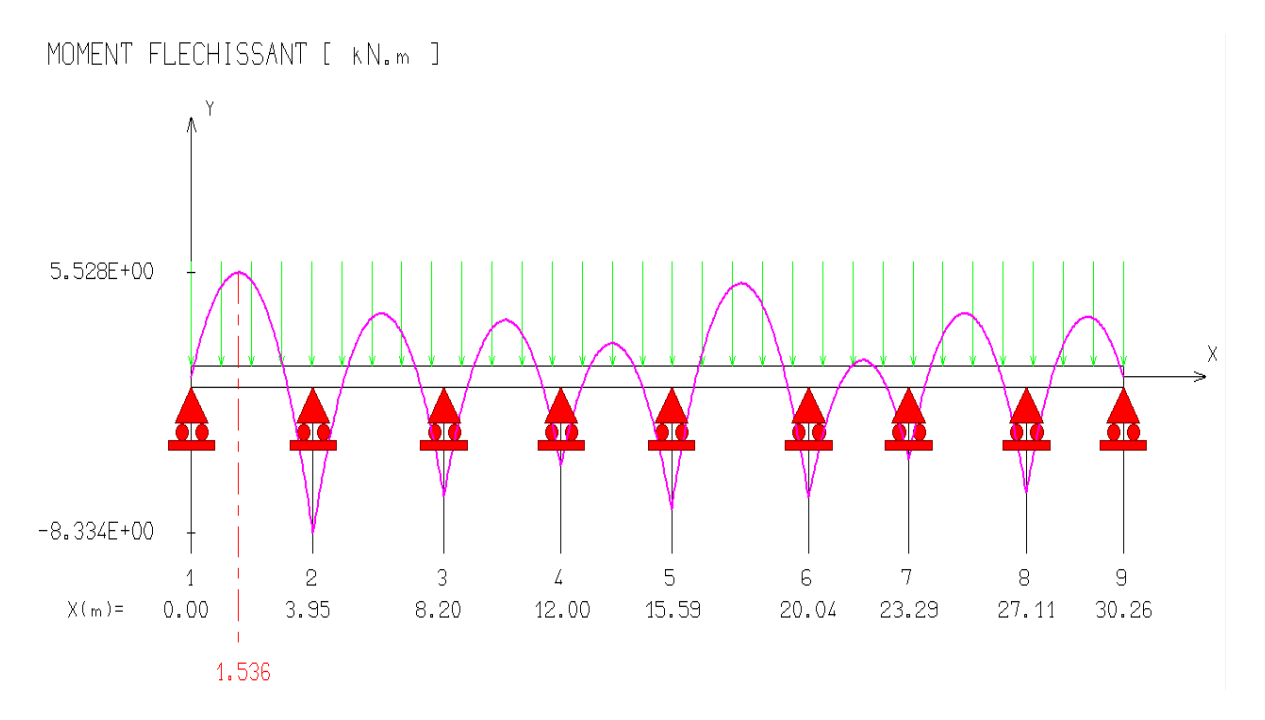

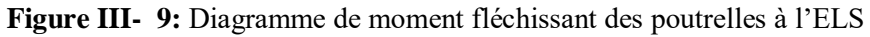

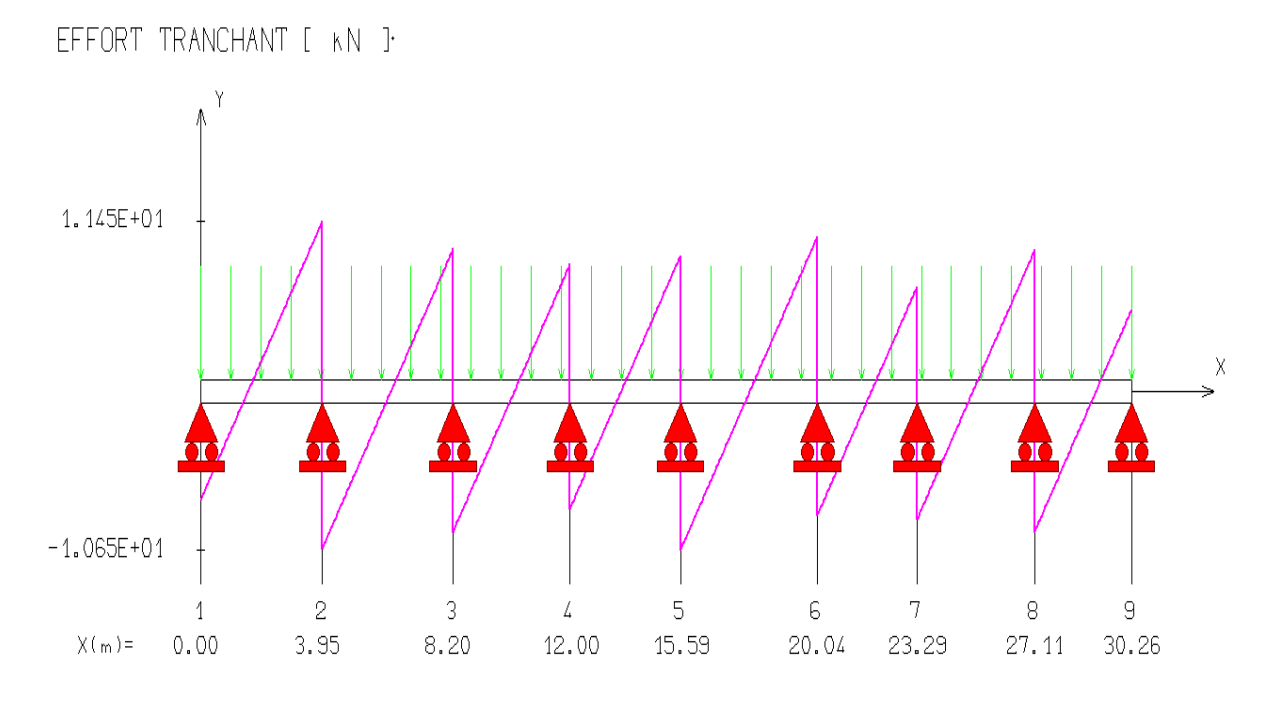

**Figure III- 10:** Diagramme d'effort tranchant des poutrelles à l'ELS

#### **III.3 Calcul des armatures**

#### **III.3.1 Calcul à l'état limite ultime (ELU)**

Le calcul se fait avec les moments max en travées et en appuis.

#### **III.3.1.1Armatures longitudinales**

#### **En travées**

Le moment maximal en travée : **Mt max =7. 57KN.m**

#### **Position de l'axe neutre**

#### **- Le moment équilibré par la table de compression**

On a:  $M_{table} = \mu_0 bd^2f_{bc}$ 

 $\mu_0 = 0.8\alpha_0(1 - 0.4\alpha_0)$ 

$$
\alpha_0 = \frac{\mathbf{h}_0}{\mathbf{d}} = 0.22
$$

 $\mu_0 = 0.8 \times 0.22(1 - 0.4 \times 0.22) = 0.1605$ 

# $M_{table} = \mu_0 \times b \times d^2 \times f_{bu} = 0.1605 \times 0.65 \times 0.18^2 \times 14.17 \times 10^3 = 47.89 \text{KN}$  m

 $M_{table} = 47.89$ KN.  $m > M_{u.t} = 7.57$ KN.  $m$ 

## **Donc :**

L'axe neutre est dans la table de compression, le calcul se fait comme une section rectangulaire avec ( $b= 65$  cm et h=20 cm).

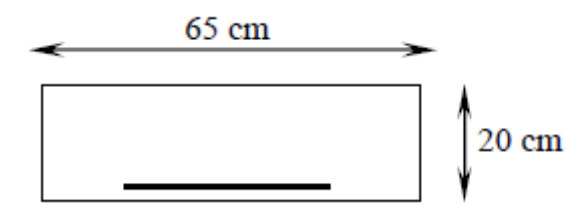

Figure III- 11: Table de compression

#### **- Calcul de moment réduit**

$$
\mu_{bu} = \frac{M_t}{bd^2 f_{bu}} = \frac{7.57 \times 10^6}{650 \times 180^2 \times 14.17} = 0.025
$$
\n
$$
\gamma = \frac{M_{u \max}}{M_{ser \max}} = \frac{7.57}{5.52} = 1.4
$$
\n
$$
\mu_l = (3440 \gamma + 49f_{c28} - 3050)10^{-4} = 0.299
$$
\nD'où :

 $\mu_{\text{bu}} = 0.025 < \mu_{\text{lu}} = 0.299 \implies A'=0$  (Pas d'armature comprimé).  $\mu_{\text{bu}} < 0.275$   $\longrightarrow$  Méthode simplifiée.  $Z_b = d (1 - 0.6 \mu_{bu}) = 18(1 - 0.6 \times 0.025) = 17,73 \text{cm}.$ **Alors :**

 $A_s =$  $M_{\text{max}}$  $\frac{1}{Z_b} \times f_{ed} =$  $7.57 \times 10^6$  $\frac{177.3 \times 348}{177.3 \times 348}$  = 1.226cm<sup>2</sup>  $A_s = 1.226$  cm<sup>2</sup>On prend :  $3H A10 = 2.36$  cm<sup>2</sup>.

# **En appui**

La table étant entièrement tendue, le calcul se fera donc comme pour une section rectangulaire  $(b<sub>0</sub> \times h)$ .

Le moment maximal aux appuis : **M max=10.46 KN.m**

Avec :

h = 20,  $(16 + 4)$ cm; b = 65 cm; d = 0.9h = 18 cm; b<sub>0</sub> = 12 cm

**Position de l'axe neutre**

## **- Calcul de moment équilibré par la table de compression**

On a: $M_{table} = \mu_0 bd^2 f_{bc} = 47.89$ KN. m  $\mu_0 = 0.8 \alpha_0 (1 - 0.4 \alpha_0) = 0.1605$  $\alpha_0 =$  $\mathbf{h_{0}}$  $\frac{d}{d} = 0.22$ 

 $M_{table} = 47.89 \text{ KN. m} > M_{u,t} = 10.46 \text{KN.m},$  on calcul une section rectangulaire (b.d.)

# **- Calcul de moment réduit**

$$
\mu_{bu} = \frac{M_a}{bd^2 f_{bu}} = \frac{10.46 \times 10^6}{650 \times 180^2 \times 14.17} = 0.035
$$
\n
$$
\gamma = \frac{M_u \max}{M_{ser \max}} = \frac{10.46}{7.64} = 1.36
$$
\n
$$
\mu_l = (3440 \gamma + 49 f_{c28} - 3050) 10^{-4} = 0.285
$$
\nD'où :

 $\mu_{\text{bu}} = 0.035 < \mu_{\text{lu}} = 0.285 \longrightarrow A'=0$  (Pas d'armature comprimé).  $\mu_{\text{bu}} < 0.275 \implies$  Méthode simplifiée.  $Z_{\rm b} = d (1 - 0.6 \mu_{\rm bu}) = 18(1 - 0.6 \times 0.035) = 17.62 \text{cm}.$ 

**Alors :**

 $A_s =$  $M_{\text{max}}$  $\frac{1}{Z \times f_{\text{ed}}}$  =  $10.46 \times 10^{6}$  $\frac{10118 \times 120}{176.2 \times 348}$  = 1.70cm<sup>2</sup>.

**Donc :**  $A_s = 1,70 \text{cm}^2$  on prend : **2HA12** = 2.26 cm<sup>2</sup>

# **III.3.1.2Armatures transversales**

Le diamètre minimal des armatures transversales est donné par :

 $\emptyset \leq \min \left[ \begin{array}{c} \frac{\mathsf{h}}{35}; \frac{\mathsf{b0}}{10} \end{array} \right]$ 10 Øl: Diamètre maximal des armatures longitudinales  $\emptyset \leq \min \ \left\{ \frac{20}{35} \right\}$  $\frac{20}{35}, \frac{20}{35}$  $\frac{20}{35}$ ; 1.2  $\longrightarrow$   $\emptyset$  = 0.57 cm

On choisit un cadre  $\emptyset$ 6 avec **:**  $A_t = 2H A6 = 0.57$  cm<sup>2</sup>

# **L'espacement des armatures transversales**

St  $\leq$  min (0,9d; 40 cm) = min (0,9x18; 40 cm) = 16,2 cm

Soit un espacement : **St = 15cm**.

#### **III.3.1.3 Conclusion**

Les armatures transversales seront réalisées par des étriers **T6**, avec un espacement constant

**St = 15 cm** sur la totalité des poutrelles.

#### **III.4 Vérifications à l'ELU**

#### **Vérification de la condition de non fragilité (BAEL91 A4.2)**

 $A_{min} =$  $0,23 \times b \times d \times f_{t28}$  $\frac{128}{f_e}$  =  $0,23 \times 650 \times 180 \times 2,1$  $\frac{1}{400} = 141, 2 \text{ mm}^2$ 

- **En travée**

On remarque que :  $A_{min} = 1,412 \text{ cm}^2 < A_s = 2,36 \text{ cm}^2$ .........condition vérifiée.

- **En appuis** 

On remarque que :  $A_{\text{min}} = 1,412 \text{ cm}^2 < A_s = 2,26 \text{ cm}^2$ ............condition vérifiée.

- **Vérification des efforts tranchants** (**BAEL91.ArtA5.1.2)**
- **Cisaillement**

$$
\tau_{u} \leq \overline{\tau_{u}} = \min\left(\frac{0.2f_{c28}}{\gamma_{b}}; 5 MPa\right) = 3,33 MPa........(Fissuration peu préjudiciable)
$$

$$
\tau_{u} = \frac{V_{max}}{b_{0} \times d} = \frac{15,45 \times 10^{-3}}{0,12 \times 0,18} = 0,715 MPa.
$$

On remarque que :  $\tau_u = 0$ , 715 MPa  $< \overline{\tau_u} = 3$ , 33 MPa.............condition vérifiée. il n'y a pas risque de cisaillement.

#### **Vérification de la contrainte d'adhérence**

$$
\pmb{\tau_{se}} = \tfrac{V_{\text{umax}}}{0.9 \times d \times \Sigma\,\mu_i} \leq \overline{\pmb{\tau_{se}}}\textcolor{black}{=}\Psi f_{t28}
$$

Avec :

 $V_{\text{umax}} = 15,45 \text{KN}$ 

$$
\overline{\tau_{se}} = 1.5 \times 2.1 = 3,15 \text{ MPa} .
$$

 $\sum \mu_i = n \times \pi \times \emptyset = 3 \times 3,14 \times 10 = 94,2 \text{mm}.$ 

Avec :  $\sum \mu_i$ : la somme des périmètres utiles des barres.

**n**: nombre des barres.

$$
\tau_{se}=\tfrac{15{,}45\times10^3}{0{,}9\times180\times94{,}2}=1{,}012MPa.
$$

On remarque que :  $\tau_{se} = 1.012 \text{ MPa} < \overline{\tau_{se}} = 3.15 \text{ MPa} \dots$  condition vérifiée,

il n'y a pas risque d'entrainement des barres.
## **- Ancrage des barres**

# **- Ancrages rectilignes : (Art A.5.1, 22 /BAEL91 modifié 99)**

Les barres rectilignes de diamètre∅ et de limite d'élasticité fesont ancrées sur une longueur Lsdite longueur de scellement droit donnée par l'expression :

$$
L_S = \frac{\emptyset \times f_e}{4 \times \tau_{su}}
$$

 $\tau_{su} = 0$ , 6 $\psi^2 \times f_{t28} = 0.6 \times 1.5^2 \times 2.1 = 2.835$  MPa  $L_S = \frac{1 \times 400}{4 \times 2.831}$  $\frac{1 \times 400}{4 \times 2,835}$  = 35, 27 cm .....On prend : L<sub>S</sub> = 40cm.

**:** La longueur de scellement droit.

#### **- Ancrage de courbe**

Pour les armatures comportant des croches, on prend :

**L<sup>a</sup> :** la longueur d'encombrement.

 $L_a = 0.4 \times L_s = 0.4 \times 40 = 16$  cm.

## **Espacement des armatures transversales**

$$
\mathbf{S}_t \leq \frac{A_t \times f_e}{0, 4b_0} \quad ; \text{ Avec} : S_t = 15 \text{ cm}.
$$

 $A_t \times f_e$  $\frac{A_t \times f_e}{0.4b_0} = \frac{57 \times 400}{0.4 \times 120}$  $\frac{37 \times 400}{0.4 \times 120} = 475$  mm = 47,5 cm.

On remarque que :  $S_t = 15$  cm < 47, 5cm.....condition virifiée.

## **III.5 Vérifications à l'ELS**

#### **Vérification des contraintes de compression dans le béton**

#### **Moment max**

**En appui**  $:M_{\text{ser}}^a = 7,64$ KN. m.

**En travée :**  $M_{\text{ser}}^{\text{t}} = 5.52$ KN. m.

# **Vérification à la compression**

La fissuration étant peu préjudiciable, on doit vérifier que :

Avec : $\sigma_{bc} \leq \overline{\sigma}_{bc} = 0.6f_{c28} = 0.6 \times 25 = 15 MPa$ .

 $σ_{bc}$ : Contrainte maximale dans le béton comprimé  $σ_{bc} = k \times y$ 

$$
K = \frac{M_{ser}}{I}; \sigma_{bc} = \frac{M_{ser} \times y}{I}
$$
  
\n
$$
Et: I = \frac{by^3}{3} + \eta A_s (d - y)^2 + \eta A'_s (y - d')^2
$$
  
\n
$$
y = \eta \frac{A_s + A'_s}{b} \times \left[ \sqrt{1 + \frac{b(d.A_s + d'.A'_s)}{7,5(A_s + A'_s)^2}} - 1 \right].
$$

Les résultats sont résumés dans le tableau suivant :

**Tableau III- 3:** Vérification de la contrainte de compression dans le béton

|        | $M_{ser}(KN.m)$ | As<br>$\text{(cm}^2)$ | (cm) | $\text{(cm}^4)$ | K<br>$(N/mm^3)$ | $\sigma_{bc}$<br>(MPa) | $\sigma_{\rm bc} \leq \overline{\sigma}_{\rm bc}$ |
|--------|-----------------|-----------------------|------|-----------------|-----------------|------------------------|---------------------------------------------------|
| Travée | 5.52            | 2.36                  | 3.91 | 8323.051        | 0.066           | 2.59                   | Vérifiée                                          |
| Appui  | 7.64            | 2.26                  | 3.84 | 8023.973        | 0.095           | 3.65                   | Vérifiée                                          |

# **Vérification des contraintes dans l'acier**

On doit vérifier que : $\sigma_s \leq \overline{\sigma}_s$ 

$$
\overline{\sigma}_s = \frac{f e}{\gamma s} = 348 \text{ MPa} \qquad ; \quad \sigma s = \eta \frac{M_{ser}}{I} (d - y)
$$

**En travée** 

 $\sigma_{\rm s} = \eta \frac{\rm M_{ser}}{\rm I}$  $\frac{1}{10}$  (d − y) = 15  $\frac{5.52 \times 10^{-3}}{8323.051 \times 10^{-8}}$  (18 – 3.91)10<sup>-2</sup> = **140.171MPa**  $\sigma_s = 140.171 \text{ MPa} \leq \overline{\sigma}s = 348 \text{ MPa}$  ..................Condition vérifiée.

**En appuis** 

σ<sup>s</sup> = n Mser I ( <sup>d</sup> – y)= 15 7.64 <sup>×</sup> <sup>10</sup>−3 8023.973 ×10−8 (18 – 3.84)10−2 = **202.235MPa** σs= 202.235 MPa ≤ σ̅s = 348 MPa …..…………..**Condition vérifiée**.

# **L'état limite d'ouverture des fissures**

La fissuration est peu préjudiciable aucune vérification n'est nécessaire

# **III.5.1.1L'état limite de déformation-Vérification de la flèche (Art A.3.6.51/**

#### **BAEL91 modifié 99)**

La flèche développée au niveau de la poutrelle doit rester suffisamment petite par rapport à la flèche admissible pour ne pas nuire à l'aspect et l'utilisation de la construction. Les règles du BAEL.91 (article B.5.6.1), précisent qu'on peut se disposer de vérifier à l'ELS les poutres associées aux hourdis si les conditions suivantes sont satisfaites :

$$
\frac{h}{L} \ge \frac{1}{16}
$$
  

$$
\frac{h}{L} \ge \frac{1}{10} \times \frac{Mt}{M0}
$$
  

$$
\frac{A}{b0 d} \le \frac{4.2}{fe}
$$

**Avec** : **h** : hauteur totale : h =20 cm

**L** = **445cm** : porté entre nue d'appuis

 $M_t = 5,52$  KN .m : moment max en travée

**M0=11.7 KN .m** : moment max de la travée isostatique.

**A=2.36 cm** : section des armatures

**b0=12 cm** : largeur de la nervure

**d =18cm** : hauteur utile de la section droite

Si l'une de ses conditions ci-dessous n'est pas satisfaite la vérification de la flèche devient nécessaire. Donc On fait la vérification pour la travée la plus défavorable

h  $\frac{h}{L} \geq \frac{1}{16}$ 16 20  $\frac{20}{445} \geq \frac{1}{16}$  $\frac{1}{16}$   $\longrightarrow 0.044 < 0.0625$  CNV

La première condition n'est pas vérifiée donc on doit faire une vérification de la flèche.

# **III.5.2 Calcul de la flèche**

Le calcul doit vérifier la relation suivante :  $\Delta f_t \leq \bar{f}$ .

$$
Avec: \overline{\mathbf{f}} = \frac{L}{500} = \frac{445}{500} = \mathbf{0,89 cm}.
$$

 $\Delta \mathbf{f_t} = (\mathbf{f_{vg}} - \mathbf{f_{ij}}) + (\mathbf{f_{ip}} - \mathbf{f_{ig}}) \leq \mathbf{f_{adm}}$ 

: Flèche admissible définie par le règlement **[CBA93: B-6-5-3].**

- $f_{\text{adm}} = \frac{L}{50}$  $\frac{L}{500}$ pour une portée de poutre : L  $\leq$  5m.
- $f_{\text{adm}} = 1 \text{cm} + \frac{L}{1500}$ pour une portée de poutre : L > 5m.
- $f_{adm} = \frac{L}{25}$  $\frac{L}{250}$  pour une portée de poutre : L < 2.5*m*.
- $f_{vg}$ et  $f_{ig}$ : flèche déférée et instantanée dues à l'ensemble des charges permanentes.
- f<sub>ip</sub>: flèche instantanée due à l'ensemble des charges permanentes et exploitation.
- **:** flèche instantanée due à l'ensemble des charges permanentes avant la pose des cloisons.

# **III.5.2.1Calcul de la flèche admissible**

 $L = 445m < 5m \xrightarrow{L}$   $f_{adm} = \frac{L}{50m}$  $rac{\text{L}}{500} = \frac{445}{500}$  $\frac{445}{500}$  = 0.89 cm

- **Evaluation des moments**
	- **a) Détermination des charges**

 $q_{\text{gser}} = b \times G = 5, 30 \times 0.65 = 3.445$  KN/m  $q_{\text{jser}} = b(G - G^*) = 2.82 \times 0.65 = 1.833$  KN/m  $q_{\text{user}}=b (G_P+Q) = (5.30+1.5)0.65 = 4.42$  KN/m

# **III.5.2.2Calcul des moments**

**Le moment dû à l'ensemble des charges permanents**

$$
M_{ser\,g} = \frac{q_{gser} \times L^2}{8} = \frac{3.445 \times 4.45^2}{8} = 8.527 \text{ KN} \cdot \text{m}
$$

 **Le moment dû aux des charges permanentes appliqués avant la mise en œuvre des revêtements**

$$
M_{ser\,j} = \frac{q_{jser} \times L^2}{8} = \frac{1,833 \times 4,45^2}{8} = 4.537
$$
 KN.m

**Lemoment dû à l'ensemble des charges permanents et exploitation** 

$$
M_{\text{ser p}} = \frac{q_{\text{pser}} \times L^2}{8} = \frac{4.42 \times 4.45^2}{8} = 10.94 \text{ KN.m}
$$

**Evaluation des contraintes**

## **III.5.2.3Calcul de moment d'inertie**

On considère une section rectangulaire **b**×**h = 20**×**65 cm**

$$
I = \frac{b h^3}{12} + 15 \times A_s \times (h/\sqrt{2} - d)^2 = \frac{65 \times 20^3}{12} + 15 \times 2,36 \times (10 - 18)^2 = 45598.93 \text{ cm}^4
$$

**a) Centre de gravité Y**

$$
y = \eta \frac{A_s + A\prime_s}{b} \times \left[ \sqrt{1 + \frac{b(d.A_s + d'.A\prime_s)}{7,5(A_s + A\prime_s)^2}} - 1 \right] = 3,84 \text{cm}
$$

**b**) les contraintes  $\sigma_s$ 

$$
\sigma_{sg} = 15 \frac{Mgser}{I} (d - y) = \frac{15 \times 8.527 \times 10^5}{45598.93} (0.18 - 0.0384) = 39.718 MPa
$$
  

$$
\sigma_{sj} = 15 \frac{Mjser}{I} (d - y) = \frac{15 \times 4.537 \times 10^5}{45598.93} (0.18 - 0.0384) = 21.13 MPa
$$
  

$$
\sigma_{sp} = 15 \frac{Mpser}{I} (d - y) = \frac{15 \times 10.94 \times 10^5}{45598.93} (0.18 - 0.0384) = 50.959 MPa
$$

**c) Calcul des paramètres** 

$$
Si: \mu<0 \implies \mu=0
$$

$$
\rho = \frac{A_s}{bd} = \frac{2.36}{12 \times 18} = 0.0109
$$

**Les coefficients**

$$
\mu_{g} = 1 - \frac{1.75f_{t28}}{4 \times \rho \times \sigma_{sg} + f_{t28}} = 1 - \frac{1.75 \times 2.1}{4 \times 0.0109 \times 39.718 + 2.1} = 0.04
$$
\n
$$
\mu_{j} = 1 - \frac{1.75f_{t28}}{4 \times \rho \times \sigma_{sj} + f_{t28}} = 1 - \frac{1.75 \times 2.1}{4 \times 0.0109 \times 21.13 + 2.1} = 0
$$
\n
$$
\mu_{p} = 1 - \frac{1.75f_{t28}}{4 \times \rho \times \sigma_{sp} + f_{t28}} = 1 - \frac{1.75 \times 2.1}{4 \times 0.0109 \times 50.959 + 2.1} = 0.149
$$

## **d) Calcul du facteur**

 $\lambda_{\mathbf{i}} = \frac{0.05 \text{b} \mathbf{f}_{\mathbf{t}28}}{0.02 \text{b} + 3 \text{b}}$  $\frac{0.05\mathrm{bf}_{\text{t28}}}{\rho(2b+3b_0)} = \frac{0.05\times65\times2.1}{0.0109\times((2\times65)+(300))}$  $\frac{0.05 \times 65 \times 2.1}{0.0109 \times ((2 \times 65)+(3 \times 12))}$  **3.77**  $\longrightarrow \lambda_{v} = 0.4 \lambda_{i} = 1.508.$ 

:Coefficient pour la déformation instantanée.

**:** Coefficient pour la déformation différée.

## **e) L'inertie fissurée**

$$
I_{fig} = \frac{1,1 \times I_0}{1 + \lambda_i \times \mu_g} = \frac{1,1 \times 45598.93}{1 + 3.77 \times 0.04} = 43586.047 \text{ cm}^4
$$
\n
$$
I_{fip} = \frac{1,1 \times I_0}{1 + \lambda_i \times \mu_p} = \frac{1,1 \times 45598.93}{1 + 3.77 \times 0.149} = 32117.474 \text{ cm}^4
$$
\n
$$
I_{fvg} = \frac{1,1 \times I_0}{1 + \lambda_v \times \mu_g} = \frac{1,1 \times 45598.93}{1 + 1.508 \times 0.04} = 47305.363 \text{ cm}^4
$$
\n
$$
I_{fij} = \frac{1,1 \times I_0}{1 + \lambda_i \times \mu_j} = \frac{1,1 \times 45598.93}{1 + 0.0109 \times 0} = 50158.823 \text{ cm}^4
$$

**Avec:**

**If**: Moment d'inertie total de la section droite homogénéisée par rapport au CDG de la section.

: Module de déformation différé

$$
\mathbf{E}_{\mathbf{v}} = 3700 \sqrt[3]{f_{c28}} = 3700 \sqrt[3]{25} = 10818.86 \text{ MPa}.
$$

E<sub>i</sub>: Module de déformation instantanée.

 $\mathbf{E}_{\mathbf{i}}$ =110 00<sup>3</sup> $\sqrt{f_{c28}}$  =110 00<sup>3</sup> $\sqrt{25}$ =32164.195 MPa

**f) Calcul des flèches**

$$
f_{ij} = \frac{M_{jser} \times L^2}{10 \times E_i \times If_{ij}} = \frac{4.537 \times 445^2 \times 10^3}{10 \times 32164.195 \times 50158.823} = 0.055 \text{ cm}
$$
\n
$$
f_{ig} = \frac{M_{gser} \times L^2}{10 \times E_i \times If_{ig}} = \frac{8.527 \times 445^2 \times 10^3}{10 \times 32164.195 \times 43586.047} = 0.21 \text{ cm}
$$
\n
$$
f_{ip} = \frac{M_{pser} \times L^2}{10 \times E_i \times If_{ip}} = \frac{10.94 \times 445^2 \times 10^3}{10 \times 32164.195 \times 32117.474} = 0.209 \text{ cm}
$$
\n
$$
f_{vg} = \frac{M_{gser} \times L^2}{10 \times E_v \times If_{vg}} = \frac{8.527 \times 445^2 \times 10^3}{10 \times 10818.86 \times 47305.363} = 0.329 \text{ cm}
$$
\n
$$
\Delta f_t = (f_{vg} - f_{ij}) + (f_{ip} - f_{ig})
$$
\n
$$
\Delta f_t = (0.329 - 0.055) + (0.209 - 0.21) = 0.273 \text{ cm}
$$

Les résultats sont récapitulés dans le tableau suivant :

**Tableau III- 4:** Résultat de Calcul de moment d'inertie

| $f_{vg}$ (cm) | $f_{ii}$ (cm) | $f_{ip}$ (cm) | $f_{ig}$ (cm) | $\Delta f_t$ (cm) | $f$ (cm) | <b>Observation</b> |
|---------------|---------------|---------------|---------------|-------------------|----------|--------------------|
| 0.329         | 0.055         | 0.209         | $0.210\,$     | 0.273             | 0.89     | Vérifiée           |

# **III.5.3 Conclusion**

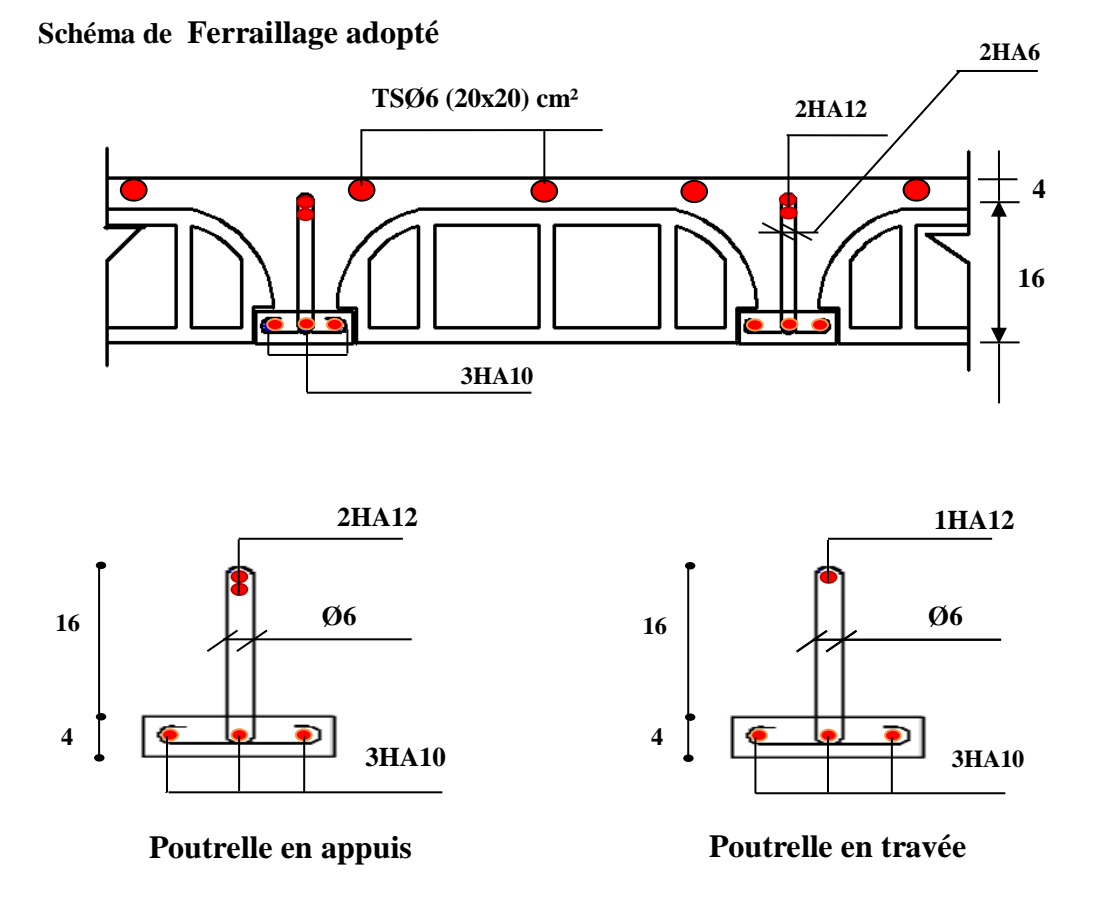

**Figure III- 12:** Schéma de ferraillage des poutrelles

## **III.6 Ferraillage de la dalle de compression**

La dalle de compression est coulée sur place, elle est de 4 cm d'épaisseur armée d'un quadrillage de treillis soudé de nuance (TLE 520) dont les dimensions des mailles seront au plus égales :

**-** 20 cm pour les armatures perpendiculaires aux nervures (poutrelles).

**-** 33 cm pour les armatures parallèles aux nervures (poutrelles).

## **Armatures perpendiculaires aux poutrelles**

$$
A_{\perp} = \frac{4 \times b}{f_e} = \frac{4 \times 65}{400} = 0,65 \text{ cm}^2/\text{ml}
$$

**b**: distance entre axe des poutrelles (50 cm **).** 

**:** Limite élastique des aciers utilisées « Quadrillage de treilles soudé **(TLE 400) ».**

Soit :  $A^{\perp}$  = 5T 4 = 0.79 cm<sup>2</sup>; avec un espacement : St = 20 cm

#### **Armatures parallèles aux poutrelles**

$$
A\!\!\mathscr{N}\!=\!\tfrac{A^{\bot }}{2}=\tfrac{0.79}{2}=0.\;395cm^2
$$

Soit :  $A$ // = 5T4 = 0.79cm<sup>2</sup>; avec un espacement :  $St = 20$  cm

On adopte pour le ferraillage de la dalle de compression un treillis soudé (TLE 400) de dimension  $(4 \times 5 \times 200 \times 200)$  mm<sup>2</sup>.

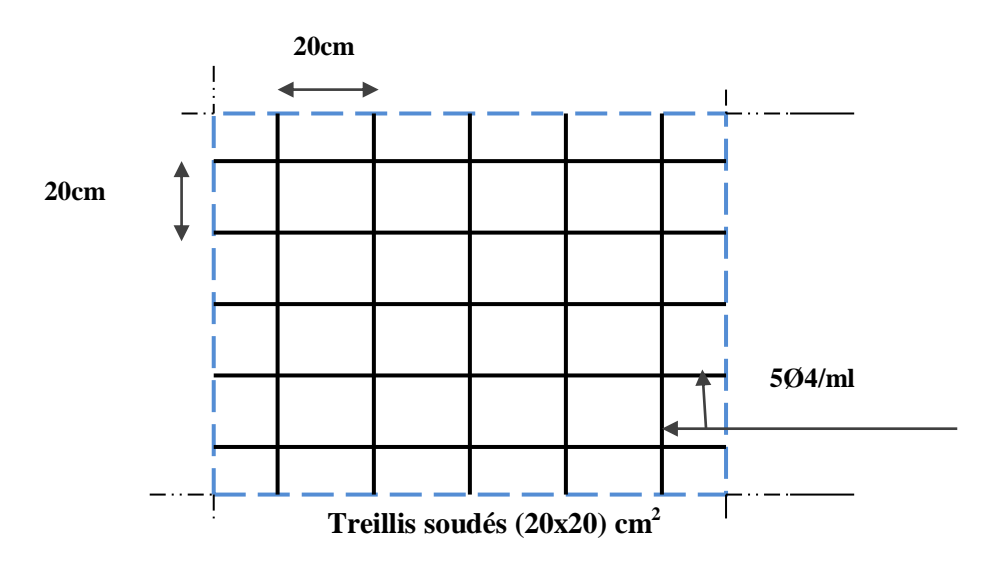

**Figure III- 13:** Ferraillage de la dalle de compression

# **III.7 Calcul de l'acrotère**

 L'acrotère est un élément secondaire en béton armé entourant le plancher terrasses, destiné à assurer la sécurité des personnes contre la chute et d'éviter le ruissellement d'eau sur la façade, il est considéré comme une console encastré à sa base, soumise à son poids propre et à une surcharge horizontale.

 Le calcul se fera en flexion composée dans la section d'encastrement pour une bande de **1m** linéaire.

 L'acrotère est exposé aux intempéries donc la fissuration est préjudiciable, dans ce cas le calcul se fera à **l'ELU**, et à **l'ELS.**

#### **a) Dimension de l'acrotère**

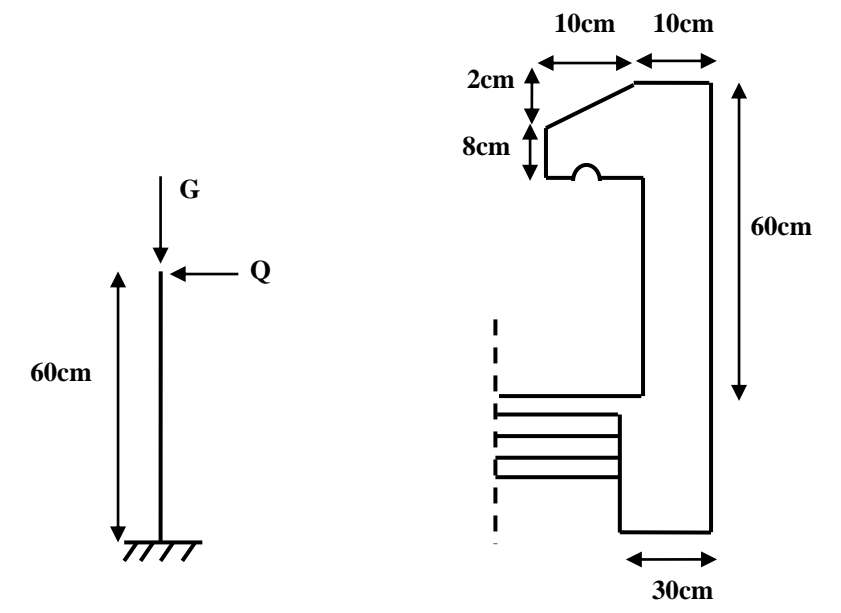

**Figure III- 14:** Coupe verticale de l'acrotère

**b) Schéma statique**

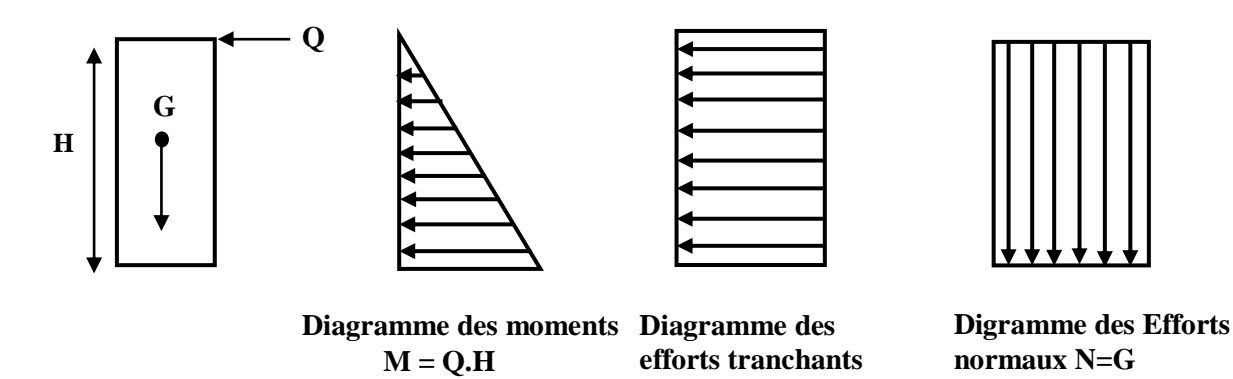

**Figure III- 15:** Schéma statique de l'acrotère

# **c) Détermination des sollicitations**

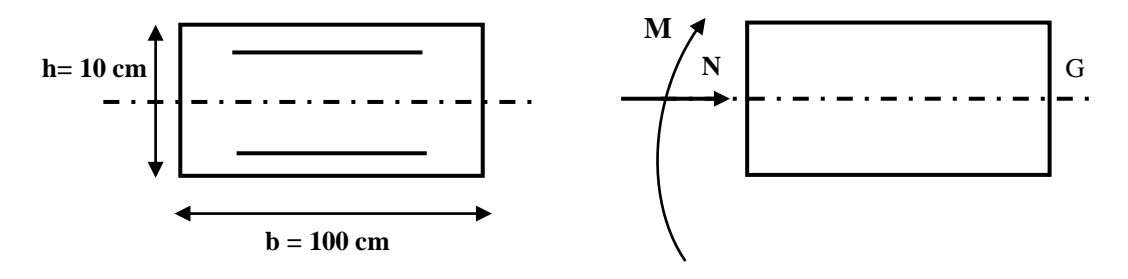

**Figure III- 16:** Détermination des sollicitations

Poids propre de l'acrotère : **G = ρbéton x S.**

 $ρ = 25$ KN/ml

 $G = 1.725$  KN/ml

 $S = 0,069$ m<sup>2</sup>,

- Charge d'exploitation :  $Q = max (1 KN/m, F_p)$
- Effort normal dû au poids propre  $G : N_G = G \times 1 = 1.725$  KN
	- **La force sismique F<sup>p</sup>**

D'après le **RPA99V2003 (Article 6.2.3)** les forces horizontales de calcul

**F<sup>p</sup>** agissant sur les éléments non structuraux ancrés à la structure sont calculées suivant

la formule :  $\mathbf{F_P} = 4 \mathbf{A} \mathbf{C_P} \mathbf{W_P}$ 

Où :

**A** : Coefficient d'accélération de la zone et le groupe d'usage approprié.

**C<sup>p</sup>** : Facteur de force horizontale.

**Wp**: Poids de l'élément considéré.

Dans notre cas on a :

 $A = 0.15$  (zone sismique  $\mathbf{II}_a$ ; groupe d'usage 2).

 $C_p = 0.8$  (tableau 6.1, RPA99/2003).

 $W_P = 1.725$  KN/ml.

# **Donc :**

 $F_P = 4 \times 0.15 \times 0.8 \times 1.725 = 0.828$ KN/ml.

Donc la surcharge d'exploitation est donnée par :

 $Q= max \{1 ; 0.828\}$  KN/m  $\implies Q = 1$  KN/ml

- Effort tranchant :  $V_U = Q x 1 = 1$  KN
- Moment fléchissant max dû à la surcharge Q :

 $M_Q = Q \times H \times 1 = 1 \times 0.6 \times 1 = 0.6$  KN

# **d) Combinaison de sollicitation**

**A L'ELU:**

 $N_U = 1.35$  x  $G = 2.32$  KN  $M_u = 1.5 \times Q = 0.9 \text{ KN. m}$ 

**A L'ELS :**

 $N_S = N_G = 1.725$  KN  $M_s = M_Q = 0.6$  KN.m

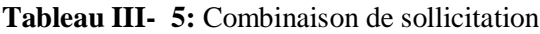

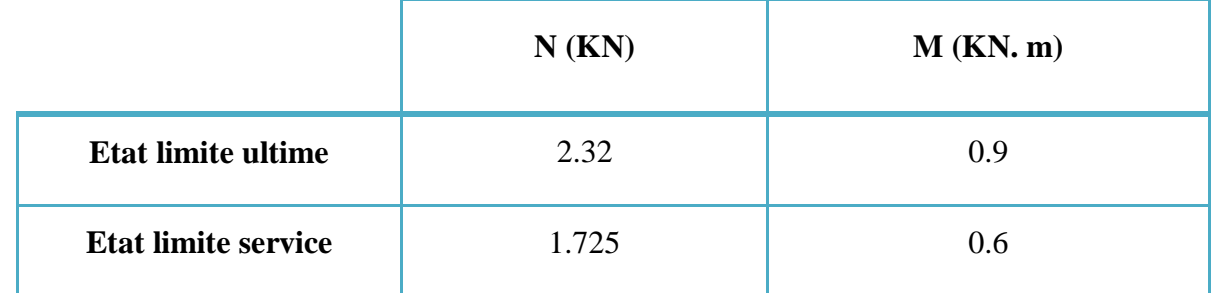

### **III.7.1 Ferraillage de l'acrotère**

Le ferraillage de l'acrotère sera déterminé en flexion composée et sera donné par mètre linéaire **(1 ml).** Celui-ci devra assurer la résistance d'une pièce rectangulaire **(b x h) cm<sup>2</sup>** soumise à la flexion composée.

**h** : Epaisseur de la section **:** 10 cm.

**b** : largeur de la section : 100 cm.

**C et C'** : Enrobage **:** 2 cm.

 $d = h - c$ : Hauteur ultime:8cm.

**M<sup>f</sup>** : Moment fictif calculé par rapport au **CDG** des armatures tendues.

- **a) Calcul des armatures à L'ELU:**
- **Position du centre de pression :**

 $\frac{10}{2}$  - 2 = 3 cm

$$
e_{u} = \frac{Mu}{Nu}
$$
\n
$$
e_{u} = \frac{0.9 \times 10^{2}}{2.32} = 37.79cm
$$
\n
$$
e_{u} \approx 38 cm
$$
\n
$$
\frac{h}{2} - c = \frac{10}{2} - 2 = 3 cm
$$
\nFigure III- 17: La Position du centre de pression

ℎ 2 − < **eu** : Le centre de pression se trouve à l'extérieure de la section limitée

Par les armatures d'où la section est partiellement comprimée.

Donc l'acrotère sera calculé en flexion simple sous l'effet du moment fictif **Mf**,

Puis en flexion composée où la section d'armatures sera déterminée en fonction de celle déjà calculée.

- **b) Calcule en flexion simple** :
- **Moment fictif :**

$$
\begin{cases}\nN_u = 2.32 \text{ KN} \\
M_f = N_u \times e_f \\
e_f = e_u + (\frac{h}{2} - c) = 38 + (\frac{10}{2} - 2) = 41 \text{cm}.\n\end{cases}
$$

 $M_f = 2.32 \times 0.41 = 0.9512$  KN.m

## **Moment réduit**

$$
\mu_{\text{bu}} = \frac{M_{\text{f}}}{\text{bd}^2 f_{\text{bu}}} = \frac{1,067 \times 10^6}{1000 \times 80^2 \times 14,17} = 0,011
$$

**Avec:**

$$
f_{bu} = \frac{0.85 \times f_{c28}}{\theta \times \gamma_b} = \frac{0.85 \times 25}{1 \times 1.5} = 14.17 \text{Mpa}
$$
\n
$$
\mu_{lu} = (3440\gamma + 49f_{c28} - 3050) \times 10^{-4}
$$
\n
$$
\gamma = \frac{M_f}{M_{ser}} = \frac{1.067}{0.6} = 1.77
$$

 $\mu_{\text{bu}} = 0.011 < \mu_{\text{lu}} = 0.426 \implies$  La section est simplement armée, donc : A' = 0 (pas d'armature comprimé).

# **Armatures fictives**

$$
A_f = \frac{M_f}{\beta d\sigma_s}
$$

 $\beta = (1 - 0.4 \alpha)$ 

**tel que** :  $\alpha = 1.25 (1 - \sqrt{1 - 2\mu_u}) = 1.25 (1 - \sqrt{1 - 2(0.011)}) = 0.0138$ 

**Donc :**  $\beta = 0.994$ 

$$
\sigma_s = \frac{f_e}{\gamma_s} = \frac{400}{1,15} = 348 MPa
$$
  

$$
A_f = \frac{1.067 \times 10}{0.994 \times 0.08 \times 348} = 38 \text{ mm}^2 = 0.38 \text{ cm}^2
$$

**c) Calcul de la section réelle des armatures en flexion composée**

$$
A_s = A_f - \frac{Nu}{\sigma s} = 0.38 - \frac{2.32 \times 10^3}{348 \times 10^2} = 0.31 \text{cm}^2
$$

# **III.7.1.1 Vérification à L'ELU**

# **a) Condition de non fragilité : (Art. A.4.2.1/BAEL91modifiés 99)**

Le ferraillage de l'acrotère doit satisfaire la condition de non fragilité :  $A_s \ge A_{min}$ .

$$
A_{\min} = 0,23 \times b \times d \times \frac{f_{t28}}{f_e}
$$

$$
A_{\min} = 0.23 \times 100 \times 8 \times \frac{2.1}{400}
$$

 $A_{min} = 0.96$  cm<sup>2</sup>

**Avec :** 

$$
\begin{cases}\n\text{ e}_\text{s} = \frac{\text{MS}}{\text{NS}} = \frac{0.6}{1.725} = 0.347 \text{ m} \\
\text{ f}_{\text{t28}} = 0.6 + 0.06 \text{ (f}_{\text{c28}}) = 2.1 \text{ MPa}\n\end{cases}
$$

**Donc :** 

 $A_s = 0.31$  cm<sup>2</sup>  $\leq A_{min} = 0.96$  cm<sup>2</sup>  $\leq A_{min}$  Les armatures vérifiant la condition de non Fragilité sont supérieures à celles calculées à L'ELU, alors on adoptera :

 $A_s = A_{min} = 0.96$ cm<sup>2</sup>

 $A_s = 4HA8 = 2.01$  cm<sup>2</sup>/ml  $\implies$  Avec un espacement  $S_t = \frac{100}{4}$  $\frac{100}{4}$  = 25 cm.

**Armatures de répartition** 

 $A_r = \frac{As}{4}$  $\frac{As}{4} = \frac{2.01}{4}$  $\frac{101}{4}$  = 0.503 cm<sup>2</sup> / ml.

 $A_r = 4HAB = 2.01$  cm<sup>2</sup> / ml  $\implies$  Repartie sur 60 cm de hauteur, avec Un espacement :  $S_t = \frac{60}{4}$  $\frac{36}{4}$  = 15cm

**b) Vérification au cisaillement : (Art III.2 / BAEL 91)**

 $\tau_u = \frac{V_u}{bd} \le \overline{\tau_u} = \min \left( \frac{0.15 f_{c28}}{\gamma_b} \right)$ , 4 MPa) = 2.5 MPa **(La fissuration est préjudiciable) Avec**:  $V_u = Q \times 1.5 = 1 \times 1.5 = 1.5$  KN.

 $\tau_{\rm u} = \frac{1.5 \times 10^3}{1000 \times 80}$  $\frac{1.3 \times 10}{1000 \times 80} = 0.02$ 

 $\tau_u$  = 0.02 MPa $\leq \overline{\tau_u}$  = 2.5 MPa  $\implies$  la condition est vérifiée donc il n'y a pas de risque de cisaillement.

#### **c) Vérification de l'adhérence des barres**

 $\tau_{se} \leq \overline{\tau_{se}} = \Psi_s f_{t28} = 1.5 \times 2.1 = 3, 15 \text{ MPa}.$  $A$ vec **:**  $\tau_{se} = \frac{V_{umax}}{0.9 \times d \times 7}$ 0,9×d×∑µ<sub>i</sub>

 $\Psi_s$ : Coefficient de seulement ( $\Psi_s = 1.5$  acier Fe 400 haute adhérence).

∑  $\mu_i$ : Somme des périmètres utiles des barres.

 $\sum \mu_i = \mathbf{n} \times \mathbf{\pi} \times \emptyset = 4 \times 3.14 \times 8 = 100,48 \text{mm}.$ 

**n** : Nombre des barres.

$$
\tau_{se} = \frac{v_{\text{umax}}}{0.9 \times d \times \sum \mu_i} = \frac{1.5 \times 10^3}{0.9 \times 80 \times 100.48} = 0,20 \text{ MPa.}
$$

 $\tau_{se} = 0$ , **20 Mpa**  $\leq \overline{\tau_{se}} = 3$ , **15Mpa**  $\implies$  La condition est vérifiée donc il n'y a pas derisque d'entrainement des barres.

# **III.7.1.2 Vérification à L'ELS**

 L'acrotère est exposé aux intempéries donc la fissuration est prise comme préjudiciable, on doit faire une vérification de contraintes dans les aciers et le béton.

# **a) Dans le béton**

# On doit vérifier que :  $\sigma_{bc} \leq \overline{\sigma}_{bc}$

Avec :  $\bar{\sigma}_{bc} = 0.6f_{c28} = 0.6 \times 25 = 15MPa$ .

 $\sigma_{bc}$ : Contrainte maximale dans le béton comprimé  $(\sigma_{bc} = k. y)$ 

$$
\text{Avec}: \mathbf{K} = \frac{\mathbf{M}_{\text{ser}}}{\mathbf{I}}
$$
\n
$$
y = \eta \frac{A_s + A t_s}{b} + \left[ \sqrt{1 + \frac{b(d.A_s + d'.A t_s)}{7,5(A_s + A t_s)^2}} - 1 \right]
$$
\n
$$
\mathbf{I} = \frac{by^3}{3} + \eta A_s (d - y)^2 + \eta A_s' (y - d')^2 \text{ (Moment d'inertie)}
$$

y : position de l'axe neutre

**Position de l'axe neutre :**

$$
y = \eta \frac{A_s + A'}{b} + \left[ \sqrt{1 + \frac{b(d.A_s + d'.A'}{7,5(A_s + A'}s)^2} - 1 \right] \implies y = 1.91 \text{ cm}.
$$

# **Calcul de Moment d'inertie I :**

$$
\mathbf{I} = \frac{by^3}{3} + \eta A_s (d - y)^2 + \eta A'_s (y - d')^2 \implies \mathbf{I} = 1350,46 \text{ cm}^4
$$
  
**D'où :**

$$
\sigma_{bc} = \frac{M_{ser} \times y}{I}
$$

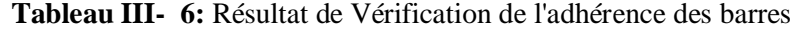

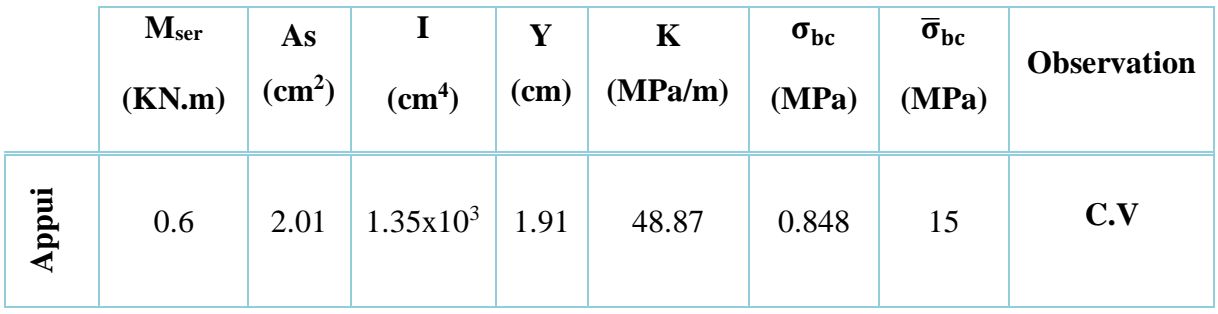

 $\sigma_{bc} = 0.848Mpa < \overline{\sigma}_{bc} = 15Mpa \implies$  Condition vérifiée.

**b) Dans l'acier : On doit vérifier que**

$$
\pmb{\sigma_s \leq \overline{\sigma}_s = \min \Big[ \frac{2}{3} f_e \ ; \max(0.5 f_e \ , 110 \sqrt{\eta \times f_{t28}} \Big] }
$$

Avec:  $\eta = 1.6$  pour des  $HA > 6$  mm

 $f_e = 400MPA$ ,  $f_{t28} = 2.1 MPA$ 

Donc :  $\bar{\sigma}_s = \min[266, 66; \max(200, 201, 6)] = 201, 6 \text{ MPa}$ 

$$
\sigma_s = \eta \frac{M_{ser}}{I} \times (d - y) \text{Tel que : } \eta = 15
$$
  

$$
\overline{\sigma_s} = 201,6 \text{Mpa } \ge \sigma_s = 40,6 \text{ MPa } \implies \text{Condition } \text{veitifie.}
$$

**c) Vérification de l'écartement des barres**

# **Armatures verticales**

 $A_s = 2,01$  cm<sup>2</sup>

$$
S_t \leq \min(3h\,; 33\,\mathrm{cm}) = 30\,\mathrm{cm}
$$

 $S_t = 25$  cm  $\leq 30$  cm  $\implies$  Condition vérifiée.

# **Armatures de répartition:**

 $S_t \le$  min (4h; 45 cm) = 40 cm

 $S_t = 15$  cm < 40 *cm*  $\implies$  Condition vérifiée.

- **d) Vérification au flambement**
	- **Calcul de l'élancement**

$$
\lambda = \frac{L_f}{i} = \frac{L_f \sqrt{A}}{i}
$$

**Avec :** A : Section de l'élément.

- **λ :** Elancement de l'élément.
- Lf **:** Longueur de flambement.
- i **:** Rayon de giration.
- I : Moment d'inertie de la section.

 $A = 0.1 \times 0.1 = 0.1 \text{ m}^2$  $I = \frac{bh^3}{48}$  $\frac{\text{bh}^3}{12} = \frac{1 \times 0.1^3}{12}$  $\frac{12}{12}$  = 8.33 × 10<sup>-5</sup> m<sup>4</sup>  $L_f = 2 \times L_0 = 2 \times H = 2 \times 0.6 = 1.2$  m.  $\lambda = \frac{1.2\sqrt{0.1}}{\sqrt{1.25}}$  $\frac{1.2 \sqrt{0.1}}{\sqrt{8.33 \times 10^{-5}}}$  = 41.58

# **Vérification à l'élancement**

 $\lambda \le \max$  [50; min  $\left(\frac{67e_u}{h}; 100\right)$ ] = max [50; min (261.3; 100)]

 $λ = 41.58 ≤ max(50 ; 100)=100$   $\implies$  Condition vérifiée

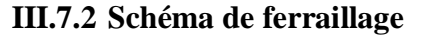

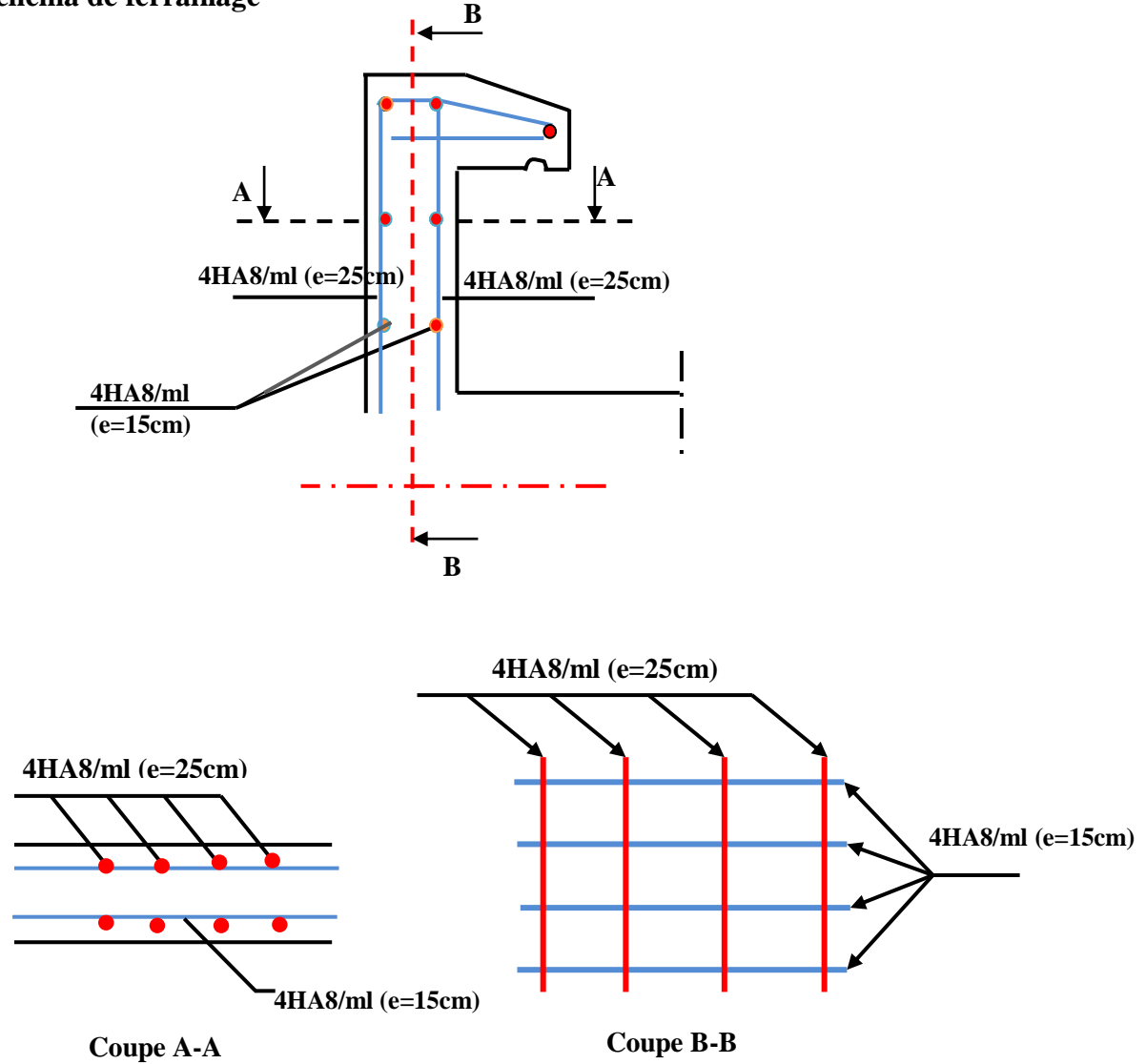

**Figure III- 18:** Schémas de ferraillage de l'acrotère

# **III.8 Etude des escaliers**

L'étude des escaliers de notre structure sont calculées en flexion simple,

| <b>Niveau</b> | $G$ (KN/m <sup>2</sup> ) | $Q$ (KN/m <sup>2</sup> ) | $A$ l'ELU $q_u$<br>(KN/m) | $A$ l'ELS q <sub>s</sub><br>(KN/m) |  |
|---------------|--------------------------|--------------------------|---------------------------|------------------------------------|--|
| Volée         | 7,73                     | 2,5                      | 14,19                     | 10,23                              |  |
| <b>Palier</b> | 4,70                     | 2,5                      | 10,10                     | 7,20                               |  |

**Tableau III- 7:** Charges et Sollicitations de l'escalier

# **III.8.1 Volée 1 et 3 calcul des sollicitations**

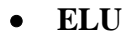

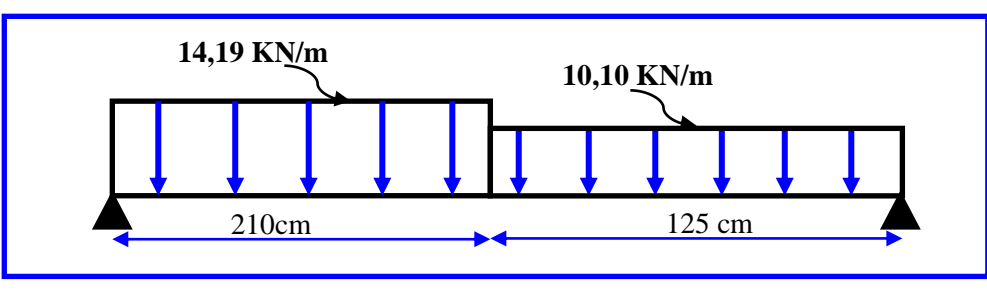

**Figure III- 19 :** Schéma statique du volée 1 type 1 à l'ELU

# **III.8.1.1 Calcul des réactions**

$$
\sum \mathbf{F} = \mathbf{0}R_A + R_B - q_v l_v - q_p l_p = 0
$$
  
\n
$$
R_A + R_B - 14.19 \times 2.10 - 10.10 \times 1.25 = 0
$$
  
\n
$$
R_A + R_B = 42.42 \text{ KN.}
$$
  
\n
$$
\sum M_{/A} = \mathbf{0}R_B l - q_v \frac{l_v^2}{2} - q_p l_p (\frac{l_p}{2} + l_v) = 0
$$
  
\n
$$
R_B \times 3.35 - 14.19 \times \frac{2.10^2}{2} - 10.10 \times 1.25 \times (\frac{1.25}{2} + 2.10) = 0
$$
  
\n
$$
R_B = 19.61 \text{ KN.}
$$
  
\n
$$
\sum M_{/B} = \mathbf{0} \qquad -R_A l + q_p \frac{l_p^2}{2} + q_v l_v (\frac{l_v}{2} + l_p) = 0
$$
  
\n
$$
-R_A \times 3.35 - 10.10 \times \frac{1.25^2}{2} + 14.19 \times 2.10 \times (\frac{2.10}{2} + 1.25) = 0
$$
  
\n
$$
R_A = 22.81 \text{ KN.}
$$

# **III.8.1.2 Calcul des efforts tranchants et moments**

**1 er tronçon :**  $0 \le x \le 2, 10$  **m** 

$$
\sum \mathbf{F} = \mathbf{0}T + R_A - q_v x = 0T + 22,81 - 14,19x = 0
$$
  

$$
\begin{cases} x = 0 \text{ m} \dots \dots \dots \text{ T} = -22,81 \text{ KN.} \\ x = 2,10 \text{ m} \dots \dots \dots \text{ T} = 6,99 \text{ KN.} \end{cases}
$$
  

$$
\sum \mathbf{M} = \mathbf{0}M_f - R_A x + q_v \frac{x^2}{2} = 0M_f - 22,81x + 14,19\frac{x^2}{2} = 0
$$
  

$$
\begin{cases} x = 0 \text{ m} \dots \dots \dots \text{ M}_f = \mathbf{0} \text{ KN. m.} \\ x = 2,10 \text{ m} \dots \dots \dots \text{ M}_f = \mathbf{16},\mathbf{61} \text{ KN.} \end{cases}
$$

**-**  $2^{\text{ème}}$  **tronçon :**  $2, 10 \le x \le 3, 35$  **m** 

$$
\sum \mathbf{F} = \mathbf{0}T + R_A - q_v l_v - q_p (x - l_v) = 0
$$
  
\nT + 22,81 - 14,19 × 2,10 - 10,10(x - 2,10) = 0  
\n
$$
\begin{cases}\nx = 2,10 \text{ m} \dots \dots \dots \text{ T} = 6,99 \text{ KN.} \\
x = 3,35 \text{ m} \dots \dots \dots \text{ T} = 19,61 \text{ KN.} \\
\sum \mathbf{M} = \mathbf{0}M_f - R_A x + q_v l_v (x - \frac{l_v}{2}) + q_p \frac{(x - l_v)^2}{2} = 0
$$
  
\n
$$
M_f - 22,81x + 14,19 × 2,10 (x - 2,10 + \frac{2,10}{2}) + 10,10 \frac{(x - 2,10)^2}{2} = 0
$$
  
\n
$$
\begin{cases}\nx = 2,10 \text{ m} \dots \dots \dots \text{ M}_f = 16,61 \text{ KN. m.} \\
x = 3,35 \text{ m} \dots \dots \dots \text{ M}_f = \mathbf{0} \text{ KN.}\n\end{cases}
$$

**Moment max** 

Pour 
$$
T(x)=0
$$
 .................  $x = 1,607$  m  
 $M_{max} = M(x = 1,607) = 18,33$  KN. m.

**ELS**

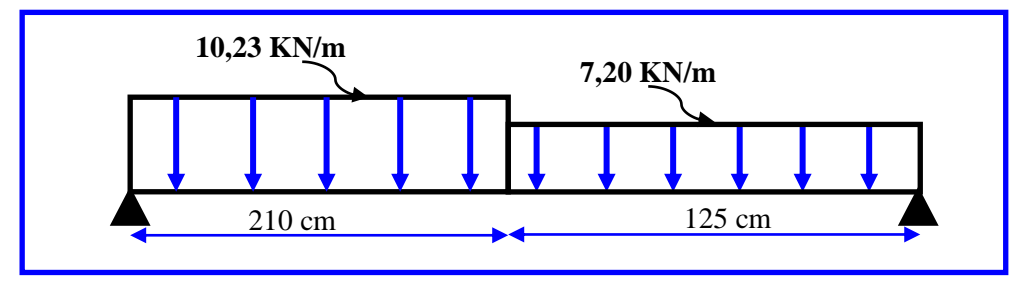

**Figure III- 20:** Schéma statique du volée 1 à l'ELS

**III.8.1.3 Calcul des réactions**

$$
\sum \mathbf{F} = \mathbf{0} \quad R_A + R_B - q_v l_v - q_p l_p = 0
$$
  
\n
$$
R_A + R_B - 10,23 \times 2,10 - 7,20 \times 1,25 = 0
$$
  
\n
$$
\mathbf{R}_A + \mathbf{R}_B = 30,48 \text{ KN.}
$$
  
\n
$$
\sum \mathbf{M}_{/A} = \mathbf{0} \quad R_B l - q_v \frac{l_v^2}{2} - q_p l_p (\frac{l_p}{2} + l_v) = 0
$$
  
\n
$$
R_B \times 3,35 - 10,23 \times \frac{2,10^2}{2} - 7,20 \times 1,25 \times (\frac{1,25}{2} + 2,10) = 0
$$
  
\n
$$
\mathbf{R}_B = \mathbf{14},\mathbf{05KN.}
$$
  
\n
$$
\sum \mathbf{M}_{/B} = \mathbf{0} - R_A l + q_p \frac{l_p^2}{2} + q_v l_v (\frac{l_v}{2} + l_p) = 0
$$
  
\n
$$
-R_A \times 3,35 + 7,20 \times \frac{1,25^2}{2} + 10,23 \times 2,10 \times (\frac{2,10}{2} + 1,25) = 0
$$
  
\n
$$
\mathbf{R}_A = \mathbf{16},\mathbf{43 KN.}
$$

**III.8.1.4 Calcul des efforts tranchants et moments fléchissant**

- 
$$
1^{\text{er}} \text{tronçon}: 0 \le x \le 2, 10 \text{ m}
$$
  
\n
$$
\sum \mathbf{F} = \mathbf{0} \mathbf{T} + \mathbf{R}_{\text{A}} - \mathbf{q}_{\text{v}} \mathbf{x} = 0 \mathbf{T} + 16, 43 - 10, 23 \text{ x} = 0
$$
\n
$$
\begin{cases}\n\mathbf{x} = 0 \text{ m} \dots \dots \dots \mathbf{T} = -16, 43 \text{ KN.} \\
\mathbf{x} = 2, 10 \text{ m} \dots \dots \dots \mathbf{T} = 5, 05 \text{KN.} \\
\sum \mathbf{M} = \mathbf{0} \mathbf{M}_{\text{f}} - \mathbf{R}_{\text{A}} \mathbf{x} + \mathbf{q}_{\text{v}} \frac{\mathbf{x}^2}{2} = 0 \mathbf{M}_{\text{f}} - 16, 43 \mathbf{x} + 10, 23 \frac{\mathbf{x}^2}{2} = 0
$$
\n
$$
\begin{cases}\n\mathbf{x} = 0 \text{ m} \dots \dots \dots \mathbf{M}_{\text{f}} = \mathbf{0} \text{ KN. m.} \\
\mathbf{x} = 2, 10 \text{ m} \dots \dots \dots \mathbf{M}_{\text{f}} = \mathbf{11, 95 \text{ KN.}}\n\end{cases}
$$

**-**  $2^{\text{ème}}$  **tronçon :**  $2, 10 \le x \le 3, 35$  **m** 

$$
\sum \mathbf{F} = \mathbf{0} \ \mathbf{T} + \mathbf{R}_{A} - \mathbf{q}_{v} \mathbf{l}_{v} - \mathbf{q}_{p} (\mathbf{x} - \mathbf{l}_{v}) = 0
$$
  
\n
$$
\mathbf{T} + 16,43 - 10,23 \times 2,10 - 7,20(\mathbf{x} - 2,10) = 0
$$
  
\n
$$
\begin{cases}\n\mathbf{x} = 2,10 \text{ m} \dots \dots \dots \mathbf{T} = 5,05 \text{ KN.} \\
\mathbf{x} = 3,35 \text{ m} \dots \dots \dots \mathbf{T} = 14,05 \text{ KN.}\n\end{cases}
$$
  
\n
$$
\sum \mathbf{M} = \mathbf{0} \mathbf{M}_{f} - \mathbf{R}_{A} \mathbf{x} + \mathbf{q}_{v} \mathbf{l}_{v} \left( \mathbf{x} + \frac{\mathbf{l}_{v}}{2} - \mathbf{l}_{v} \right) + \mathbf{q}_{p} \frac{(\mathbf{x} - \mathbf{l}_{v})^{2}}{2} = 0
$$
  
\n
$$
\mathbf{M}_{f} - 16,43\mathbf{x} + 10,23 \times 2,10 \left( \mathbf{x} + \frac{2,10}{2} - 2,10 \right) + 7,20 \frac{(\mathbf{x} - 2,10)^{2}}{2} = 0
$$
  
\n
$$
\begin{cases}\n\mathbf{x} = 2,10 \text{ m} \dots \dots \dots \mathbf{M}_{f} = 11,95 \text{ KN. m.} \\
\mathbf{x} = 3,35 \text{ m} \dots \dots \dots \mathbf{M}_{f} = \mathbf{0} \text{ KN.}\n\end{cases}
$$

# **Moment max**

Pour  $T(x) = 0$ ...................**x**= **1**, **606** m m

# $M_{max} = M(x = 1, 606) = 13,19KN$ . m.

Les résultats des moments et efforts tranchants obtenues sont résumés dans le tableau suivant :

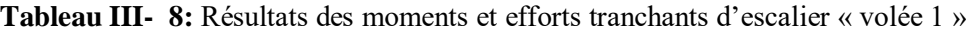

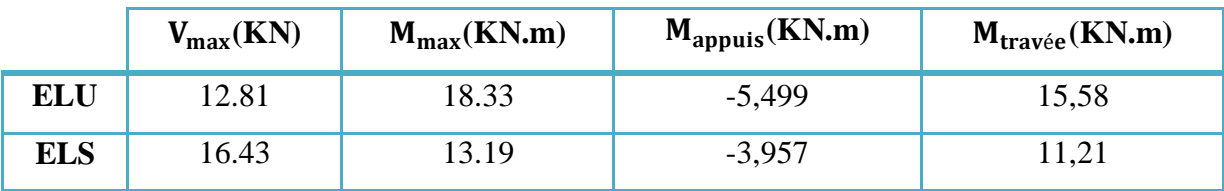

# **III.8.2 Ferraillage**

Le calcul se fait en flexion simple pour une bande de **1m.** La fissuration est considérée comme peu préjudiciable **(FPP).** La paillasse est assimilée à une poutre horizontale simplement appuyée soumise à un chargement vertical uniformément réparti.

## **Les données :**

h = 15 cm ; b = 100 cm ; d = 13,5 cm ;  $\gamma_b$  = 1,5 ;  $\gamma_s$  =1,15 ; F<sub>ed</sub> = 348 MPa ;

 $f_{c28} = 25 \text{ MPa}$ ;  $f_{t28} = 2,1 \text{ MPa}$ ;  $F_{bu} = 14,17 \text{ MPa}$ .

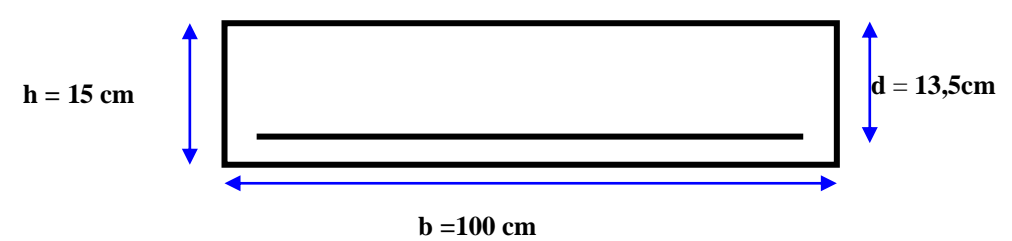

**- En appuis**

**Calcul du moment réduit « »**

$$
\mu_{\text{bu}} = \frac{M_{\text{a}}}{\text{bd}^2 f_{\text{bu}}} = \frac{5,499 \times 10^6}{1000 \times 135^2 \times 14,17} = 0,021
$$

 $\mu_{bu} = 0.021 < \mu_l = 0.392$  ... ... ... ... ... ...  $A'_s = 0$  (Section simplement armée).

$$
\triangleright \quad \text{Calculate A}_{\text{s}} \qquad \qquad A_{\text{s}}^{\text{a}} = \frac{M_{\text{a}}}{Z_{\text{b}} \times f_{\text{ed}}}
$$

$$
Z_{\rm b} = d(1 - 0.4\alpha)
$$
  
avec :  $\alpha = 1.25(1 - \sqrt{1 - 2\mu_{\rm bu}}) = 1.25(1 - \sqrt{1 - 2 \times 0.021}) = 0.026$   
 $Z_{\rm b} = 13.5(1 - 0.4 \times 0.029) = 13.356$  cm  
 $A_{\rm s}^{\rm a} = \frac{5.499 \times 10^6}{133.56 \times 348} = 1.184$  cm<sup>2</sup>

 $A_s^a = 1$ , 184cm<sup>2</sup>.......On adopte : **5HA10** = 3,93 cm<sup>2</sup>.........avec :  $S_t = \frac{100}{5}$  $\frac{00}{5}$  = 20 cm

# **III.8.3 Armatures de répartition**

$$
A_r^t = \frac{A_s^t}{4} = \frac{3.93}{4} = 0.98 \text{ cm}^2
$$

 $A_{r}^{t} = 0$ , 98 cm<sup>2</sup> ... ... ...On adopte : 4HA8 = 2,01 cm<sup>2</sup> ... . ... ... avec :  $S_{t} = \frac{100}{4}$  $\frac{00}{4}$  = 25 cm

- **- En travée**
- **Calcul du moment réduit « »**

$$
\mu_{bu} = \frac{M_t}{bd^2 f_{bu}} = \frac{15,58 \times 10^6}{1000 \times 135^2 \times 14,17} = 0,060
$$

 $\mu_{bu} = 0.060 < \mu_l = 0.392$  ... ... ... ... ... ...  $A'_s = 0$  (Section simplement armée).

• Calcul de A<sub>s</sub>  $A_s^t = \frac{M_t}{Z_s \times f}$  $z_{b} \times f_{ed}$ 

$$
Z_{b} = d(1 - 0.4\alpha)
$$
  
avec :  $\alpha = 1.25(1 - \sqrt{1 - 2\mu_{bu}}) = 1.25(1 - \sqrt{1 - 2 \times 0.060}) = 0.077$   
 $Z_{b} = 13.5(1 - 0.4 \times 0.077) = 13.084$ cm  
 $A_{s}^{t} = \frac{15.58 \times 10^{6}}{130.84 \times 348} = 3.42$  cm<sup>2</sup>

$$
A_s^t = 3,42 \text{ cm}^2 \dots \dots \dots \text{On adopte : } 5H A 10 = 3,93 \text{ cm}^2 \dots \dots \text{.} \text{avec :} S_t = \frac{100}{5} = 20 \text{ cm}
$$

# **III.8.4 Armatures de répartition**

$$
A_r^t = \frac{A_s^t}{4} = \frac{3.93}{4} = 0.98 \text{ cm}^2
$$

 $A_{r}^{t} = 0$ , 98 cm<sup>2</sup> ... ... ...On adopte : 4HA8 = 2,01 cm<sup>2</sup> ... ... ... avec :S<sub>t</sub> =  $\frac{100}{4}$  $\frac{60}{4}$  = 25 cm Les résultats du ferraillage du volée (1) sont résumés dans le tableau ci-dessous :

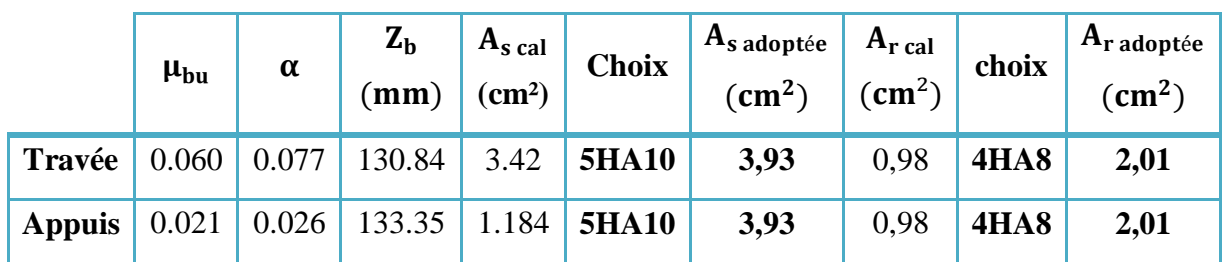

**Tableau III- 9:** Résultats du ferraillage du volée 1

# **- Vérifications**

**ELU**

# **Condition de non fragilité**

$$
A_{\min} = 0,23bd \frac{f_{t28}}{f_e} = 0,23 \times 1000 \times 135 \times \frac{2,1}{400} = 1,63cm^2
$$

En appuis :  $A_s^a = 3{,}93 \text{cm}^2 > A_{\text{min}} = 1{,}63 \text{ cm}^2$  .....Condition vérifiée En travée :  $A_s^t = 3.93 \text{cm}^2 > A_{min} = 1.63 \text{ cm}^2$ ......Condition vérifiée

# **Cisaillement**

 $\tau_{\rm u} \leq \overline{\tau_{\rm u}} = \min\big(0.2\big)$  $f_{c28}$  $\frac{1226}{y_b} = 3,33MPa$  ; 5MPa) = **3, 33 MPa**  $\tau_{\rm u}$  =  $V_{\text{max}}$  $\frac{\sin\alpha}{b \cdot d}$  =  $22,81 \times 10^{3}$  $\frac{1000 \times 135}{1000 \times 135} = 0,17 \text{ MPa}$ 

 $\tau_u = 0$ , 16 MPa  $\lt \overline{\tau_u} = 3$ , 33 MPa ........... Condition vérifiée.

Les résultats des vérifications à l'ELU sont résumés dans le tableau suivant :

|                               |               | Valeur calculée | Valeur admissible | <b>Observation</b>           |
|-------------------------------|---------------|-----------------|-------------------|------------------------------|
| C.N.F                         | <b>Appuis</b> | 3,93            | 1,63              | <b>Condition</b>             |
| $(A_{\min})$                  | <b>Travée</b> | 3,93            | 1,63              | vérifiée                     |
| Cisaillement $(\tau_{\rm u})$ |               | 0,16            | 3,33              | <b>Condition</b><br>vérifiée |

**Tableau III- 10:** Résultats des vérifications à l'ELU

Il n'ya aucun risque de cisaillement, donc les armatures transversales ne sont pas nécessaires.

# **ELS**

**Vérification de compression dans le béton**  $: \sigma_{bc} \leq \overline{\sigma}_{bc}$ 

$$
\begin{aligned} \text{Avec}: \overline{\sigma}_{\text{bc}} &= 0,6f_{c28} = 0,6 \times 25 = \textbf{15 MPa} \\ \sigma_{\text{bc}} &= \frac{M_{\text{ser}} \times y}{I} \\ \text{Et}: I &= \frac{by^3}{3} + 15A_s(d - y)^2 + 15A'_s(y - d')^2 \\ y &= 15 \frac{A_s + A'_s}{b} \left[ \sqrt{1 + \frac{b(d.A_s + d'.A'_s)}{7,5(A_s + A'_s)^2}} - 1 \right] \end{aligned}
$$

Les résultats des vérifications sont présentés dans le tableau ci-dessous :

**Tableau III- 11:** Résultat de vérification de compression dans le béton à L'ELS

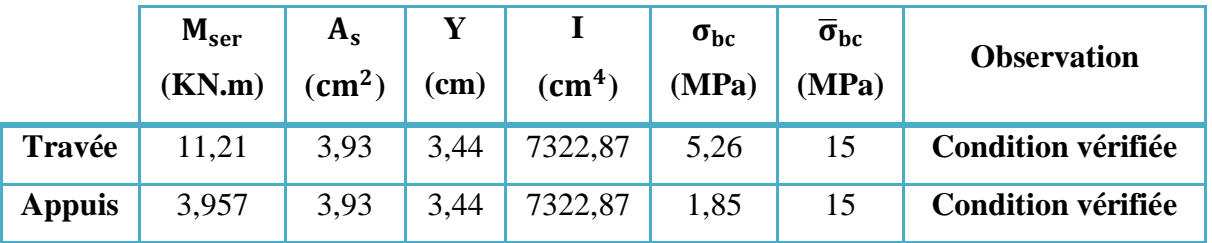

**III.8.4.1 Vérification de la flèche**

$$
\frac{h}{1} \ge \frac{1}{16} \xrightarrow{\text{M}_t} \frac{15}{335} \ge \frac{1}{16} \xrightarrow{\text{M}_t} 0,0447 > 0,0625 \dots \dots \dots \text{CNV}.
$$
\n
$$
\frac{h}{1} \ge \frac{M_t}{10 M_0} \xrightarrow{\text{M}_t} \frac{15}{335} \ge \frac{11,21}{10 \times 13,19} \xrightarrow{\text{M}_t} 0,085 > 0,073 \dots \text{CV}.
$$
\n
$$
\frac{A_s}{bd} \le \frac{4,2}{f_e} \xrightarrow{\text{M}_t} \frac{3,93}{100 \times 13,5} \le \frac{4,2}{400} \xrightarrow{\text{M}_t} 2,9 \times 10^{-3} < 10,5 \times 10^{-3} \dots \text{CV}.
$$

Les conditions de la flèche ne sont pas vérifiées donc le calcul est nécessaire.

# **III.8.4.2 Calcul de flèche**

Le calcul doit vérifier la relation suivante :  $\Delta f_t \leq \bar{f}$ .

$$
Avec: \overline{f} = \frac{L}{500}
$$

Les résultats de calcul de flèche sont résumés dans le tableau suivant :

| $M_{ser}$ (KN.m) |        | λ            |                   | ρ      | μ              |         | $I_0$ (cm <sup>4</sup> ) | $I_f$ (cm <sup>4</sup> ) |          |
|------------------|--------|--------------|-------------------|--------|----------------|---------|--------------------------|--------------------------|----------|
| 11.21            |        | $\lambda_i$  | $\lambda_{\rm v}$ | 0.0029 | $\overline{0}$ | 30247.2 |                          | $I_{fv}$                 | $I_{fi}$ |
|                  |        | 7.24         | 2.9               |        |                |         |                          | 33271.92                 | 33271.92 |
| $F$ (cm)         |        | $\Delta f_t$ |                   |        |                |         | vérification             |                          |          |
| $f_v$            | $f_i$  | 0.005        |                   |        | 0.47           |         |                          | $\mathbf{C}\mathbf{V}$   |          |
| 0.0074           | 0.0024 |              |                   |        |                |         |                          |                          |          |

**Tableau III- 12:** Résultat de calcul de la flèche du volée 1

# **III.8.4.3 Ferraillage du volée 1**

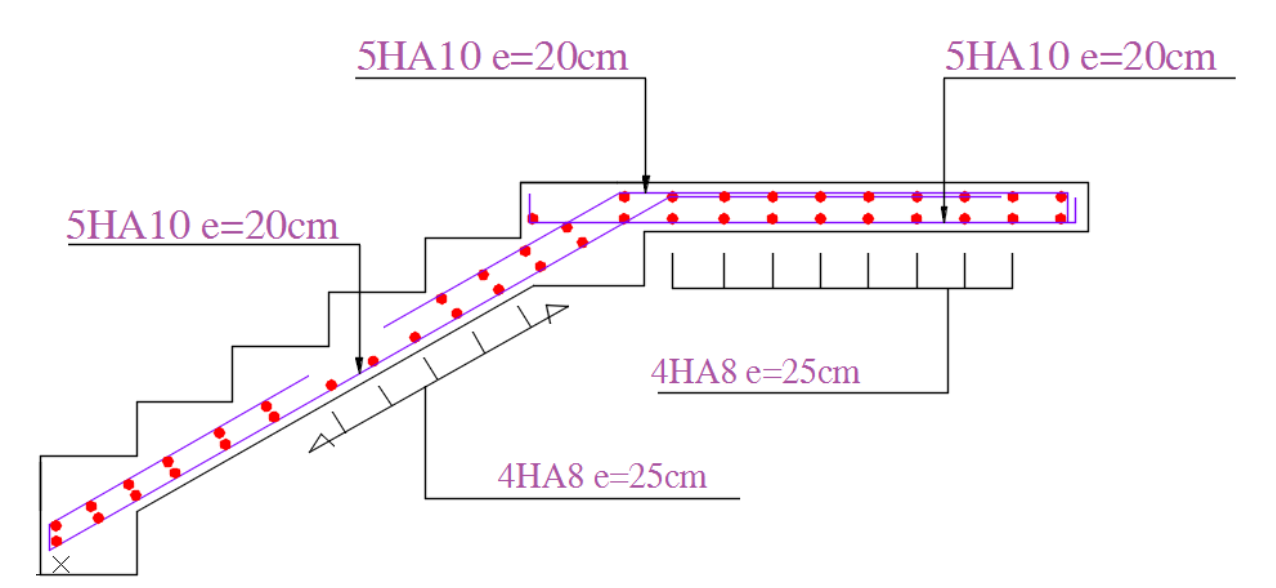

Figure III- 21: Ferraillage du volée 1et 3

# **Calcul des sollicitations**

Les résultats des sollicitations sont présentés ci-dessous :

**Tableau III- 13:** Résultat des sollicitations appliquées sur volée (3)

|            | $G$ (KN/m <sup>2</sup> ) | $Q$ (KN/m <sup>2</sup> )<br>$q$ (KN/m) |       |  | $P$ (KN/m)   | $M$ (KN.m) | V(KN)       |
|------------|--------------------------|----------------------------------------|-------|--|--------------|------------|-------------|
| <b>ELU</b> | 7,73                     | 2,5                                    | 14,19 |  | 1,35         | 12.77      | 19.09       |
| <b>ELS</b> | 7,73                     | 2,5                                    | 10,10 |  | $\mathbf{1}$ | 9.14       | 13.63       |
|            | 14,19 KN/m<br>125 cm     | 1,35KN                                 |       |  | 10,10 KN/m   | 125 cm     | <b>1 KN</b> |

**Figure III- 22:** Schéma statique du volée 3 à l'ELU / à l'ELS

**III.8.5 Ferraillage**

- **- Calcul des armatures en flexion simple, pour une bande de 1m.**
- **- Les données**

 $h = 15$  cm;  $b = 100$  cm;  $d = 13,5$  cm;  $\gamma_b = 1,5$ ;  $\gamma_s = 1,15$ ;  $F_{ed} = 348$  Mpa;  $f_{c28} = 25 \text{ Mpa}$ ;  $f_{t28} = 2,1 \text{ Mpa}$ ;  $F_{bu} = 14,17 \text{ Mpa}$ .

 $\checkmark$  Calcul du moment réduit «  $\mu_{bu}$  »

$$
\mu_{bu} = \frac{M}{bd^2 f_{bu}} = \frac{12,77 \times 10^6}{1000 \times 135^2 \times 14,17} = 0,049
$$
  

$$
\mu_{bu} = 0,049 < \mu_l = 0,392 \Longrightarrow A'_s = 0
$$
 Section simplement armée.

 $\triangleright$  Calcul de A<sub>s</sub>:

$$
A_s = \frac{M}{Z_b \times f_{ed}}
$$

 $Z_{b} = d(1 - 0.4\alpha)$ ;  $\alpha = 1.25(1 - \sqrt{1 - 2\mu_{bu}}) = 1.25(1 - \sqrt{1 - 2 \times 0.049}) = 0.063$  $Z_{\rm b} = 13,5(1 - 0.4 \times 0.063) = 13,159$  cm  $A_s =$  $12,77 \times 10^{6}$  $\frac{12,77 \times 10}{131,59 \times 348}$  = 2,79cm<sup>2</sup>

 $A_s = 2{,}79 \text{ cm}^2\text{On} \text{ adopte}: 4\text{HA}12 = 4{,}52 \text{ cm}^2 \text{avec}: S_t = \frac{100}{4}$  $\frac{00}{4}$  = 25 cm

**Armatures de répartition**

$$
A_r = \frac{A_s}{3} = \frac{4,52}{3} = 1,50 \text{ cm}^2
$$

 $A_r = 1$ , 50 cm<sup>2</sup>On adopte : 4HA10 = 3,14 cm<sup>2</sup> avec :  $S_t = \frac{100}{4}$  $\frac{00}{4}$  = 25 cm

Les résultats du ferraillage de la console sont résumés dans le tableau ci-dessous :

**Tableau III- 14:** Résultats du ferraillage de la volée 3

|        | $\mu_{bu}$ | $\alpha$ | $Z_{\rm b}$<br>$\mathbf{m}\mathbf{m}$ | $A_{s}$ cal<br>$\text{cm}^2$ | <b>Choix</b> | $\mathbf{A}_{\mathbf{s}}$ adoptée $\mathbf{I}_{\mathbf{s}}$<br>$\text{(cm}^2)$ | $A_{\rm r}$ cal $'$<br>$\text{(cm}^2)$ | <b>Choix</b> | $ A_{r \text{ adopt}} $<br>$\text{(cm}^2)$ |
|--------|------------|----------|---------------------------------------|------------------------------|--------------|--------------------------------------------------------------------------------|----------------------------------------|--------------|--------------------------------------------|
| Travée | 0.049      | 0.063    | 131,59                                | 2,79                         | <b>4HA12</b> | $\vert 4,52 \vert$                                                             | 1,50                                   | <b>4HA10</b> | 3,14                                       |

# **III.8.5.1 Vérifications**

**ELU**

**Condition de non fragilité**

 $A_{\min} = 0,23bd$  $f_{t28}$  $\frac{128}{f_e}$  = 0,23 × 1000 × 135 × 2,1  $\frac{1}{400}$  = 1,63cm<sup>2</sup>

= 4,52 cm<sup>2</sup> > = 1,63 cm<sup>2</sup> ..…………………....**Condition vérifiée**

**Cisaillement**

$$
\tau_{u} \leq \overline{\tau_{u}} = \frac{0.07 f_{c28}}{\gamma_{s}} = 1,16 \text{ MPa}
$$

$$
\tau_{u} = \frac{V_{\text{max}}}{b.d} = \frac{19.09 \times 10^{3}}{1000 \times 135} = 0,141 \text{ MPa}
$$

# = , < = , ……………..…. **Condition vérifiée**

Les résultats des vérifications à l'ELU sont résumés dans le tableau suivant :

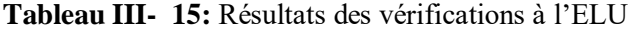

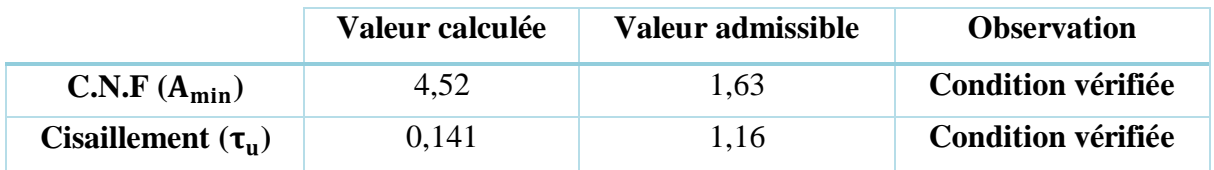

# **ELS**

**Vérification de compression dans le béton**

$$
\sigma_{bc} \leq \overline{\sigma}_{bc}
$$

$$
\text{Avec}: \overline{\sigma}_{\text{bc}} = 0,6f_{c28} = 0,6 \times 25 = 15 \text{ MPa}
$$
\n
$$
\sigma_{\text{bc}} = \frac{M_{\text{ser}} \times y}{I}
$$
\n
$$
\text{Et}: I = \frac{by^3}{3} + \eta A_s (d - y)^2 + \eta A'_s (y - d')^2
$$
\n
$$
y = \eta \frac{A_s + A'_s}{b} \left[ \sqrt{1 + \frac{b(d.A_s + d'.A'_s)}{7,5(A_s + A'_s)^2}} - 1 \right]
$$

Les résultats des vérifications sont présentés dans le tableau ci-dessous :

**Tableau III- 16:** Résultat de vérification de compression dans le béton à L'ELS

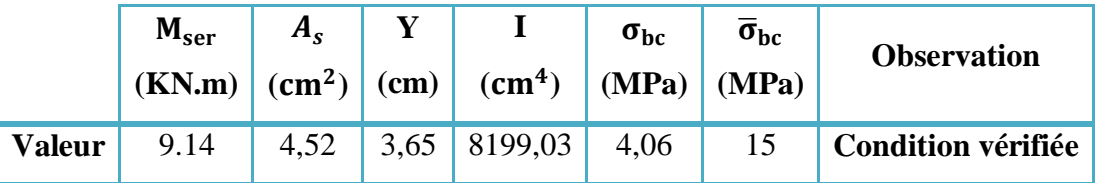

# **- Vérification de la flèche**

$$
\frac{h}{1} \ge \frac{1}{16} \iff \frac{15}{125} \ge \frac{1}{16} \iff 0,12 > 0,0625\ldots CV.
$$
\n
$$
\frac{h}{1} \ge \frac{M_t}{10 M_0} \iff \frac{15}{127} \ge \frac{9,14}{10 \times 9,14} \iff 0,12 > 0,1,\ldots CV.
$$
\n
$$
\frac{A_s}{bd} \le \frac{4,2}{f_e} \iff \frac{4,52}{100 \times 13,5} \le \frac{4,2}{400} \iff 4 \times 10^{-3} < 10,5 \times 10^{-3} \ldots CV.
$$

Les conditions de la flèche sont vérifiées donc le calcul n'est pas nécessaire.

# **Ferraillage du volée 3**

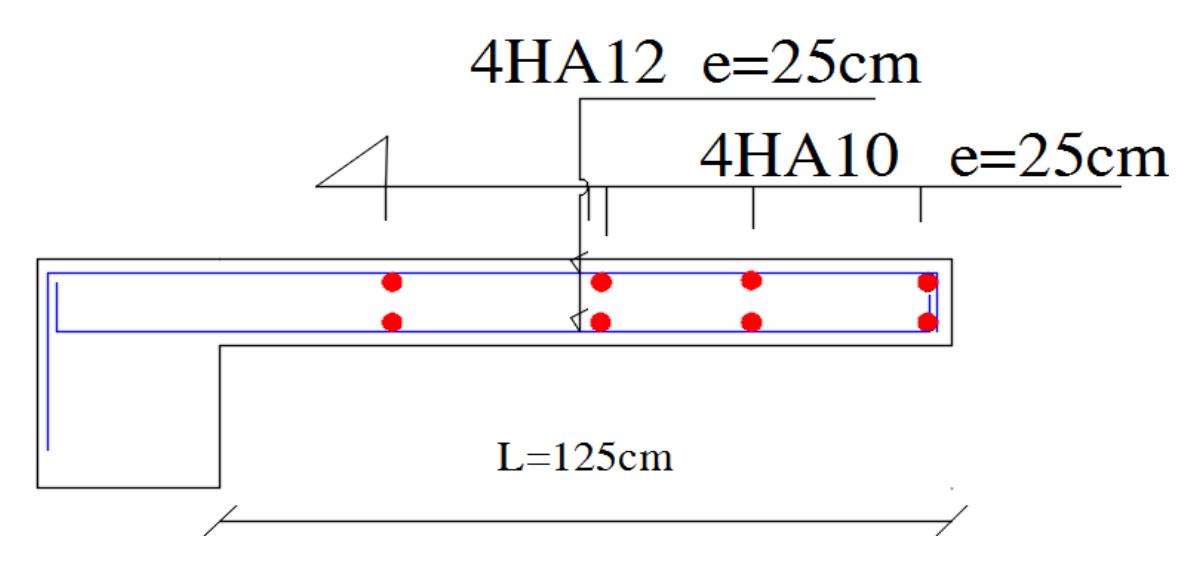

**Figure III- 23:**Ferraillage du volée 3

# **Pour RDC et étage courant**

**q (KN/ml)**

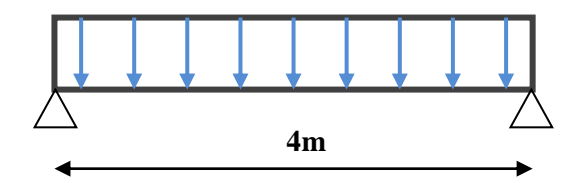

**Figure III- 24:** Schéma statique de la poutre palière(RDC)

La poutre palière se calcul à l'ELU puisque la fissuration est considérée peu nuisible.

# **III.8.6 Pré dimensionnement de la poutre palière**

Selon le BAEL 91[2], les dimensions de la poutre sont :

$$
\frac{L}{15} \le h \le \frac{L}{10} \implies 26 \le h \le 40 \implies h = 30 \text{ cm}
$$
  
0,4h  $\le b \le 0,7h \implies 12 \le b \le 21 \implies b = 20 \text{ cm}$   

$$
\left[\begin{array}{c} h \ge 35 \text{ cm.} \\ L \in RPA99 [1] \text{ préconise : } b \ge 30 \text{ cm.} \\ \frac{h}{b} \le 4 \end{array}\right]
$$

Nous prenons :  $h = 35$  cm ;  $b = 30$  cm.

# **III.8.6.1 Chargement de la poutre palière**

La poutre palière est soumise à :

- **-** Charge d'exploitation :  $Q = 2.5$  KN/m.
- Son poids propre le long de la poutre : G<sub>P</sub>=25×0.3×0.35=2.625KN/ml.
- **-** Poids de la maçonnerie :  $G_{\text{mag}} = 2.2 (3.06 \text{-} 0.35) \frac{1}{2} = 2.981 \text{ KN/ml.}$
- **-** Réaction d'appui provenant de l'escalier et du palier :
	- **ELU:**  $R_b = 19, 61$  KN
	- **ELS** :  $R_b = 14$ , 05 KN

# **III.8.6.2 Combinaison de charge**

**à l'ELU** 

 $q_u = 1.35 G_p + R_b = 1.35 (2.625) + 19.61 = 23.15$  KN/ml.

**à l'ELS**

 $q_s = G_p + R_b = 2.625 + 14$ ,  $05 = 16$ , 68 KN/ml.

# **III.8.6.3 Calcul des sollicitations**

**À l'ELU** 

# **Moment isostatique**

$$
\mathbf{M_0} = \mathbf{q_u} \frac{\mathbf{L}^2}{\mathbf{8}} = 23, 15 \times \frac{(4)^2}{8} = 46, 3 \text{ KN.m}
$$

**Effort tranchant :**

$$
T_{u} = \frac{q_{u}L}{2} = \frac{23,15 \times 4}{2} = 46, 3 \text{ KN}
$$

Pour tenir compte de semi encastrement :

- **Sur appuis:**  $M_a = -0.3$   $M_0 = -13,89$  KN.m
- **Sur travée:**  $M_t = 0.85 M_0 = 39,36$  KN.m

**Àl'ELS**

**Moment isostatique**

 $M_0 = q_s \frac{L^2}{8}$  $\frac{L^2}{8}$  = 16, 68×  $\frac{(4)^2}{8}$  $\frac{f(x)}{8}$  = 33, 36 KN.m

**Effort tranchant**

$$
T_S = \frac{q_S L}{2} = \frac{16,68 \times 4}{2} = 33,36 \text{ KN}
$$

Pour tenir compte du semi encastrement

- **Sur appuis :**  $M_a = -0.3 M_0 = -10,00 \text{KN.m}$
- **Sur travée :**  $M_t = 0.85M_0 = 28,36$  KN.m

# **III.8.6.4 Diagramme des moments et des efforts tranchants**

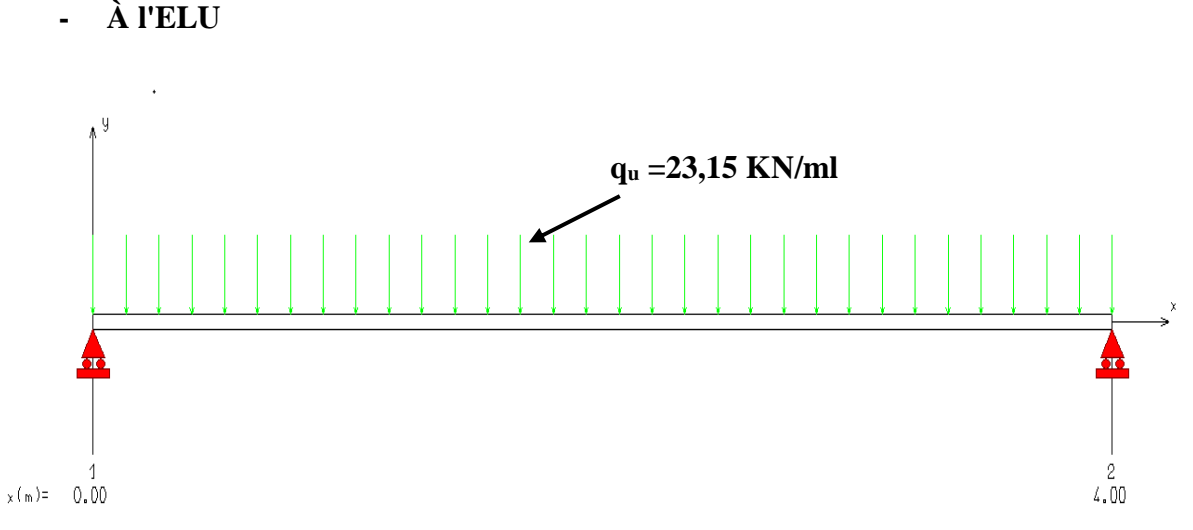

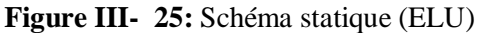

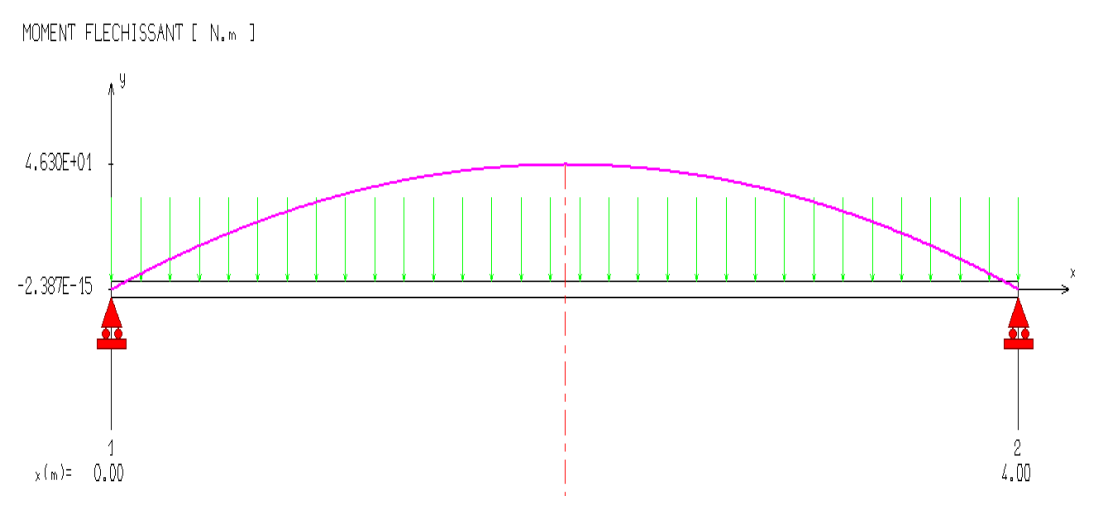

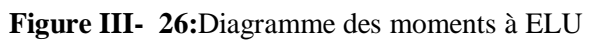

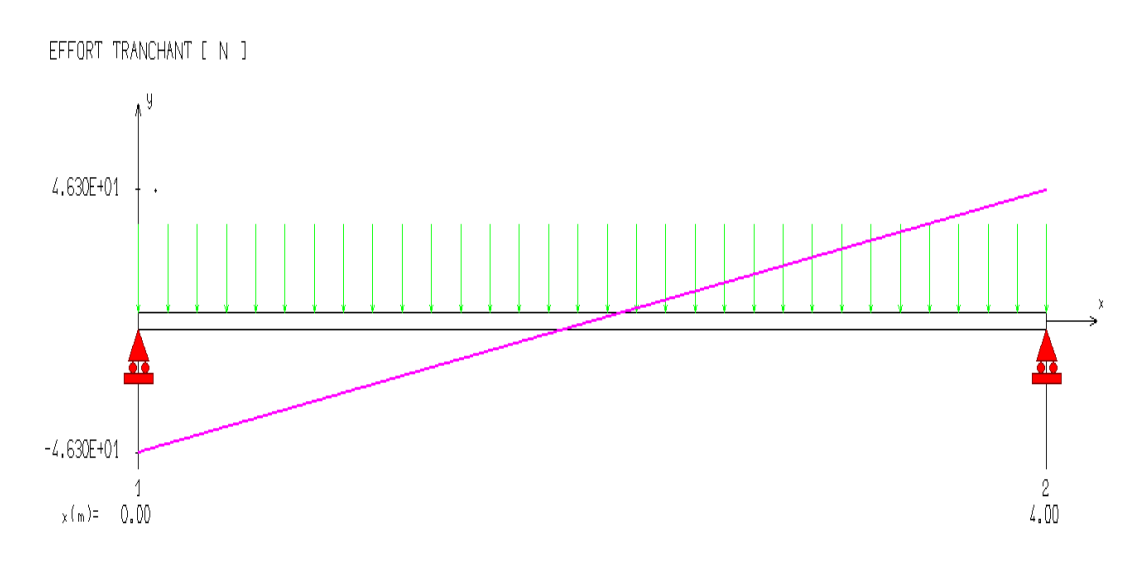

**Figure III- 27:** Diagramme de l'effort tranchant à ELU

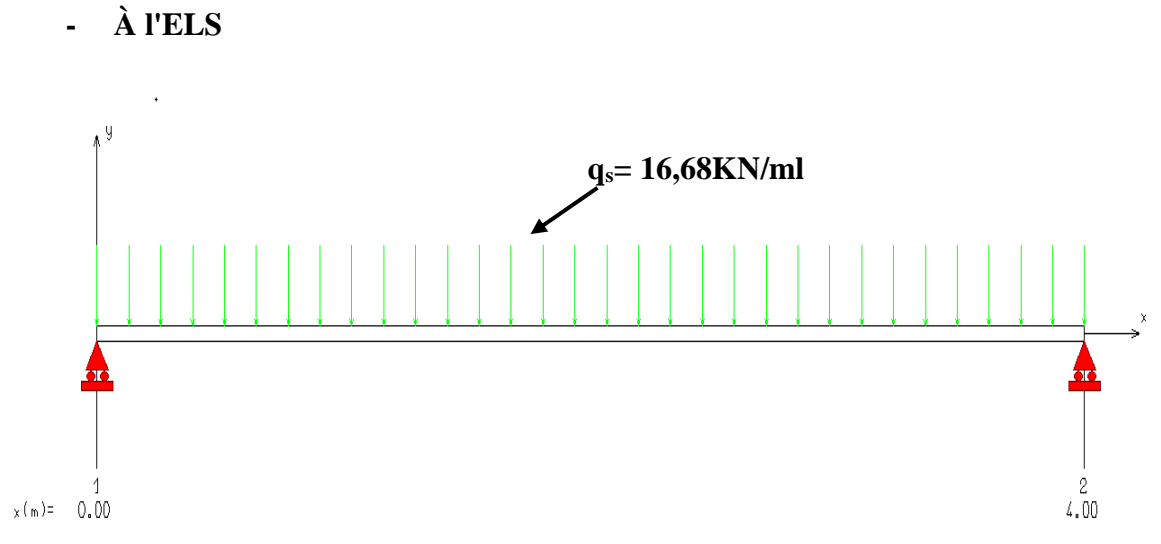

**Figure III- 28:** Schéma statique (ELS)

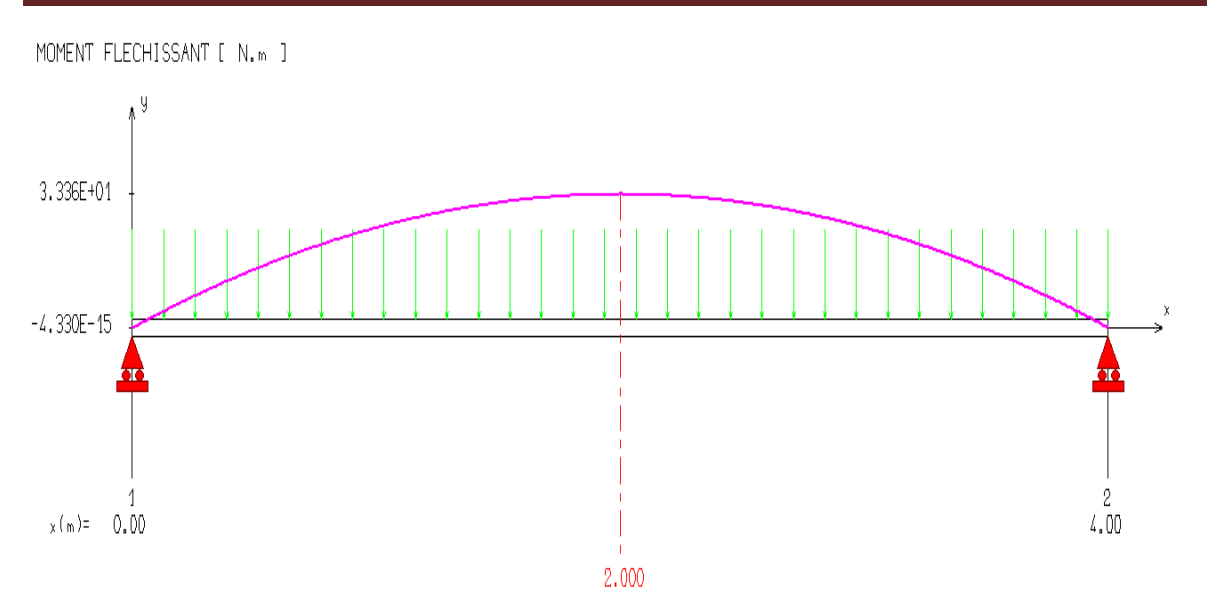

**Figure III- 29:**Diagramme des moments à ELS

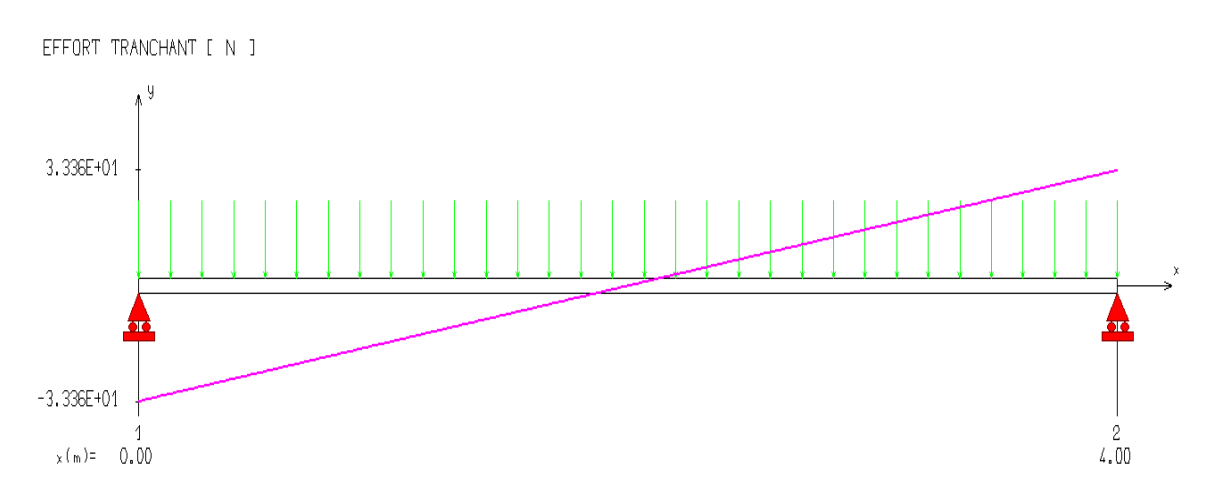

**Figure III- 30:** Diagramme de l'effort tranchant à ELS

# **III.8.6.5 Calcul des armatures En appuis**

$$
\mu_{bu} = \frac{M}{bd^2 f_{bu}} = \frac{13,89 \times 10^{-3}}{0,3 \times (0,32)^2 \times 14,17} = 0.03
$$
\n
$$
\gamma = \frac{M_u}{M_{ser}} = \frac{13,89}{10,00} = 1,39
$$
\n
$$
f_{bu} = \frac{0,85 \times f_{c28}}{0 \times \gamma_b} = \frac{0,85 \times 25}{1 \times 1,5} = 14.17 Mpa
$$
\n
$$
\mu_{lu} = (3440\gamma + 49f_{c28} - 3050) \times 10^{-4} = 0.296
$$
\n
$$
\mu_{bu} = 0,032 < \mu_l = 0,296 \implies A'_s = 0 \implies \text{(Section simplement armée)}
$$
\n
$$
Z_b = d (1 - 0,6\mu_{bu}) = 0.32 (1 - (0.6 \times 0.044)) = 0.31 \text{m}.
$$
\n
$$
A_a = \frac{M}{Z_b \times f_{ed}} = \frac{13,89 \times 10}{0,31 \times 348} = 1,29 \text{ cm}^2
$$

## **On adopte :**

**En travée :**  $A_a = 3H A 12 = 3.39 \text{ cm}^2$   $\implies A_a = 3.39 \text{ cm}^2$  $\mu_{\text{bu}} = \frac{M}{\text{hd}^2}$  $\frac{M}{bd^2f_{bu}} = \frac{39,36\times10^{-3}}{0,3\times(0,32)^2\times14}$  $\frac{39,36\times10}{0,3\times(0,32)^2\times14,17} = 0.090$  $\gamma=\frac{M_u}{M}$  $\frac{M_{\rm u}}{M_{\rm ser}} = \frac{39,36}{28,36}$  $\frac{39,30}{28,36}$  = 1,39  $\mu_{\text{lu}} = (3440\gamma + 49f_{c28} - 3050) \times 10^{-4} = 0.296$  $\mu_{\text{bu}} = 0.090 < \mu_{\text{l}} = 0.296 \implies A'_{\text{s}} = 0 \implies \text{(Section simplement armée)}$  $\mu_{\text{bu}} = 0.090 \leq \mu_1 = 0.296 \dots \dots \dots \dots$  méthode simplifiée.  $Z_b = d (1 - 0.6 \mu_{bu}) = 0.32 (1 - (0.6 \times 0.090)) = 0.30$  m.  $A_a = \frac{M}{Z_a \times B}$  $\frac{M}{Z_b \times f_{\text{ed}}} = \frac{39,36 \times 10}{0,30 \times 348}$  $\frac{39,36\times10}{0,30\times348}$  = 3,77 cm<sup>2</sup> **On adopte :**   $A_t$  = 3H12 = 3.39 cm<sup>2</sup>

### **III.8.6.6 Vérification à l'ELU**

#### **a) Condition de non fragilité (Art A.4.21 de BAEL91 modifié 99)**

$$
A_{\min} = 0.23 \text{ bd } \frac{f_{t28}}{f_e} = 0.23 \times 30 \times 32 \times \frac{2.1}{400} = 1.16 \text{ cm}^2.
$$
  
En appuis : $A_a = 3,39 \text{ cm}^2 > A_{\min} = 1.16 \text{ cm}^2$   $\longrightarrow$  C.V  
En través :  $A_t = 3,39 \text{ cm}^2 > A_{\min} = 1.16 \text{ cm}^2$   $\longrightarrow$  C.V

**b) Vérification de l'effort tranchant (BAEL, Art A.5.1.2)** 

#### $V_{u}$  max = 46,3 KN.

$$
\tau_{u} = \frac{V_{\text{max}}}{b \cdot d} \le \overline{\tau_{u}} = \min\left(0, 15\frac{f_{c28}}{\gamma_{b}} = 2, 5 \text{ MPa}; 5\text{ MPa}\right) = 2.5 \text{ MPa}
$$

$$
\tau_{u} = \frac{V_{\text{max}}}{b \cdot d} = \frac{46, 3 \times 10^{-3}}{0, 3 \times 0, 32} = 0, 482 \text{ MPa}
$$

$$
\tau_u = 0,482 \text{ MPa} < \overline{\tau_u} = 2,5 \text{ MPa} \dots \dots \dots \text{Condition } \text{veinfinite}.
$$

**Donc :** Il n'y a aucun risque de cisaillement donc les armatures transversales ne sont pas nécessaire.

**c) Vérification de l'adhérence à l'appui et d'entraînement des barres (Art : A.6.1.3.BAEL.91 Version 99)**

$$
\tau_{se} = \frac{V_{u \max}}{0.9 \times d \times \sum_{i=1}^{n} U_i} < \overline{\tau_{se}} = \Psi_s \times f_{c28}
$$

**:** Cœfficient de scellement

$$
\psi_s = 1.5
$$
 pour FeE400

 $\sum \mu_i = n \times \pi \times \emptyset$  $\sum \mu_i$ : Somme du périmètre utile des barres **n:** nombre des barres ∅: Diamètre des barres **(**∅ **=12mm)**   $\tau_s =$  $46,3 \times 10^{-3}$  $\frac{1}{0.9 \times 320 \times 3\pi \times (12)}$  = 1,42 MPa  $\overline{\tau_s} = \Psi_s \times f_{tj} = \Psi_s \times f_{t28}$  $\bar{\tau_s}$  = 1.5 × 2.1 = 3.15 MPa = 1.42 < ̅ = 3.15 ……………………..**C.V**  Donc: pas de risque d'entrainement des barres longitudinales.

- **d) Influence de l'effort tranchant au niveau des appuis (Art : A.5.1.3.13. BAEL.91 Version 99).** 
	- **Influence sur le béton (Art : A.5.1.3.21.BAEL.91 Version 99).**

$$
T_{U\,Max} < \overline{T_{U}} = 0.4 \times b \times a \times \frac{f_{c28}}{\gamma_{b}}
$$

**Avec :** 

 $a = 0.9 \times d$  (Longueur de l'appui)

 $T_{U Max} = 46.3 KN$ 

$$
T_{U \text{ Max}} = 0.4 \times \frac{25}{1.5} \times 0.9 \times 32 \times 30 \times 10^{-1} = 576 \text{ KN}
$$

= 46,3 ≤ = 576 … … … … … … …… … … … … .

 **Influence sur les armatures longitudinales inferieurs On doit vérifier que** 

$$
A_{S\text{ appui}} \ge \frac{1.15}{f_e} \left[ \text{Tu} + \frac{\text{M appui}}{0.9 \text{d}} \right]
$$
  
\n
$$
A_{S\text{ appui}} = 3,39 \text{ cm}^2
$$
  
\n
$$
T_{u \text{ max}} = 46,3 \text{KN.m}
$$
  
\n
$$
\text{M appui} = 13,89 \text{ KN.m}
$$
  
\n
$$
A_{S\text{ appui}} \ge \frac{1,15 \times 10}{400} (46,3 + \frac{13,89}{0,9 \times 0,32}) = 2,72 \text{ cm}^2
$$
  
\n
$$
A_{S\text{ appui}} = 3.39 \text{ cm}^2 \ge 2.72 \text{ cm}^2 \text{ ...} \text{ ...} \text{ ...} \text{ ...} \text{ ...}
$$

**On prend:**  $A_S = 3H A 12 = 3.39$  cm<sup>2</sup>

## **III.8.6.6.1 Calcul des armatures transversales**

$$
St \le \min (0.9d, 40cm) = \min (28.8, 40) = 28.8cm \implies St = 20 cm
$$
  
\n
$$
\frac{A_t \times f_e}{b_0 \times S_t} \ge 0.4
$$
  
\n
$$
A_t \ge \frac{b \times S_t \times 0.4}{f_e} = \frac{0.4 \times 30 \times 20}{400} = 0.6cm^2
$$

On prend des Ø10 pour les cadres et les étriers. (Un cadre et un étrier).

# **III.8.6.7 Vérification à L'ELS**

# **a)Etat limite de déformation (la flèche) : (Art B.6.5.2 de BAEL 91 modifier99)**

h l ≥ 1 16 35 400 ≥ 1 16 0,0875 > 0,0625……………......CV. h l ≥ Mt 10 M0 35 400 ≥ 39,36 10×46,3 0,0875 > 0,0850…….…CV. As bd <sup>≤</sup> 4,2 fe 3,39 30×32 ≤ 4,2 400 4 × 10−3 < 10,5 × 10−3…..CV.

**Tel que** : M<sub>t</sub> : moment en travées

 $M<sub>u</sub>$ : Moment d'une poutre isostatique

Toutes les conditions sont vérifiées donc il n'est pas nécessaire de calculer la flèche.

**b**) **Contrainte de compression dans le béton ELS:**  $\sigma_{bc} \leq \overline{\sigma}_{bc}$ 

 $\bar{\sigma}_{bc} = 0.6f_{c28} = 0.6 \times 25 = 15 \text{ MPa}$ 

c) **Contrainte maximale dans le béton comprimé :**  $\sigma_{bc} = K \times Y$ 

$$
K = \frac{M_{\text{ser}}}{I}
$$
  
Et: I =  $\frac{by^3}{3}$  +  $\eta A_s (d - y)^2$  +  $\eta A'_s (y - d')^2$   
Avec:  $\eta = 15$ 

$$
y = \eta \frac{A_s + A'_s}{b} \left[ \sqrt{1 + \frac{b(d.A_s + d'.A'_s)}{7,5(A_s + A'_s)^2}} - 1 \right]
$$

Le tableau suivant récapitule les résultats trouvés

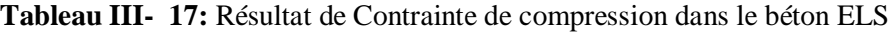

|              | <b>Mser</b><br>(KN.m) | As<br>$\rm \left( cm^2 \right)$ | $I$ (cm <sup>4</sup> ) | Y<br>(cm) | K<br>N/cm <sup>3</sup> | $\sigma_{_{bc}}$<br>(MPa) | $\sigma_{bc}$<br>(MPa) | <b>Observation</b> |
|--------------|-----------------------|---------------------------------|------------------------|-----------|------------------------|---------------------------|------------------------|--------------------|
| Travée       | 28,36                 | 3,39                            | $34.1832x10^3$         | 8.85      | 83                     | 7,34                      | 15                     | C.V                |
| <b>Appui</b> | 10,00                 | 3,39                            | $34.1832x10^3$         | 8,85      | 29,25                  | 2,59                      | 15                     | C.V                |

**III.8.7 Schéma de ferraillage**

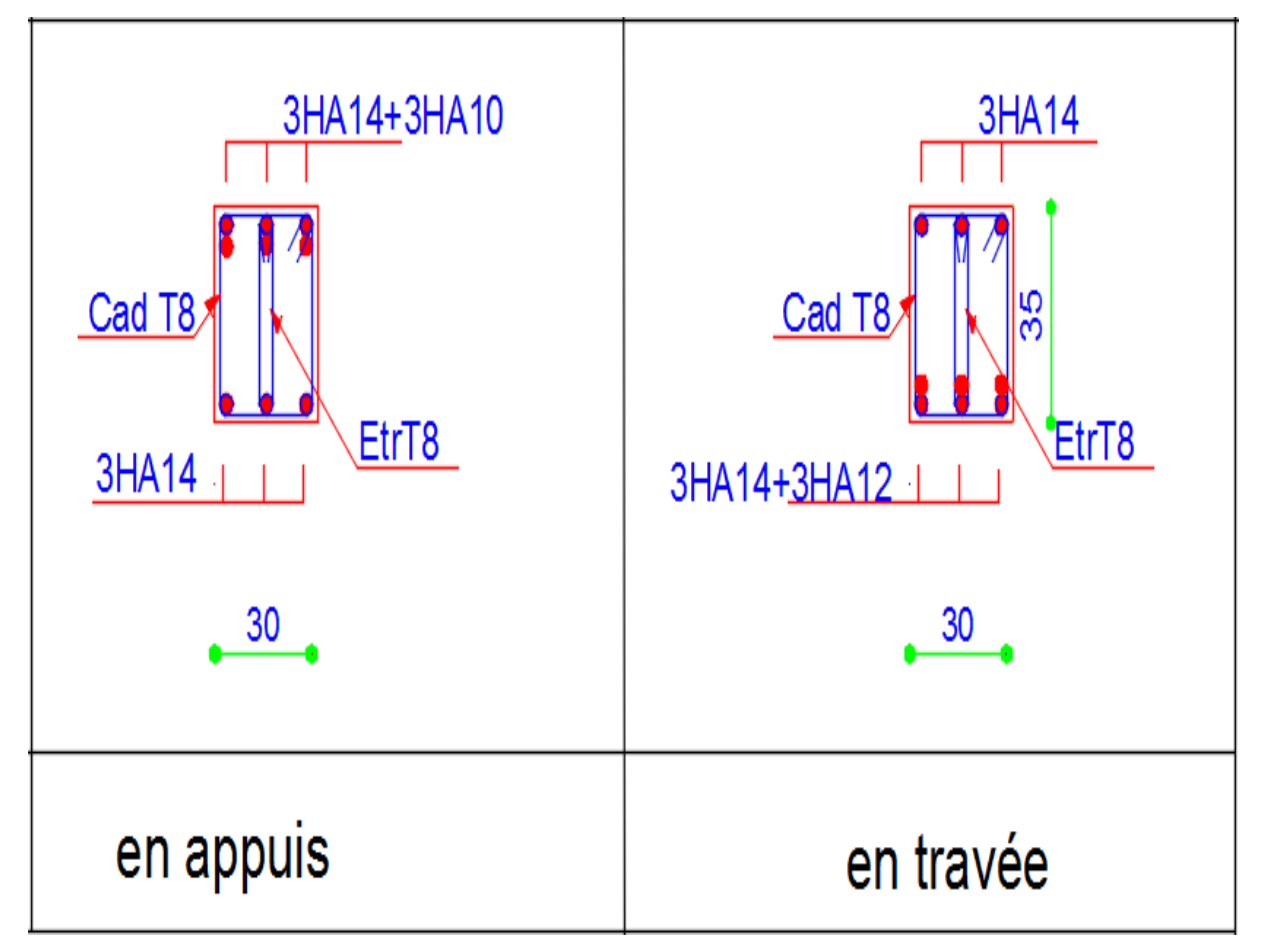

**Figure III- 31:** Ferraillage de la poutre palière(RDC)

# **III.9 Etude de la salle des machines**

#### **III.9.1 Introduction**

L'ascenseur est un appareil destiné à faire monter ou descendre verticalement (des personnes ou des chargements) aux différents étages d'un bâtiment.

Il se constitue d'une cabine, qui se déplace le long d'une glissière verticale dans l'ascenseur muni d'un dispositif mécanique permettant le déplacement de la cabine.

 Notre bâtiment comprend une seule cage d'ascenseur dont la vitesse d'entraînement **V =1m/s**. La surface de la cabine est de **(1.40 x1.90) m**². La charge totale que transmettent le système de levage et la cabine chargée est de **5,7** tonnes.

#### **III.9.2 Schéma d'ascenseur**

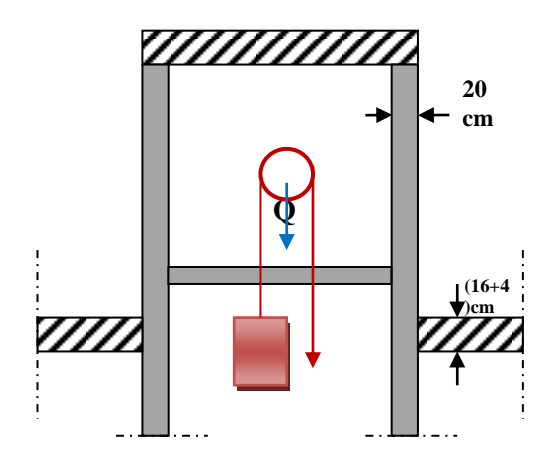

**Figure III- 32:** Schéma d'ascenseur

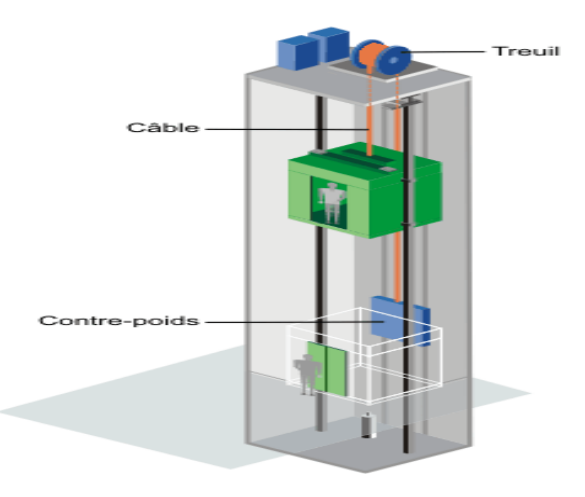

**Figure III- 33:** Coupe transversale d'un ascenseur

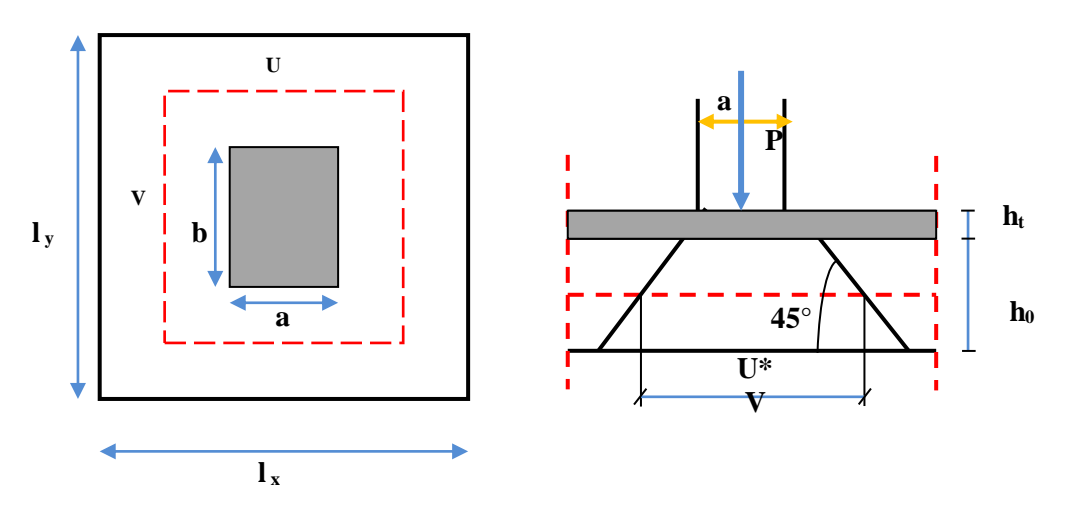

**Figure III- 34:** Répartition de la charge localisée sur la dalle

# **III.9.3 Dimensionnement de la dalle**

 $\rho = \frac{lx}{l}$  $\frac{dx}{dy} = \frac{1.40}{1.90}$  $\frac{1.40}{1.90}$  = 0.74 > 0.4  $\implies$  La dalle travaille dans les deux sens.

**Pour un panneau isolé :**

$$
h_t > \frac{lx}{30} = \frac{140}{30} = 4.67 \text{cm}
$$

Le R.P.A impose que  $h_{min} = 12$  cm, donc on prend :  $h_f = 15$  cm

La dalle encastrée sur quatre côtés, elle est soumise à une charge localisée, son calcul se fait à l'aide des abaques de PIGEAUD qui permettent d'évaluer les moments dans les deux sens en plaçant la charge centrée.

# **Avec :**

 $h_0$ : Epaisseur de la dalle ( $h_0 = 15$  cm)

**e** : Epaisseur du revêtement (**e=5cm**)

**p** : la charge concentrée

**k = 1**, car les revêtements est aussi solide que le béton.

**ν** : coefficient de poisson

**On aura:**  $U = a+2k.e+h_0 = 100+2\times5+15 = 125cm$ 

$$
V = b + 2k \cdot e + h_0 = 100 + 2 \times 5 + 15 = 125 \text{cm}
$$

**Donc: U = V =**125cm

# **III.9.4 Evaluation des charges et surcharges**

# **Charges permanentes**

Poids propre de la dalle et revêtement : **4.85KN /m<sup>2</sup>** Charge ponctuelle de la dalle : **90 KN /m<sup>2</sup>**

# **Charge d'exploitation**

Terrasse inaccessible :  $Q = 1KN/m^2$ 

# **Calcul des sollicitations**

- **-**  $\dot{A}$  **L**'ELU **:** ( $v = 0$ )
- $\triangleright$  système de levage :  $q_u=1,35G=1,35 \times 90 = 121.5 \text{ KN}$
- $\triangleright$  Dalle en béton armé : **G** = (25 x 0.15 + 22 x 0.05) = 4.85 KN/m

 $Q = 1$  KN

 $q_u = (1.35x4.85 + 1.5x1) = 8.05$  KN/m.

- **- À L'ELS : (ν =0.2)**
- $\triangleright$  Système de levage :  $\mathbf{q}_{\text{ser}} = G = 90 \text{ KN}$
- $\triangleright$  Dalle en béton armé :  $q_{ser} = G + Q = 4.85 + 1 = 5.85$  KN
# **Principe de calcul**

 **← Calcul des moments dus au système de levage**  $(M_{x1} ; M_{x2})$ 

Avec : **M**<sub>1</sub>**, M**<sub>2</sub> : coefficients données en fonction de  $(\alpha, \frac{U}{lx}, \frac{V}{ly})$ .

$$
\begin{cases}\nM_{x1} = q_u \times M_1 \\
M_{y1} = q_u \times M_2\n\end{cases}
$$
\n
$$
\rho = \frac{l_x}{l_y} = \frac{140}{190} = 0.74
$$
\n
$$
\frac{u}{lx} = \frac{125}{140} = 0.89 \quad \text{D'ou : } M_1 = 0.058 \text{KN. m } ; M_2 = 0.047 \text{MN. m}
$$
\n
$$
\frac{V}{ly} = \frac{125}{190} = 0.66
$$

D'après (Abaque de PIGEAUD, ANNEXE 2).

### $\div$  Calcul des moments dus au poids propre de la dalle  $M_{x2}$  et  $M_{y2}$

Les moments fléchissant développés au centre du panneau ont pour expression :

$$
\begin{cases} M_{x2} = \mu_x \times q_u \times l_x^2 \\ M_{y2} = \mu_y \times M_{x2} \end{cases}
$$

 $\div$  Superposition des moments ( $M_x$ ;  $M_y$ )

$$
\begin{cases}\nM_x = M_{x1} + M_{x2} \\
M_y = M_{y1} + M_{y2} \\
\downarrow v = 0,2 \implies \text{à L'ELS} \\
v = 0 \implies \text{à L'ELU}\n\end{cases}
$$

**Avec: ν** coefficient de poisson

 $\triangleright$  **À L'ELU** : (v=0)

 $\div$  Calcul des moments dus au système de levage ( $M_{x1}$ ;  $M_{x2}$ )

$$
M_{x1} = q_u \times M_1 = 121.5 \times 0.058 = 7.047 \text{KN.m}
$$
  

$$
M_{y1} = q_u \times M_2 = 121.5 \times 0.047 = 5.71 \text{ KN. m}
$$

 $\div$  Calcul des moments dus au poids propre de la dalle ( $M_{x2}$ ;  $M_{v2}$ )

$$
\begin{cases}\n\mu_x = 0.0634 \\
\rho = 0.74 \\
\mu_y = 0.494 \\
\mathbf{M}_{x2} = \mu_x \times q_u \times l_x^2 = 0.0634 \times 8.05 \times 1.4^2 = 1.00 \text{KN.m} \\
\mathbf{M}_{y2} = \mu_y \times \mathbf{M}_{x2} = 0.494 \times 1 = 0.494 \text{KN.m}\n\end{cases}
$$

 $\div$  Superposition des moments ( $M_{x1}$ ;  $M_{x2}$ )

 $M_x = M_{x1} + M_{x2} = 7,047 + 1 = 8,047$  kN. m

$$
M_y = M_{y1} + M_{y2} = 5.71 + 0.494 = 6.204 \text{KN} \cdot \text{m}
$$

### **Les moments aux appuis et en travée**

A fin de tenir compte du semi encastrement de la dalle au niveau des voiles, les moments calculés seront multipliés par le coefficient **0,85** en travée et -**0,3** aux appuis.

**Sens X-X**

 $M_x^a = -0.3M_x = -0.3 \times 8.047 = -2.41$ KN. m

$$
M_x^t = 0.85 M_x = 0.85 \times 8.047 = 6.839
$$
 KN. m

$$
\triangleright \quad
$$
Sens Y-Y

 $M_y^a = -0.3M_y = -0.3 \times 6.204 = -1.861$ KN. m

 $M_y^t = 0.85M_y = 0.85 \times 6.204 = 5.273$ KN.

Les résultats trouvés sont donnés dans le tableau suivant :

**Tableau III- 18:** Résultat des moments aux appuis et en travée

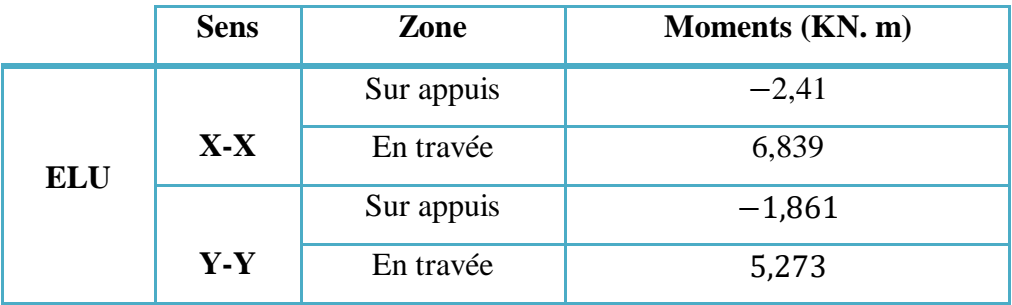

 $\triangleright$  **A** L'ELS **:** (v = 0.2)

 $\div$  Moments dus au système de levage ( $M_{x1}$ ;  $M_{x2}$ )

$$
M_{x1} = q_u \times (M_1 + v M_2) = 90 \times (0.058 + 0.2 \times 0.047) = 6,066 \text{KN}.
$$
  

$$
M_{y1} = q_u \times (M_2 + v M_1) = 90 \times (0.047 + 0.2 \times 0.058) = 5.274 \text{KN}.
$$

 $\div$  Moments dus au poids propre de la dalle ( $M_{x1}$ ;  $M_{x2}$ )

$$
\begin{cases}\n\mu_x = 0,0696 \\
\rho = 0,74 \\
\mu_y = 0,632\n\end{cases}
$$

 $M_{x2} = \mu_x \times q_s \times l_x^2 = 0.0696 \times 5.85 \times 1.4^2 = 0.798$ KN. m  $M_{v2} = \mu_v \times M_{x2} = 0.632 \times 0.798 = 0.504$ KN. m

 $\div$  Superposition des moments ( $M_{x1}$ ;  $M_{x2}$ )

$$
M_x = M_{x1} + M_{x2} = 6,066 + 0,798 = 6,864
$$
 KN. m  

$$
M_y = M_{y1} + M_{y2} = 5,274 + 0,504 = 5,778
$$
 KN. m

### **Les moments aux appuis et en travée**

A fin de tenir compte du semi encastrement de la dalle au niveau des voiles, les moments calculés seront multipliés par le coefficient **0,85** en travée et -**0,3** aux appuis.

**Sens X-X**

 $M_x^a = -0.3M_x = -0.3 \times 6.864 = -2.059$  KN. m

 $M_x^t = 0.85M_x = 0.85 \times 6.864 = 5$ , 834 KN. m

**Sens Y-Y**

 $M_x^a = -0.3M_x = -0.3 \times 5.778 = -1.733$ KN. m

 $M_x^t = 0.85M_x = 0.85 \times 5.778 = 4.911$ KN.

Les résultats trouvés sont donnés dans le tableau suivant :

**Tableau III- 19:** Résultats des moments aux appuis et en travée

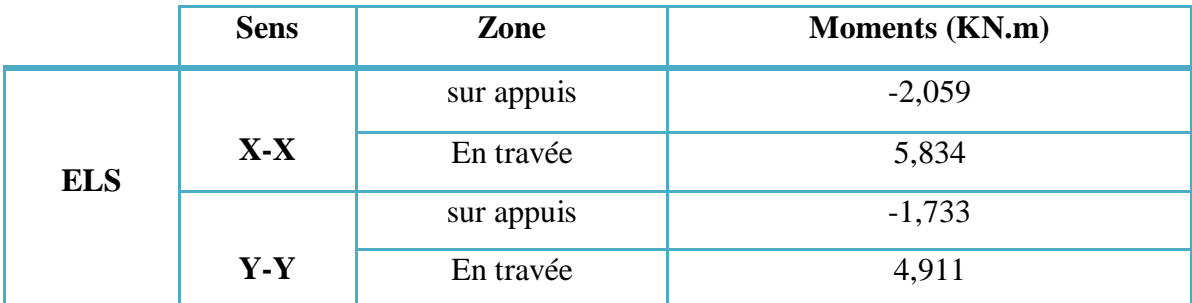

### **III.9.5 Ferraillage**

### **III.9.6 Calcul des armatures en flexion simple**

Le calcul se fera à **L'ELU** pour une bande de 1 m.

h = 15 cm ; b = 100 cm ; d = 13,5 cm ;  $\gamma_b = 1.5$  ;  $\gamma_s = 1.15$  ; F<sub>ed</sub> = 348 MPa ; f<sub>c28</sub> = 25 MPa ;  $f_{t28} = 2,1 \text{ MPa}$ ; F  $_{bu} = 14,17 \text{ MPa}$ ; A'=0.

**Sens X-X**

**En appuis**

### $\triangleright$  Calcul du moment réduit «  $\mu_{\text{bu}}$  »

$$
\mu_{bu} = \frac{M_a}{bd^2 f_{bu}} = \frac{2.41 \times 10^6}{1000 \times 135^2 \times 14.17} = 0,009
$$
\n
$$
\mu_{bu} = 0,009 < \mu_l = 0,392 \quad \longrightarrow \quad A'_s = 0 \text{ Section simplement armée.}
$$

**Calcul de A<sup>s</sup>**

$$
A_s^a = \frac{M_a}{Z_b \times f_{ed}}
$$
  
\n
$$
Z_b = d(1 - 0.4\alpha) \quad ; \quad \alpha = 1.25(1 - \sqrt{1 - 2\mu_{bu}}) = 1.25(1 - \sqrt{1 - 2 \times 0.009}) = 0.012
$$
  
\n
$$
Z_b = 13.5(1 - 0.4 \times 0.012) = 13.43 \text{ cm}
$$
  
\n
$$
A_s^a = \frac{2.41 \times 10^6}{134.3 \times 348} = 0.51 \text{ cm}^2
$$
  
\n
$$
A_s^a = 0.51 \text{ cm}^2 \longrightarrow \text{On adopte : } 4\text{HA8} = 2.01 \text{ cm}^2 \longrightarrow \text{avec :} S_t = \frac{100}{4} = 25 \text{ cm}
$$

**Vérification d'espacement**

$$
S_t \leq min(3h; 33cm) = min(45cm; 33cm) = 33cm
$$

 $S_t = 25cm < 33cm...$ Condition vérifiée, donc :  $S_t = 25cm$ 

**En travée**

**Calcul du moment réduit « »**

$$
\mu_{\text{bu}} = \frac{M_{\text{t}}}{\text{bd}^2 f_{\text{bu}}} = \frac{6,839 \times 10^6}{1000 \times 135^2 \times 14,17} = 0,027
$$

 $\mu_{\text{bu}} = 0.027 < \mu_{\text{l}} = 0.392 \longrightarrow A'_{\text{s}} = 0$ Section simplement armée.

**Calcul de A<sup>s</sup>**

$$
A_s^t = \frac{M_t}{Z_b \times f_{ed}}
$$

$$
Z_{b} = d(1 - 0.4\alpha) \quad ; \quad \alpha = 1,25(1 - \sqrt{1 - 2\mu_{bu}}) = 1,25(1 - \sqrt{1 - 2 \times 0.027}) = 0,034
$$
\n
$$
Z_{b} = 13,5(1 - 0.4 \times 0.034) = 13,31 \text{cm}
$$
\n
$$
A_{s}^{t} = \frac{6,839 \times 10^{6}}{133,1 \times 348} = 1,47 \text{cm}^{2}
$$

 $A_s^t = 1,47$  cm<sup>2</sup>  $\longrightarrow$  On adopte 4HA10 = 3,14cm<sup>2</sup>  $\longrightarrow$  avec :  $S_t = \frac{100}{4}$  $\frac{00}{4}$  = 25 cm

**Vérification d'espacement**

$$
S_t \leq min(3h; 33cm) = min(45cm; 33cm) = 33cm
$$

 $S_t = 25$  cm < 33 cm .... Condition vérifiée, donc :  $S_t = 25$  cm

**Sens Y-Y**

**En appuis**

 $\triangleright$  Calcul du moment réduit «  $\mu_{bu}$  »

$$
\mu_{bu} = \frac{M_a}{bd^2 f_{bu}} = \frac{1,86 \times 10^6}{1000 \times 135^2 \times 14,17} = 0,007
$$
  

$$
\mu_{bu} = 0,007 < \mu_l = 0,392 \longrightarrow A'_s = 0
$$
 Section simplement armée.

**Calcul de A<sup>s</sup>**

$$
A_s^a = \frac{M_a}{Z_b \times f_{ed}}
$$
  
\n
$$
Z_b = d(1 - 0.4\alpha) \quad ; \quad \alpha = 1,25(1 - \sqrt{1 - 2\mu_{bu}}) = 1,25(1 - \sqrt{1 - 2 \times 0.007}) = 0,008
$$
  
\n
$$
Z_b = 13,5(1 - 0.4 \times 0.008) = 13,45 \text{ cm}
$$
  
\n
$$
A_s^a = \frac{1,86 \times 10^6}{134,5 \times 348} = 0,39 \text{ cm}^2
$$

 $A_s^a = 0$ , **39 cm<sup>2</sup>** —  $\rightarrow$  On adopte : **4HA8** = 2,01cm<sup>2</sup> — avec :  $S_t = \frac{100}{4}$  $\frac{00}{4}$  = 25 cm

**Vérification d'espacement**

$$
S_t \leq min(3h; 33cm) = min(45cm; 33cm) = 33cm
$$

 $S_t = 25cm < 33cm...$ Condition vérifiée, donc :  $S_t = 25cm$ 

**En travée**

**Calcul du moment réduit « »**

$$
\mu_{bu}=\frac{M_t}{bd^{2f_{bu}}}=\frac{5{,}27\times 10^6}{1000\times 135^2\times 14{,}17}=0{,}020
$$

 $\mu_{\text{bu}} = 0.020 < \mu_{\text{l}} = 0.392 \longrightarrow A'_{\text{s}} = 0$  Section simplement armée. **- Calcul de A<sup>s</sup>** 

$$
A_s^t = \frac{M_t}{Z_b \times f_{ed}}
$$

$$
Z_{b} = d(1 - 0.4\alpha) \quad ; \quad \alpha = 1,25(1 - \sqrt{1 - 2\mu_{bu}}) = 1,25(1 - \sqrt{1 - 2 \times 0.018}) = 0,025
$$
\n
$$
Z_{b} = 13,5(1 - 0.4 \times 0.025) = 13,36 \text{ cm}
$$
\n
$$
A_{s}^{t} = \frac{5,27 \times 10^{6}}{133,6 \times 348} = 1,13 \text{ cm}^{2}
$$

 $A_s^t = 1$ , 13 cm<sup>2</sup>  $\longrightarrow$  On adopte : **4HA10** = 3,14cm<sup>2</sup>  $\longrightarrow$  avec :  $S_t = \frac{100}{4}$  $\frac{00}{4}$  = 25 cm

**Vérification d'espacement**

$$
S_t \le \min(3h; 33cm) = \min(45cm; 33cm) = 33cm
$$

$$
S_t = 25cm < 33cm \dots \text{Condition } \text{vein}(\text{fice}, \text{ done}: S_t = 25cm).
$$

Les résultats du ferraillage de la dalle d'ascenseur sont résumés dans le tableau cidessous :

|       |               | $\mu_{bu}$ | $\alpha$ | $Z_{b}(mm)$ | $A_{s \text{ cal}}(cm^2)$ | <b>Choix</b> | $A_{s\text{ adoptée}}(\text{cm}^2)$ |
|-------|---------------|------------|----------|-------------|---------------------------|--------------|-------------------------------------|
| $X-X$ | <b>Appuis</b> | 0,009      | 0,012    | 134,3       | 0,51                      | 4HA8         | 2,01                                |
|       | Travée        | 0,027      | 0,034    | 133,1       | 1,47                      | 4HA10        | 3,14                                |
| $Y-Y$ | <b>Appuis</b> | 0,007      | 0,008    | 134,5       | 0,39                      | 4HA8         | 2,01                                |
|       | Travée        | 0,020      | 0,025    | 133,6       | 1,13                      | 4HA10        | 3,14                                |

**Tableau III- 20:** Résultats du ferraillage de la dalle machine

### **Vérifications**

**ELU**

**Condition de non fragilité** 

**Sens X-X**

$$
A_{\min} = \rho_0 \times b \times h \times \frac{3-\rho}{2}
$$

 $Avec : \rho_0 = 0$ ,  $8\%$ <sub>0</sub> pour  $F_e 400$ 

$$
A_{\min} = 0.0008 \times 100 \times 15 \times \frac{3 - 0.74}{2} = 1.356 \text{cm}^2
$$

En appuis :  $A_s^a = 2.01 \text{cm}^2 > A_{min} = 1.356 \text{cm}^2 \dots \dots \dots \text{Condition}$  vérifiée En travée :  $A_s^t = 3.14 \text{cm}^2 > A_{min} = 1.356 \text{cm}^2 \dots \dots \dots \dots \text{Condition}$  vérifiée **Sens-Y-Y**

$$
A_{\min} = \rho_0 bh = 0,0008 \times 100 \times 15 = 1,2 \text{cm}^2
$$

En appuis :  $A_s^a = 2.01 \text{cm}^2 > A_{min} = 1.2 \text{cm}^2$  ............Condition vérifiée  $\begin{aligned} \begin{cases} \text{En } \text{travée}: \mathbf{A^t_s} = 3.14 \text{ cm}^2 > \mathbf{A_{min}} = 1.2 \text{ cm}^2 \end{cases} \text{...........} \text{Condition } \text{veinfinite} \end{aligned}$ 

- **Vérification des diamètres maximaux des barres :**
- $\phi_{\text{max}} \leq \frac{h}{10}$  $\frac{\pi}{10} \longrightarrow \text{Avec} : \emptyset_{\text{max}} = 10 \text{mm}$  $\phi_{\text{max}} = 10 < \frac{150}{10}$  $\frac{150}{10} = 15 \text{mm} \quad \dots \dots \text{Condition verify}$
- **Poinçonnement**

$$
q_u \leq 0,045 \times u_c \times h \times \frac{f_{c28}}{\gamma_b}
$$

Avec : $\mathbf{u}_c = 2(U + V) = 2(125 + 125) = 500$  cm  $q_u = 121{,}5$  KN  $< 0.045 \times 5000 \times 150 \times$ 25  $\frac{1}{1,5}$  = 562,5 KN q<sup>u</sup> = 121,5 KN < 562,5 KN ……………………....…….**Condition vérifiée**  **Cisaillement**

$$
\tau_{\rm u} \le \overline{\tau_{\rm u}} = \min\left(0, 15\frac{f_{c28}}{\gamma_{\rm b}} = 2, 5\,\text{MPa} \,;\, 4\,\text{MPa}\right) = 2, 5\,\text{MPa}
$$
\n
$$
V = \frac{q_{\rm u}}{2U + V} = \frac{121, 5}{2 \times 1, 25 + 1, 25} = 32, 4\,\text{KN}
$$
\n
$$
\tau_{\rm u} = \frac{V}{b \cdot d} = \frac{32, 4 \times 10^3}{100 \times 135} = 2, 4\,\text{MPa}
$$

 $\tau_u = 2$ , 4 MPa  $\lt \overline{\tau_u} = 2$ , 5 MPa .......... Condition vérifiée.

Les résultats des vérifications à l'ELU sont résumés dans le tableau suivant :

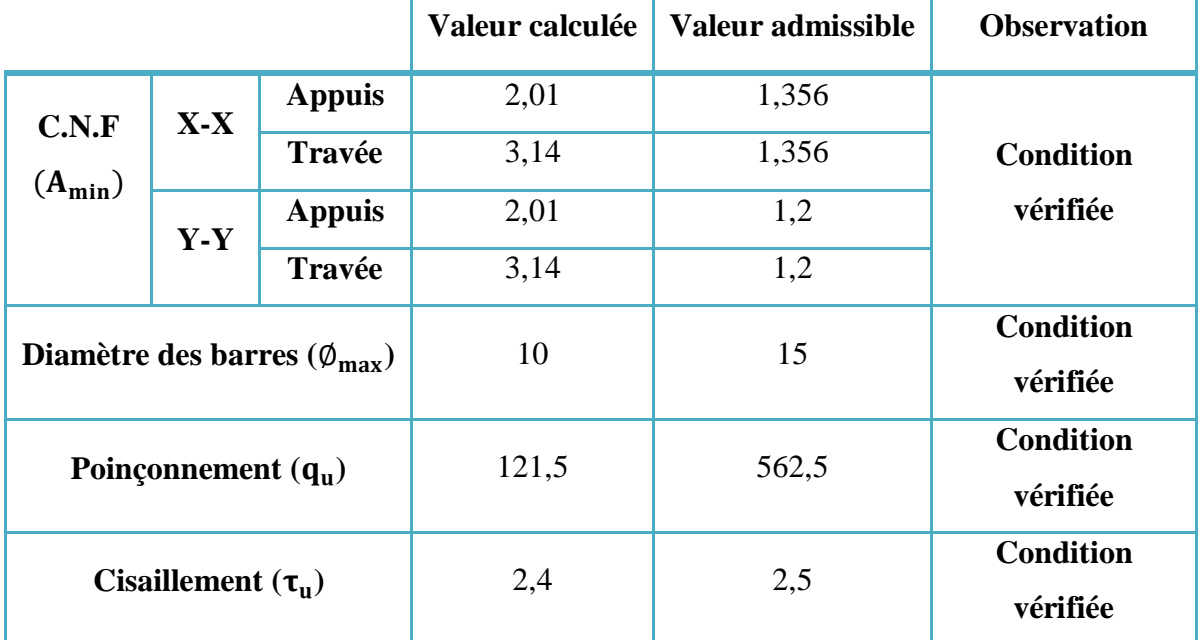

**Tableau III- 21:** Résultats des vérifications à l'ELU

# **ELS**

### **- Vérification de compression dans le béton**

$$
\sigma_{bc} \leq \overline{\sigma}_{bc}
$$

Avec :  $\bar{\sigma}_{bc} = 0.6f_{c28} = 0.6 \times 25 = 15 \text{ MPa}$ 

$$
\sigma_{bc} = \frac{M_{ser} \times y}{I}
$$
  
Et :I =  $\frac{by^3}{3}$  +  $\eta A_s (d - y)^2$  +  $+\eta A'_s (y - d')^2$   

$$
y = \eta \frac{A_s + A'_s}{b} \left[ \sqrt{1 + \frac{b(d.A_s + d'.A'_s)}{7,5(A_s + A'_s)^2}} - 1 \right]
$$

Les résultats des vérifications sont présentés dans le tableau ci-dessous :

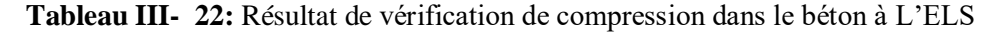

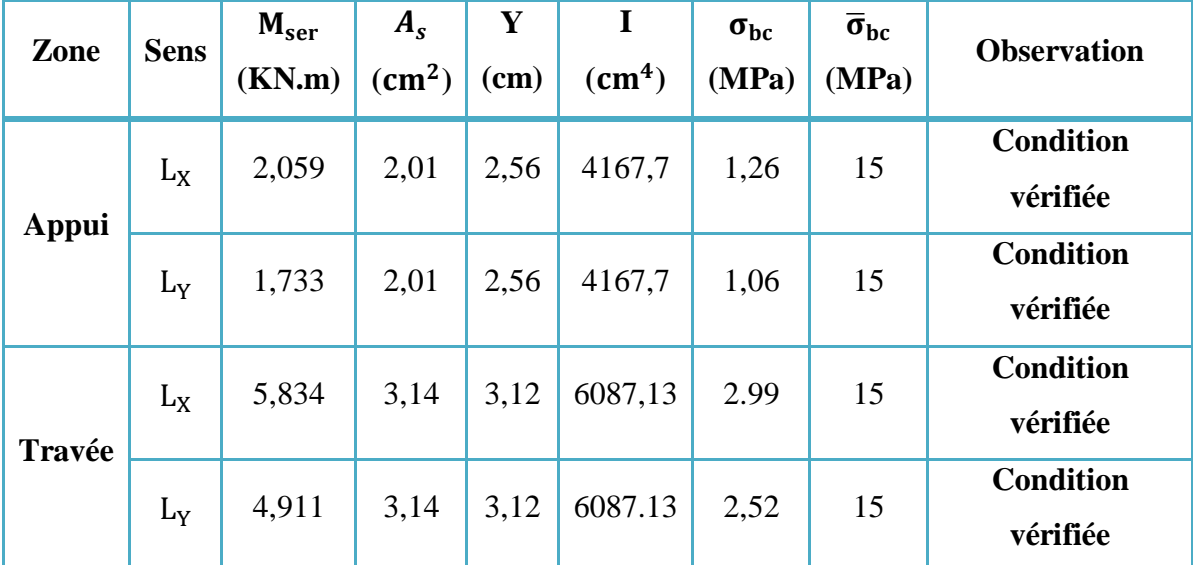

### **- Vérification de la flèche**

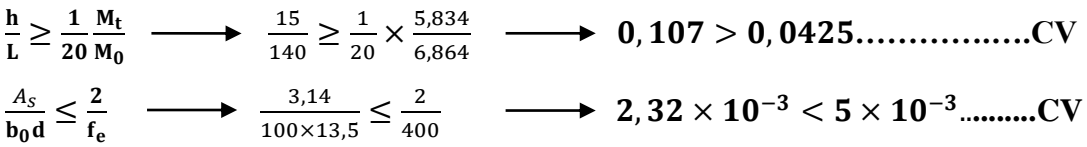

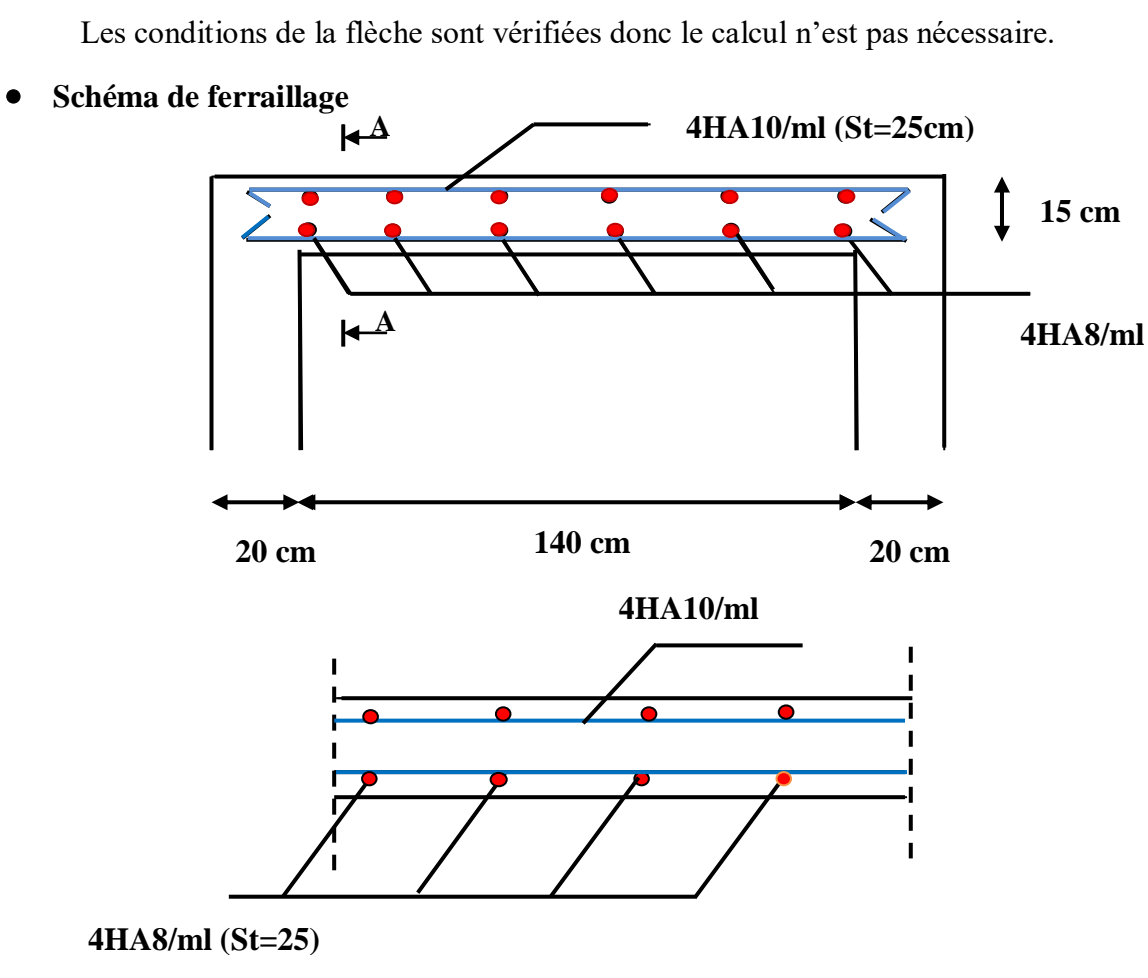

### **Figure III- 35:** Ferraillage de la dalle du local machine

### **III.10 Etude des balcons**

Les balcons sont constitués d'une dalle pleine encastrée d'un bord et libre d'un autre, l'étude des balcons sera en flexion simple d'une épaisseur de 15 cm.

### **III.10.1 Détermination des efforts**

- Charges permanentes :  $G_1 = 5.3$  KN/ m<sup>2</sup>.
- Surcharges sur le balcon :  $Q_1 = 3.5$  KN/ m<sup>2</sup>.
- Surcharges dus à la main courante :  $Q_2 = 1$  KN/ m<sup>2</sup>
- Charges de garde-corps (en métallique) :  $G_2 = 0.15$ KN/ m<sup>2</sup>

### **III.10.2 Combinaisons de charges**

### **L'état limite ultime(ELU**)

 $P_u= 1.35 \times G_1 + 1.5 \times Q_1 = 1.35 \times 5.3 + 1.5 \times 3.5 = 12.405$  KN/ml

- $P=1.35\times G_2=1.35\times 0.15=0.2$  KN/ml
- $q_u = 1.5 \times Q_2 = 1.5 \times 1.00 = 1.50$  KN/ml

### **L'état limite de service (ELS) :**

 $ps = G_1 + Q_1 = 5$ ,  $3 + 3$ ,  $5 = 8$ ,  $8$ KN/ml P=G2= 0.15 KN/ml  $q_s = Q_2 = 1$  KN/ml

### **III.10.2.1 Schéma statique de calcul**

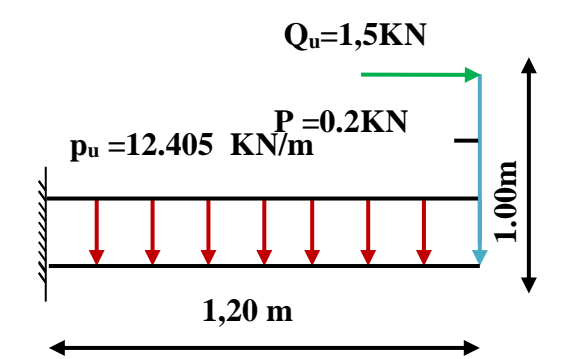

**Figure III- 36:** Schéma statique (ELU)

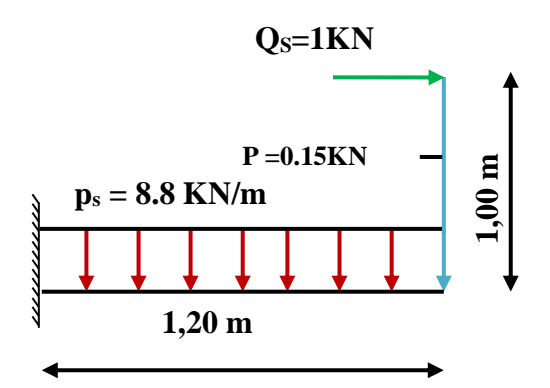

**Figure III- 37:** Schéma statique (ELS)

**III.10.2.2 Les moments et Les efforts tranchants L'ELU**

$$
M_{u} = \frac{Pu \times L^{2}}{2} + P.L
$$
  
\n
$$
M_{u} = \frac{12.405 \times 1.2^{2}}{2} + (0.2 \times 1.2) = 9.172 \text{ KN.m}
$$
  
\n
$$
V_{u} = Pu.L + P
$$
  
\n
$$
V_{u} = 12.405 \times 1.2 + 0.2 = 15.08 \text{ KN}
$$

**L'ELS**

$$
M_s = \frac{Ps \times L^2}{2} + P.L
$$
  
\n
$$
M_s = \frac{8.8 \times 1.2^2}{2} + 0.15 \times 1.2 = 6.516 \text{KN}.\text{m}
$$
  
\n
$$
V_u = Ps.L + P
$$
  
\n
$$
V_u = 8.8 \times 1.2 + 0.15 = 10.71 \text{ KN}
$$

### **III.10.2.3 Diagramme des moments et des efforts tranchant**

# **L'ELU** MOMENT FLECHISSANT [ N.cm ]  $\Lambda^9$  $0.000E + 00$  $-9.172E + 00$  $\,2$ 1  $_{\chi}$ (em)= 0.00  $1.20$

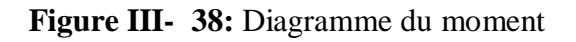

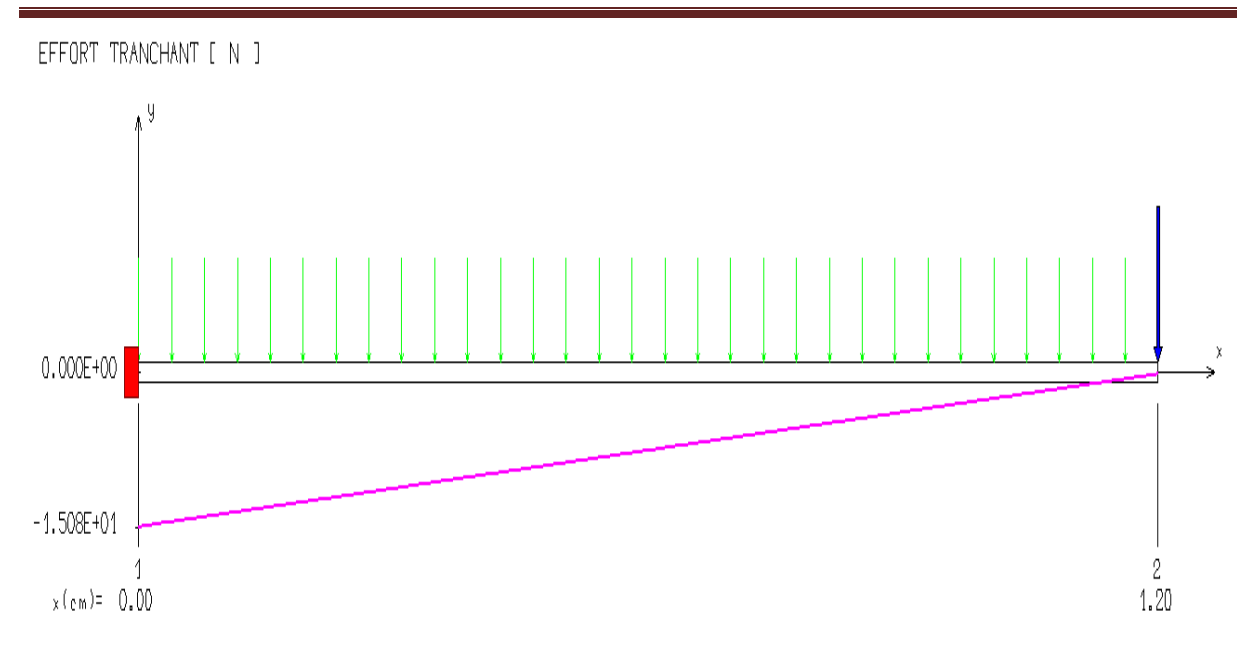

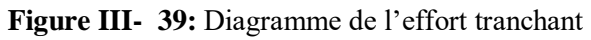

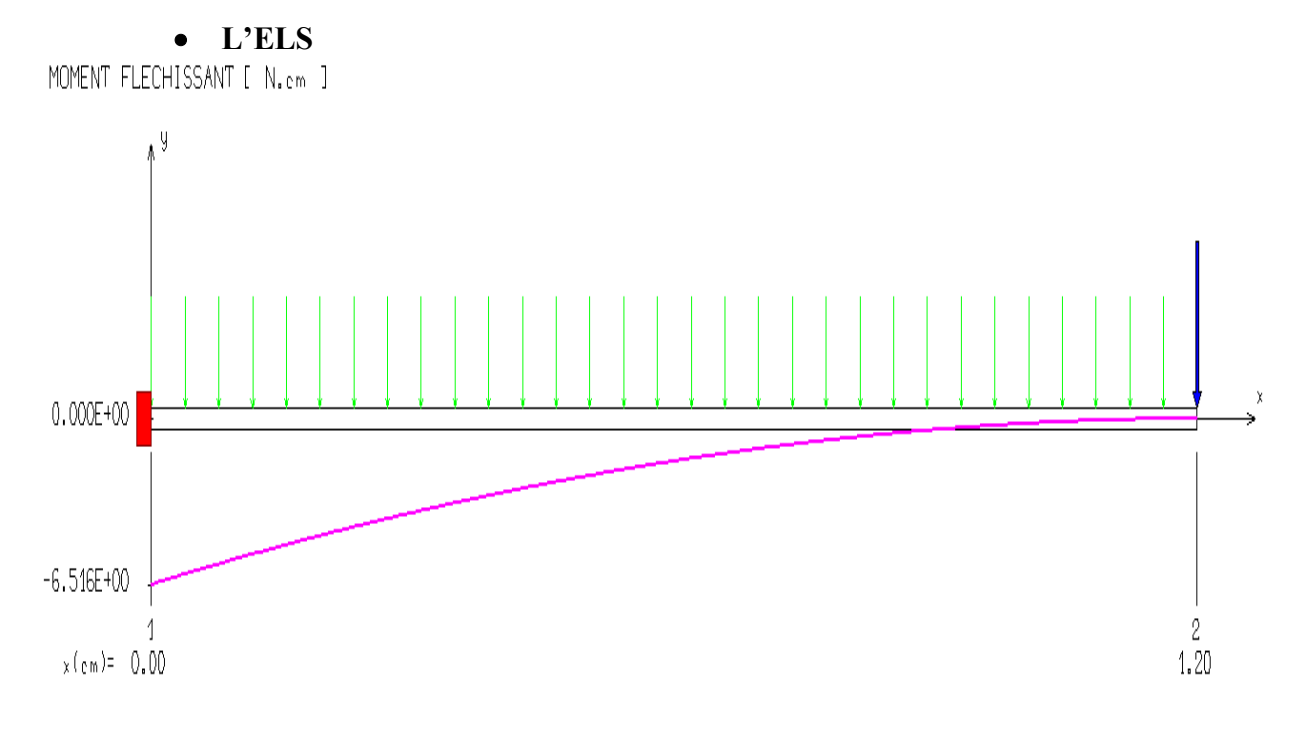

Figure III- 40: Diagramme du moment à l'ELS

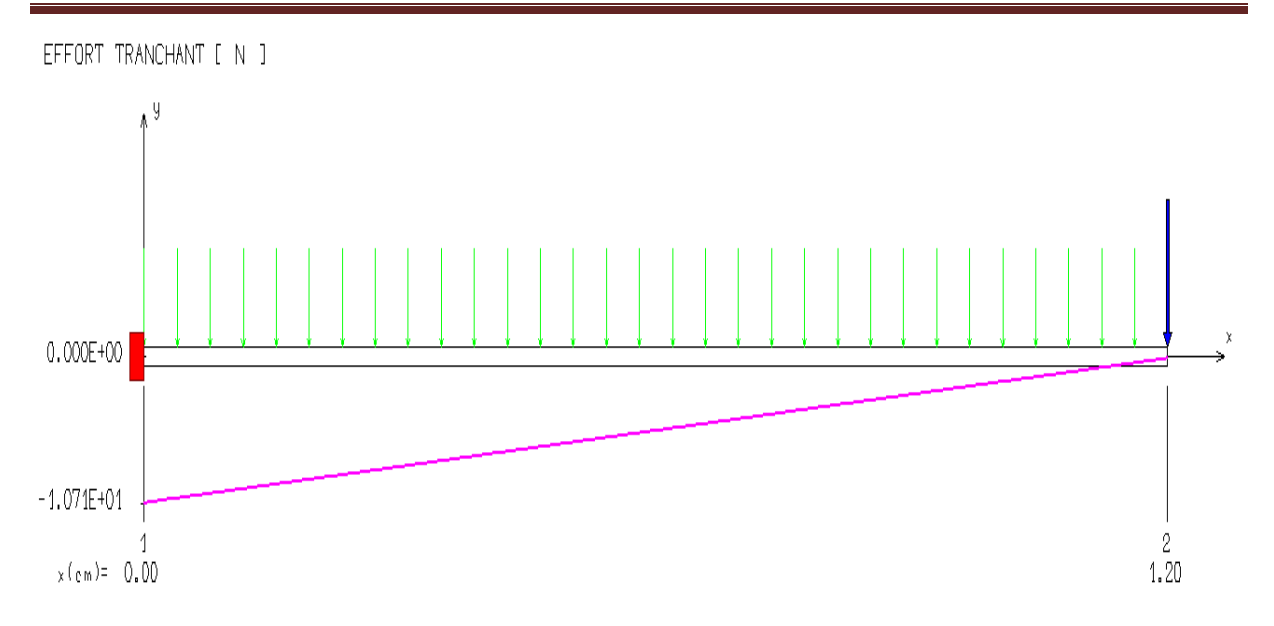

**Figure III- 41:** Diagramme de l'effort tranchant

### **III.10.3 Ferraillage de balcon**

Le calcul de ferraillage du balcon se fait en flexion simple pour une bande de 1m.

### **III.10.3.1 Armatures principales**

**Les données**

h = 15 cm ; b = 100 cm ; d = 0.9× h = 13,5 cm ;  $\gamma_b = 1.5$  ;  $\gamma_s = 1.15$  ; F<sub>ed</sub> = 348 MPa ;  $f_{c28} = 25 \text{ MPa}$ ;  $f_{t28} = 2,1 \text{ MPa}$ ;  $F_{bu} = 14,17 \text{ MPa}$ .

 **Calcul du moment réduit « »**  $\overline{M}$  $9.172 \times 10^{6}$ 

$$
\mu_{\text{bu}} = \frac{M_{\text{u}}}{b \times d^2 \times f_{\text{bc}}} = \frac{9.172 \times 10^{\circ}}{1000 \times 135^2 \times 14,17} = 0.035 < \mu_{\text{bu}} = 0.392
$$

- $A's = 0 \rightarrow Section$  simplement armée.
- **Calcul de A<sup>s</sup>**

$$
A_s = \frac{M_u}{Z_b \times f_{ed}}
$$

Avec :  $\mathbf{Z_b} = \mathbf{d}(\mathbf{1} - \mathbf{0}, \mathbf{6\mu_{bu}}) \Rightarrow \mathbf{Z_b} = 13{,}5(1 - 0.6 \times 0.035) = 13{,}212 \text{cm}$ 

$$
A_s = \frac{9.172 \times 10^6}{132.12 \times 348} = 1,99 \text{ cm}^2
$$

 $A_s = 1$ , 99 cm<sup>2</sup>On adopte : 4HA12 = 4,52cm<sup>2</sup> avec : St= $\frac{100}{4}$ =25cm

**III.10.3.2 Armatures de répartition**

$$
A_r = \frac{A_s}{4} = \frac{4.52}{4} = 1,13 \text{ cm}^2
$$

 $A_r = 1$ , 13 cm<sup>2</sup>On adopte :4HA10 = 3.14 cm<sup>2</sup>avec : St=  $\frac{100}{4}$  = 25 cm

**Tableau III- 23:** Ferraillage du balcon

| $M_{u}$<br>$(KN \cdot m)$ | $\mu_{bu}$ | $Z_{\rm b}$<br>mm | $A_{s \text{ cal}}$<br>$\rm \left( cm^2 \right)$ | <b>Choix</b> | $\mathbf{A}_{\mathbf{s}}$ adoptée<br>$\mu$ cm <sup>2</sup> | $A_{r}$ cal<br>$\zeta$ cm <sup>2</sup> | <b>Choix</b> | $A_{r\,adoptée}$<br>$\mathbf{cm}^2$ |
|---------------------------|------------|-------------------|--------------------------------------------------|--------------|------------------------------------------------------------|----------------------------------------|--------------|-------------------------------------|
| 9.172                     | 0,035      | $1^{\circ}$       | .99                                              | <b>4HA12</b> | 4.52                                                       |                                        | <b>4HA10</b> | 3,14                                |

**III.10.4 Vérifications**

**A l'ELU**

● **Condition de non fragilité**

$$
A_{\min} = 0,23bd \frac{f_{t28}}{f_e} = 0,23 \times 1000 \times 135 \times \frac{2,1}{400} = 1,63cm^2
$$

 $A_s = 4.52$  cm<sup>2</sup> >  $A_{min} = 1.63$  cm<sup>2</sup>.......Condition vérifiée.

● **Contrainte d'adhérence**

$$
\tau_{se} \le \overline{\tau_{se}}
$$
  
 Avec :  $\overline{\tau_{se}} = \Psi f_{t28} = 1.5 \times 2.1 = 3.15 \text{ MPa}$ .  
 
$$
\tau_{se} = \frac{v_{\text{umax}}}{0.9 \times d \times \Sigma \mu_i} = \frac{15.08 \times 10^3}{0.9 \times 135 \times 150.72} = 0.823 \text{ MPa.}
$$
  
\n
$$
\Sigma \mu_i = n \times \pi \times \emptyset = 4 \times 3.14 \times 12 = 150.72 \text{mm.}
$$

On remarque que :  $\tau_{se} = 0.823 \text{ MPa} < \overline{\tau_{se}} = 3.15 \text{ MPa}$ ......condition vérifiée, il n'y a pas risque d'entrainement des barres.

• Cisaillement :  $\tau_u \leq \overline{\tau_u}$ 

$$
\text{Avec}: \quad \overline{\mathbf{t}_{\mathbf{u}}} = \min \left( \frac{0.15f_{c28}}{\gamma_{\mathbf{b}}} \right) ; 5 \text{ MPa} \right) = 2, 5 \text{ MPa.}
$$
\n
$$
\mathbf{t}_{\mathbf{u}} = \frac{V_{\text{umax}}}{\text{b} \times \text{d}} = \frac{15,08 \times 10^3}{1000 \times 135} = 0, 112 \text{MPa.}
$$

On remarque que :  $\tau_u = 0$ , 112 MPa  $< \overline{\tau_u} = 2$ , 5 MPa........condition vérifiée, il n'y a pas risque de cisaillement.

### **III.10.4.1 Disposition des armatures**

**- Longitudinales**

$$
S_t = min(3h; 33 cm) = min(45; 33 cm) = 33 cm.
$$

 $S_t = 25$  cm  $<$  33 cm ………………………………....condition vérifiée.

**- Répartitions**

$$
S_t = min(4h; 45 cm) = min(60; 45 cm) = 45 cm.
$$

= cm <45 cm .…………………………....**condition vérifiée.**

Les résultats des vérifications sont résumés dans le tableau ci-dessous :

**Tableau III- 24:** Résultats des vérifications à l'ELU

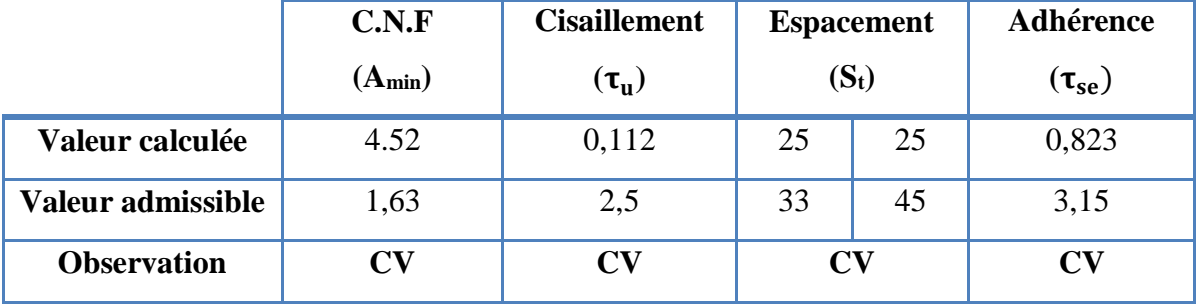

### **A l'ELS**

● **Vérification de compression dans le béton**

$$
\sigma_{bc} \le \overline{\sigma}_{bc}
$$
  
avec:  $\overline{\sigma}_{bc} = 0.6 f_{c28} = 0.6 \times 25 = 15 \text{ MPa}$   

$$
\sigma_{bc} = \frac{M_{ser} \times y}{I}
$$
  
Et:  $I = \frac{by^3}{3} + \eta A_s (d - y)^2 + \eta A'_s (y - d')^2$   

$$
\eta = \frac{E_s}{E_b} = 15
$$

: est le coefficient d'équivalence.

$$
y = \eta \frac{A_s + A'_s}{b} \left[ \sqrt{1 + \frac{b(d.A_s + d'.A'_s)}{7,5(A_s + A'_s)^2}} - 1 \right]
$$
  

$$
y = 15 \times \frac{4.52}{100} \left[ \sqrt{1 + \frac{100(13.5 \times 4.52)}{7,5(4.52)^2}} - 1 \right] = 3.65 \text{ cm}
$$
  

$$
I = \frac{100 \times 3.65^3}{3} + 15 \times 4.52(13.5 - 3.65)^2 = 8199.03 \text{ cm}^4
$$

Les résultats des vérifications sont présentés dans le tableau ci-dessous :

| $Mser$ (KN.m) | $\mid$ I (cm <sup>4</sup> ) $\mid$ Y (cm) | $\sigma_{\rm hc}$ (MPa) | $\overline{\sigma}_{\rm hc}$ (MPa) | <b>Observation</b>        |
|---------------|-------------------------------------------|-------------------------|------------------------------------|---------------------------|
| 6.516         | $8199.03$ 3.65                            | 2,9007                  |                                    | <b>Condition vérifiée</b> |

**Tableau III- 25:**Résultats des vérifications à la compression du béton

### ● **Vérification des contraintes maximales dans l'acier**

On doit vérifier que :  $\sigma_s \leq \overline{\sigma_s}$ 

• Fissuration préjudiciable ( $\eta = 1.6$ ):

σ̅̅̅<sup>s</sup> = min { 2f<sup>e</sup> 3 , Max ( 0.5 f<sup>e</sup> ; 110√ηftj)} σ̅̅̅<sup>s</sup> = min {266.67 ,Max( 200; 201.63)} = 201.63 MPa σ<sup>s</sup> = n. Mser I (d − y)= 117.42 MPa σ<sup>s</sup> ≤ σ̅̅̅s…………………….……………. …C.V ● **Vérification de la flèche :(BAEL, Art B .6.5.3)** > 0.125 > 0.0625 ………………….…………….………………C.V > . 0.125 > 0.1…………….………...………………….………C.V

 × ≤ , MPa 3.348 × 10−3 ≤0.01…………………………………....…...C.V

### **III.10.5 Conclusion**

Toutes les conditions sont vérifiées, donc le calcul de la flèche n'est pas nécessaire.

### **III.10.6 Schéma de ferraillage de balcon**

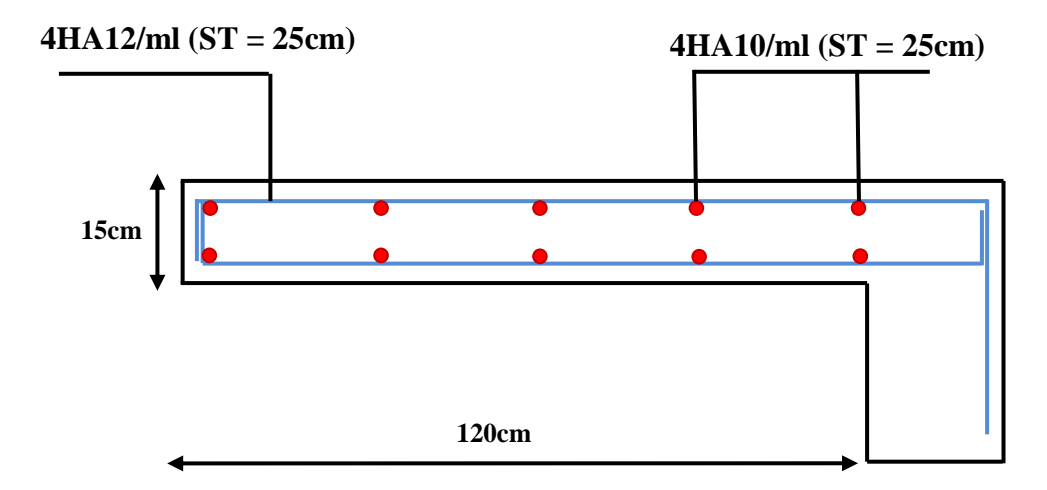

**Figure III- 42:** Schéma de ferraillage de balcon

# **CHAPITRE IV : ETUDE DYNAMIQUE & SISMIQUE**

### **IV.1** Introduction

L'étude dynamique consiste à déterminer les réponses de la structure sous les charges sismiques.

A l'aide de cette étude nous pouvons connaître le comportement de la structure vis-à-vis l'excitation sismique.

Toutes les structures sont susceptibles d'être soumises pendant leur durée de vie à des chargements variables dans le temps. Ces actions peuvent être dues au vent, séisme ou aux vibrations des machines, ce qui signifie que le calcul sous l'effet des chargements statiques parait insuffisant, d'où la nécessité d'une étude dynamique qui nous permet de déterminer les caractéristiques dynamiques d'une structure afin de prévoir son comportement **(déplacement, effort normaux et période…)** sous l'effet du séisme.

### **Méthode de calcul**

Selon les règles parasismiques Algériennes (RPA99/version2003) le calcul des forces sismiques peut être mené suivant trois méthodes :

- $\checkmark$  La méthode statique équivalente.
- La méthode d'analyse modale spectrale.
- La méthode d'analyse dynamique par accélérogramme**.**

### **IV.2.1 Méthode statique équivalente (RPA)**

Dans cette méthode les forces réelles dynamiques qui se développent dans la construction sont remplacées par un système de forces statiques fictives dont les effets sont considérés équivalents à ceux de l'action sismique.

### **IV.2.2 Méthode d'analyse modale spectrale (RPA)**

La méthode d'analyse modale spectrale peut être utilisée dans tous les cas, et en particulier, dans le cas où la méthode statique équivalente n'est pas permise.

Par cette méthode, il est recherché pour chaque mode de vibration, le maximum des effets engendrés dans la structure par les forces sismiques représentées par un spectre de réponse de calcul. Ces effets sont par la suite combinés pour obtenir la réponse de la structure.

### **IV.2.3 Méthode d'analyse dynamique par accélérogramme (RPA)**

La méthode d'analyse dynamique par accélérogrammes peut être utilisée au cas par cas par un personnel qualifié, ayant justifié auparavant les choix des séismes de calcul et des lois de comportement utilisées ainsi que la méthode d'interprétation des résultats et les critères de sécurité à satisfaire.

### **Choix de la méthode de calcul**

Le choix de la méthode de calcul ce fait en vérifiant les conditions d'application de ces méthodes de calcul.

### **IV.3.1 Conditions d'application de la méthode statique équivalente**

La méthode statique équivalente peut être utilisée dans les conditions suivantes :

 $\checkmark$  Le bâtiment ou bloc étudié, satisfaisait aux conditions de régularité en plan et en élévation avec une hauteur au plus égale à 65m en zones I et II et à 30m en zones III.

 $\checkmark$  Le bâtiment ou bloc étudié présente une configuration irrégulière tout en respectant, outres les conditions précédentes, les conditions complémentaires suivantes :

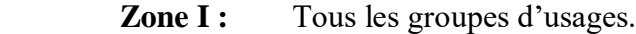

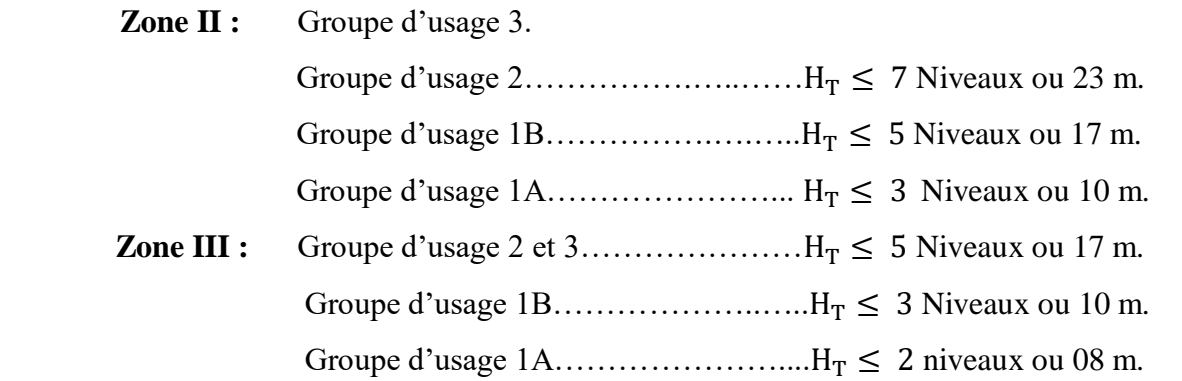

Dans notre cas, notre structure est implantée à Bouira zone II<sub>a</sub> de groupe d'usage 2, avec une hauteur de 24.94 m qui est inférieure à 65 m selon la 1<sup>ère</sup> condition, et supérieure à 23 m

Selon la 2ème condition, ce qui signifie que les conditions d'application de cette méthode ne sont pas vérifiées, donc il faut passer à la méthode d'analyse modale spectrale en utilisant le logiciel de calcul ETABS.

### **Classification de l'ouvrage**

Selon le rapport géotechnique de notre ouvrage et d'après la classification du sol du RPA, notre sol est un sol meuble (catégorie  $S_3$ ).

- $\checkmark$  Zone sismique : Zone IIa «BOUIRA»
- Groupe d'usage : groupe **2**
- $\checkmark$  Site : « meuble S3 » les valeur de T<sub>1</sub> et T<sub>2</sub> sont respectivement 0,15et 0,5
- $\checkmark$  Système structurel : voiles-portiques.

### **IV.3.2 La méthode d'analyse modale spectrale**

Application

$$
V_i=\frac{S_a}{g}\times \alpha_i\times W
$$

Avec :

**:** L'effort tranchant modal à la base.

 $\alpha_i$ : Coefficient de participation du mode « i ».

**:** Poids total de la structure.

### **IV.3.3 Spectre de réponse de calcul**

Selon le **RPA99V2003** l'action sismique est représentée par le spectre de calcul suivant :

SA g = { 1,25 A (1 + T T1 (2,5 Q R − 1))… … … … … .0 ≤ T ≤ T<sup>1</sup> 2,5 (1,25A) ( Q R )… … … … … … … … … … . . T<sup>1</sup> ≤ T ≤ T<sup>2</sup> 2,5 (1,25A) ( Q R ) ( T2 R ) 2 3 …… … … … … … … . T<sup>1</sup> ≤ T ≤ 3s 2,5 (1,25A) ( Q R ) ( T2 3 ) 2/3 ( 3 T2 ) 5/3 … … … . … …… . T > 3s

Avec :

**A** : Coefficient d'accélération de zone (RPA 99. Tableau 4.1).

: Facteur de correction d'amortissement (quand l'amortissement est différent de 5% égale

$$
\grave{a}:\eta\ =\sqrt{\frac{7}{(2+\xi)}}\ \geq 0{,}7).
$$

Nous avons un contreventement mixte voiles-portiques donc on prend  $\xi$ =10%.

: Pourcentage d'amortissement critique (RPA99 tableau (4-7)).

**R :** Coefficient de comportement de la structure.

**T1, T2** : Périodes caractéristiques associées à la catégorie de site (RPA art 4.7).

**Q** : Facteur de qualité (RPA 99. Tableau44).

**g :** Accélération de la pesanteur.

### **IV.3.3.1 Coefficient d'accélération de zone A**

Il est donné par le tableau (4.1 R.P. A V2003) suivant la zone sismique et le groupe d'usage du bâtiment. Pour la zone **IIa** et groupe d'usage **2** on aura : **A = 0,15.**

**IV.3.3.2 Calcul du facteur d'amplification dynamique moyen « D »**

D = { 2,5η …… … … … … … … … … .0 ≤ T ≤ T<sup>2</sup> 2,5 ( T2 T ) 2 3 … . … … . . … … T<sup>2</sup> ≤ T ≤ 3s 2,5 ( T2 3 ) 2/3 ( 3 T ) 5/3 . . . … … … T ≥ 3s

**T1, T2** : Périodes caractéristiques associées à la catégorie de site.

: Facteur de correction d'amortissement.

### **IV.3.3.3 La période fondamentale de la structure**

La valeur de la période fondamentale (T) de la structure est donnée par le RPA/version 2003par la formule :  $T = C_T h_N^{3/4}$ 

**CT :** Coefficient en fonction de système de contreventement et du type de remplissage et donnée par le tableau (4.6 R.P.A V2003).

On a un Contreventement assuré partiellement par des voiles en béton armé :

 $D'$ <sup>où</sup> :  $C_T$ =0.05

**:** Hauteur mesurée en mètres à partir de la base de la structure jusqu'au dernier niveau.

# $h_N = 24.94 \text{ m}$  Donc : T = 0.05  $\times$  (24.94)<sup>3/</sup>4 = 0.558 s

Dans le cas où la structure est contreventes par des voiles en béton armé, on peut également

utiliser la formule suivante :  $T = \frac{0.09 h_N}{\sqrt{T}}$ √

Avec : **L :** la dimension du bâtiment mesurée à sa base dans la direction de calcul.

**sens xx** :  $L_x = 32.82m$  **+**  $T_x = 0.39s$ 

**sens yy** :  $L_y = 11.96m$   $\longrightarrow$   $T_y = 0.64s$ 

D'après RPA99/version 2003, il faut utiliser la plus petite valeur des périodes obtenues dans chaque direction.

Donc:

$$
T_x = 0.39s
$$
  
\n
$$
T_y = 0.558s
$$
  
\n
$$
D_x = 2.5\eta = 1.9
$$
  
\n
$$
D_y = 2.5\eta \left(\frac{T_2}{T}\right)^{\frac{2}{3}} = 1.77
$$

| ξ      | $\eta$ | $T_1(s)$ | $\mathbf{T}_2(\mathbf{s})$ | $C_T$ | $h_N(m)$                             | L(m)                   | $T=$                       |                             | D                    |     |
|--------|--------|----------|----------------------------|-------|--------------------------------------|------------------------|----------------------------|-----------------------------|----------------------|-----|
| $(\%)$ |        |          |                            |       |                                      |                        | $\frac{0.09h_N}{\sqrt{L}}$ | $C_{\rm T} h_{\rm N}^{3/4}$ |                      |     |
| 10     | 0.76   | 0.15     | 0.5                        | 0.05  | 24.94   $L_x$   32.82   $T_x$   0.39 |                        |                            | 0.558                       | $\mathbf{D_x}$   1.9 |     |
|        |        |          |                            |       |                                      | $L_v$ 11.96 $T_v$ 0.64 |                            |                             | $D_v$                | 1.7 |
|        |        |          |                            |       |                                      |                        |                            |                             |                      | 7   |

**Tableau IV- 1:** La période fondamentale de la structure

### **IV.3.3.4 Coefficient de comportement R**

Sa valeur est donnée par le tableau (4.3 de RPA 99/ Version 2003**)**, en fonction du système de contreventement (**R = 5).**

### **IV.3.3.5 Facteur de qualité Q**

La valeur de Q est déterminée par la formule :

$$
Q = 1 + \sum_{q=1}^{6} P_q
$$

Avec :

P<sub>q</sub>: La pénalité à retenir selon que le critère de qualité (q) est satisfait ou non sa valeur est donnée dans tableau (4.4 R.P. A V2003).

Le tableau ci-dessous présente les valeurs de pénalités ainsi que le facteur de qualité :

| <b>Critère</b>                                      | $P_q$   |             |  |
|-----------------------------------------------------|---------|-------------|--|
|                                                     | Observé | Non observé |  |
| Condition minimale sur les files de contreventement | Obs.    |             |  |
| Redondance en plan                                  | Obs.    |             |  |
| Régularité en plan                                  |         | 0,05        |  |
| Régularité en élévation                             | Obs.    |             |  |
| Contrôle de la qualité des matériaux                |         | 0,05        |  |
| Contrôle de la qualité d'exécution                  |         | 0,10        |  |
| Q (totale)                                          |         | 1,2         |  |

**Tableau IV- 2**: Facteur de qualité « Q »

### **IV.3.3.6 Poids total de la structure W**

Pour chaque niveau « i » on aura :  $W_i = W_{Gi} + \beta W_{Oi}$ 

Avec :

 **:** Coefficient de pondération en fonction de la nature et de la durée de la charge d'exploitation et donné par le tableau 4.5 du RPA99,  $\beta = 0.20$  (habitation).

**W<sub>Gi</sub>**: Poids dû aux charges permanentes.

**:** Poids dû aux charges d'exploitations.

Pour notre structure le poids des différents niveaux est calcul par le logiciel ETABS :

$$
W=\sum M_i\times g
$$

### **Résumé des résultats**

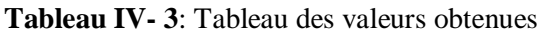

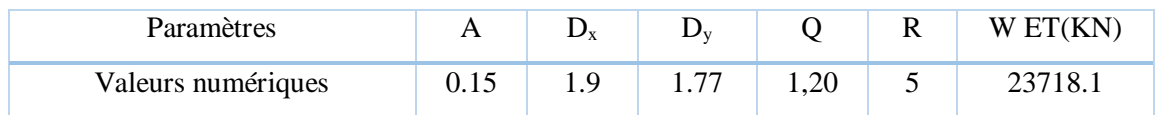

### **Schéma de spectre de calcul**

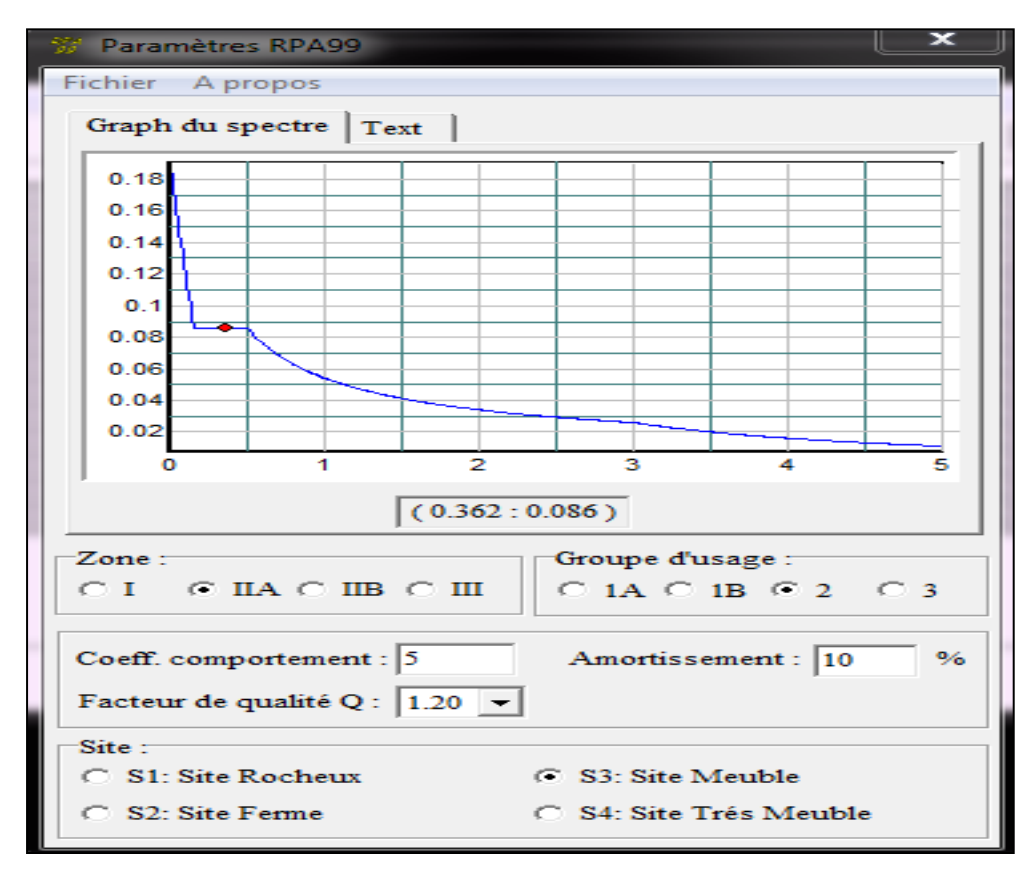

**Figure IV- 1:** Schéma de spectre de calcul

### **Modélisation de la structure**

Il est très clair que la modélisation d'une structure est l'une des étapes incontournables lors d'une analyse dynamique.

Notre structure à modéliser est un bâtiment de forme irrégulière en plan et régulière en élévation, contreventée par un système mixte « voiles/portiques ».

# г

### **IV.4.1 Modélisation de la vue en 3D**

**Figure IV- 2:** La vue en 3D

### **IV.4.2 Disposition des voiles**

La disposition des voiles doit satisfaire aux conditions suivantes :

 Le nombre doit être suffisamment important pour assurer une rigidité suffisante tout en restant dans le domaine économique et de réalisation facile.

- Assurer une excentricité minimale.
- Le respect de l'architecture de la structure.

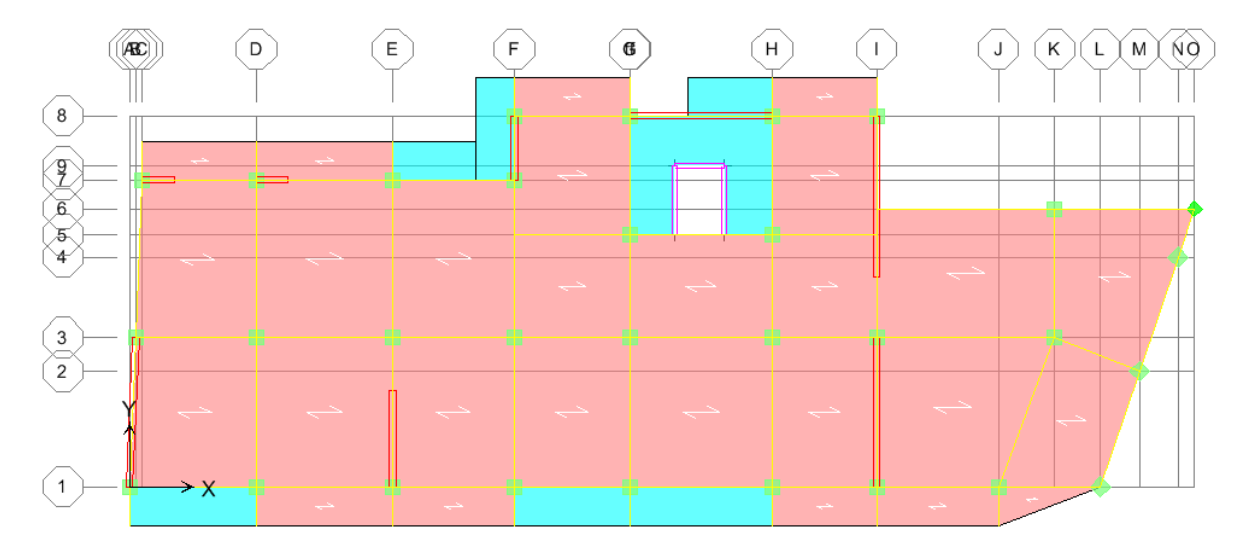

**Figure IV- 3:** La disposition des voiles

### **Caractéristiques géométriques et massiques de la structure**

### **Détermination des masses et centre de masse par étages**

La détermination du centre de masse est basée sur le calcul des centres de masse de chaque élément de la structure (acrotère, poteaux, poutres, plancher, escalier, voiles, balcons, maçonnerie extérieur).

Les coordonnées du centre de masse sont données par :

$$
X_G = \frac{\sum M_i X_i}{\sum M_i} \qquad et \qquad Y_G = \frac{\sum M_i Y_i}{\sum M_i}
$$

Avec :

**:** La masse de l'élément i.

 **, :** Coordonnées du CDG de l'élément i par rapport au repère global.

### *I* **Centre de torsion (rigidité)**

C'est le point par lequel passe la résultante des réactions des éléments participent dans la rigidité, d'où :

 $(X_{CR}, Y_{CR})$ : Les coordonnées de centre de torsion (ou de rigidité).

- **L'excentricité**
- **Théorique**

Est calculée dans les deux sens par les formules suivantes :

$$
\mathbf{e}_{\mathbf{x}} = |\mathbf{X}_{\mathbf{C}\mathbf{M}} - \mathbf{X}_{\mathbf{C}\mathbf{R}}| \quad ; \quad \mathbf{e}_{\mathbf{y}} = |\mathbf{Y}_{\mathbf{C}\mathbf{M}} - \mathbf{Y}_{\mathbf{C}\mathbf{R}}|
$$

**Accidentelle**

La valeur exigée par le RPA 99 / version  $2003 \pm 0.05$  L.

**L :** Etant la dimension du plancher perpendiculaire à la direction de l'action sismique, cette valeur doit être appliquée au niveau du plancher considéré suivant chaque direction.

 $e_{\text{acc}} = 0, 05 \ (\text{L}_x; \ \text{L}_y).$  $e_{\text{accX}} = 0.05 \times 32.82 = 1.641$ ;  $e_{\text{accY}} = 0.05 \times 11.96 = 0.598$ 

### **Caractéristiques massiques**

Les résultats des centres de masses, de torsion, et d'excentricités sont résumés dans le tableau ci-dessous :

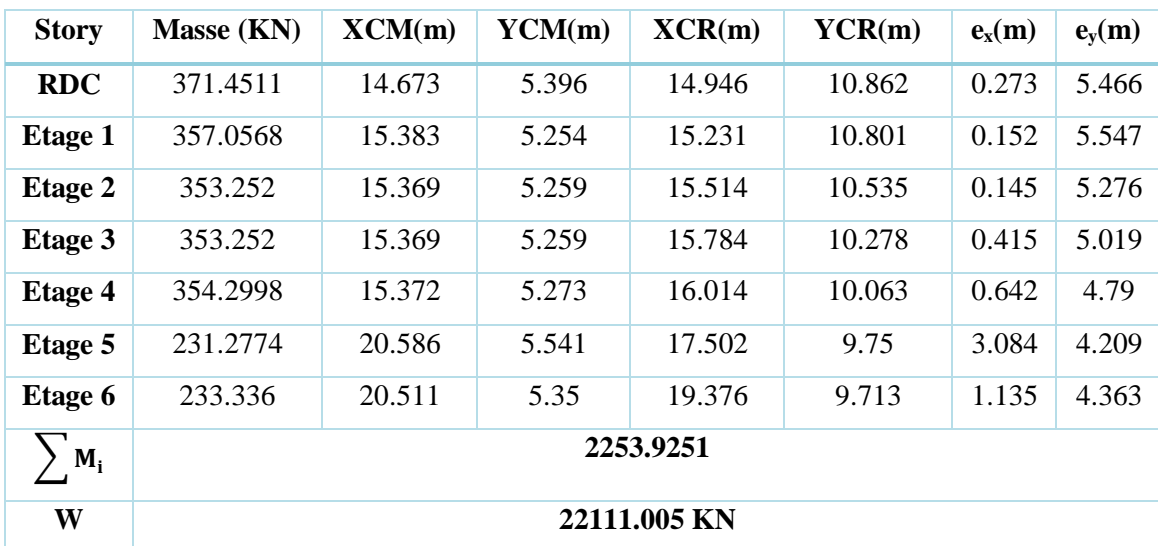

**Tableau IV- 4**: Centre de masse, de torsion, et l'excentricité des différents niveaux

### **Caractéristiques dynamiques de la structure**

### **Le nombre de modes à considérer**

Pour les structures représentées par des modèles plans dans deux directions orthogonales les nombre de modes de vibration à retenir dans chacune des deux directions d'excitation doit être tel que :

 La somme des masses modales effectives pour les modes retenus soit égale à 90% au moins de la masse totale de la structure.

 Ou que tous les modes ayant une masse modale effective supérieure à 5%de la masse totale de la structure soient retenus pour la détermination de la réponse totale de la structure.

Le minimum de modes à retenir est de trois (03) dans chaque direction considérée.

Dans le cas où les conditions décrites ci-dessus ne peuvent pas être satisfaites à cause de l'influence importante des modes de torsion, le nombre minimal de modes (K) à retenir doit être tel que :  $K \ge 3\sqrt{N}$  et :  $T_K \le 0.20$  sec (article 4-14 RPA/2003).

Où :  $N$  est le nombre de niveaux au-dessus du sol et  $T_K$  la période du mode K.

Le nombre de modes à considérer est : 8 modes. (Participation modale de mode 8 : 97.4452%).

### **Résultats d'analyse dynamique par ETABS**

Les résultats présentés dans le tableau suivant sont obtenues après l'analyse automatique par ETABS :

| Mode                    | Période  | <b>UX</b> | <b>UY</b> | UZ             | Sum UX  | Sum UY  | Sum UZ         |
|-------------------------|----------|-----------|-----------|----------------|---------|---------|----------------|
| 1                       | 0.703262 | 67.8893   | 0.0006    | $\overline{0}$ | 67.8893 | 0.0006  | $\theta$       |
| $\mathbf{2}$            | 0.453245 | 0.166     | 58.0646   | $\theta$       | 68.0553 | 58.0652 | $\overline{0}$ |
| 3                       | 0.33401  | 2.4967    | 9.4093    | $\theta$       | 70.552  | 67.4745 | $\theta$       |
| $\overline{\mathbf{4}}$ | 0.204304 | 10.7371   | 2.1328    | $\theta$       | 81.2891 | 69.6074 | $\mathbf{0}$   |
| 5                       | 0.13316  | 9.679     | 4.9976    | $\theta$       | 90.968  | 74.605  | $\mathbf{0}$   |
| 6                       | 0.097323 | 1.1374    | 11.8715   | $\theta$       | 92.1054 | 86.4764 | $\mathbf{0}$   |
| 7                       | 0.079484 | 2.5639    | 1.3055    | $\theta$       | 94.6693 | 87.7819 | $\overline{0}$ |
| 8                       | 0.055347 | 2.7759    | 3.3751    | $\theta$       | 97.4452 | 91.157  | $\theta$       |

**Tableau IV- 5:** Mode de vibration et participation massique

### *I* **Modes de vibrations obtenus**

 **1 er mode de vibrations :** translation suivant X-X

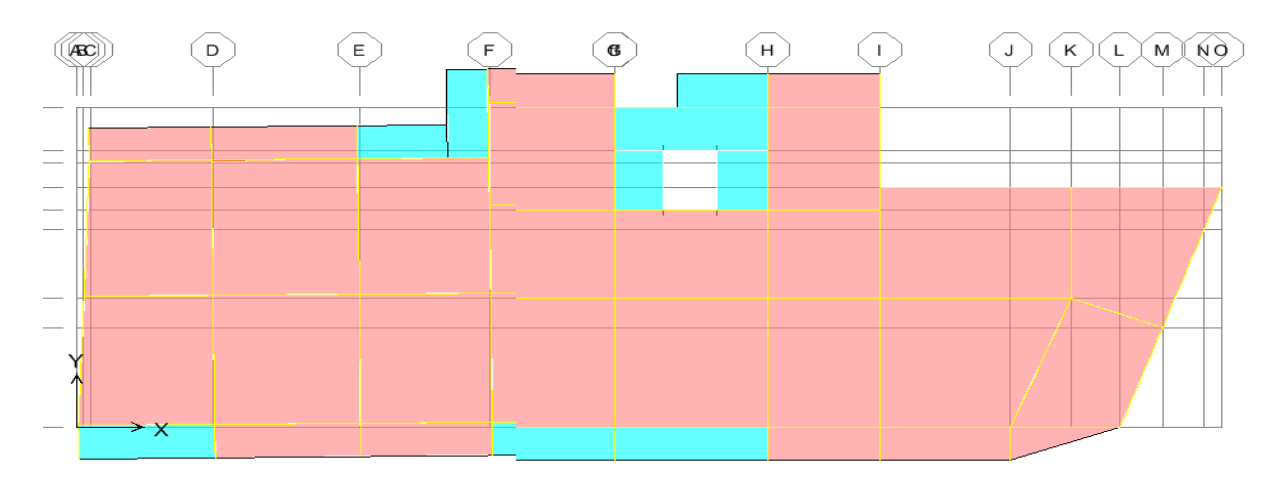

**Figure IV- 4:** Mode de translation suivant le sens X-X

# $\checkmark$  2<sup>ème</sup> mode : translation suivant Y-Y.

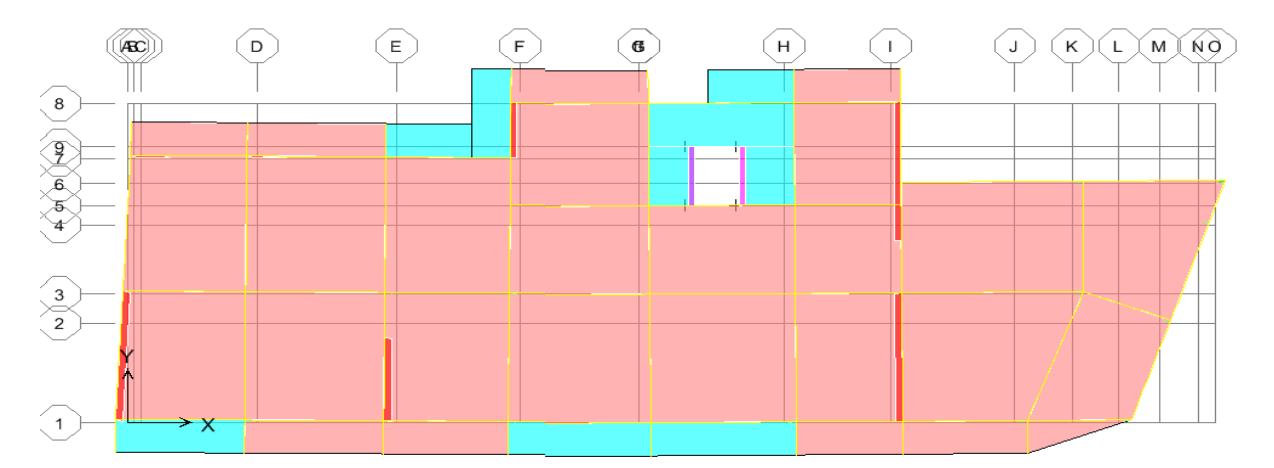

**Figure IV- 5:** Mode de translation suivant le sens Y-Y

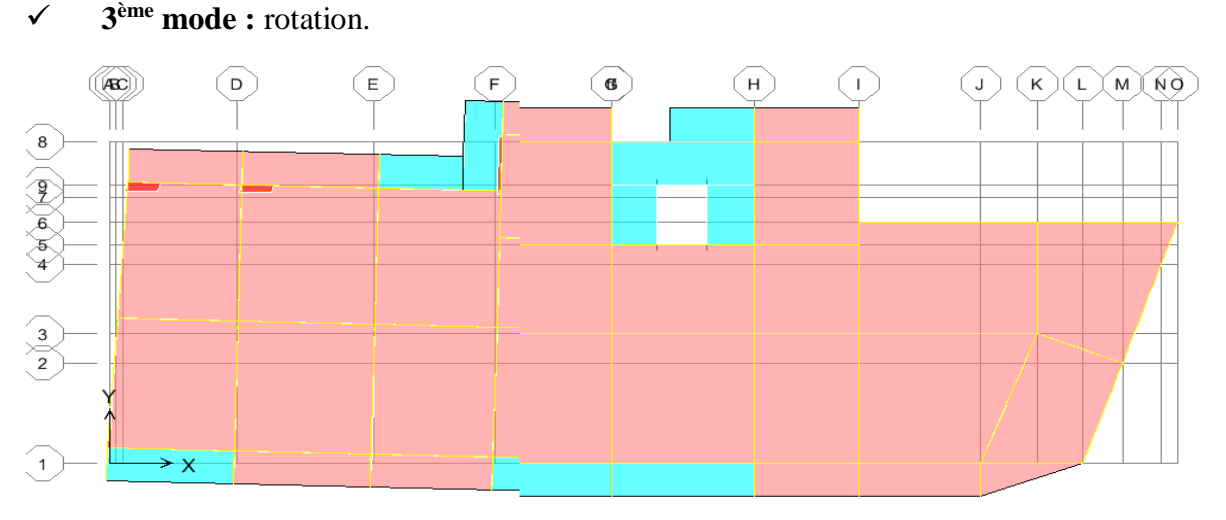

**Figure IV- 6**: Mode de rotation. Auteure de l'axe Z-Z

### **Commentaire**

Ce modèle présente une période fondamentale **T = 0,7032 sec**.

Les deux premiers modes sont des modes de translation.

Le 3<sup>ème</sup> mode est un mode de rotation.

On doit retenir les 8 premiers modes, pour que le coefficient de participation massique atteigne les 90% (selon le RPA99).

La période donnée par ETABS ne doit pas dépasser celle estimée à partir de la formule empirique de plus de  $30\%$ ,  $T_{dyn}$  < 1,3  $T_{RPA}$ .

**Tdyn= 0,7032 sec < 1,3 (0,558) = 0,725 sec**…………..............................…**Condition vérifiée.**

### **Justification de coefficient de comportement**

Pour le choix du coefficient du comportement, on doit déterminer la répartition des charges verticales et horizontales entre les portiques et les voiles, le tableau ci-dessous représentent le pourcentage de la répartition des charges à la base :

### **Sous charges horizontales**

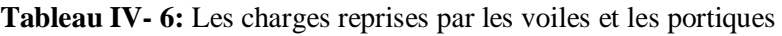

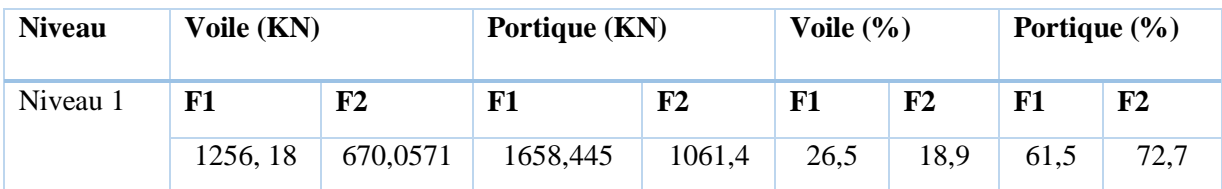

### **Sous charges verticales**

**Tableau IV- 7:** Les charges reprises par les voiles et les portiques sous charges verticales

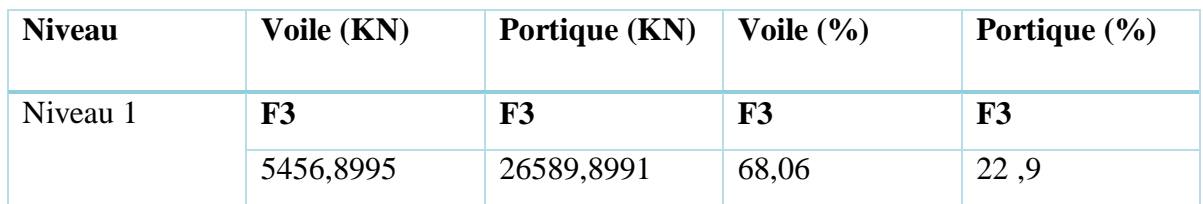

Avec :

**F1 :** La charge horizontale suivant (x).

**F2 :** La charge horizontale suivant (y).

**F3 :** La charge verticale reprise par l'élément.

### **Conclusion**

Les voiles reprennent plus de 20% des sollicitations dues aux charges verticales. On considère que la sollicitation horizontale est reprise uniquement par les voiles (d'après RPA99/V2003). Ce qui implique que la structure a un coefficient de comportement **R= 5.**

### **L'effort tranchant modal à la base**

D'après les résultants d'ETABS :

Les force en KN :  $E_x = 1605.62$  KN,  $E_y = 1831.28$  KN

### IV.7 Verification des exigences de RPA99/V2003

### **IV.7.1 Vérification de la résultante des forces sismiques de calcul**

La résultante des forces sismiques à la base  $V_t$  obtenue par combinaison des valeurs modales doit vérifier la condition :  $V_t \ge 0$ , **80** V pour une période fondamentale donnée par la formule empirique appropriée.

Si  $V_{stat}$  < 0,80  $V_{dyn}$  il faudra augmenter tous les paramètres de la réponse (forces, déplacements, moments,...) dans le rapport  $\frac{V_{,\mathbf{O}} V}{V_{\mathbf{dyn}}}$ .

### **IV.7.2 Calcul de la force sismique statique totale**

Est donnée selon le RPA99/V2003 par la formule :

$$
V = \frac{A. D. Q}{R} W
$$

Sens X-X :  $V_{\rm x} = \frac{0.15 \times 1.9 \times 1.20}{5}$  $\frac{1.9 \times 1.20}{5}$  × 23718.1= 1622.318 KN. Sens Y-Y :  $V_y = \frac{0.15 \times 1.77 \times 1.20}{5}$  $\frac{5777120}{5}$  × 23718.1 = 1511.317 KN.

Les résultats de vérification sont résumés ci-dessous :

**Tableau IV- 8:** Vérification de la force sismique statique et dynamique

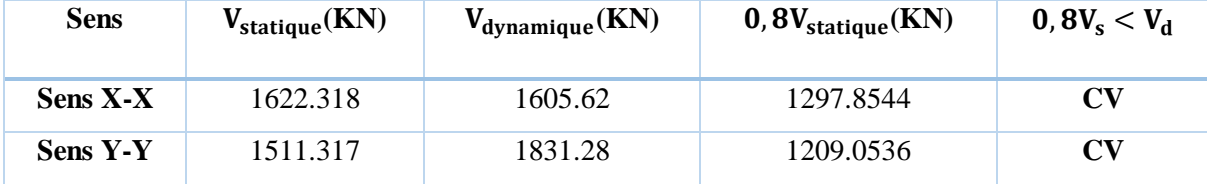

*I* Les résultats de calcul sont présentés dans le tableau suivant :

| Mode                    | Période  | Sa/g     | $\alpha_{ix}$ (%) | $\alpha_{iv}$ (%) | W(KN)   | $V_{xi}$ (KN) | $V_{vi}$ (KN) |
|-------------------------|----------|----------|-------------------|-------------------|---------|---------------|---------------|
| 1                       | 0.703262 | 0.0855   | 67.8893           | 0.0006            | 23718.1 | 137672.545    | 1.216738      |
| $\boldsymbol{2}$        | 0.453245 | 0.0855   | 0.166             | 58.0646           | 23718.1 | 336.6309      | 117749.06     |
| 3                       | 0.33401  | 0.0855   | 2.4967            | 9.4093            | 23718.1 | 5063.05181    | 19081.0964    |
| $\overline{\mathbf{4}}$ | 0.204304 | 0.0855   | 10.7371           | 2.1328            | 23718.1 | 21773.7388    | 4325.09989    |
| 5                       | 0.13316  | 0.0969   | 9.679             | 4.9976            | 23718.1 | 22245.0898    | 11485.9036    |
| 6                       | 0.097323 | 0.12132  | 1.1374            | 11.8715           | 23718.1 | 3272.84563    | 34160.0025    |
| 7                       | 0.079484 | 0.13345  | 2.5639            | 1.3055            | 23718.1 | 8115.20614    | 4132.14307    |
| 8                       | 0.055347 | 0.149864 | 2.7759            | 3.3751            | 23718.1 | 9866.90959    | 11996.7602    |

**Tableau IV- 9:** L'effort tranchant modal

Les réponses de deux modes de vibration i et j de période T<sub>i</sub>, T<sub>j</sub> d'amortissement  $\xi_i$ ,  $\xi_j$  sont considérés comme indépendant si le rapport :

$$
\mathbf{r} = \frac{\mathbf{T_i}}{\mathbf{T_j}} \text{ (Avec } \mathbf{T_i} \leq \mathbf{T_j} \text{) } \text{veffie la relation :}
$$

$$
\mathbf{r} \le \frac{10}{(10+\sqrt{\xi i \, \xi j})} \quad \text{Avec}: \xi_i = \xi_j = 10\% \dots \dots \quad \mathbf{r} \le \mathbf{0}, \mathbf{5} \, .
$$

Dans le cas où toutes les réponses modales retenues sont indépendantes les unes des autres, la réponse totale est donnée par :

$$
E = \pm \sqrt{\sum_{i=1}^{K} E_i^2}
$$

Pour :

**E :** effet de l'action sismique considérée.

 $E_i$ : Valeur modale de E selon le 8 mode « i ».

**K** : nombre de mode retenus.

Dans le cas ou deux réponses modales ne sont pas indépendant, $E_1, E_2$  par exemple, la réponse totale est donnée par :

$$
E = \sqrt{(|E_1| + |E_2|)^2 + \sum_{i=1}^{K} E_i^2}.
$$

*I* Les résultats de calcul sont présentés ci-dessous :

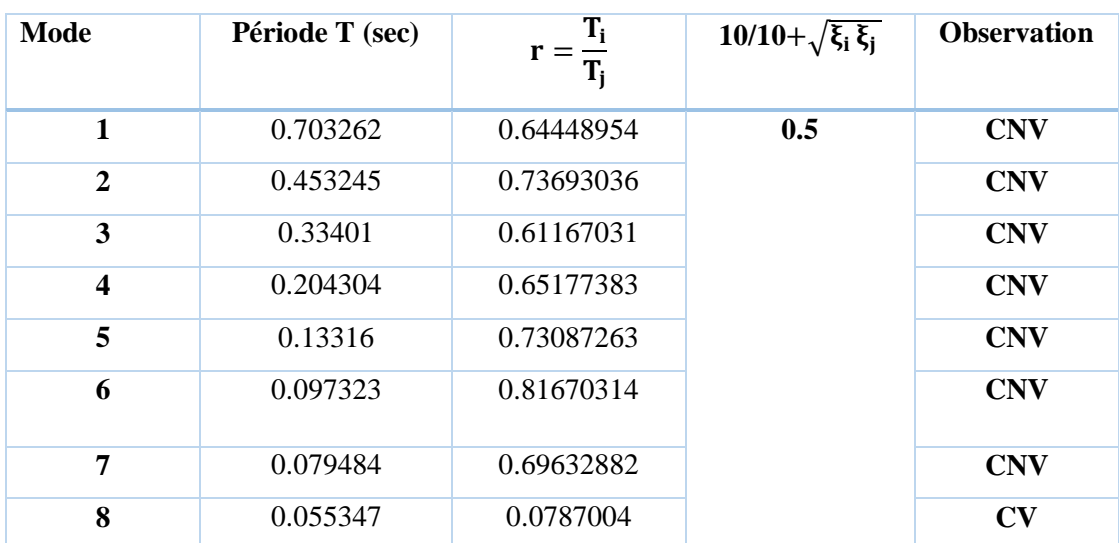

**Tableau IV- 10:** Combinaison des réponses modales

### **Remarque**

Les modes ne sont pas indépendants deux à deux donc on applique la loi :

$$
E = \sqrt{(|E_1| + |E_2|)^2 + \sum_{i=3}^{K} E_i^2}.
$$
 **E<sub>x</sub>** = 1987, 2342 **KN**, **E<sub>y</sub>** = 3659.9914 **KN**

### **Vérification des déplacements latéraux inter-étage**

Selon le RPA99/V2003, les déplacements entre niveaux ne doivent pas dépasser le 1% de la hauteur d'étage.

### **Déplacement horizontal**

Pour chaque niveau « K » est donné par :

 $\delta_{\bf k} = {\bf R} \delta_{\bf e k}$  (Art 4 – 20 RPA99/2003).

Avec :

**:** Déplacement dû aux forces sismiques Fi.

**R :** Coefficient de comportement.

**Déplacement relatif :** au niveau « K » par rapport au niveau « K-1 » est donnée par :  $\Delta_{\mathbf{K}} = \delta_{\mathbf{k}} - \delta_{\mathbf{k}-1}$  (Art 4 – 20 RPA99/2003).

### **Déplacement admissible**

$$
\overline{\Delta_{\rm K}}=0,01h_0
$$

Avec :

**:** Hauteur d'étage.

Les résultats de vérifications sont présentés dans le tableau qui suit :

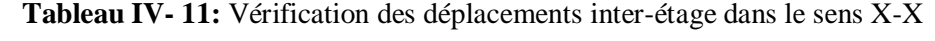

| <b>NIVEAU</b>       | $\delta_{ek}(m)$ | $\bf R$ | $\delta_{\mathbf{k}}(\mathbf{m})$ | $\delta_{k-1}(m)$ | $\Delta_{\mathbf{K}}(\mathbf{m})$ | $h_0(m)$ | $\Delta_{\mathbf{K}}(\mathbf{m})$ | <b>Observation</b>                                     |
|---------------------|------------------|---------|-----------------------------------|-------------------|-----------------------------------|----------|-----------------------------------|--------------------------------------------------------|
|                     |                  |         |                                   |                   |                                   |          |                                   | $\Delta_{\mathbf{K}} < \overline{\Delta_{\mathbf{K}}}$ |
| Niveau <sub>6</sub> | 0.0181           | 5       | 0.0905                            | 0.074             | 0.0165                            | 3.06     | 0.0306                            | CV                                                     |
| Niveau <sub>5</sub> | 0.0148           | 5       | 0.074                             | 0.0585            | 0.0155                            | 3.06     | 0,0306                            | $\mathbf{C}\mathbf{V}$                                 |
| Niveau4             | 0.0117           | 5       | 0.0585                            | 0.0435            | 0.015                             | 3.06     | 0,0306                            | CV                                                     |
| Niveau <sub>3</sub> | 0.0087           | 5       | 0.0435                            | 0.0295            | 0.014                             | 3.06     | 0,0306                            | $\mathbf{C}\mathbf{V}$                                 |
| Niveau <sub>2</sub> | 0.0059           | 5       | 0.0295                            | 0.0165            | 0.013                             | 3.06     | 0,0306                            | $\mathbf{C}\mathbf{V}$                                 |
| Niveau1             | 0.0033           | 5       | 0.0165                            | 0.0065            | 0.01                              | 3.06     | 0,0306                            | CV                                                     |
| <b>RDC</b>          | 0.0013           | 5       | 0.0065                            |                   | 0.0065                            | 4.08     | 0,0408                            | CV                                                     |

**Tableau IV- 12:** Vérification des déplacements inter-étage dans le sens Y-Y

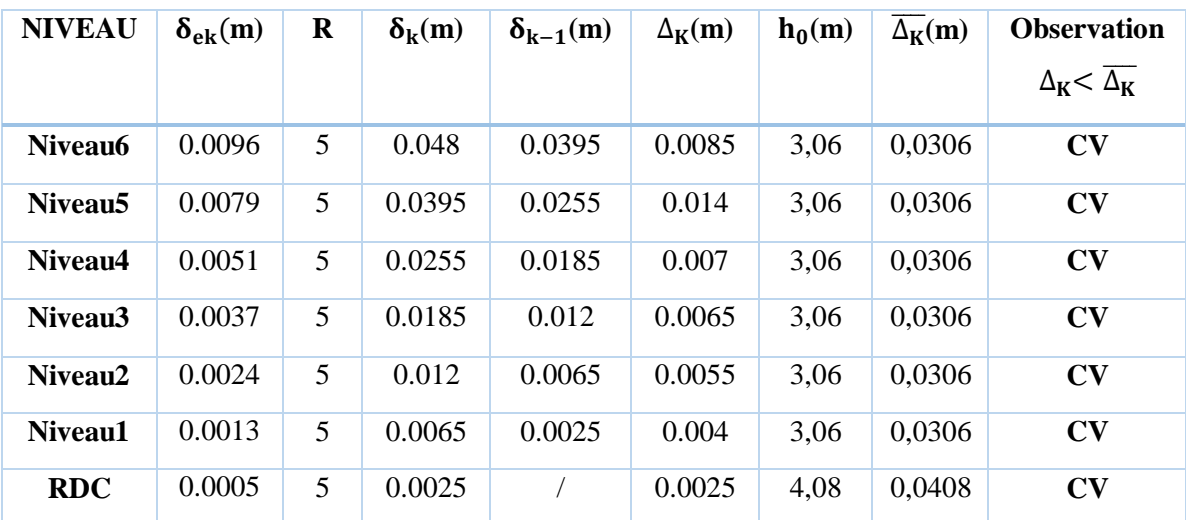

### **Conclusion**

Nous constatons que les déplacements inter-étage ne dépassent pas le déplacement admissible donnée par le RPA99/V2003, donc la stabilité de l'ouvrage sous charges horizontales est assurée.

### **Distribution de la résultante des forces sismiques selon la hauteur**

La résultante des forces sismiques à la base doit être distribuée sur la hauteur de la structure selon les formules suivantes :

 $V = F_t + \sum F_i$ 

Avec :

 $F_t = \begin{cases} 0.07VT & \text{si } T > 0.7 \text{ sec} \\ 0 & \text{si } T < 0.7 \text{ sec} \end{cases}$ 0 si T < 0,7sec

$$
F_i = \frac{(V - F_t)W_i h_i}{\sum_{j=1}^n W_j h_j}
$$

La force concentrée  $\mathbf{F}_t$  au sommet de la structure permet de tenir compte de l'influence des modes supérieurs de vibration.

Elle doit être déterminée par la formule **: F<sup>t</sup> = 0,07 TV** où **T** est la période fondamentale de la structure (en secondes).

La valeur de **Ft** ne dépassera en aucun cas **0,25 V** et sera prise égale à **0** quand **T** est plus petit ou égale à **0,7** secondes.

Avec :

T : la période fondamentale de la structure.

Fi : Effort horizontal revenant au niveau i.

h<sub>i</sub>: Niveau de plancher où s'exerce la force F<sub>i</sub>.

h<sub>j</sub>: Niveau de plancher quelconque.

W<sub>i</sub>, W<sub>j</sub>: Poids revenant au plancher i, j.

Notre cas :  $\begin{cases} T_x = 0.579s < 0.7s \\ T_x = 0.579s < 0.7s \end{cases}$  $T_x = 0.579 s < 0.7s$ <br>  $T_y = 0.579 s < 0.7s$ .  $T_{yy} = 0$  KN.  $F_{ty} = 0$  KN.

Les résultats des forces sismiques sont présentés dans le tableau suivant :

**Tableau IV- 13:** Distribution de la résultante de la force sismique selon la hauteur (sens X-X)

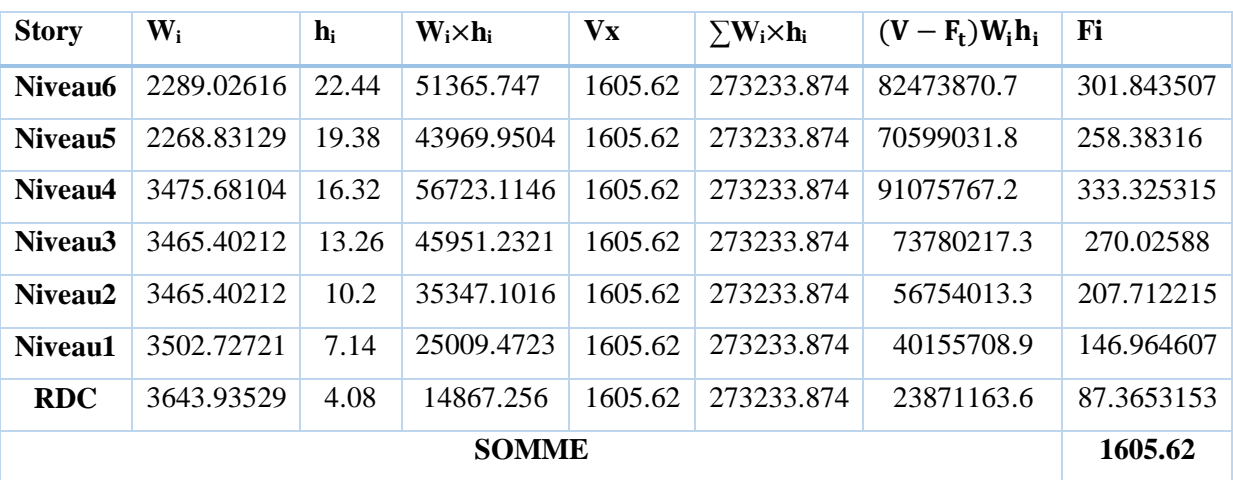

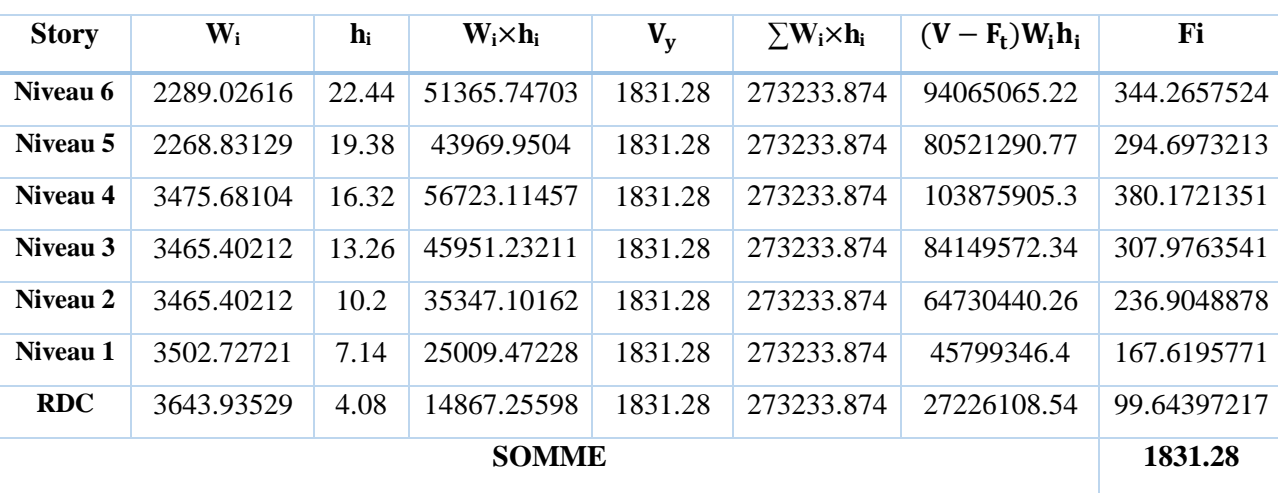

*Tableau IV- 14***:** Distribution de la résultante de la force sismique selon la hauteur (sens Y-Y)

### **Justification vis-à-vis l'effet (P-∆)**

Les effets du 2eme ordre ou (effet P-∆) peuvent être négligés dans le cas des bâtiments ou la condition suivante est satisfaite à tous les niveaux.

$$
\theta_K = \frac{P_K \Delta_K}{V_K h_K} \leq 0.10
$$

Avec :

 $P_K$ : Le poids total de la structure et de charges d'exploitation associés au-dessus du niveau (K).

Tel que :  $P_K = \sum_{i=K}^{N} (W_{gi} + \beta W_{gi})$ 

 $V_K$  : L'effort tranchant d'étage au niveau K.

 $\Delta_K$  : Déplacement relatif du niveau (K) par rapport au niveau (K-1).

 $h_K$ : Hauteur d'étage K.

Les résultats sont présentés dans les tableaux suivants :

### **Sens X-X « longitudinale »**

**Tableau IV- 15:** Vérification de l'effet (P-∆) sens X-X

| <b>Story</b>        | $P_{k}$  | $\Delta k_x(m)$ | $h_k(m)$ | $\mathbf{V}_{\mathbf{k}\mathbf{x}}$ | $\theta_{kx}$ | <b>Observation</b>          |
|---------------------|----------|-----------------|----------|-------------------------------------|---------------|-----------------------------|
|                     |          |                 |          |                                     |               | $\theta_{\rm K} \leq 0, 10$ |
| Niveau <sub>6</sub> | 2649.42  | 0.0165          | 3.06     | 379.63                              | 0.03763161    | $c$ v                       |
| Niveau <sub>5</sub> | 5029.13  | 0.0155          | 3.06     | 656.48                              | 0.038804459   | $c$ v                       |
| Niveau <sub>4</sub> | 8818.39  | 0.015           | 3.06     | 974.07                              | 0.044378127   | $c$ v                       |
| Niveau <sub>3</sub> | 12462.8  | 0.014           | 3.06     | 1216.58                             | 0.046868555   | $c$ v                       |
| Niveau <sub>2</sub> | 16107.2  | 0.013           | 3.06     | 1398.52                             | 0.048929784   | $c$ v                       |
| Niveau1             | 19833.85 | 0.01            | 3.06     | 1526.97                             | 0.042447791   | $c$ v                       |
| <b>RDC</b>          | 23718.1  | 0.0065          | 4.08     | 1605.62                             | 0.023533706   | $c$ v                       |

### *I* **Sens-Y-Y « transversale »**

| <b>Story</b>        | $P_{k}$  | $\Delta k_v(m)$ | $h_{k}(m)$ | $V_{ky}$ | $\theta_{kv}$ | <b>Observation</b>          |
|---------------------|----------|-----------------|------------|----------|---------------|-----------------------------|
|                     |          |                 |            |          |               | $\theta_{\rm K} \leq 0, 10$ |
| Niveau <sub>6</sub> | 2649.42  | 0.0085          | 3.06       | 473.66   | 0.015537516   | $c$ v                       |
| Niveau <sub>5</sub> | 5029.13  | 0.014           | 3.06       | 807.45   | 0.028495995   | $c$ v                       |
| Niveau <sub>4</sub> | 8818.39  | 0.007           | 3.06       | 1156.67  | 0.0174404     | $c$ v                       |
| Niveau <sub>3</sub> | 12462.8  | 0.0065          | 3.06       | 1419.09  | 0.018655101   | $c$ v                       |
| Niveau <sub>2</sub> | 16107.2  | 0.0055          | 3.06       | 1610.84  | 0.017972517   | $c$ v                       |
| Niveau1             | 19833.85 | 0.004           | 3.06       | 1746.76  | 0.014842681   | $c$ v                       |
| <b>RDC</b>          | 23718.1  | 0.0025          | 4.08       | 1831.28  | 0.007936061   | $c$ v                       |

**Tableau IV- 16:** Vérification de l'effet (P-∆) sens Y-Y

### **Conclusion**

On remarque que  $\theta_{Kx}$ et  $\theta_{Ky}$ sont inférieures à 0,1 ce qui signifie que l'effet **P-** $\Delta$  peut être négligé pour le cas de notre ouvrage.

### **Vérification au renversement**

Le moment de renversement qui peut être causé par l'action sismique doit être calculé par rapport au niveau de contact du sol fondation.

Le moment de stabilisation sera calculé en prenant en compte le poids total équivalent au poids de la construction ( $M_s > M_r$ ) avec :

M<sub>s</sub>: Moment stabilisant.

M<sup>r</sup> : Moment de renversement.

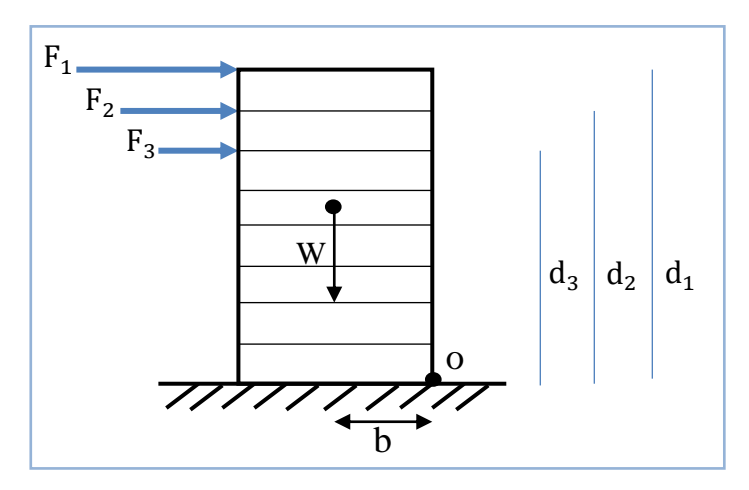

**Figure IV- 7:** Moment de renversement

Cette condition d'équilibre se réfère à la stabilité d'ensemble du bâtiment ou de l'ouvrage, soumis à des effets de renversement et/ou de glissement.

- M renversement =  $M_{Fi/o} = \sum_{i=1}^{n} F_i \times d_i$
- $M_{stabilisateur} = M_{W/o} = W_i \times b_i$

 $F_i$ : Efforts sismique appliqués à chaque étage.

 $d_i$  : La hauteur de niveau i mesuré à partir de la base.

 $b_i$ : Les points les plus éloigné par apport au centre de gravité pour les deux directions.

 $W_i$ : Poids de niveau i.

Il faut vérifier que **:**  Moment stabilisateur Moment de renversement  $\geq 1, 5$ 

| <b>NIVEAU</b> | $F_{xi}(KN)$ | $d_i(m)$ | $M_r(KN.m) = d_i \times F_{xi}$ |
|---------------|--------------|----------|---------------------------------|
| Niveau 6      | 301.843507   | 22.44    | 6773.3683                       |
| Niveau 5      | 258.38316    | 19.38    | 5007.4656                       |
| Niveau 4      | 333.325315   | 16.32    | 5439.8691                       |
| Niveau 3      | 270.02588    | 13.26    | 3580.5432                       |
| Niveau 2      | 207.712215   | 10.2     | 2118.6646                       |
| Niveau 1      | 146.964607   | 7.14     | 1049.3273                       |
| <b>RDC</b>    | 87.3653153   | 4.08     | 356.45049                       |
| <b>Somme</b>  | 1605.62      |          | 24325.6886                      |

**Tableau IV- 17:** Calcul de moment de renversement sens X-X

**Tableau IV- 18**: Calcul de moment de renversement sens Y-Y

| <b>NIVEAU</b> | $F_{vi}(KN)$ | $d_i(m)$ | $M_r(KN.m) = d_i \times F_{vi}$ |
|---------------|--------------|----------|---------------------------------|
| Niveau 6      | 344.2657524  | 22.44    | 7725.32348                      |
| Niveau 5      | 294.6973213  | 19.38    | 5711.23409                      |
| Niveau 4      | 380.1721351  | 16.32    | 6204.40924                      |
| Niveau 3      | 307.9763541  | 13.26    | 4083.76646                      |
| Niveau 2      | 236.9048878  | 10.2     | 2416.42986                      |
| Niveau 1      | 167.6195771  | 7.14     | 1196.80378                      |
| <b>RDC</b>    | 99.64397217  | 4.08     | 406.547406                      |
| Somme         | 1831.28      |          | 27744.5143                      |
#### **Calcul du centre de gravité de la structure**

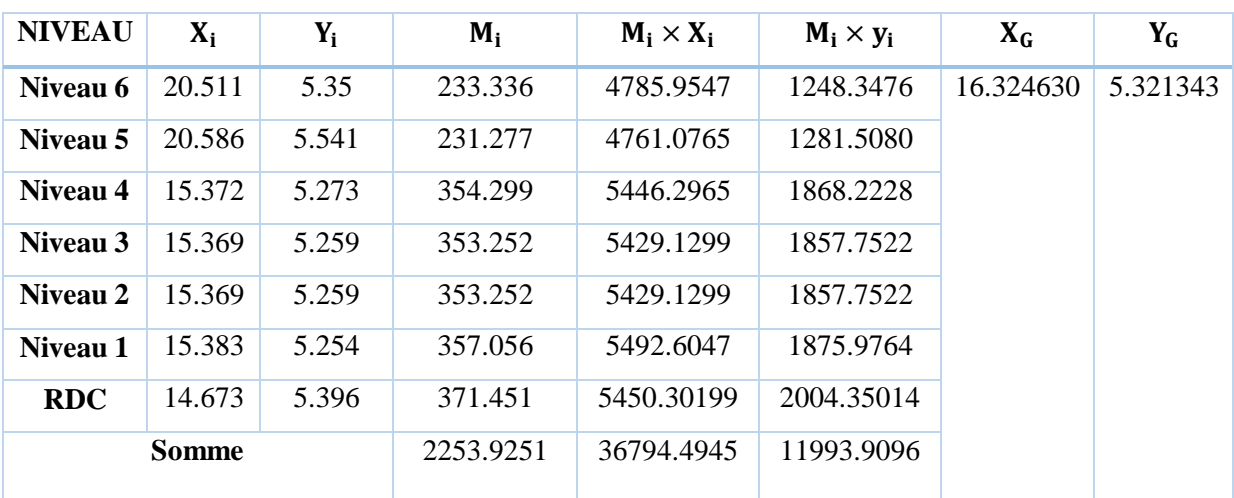

**Tableau IV- 19:** Calcul du centre de gravité de torsion

 $X_G = 5.3213m$  ;  $Y_G = 16.3246m$  $b_x = L_x - X_G = 32.82 - 16.324 = 16.496$  m  $b_y = L_y - Y_G = 11.96 - 5.3213 = 6.638m$ 

**Tableau IV- 20:** Vérification du renversement

| <b>Sens</b> | W(KN)   | $\mathbf b$ (cm) | $M_{s}$ (KN.m) | $M_r$ (KN.m) | $M_{\rm s}/M_{\rm r}$ | <b>Observation</b> |
|-------------|---------|------------------|----------------|--------------|-----------------------|--------------------|
| $X-X$       | 23718.1 | 16.496           | 157457.350     | 24325.6886   | 6.462                 | $>1.5$ C.V         |
| $V - V$     | 23718.1 | 6.638            | 157440.747     | 27744.5143   | 5.674                 | $>1.5$ C.V         |

#### **Conclusion**

La condition  $\frac{\text{Moment stabilisateur}}{\text{moment de renversement}} \geq 1,5$  est vérifiée dans les deux sens donc notre structure est stable au renversement.

#### **Vérification de l'effort normal réduit**

L'article (7.4.3.1) du RPA99/V2003 exige la vérification de l'effort normal réduit pour éviter la rupture fragile de la section de béton et comme cette vérification est vérifiée sous charges statiques donc on doit refaire la vérification sous charge dynamique, la vérification s'effectue par la formule suivante :

$$
\mathcal{V}=\frac{N}{B_c f_{c28}}\leq 0,3
$$

*I* Avec :

 $N_d$  : L'effort normal maximal.

B<sub>c</sub>: Section du poteau.

 $f_{c28}$ : Résistance caractéristique du béton.

On fait les vérifications pour les poteaux les plus défavorables, et les résultats sont présentés dans le tableau qui suit :

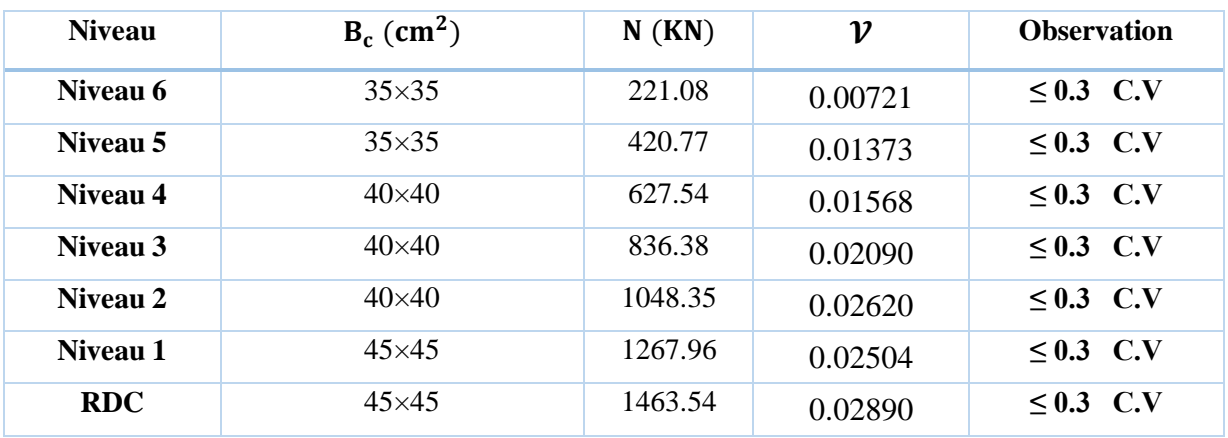

#### **Tableau IV- 21:** Vérification de l'effort normal réduit

# **CHAPITRE V : CALCULE DES ELEMENTS PRINCIPAUX**

# *I* **Introduction**

Le ferraillage des éléments structuraux devra être conforme aux règlements en vigueur en l'occurrence le **BAEL91** et le **RPA99/V2003**.

Pour pouvoir ferrailler ces éléments, on a utilisé l'outil informatique à travers le logiciel d'analyse des structures **(ETABS),** qui permet la détermination des différents efforts internes de chaque section des éléments pour les différentes combinaisons de calcul. Les armatures

seront calculées dans les situations durables et accidentelles sous l'effet des sollicitations les plus défavorables.

Notre structure est composée de trois éléments structuraux qui sont :

- **Les poteaux** : sont soumis à la flexion composée dans les deux plans.
- **Les poutres** : sont soumises à la flexion simple dans un plan.
- **Les voiles** : sont soumis à la flexion composée dans un seul plan.

## **Combinaisons d'actions**

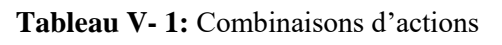

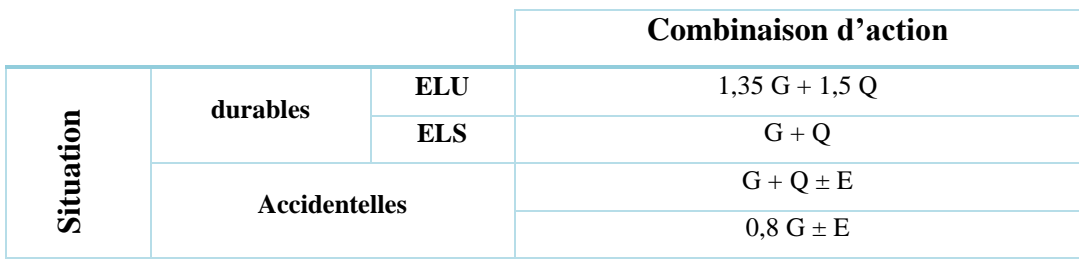

Avec

G : charge permanente.

Q : charge d'exploitation.

E : effort sismique.

#### **Caractéristiques des matériaux**

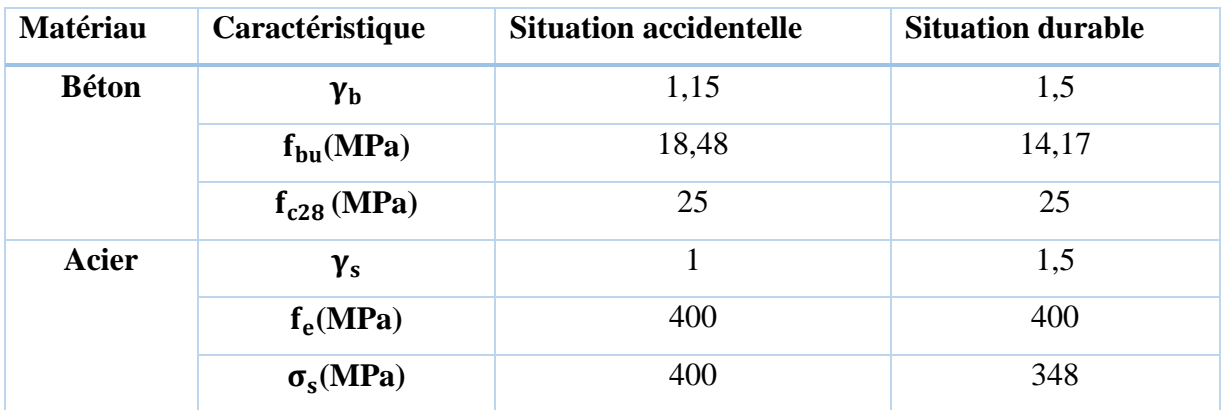

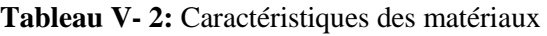

#### **Etude des poteaux**

Les poteaux sont des éléments porteurs du système plancher-poutre assurant la transmission des efforts des poutres vers les fondations, ils sont calculés en flexion composée selon les sollicitations les plus défavorable suivantes :

- N maximale et M correspondant  $(N_{max} \& M_{corr})$ .
- N minimale et M correspondant  $(N_{min} \& M_{corr})$ .
- M maximale et N correspondant ( $N_{corr}$ &  $M_{max}$ ).

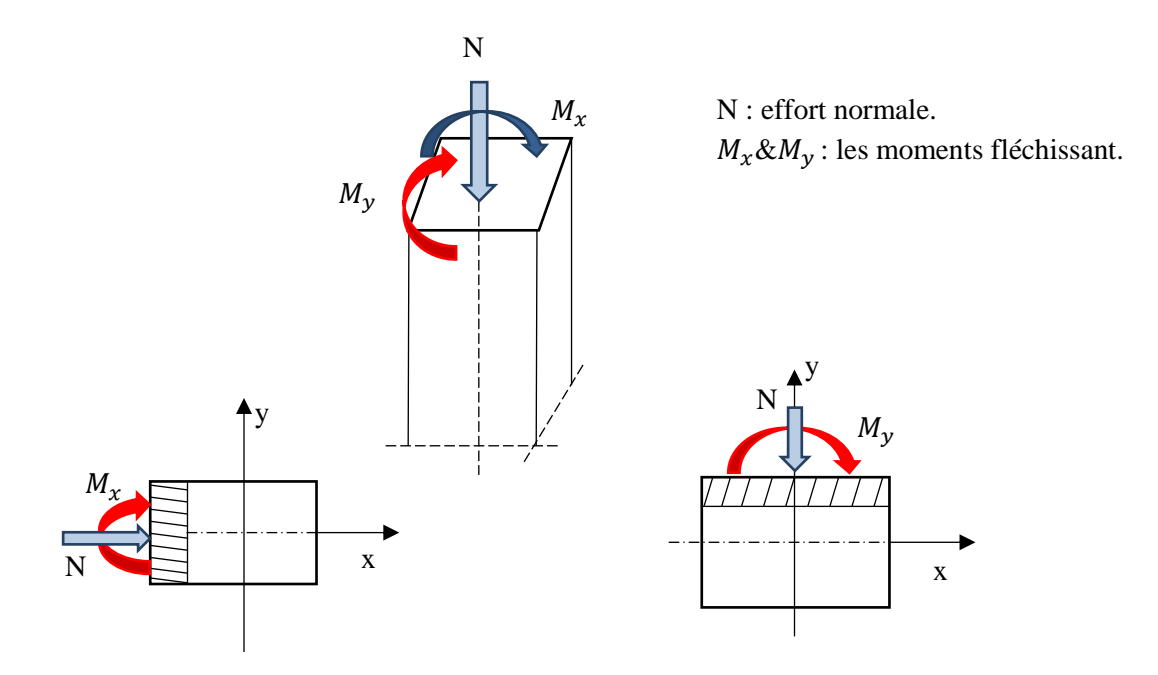

**Figure V- 1:** Les sollicitations exercées sur le poteau

#### $V.3$ **Etapes de calcul**

### **Armatures longitudinales**

#### **Recommandation de l'RPA99/V2003**

D'après le RPA99/V 2003, les armatures longitudinales doivent être à haute adhérence, droites et sans crochets. Leur pourcentage en zone sismiqueII<sub>a</sub> est limité par :

- Le pourcentage minimal est de :  $0.8\%$  en zonell<sub>a</sub>.
- Le pourcentage maximal est de : 4% en zone courante.

6% en zone de recouvrement.

- le diamètre minimum est de : $\phi_{\text{min}} = 12$ mm.
- la longueur minimale de recouvrement est de : 40∅.
- la distance entre les barres verticales dans une face de poteau ne doit pas dépasser 25 cm.

Les jonctions par recouvrement doivent être faites à l'extérieure des zones nodales (zones critiques) $h' = \max \left( \frac{h_e}{f_e} \right)$  $\frac{16}{6}$ ; b<sub>1</sub>; h<sub>1</sub>; 60cm).

### **Recommandation de BAEL91**

$$
A_{\min} = \max\left(4 \text{ cm}^2/\text{ml} ; \frac{2 \text{B}}{1000}\right)
$$

$$
A_{\max} = \frac{5 \text{B}}{100}
$$

Avec : B : section du béton =  $b \times h$  (b=h les dimensions du poteau, d=0,9h).

#### **Ferraillage minimale d'après CBA93**

Condition de non fragilité : $A_{CNF} \geq \frac{0.23 \cdot b_0 \cdot d.f_{t28}}{f}$  $_{\rm f_e}$ 

Le ferraillage des poteaux de notre structure est divisé en zones comme suit :

**Zone 1 :** RDC ;1<sup>er</sup> étage (45×45).

- **Zone**  $2: 2^{\text{ème}}$ ;  $3^{\text{ème}}$  et  $4^{\text{ème}}$  étage (40×40).
- **Zone 3 :**  $5^{eme}$  ;  $6^{eme}$  (35x35)

Les ferraillages minimaux et maximaux pour chaque zone sont présentés dans le tableau qui suit :

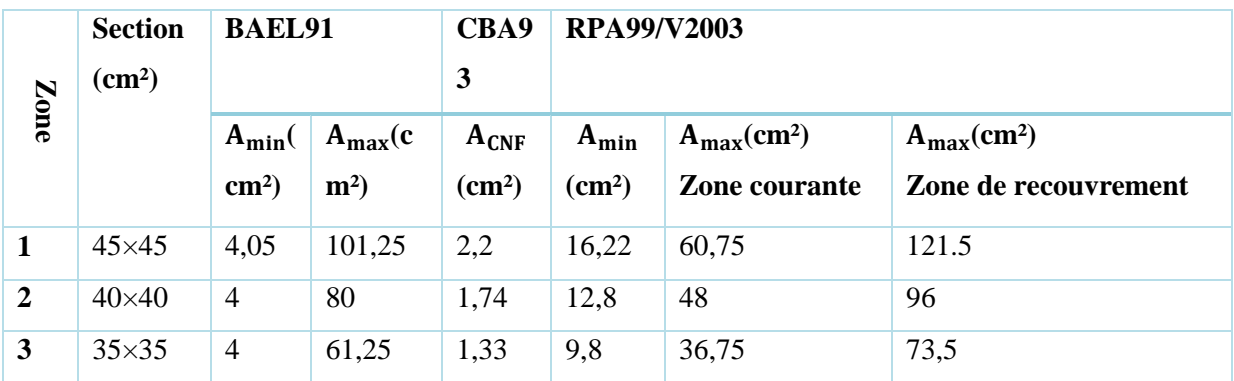

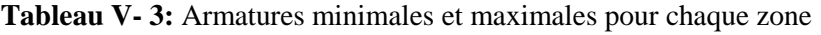

#### **Exemple de calcul de ferraillage**

**Tableau V- 4:** calcul de ferraillage

|                  | $(\mathbf{u}, \mathbf{v})$                                                           |                             |                                          |                    |                    |    |                                    |                                                                                                    |  |  |
|------------------|--------------------------------------------------------------------------------------|-----------------------------|------------------------------------------|--------------------|--------------------|----|------------------------------------|----------------------------------------------------------------------------------------------------|--|--|
| Zone             |                                                                                      | $A_{\min}$ (                | $A_{max}(c)$                             | $A_{CNF}$          | $A_{min}$          |    | $A_{max}(cm2)$                     | $A_{max}(cm2)$                                                                                                    |  |  |
|                  |                                                                                      | $\text{cm}^2$ )             | $m2$ )                                   | (cm <sup>2</sup> ) | (cm <sup>2</sup> ) |    | Zone courante                      | Zone de recouvrement                                                                                                    |  |  |
| $\mathbf{1}$     | $45\times45$                                                                         | 4,05                        | 101,25                                   | 2,2                | 16,22              |    | 60,75                              | 121.5                                                                                                    |  |  |
| $\boldsymbol{2}$ | $40\times40$                                                                         | 4                           | 80                                       | 1,74               | 12,8               | 48 |                                    | 96                                                                                                    |  |  |
| 3                | $35\times35$                                                                         | $\overline{4}$              | 61,25                                    | 1,33               | 9,8                |    | 36,75                              | 73,5                                                                                                    |  |  |
|                  | $\bullet$                                                                            |                             | Exemple de calcul de ferraillage         |                    |                    |    | Tableau V-4: calcul de ferraillage |                                                                                                    |  |  |
|                  | Niveau<br>N(KN)                                                                      |                             |                                          |                    |                    |    | M(KN.m)                            |                                                                                                    |  |  |
|                  | Zone 1                                                                               | $N_{\text{max}} = -1463,54$ |                                          |                    |                    |    | $M_{\rm cor} = 0,347$              |                                                                                                    |  |  |
|                  | $45\times 45$                                                                        | $N_{\text{min}} = 163,59$   |                                          |                    |                    |    | $M_{cor} = 6,81$                   |                                                                                                    |  |  |
|                  |                                                                                      | $N_{\rm cor}$ = -811,35     |                                          |                    |                    |    | $M_{\text{max}} = 20,355$          |                                                                                                    |  |  |
|                  | Zone 2                                                                               |                             | $N_{\text{max}} = -1048,35$              |                    |                    |    | $M_{\rm cor} = 7,758$              |                                                                                                    |  |  |
|                  | $40\times40$                                                                         |                             | $N_{\text{min}} = 23,69$                 |                    |                    |    | $M_{\rm cor}$ =13,645              |                                                                                                    |  |  |
|                  |                                                                                      |                             | $N_{\rm cor}$ = -383,44                  |                    |                    |    | $M_{\rm max}$ =17,681              |                                                                                                    |  |  |
|                  | Zone 3                                                                               |                             | $N_{\text{max}} = -420,77$               |                    |                    |    | $M_{cor} = -11,06$                 |                                                                                                    |  |  |
|                  | $35\times35$                                                                         |                             | $N_{\text{min}} = 13,88$                 |                    |                    |    | $M_{cor}$ =1,031                   |                                                                                                    |  |  |
|                  |                                                                                      |                             | $N_{\rm cor}$ = -190,71                  |                    |                    |    | $M_{\rm max} = 29,83$              |                                                                                                    |  |  |
|                  | C=C'=3 cm; L = 3.06 m; d = 0,9h = 0, 405 m; f <sub>c28</sub> = 25 MPa.               |                             | Situation durable à l'ELU (1,35G+1,5Q) : |                    |                    |    |                                    | D'après les sollicitations obtenues par ETABS, et à partir de la combinaison la plu<br>défavorable, soit un poteau de zone 1 de section (45×45) cm <sup>2</sup> dans le niveau 1 <sup>er</sup> étage : |  |  |
|                  | $N_{\text{max}} = -1463,54 \text{ KN} \longrightarrow M_{corr} = 0,347 \text{ KN.m}$ |                             |                                          |                    |                    |    |                                    |                                                                                                    |  |  |

Selon l'article (A.4.4 du BAEL91), on adoptera une excentricité totale de calcul **:**

$$
\mathbf{e} = \mathbf{e}_1 + \mathbf{e}_2
$$

Avec :

• 
$$
e = e_1 + e_2
$$
;  $e_1 = e_0 + e_a$ ;  $e_0 = \frac{M_{corr}}{N_{max}}$ ;  $e_a = max \{2cm; \frac{L}{250}\}$ 

• 
$$
e_2 = \frac{3.l_f^2}{10000 \times h} \times (2 + \alpha \times \emptyset)
$$
;  $l_f = 0.7. l_0$ 

• 
$$
\lambda = \sqrt{12} \frac{l_f}{h}
$$
;  $\lambda \le 50$ ;  $\alpha = \frac{0.85}{1 + 0.2(\frac{\lambda}{35})^2}$ 

 $\varnothing$  = 2 On générale.

- **:** Excentricité du premier ordre de la résultante des contraintes normales avant application des excentricités additionnelles.

**:** Excentricité dus aux effets du second ordre.

 **:** Excentricité additionnelle traduisant les imperfections géométriques initiales (Après exécution).

**:** Hauteur totale du Poteau.

: Longueur de flambement du poteau.

∅ : Rapport de la déformation due au fluage à la déformation instantanée.

Les résultats sont résumés dans le tableau qui suit :

**Tableau V- 5:** Sollicitation corrigées

|               | If  | λ | $\alpha$ | $e$ (cm)       |                | $N_{u}$                                           | $M_{u\,corrig\acute{e}}$ = Nu $\times$ e |
|---------------|-----|---|----------|----------------|----------------|---------------------------------------------------|------------------------------------------|
|               | (m) |   |          | e <sub>1</sub> | e <sub>2</sub> | (KN)                                              | (KN.m)                                   |
| <b>Valeur</b> |     |   |          |                |                | $2,142$   16,49   0,814   0,020   0.012   1463,54 | 46,83                                    |
|               |     |   |          | 0,032          |                |                                                   |                                          |

 $Si: \frac{1}{b}$  $\frac{d_{\rm f}}{dt}$  < max(15 ;  $\frac{20.e_{1}}{h}$  $\frac{\partial H}{\partial h}$   $\longrightarrow$  pas de risque de flambement 4.76 < max (15 ; 0.89) ………. CV, donc on peut utiliser la méthode forfaitaire  $A = (0.337h - 0.81C')$  b. h.  $f_{\text{bu}}$ . A =  $(0,337 \times 0,45 - 0,81 \times 0,03) \times 0,45 \times 0,45 \times 14,17 \times 10^3$  $A = 365.42$ KN. m.  $B = N_{\rm u}(d - C') - M_{\rm u}$  $M_{\text{ua}} = N_{\text{u}} \cdot \alpha + M_{\text{u}}$  ;  $\alpha = \left(d - \frac{\text{h}}{2}\right)$  $\left(\frac{h}{2}\right) = 0,405 - \frac{0,45}{2}$  $\frac{1}{2}$  = 0.18 m.  $M_{\text{ua}} = 46,83 + 1463,54 \times 0.18 = 310,27$  KN. m.  $B = 1463,54 \times (0,405 - 0,03) - 310,27 = 238,56$  KN. m.

**A > B** Donc la section est partiellement comprimée.

Le calcul sera effectué en flexion simple sous l'effet du moment $M_f$ , puis sera ramené en flexion composée.

#### **Calcul des armatures En flexion simple**

#### **-Calcul du moment réduit µ**<sub>bu</sub>

 $\mu_{\text{bu}} =$  $M_{ua}$  $\frac{u}{bd^2f_{\text{bu}}} =$  $238,56 \times 10^6$  $\frac{1}{450 \times 405^2 \times 14,17} = 0,228$ 

 $\mu_{\text{bu}} = 0.228 < \mu_{\text{l}} = 0.392 \implies A'_{\text{s}} = 0$  Section simplement armée.

#### Calcul de  $A_s$

$$
A_{f} = \frac{M_{ua}}{Z_{b} \times f_{ed}}
$$
  
\n
$$
Z_{b} = d(1 - 0.4\alpha) \; ; \; \alpha = 1.25(1 - \sqrt{1 - 2\mu_{bu}}) = 1.25(1 - \sqrt{1 - 2 \times 0.228}) = 0.328
$$
  
\n
$$
Z_{b} = 40.5(1 - 0.4 \times 0.328) = 35.19 \text{ cm}
$$
  
\n
$$
A_{f} = \frac{238.56 \times 10^{6}}{351.9 \times 348} = 24.97 \text{ cm}^{2}.
$$

#### **En flexion composée**

$$
A_S = A_f - \frac{N}{f_{ed}} = 24.97 - \frac{1463.54}{348} = 21.06 \text{ cm}^2
$$

#### **Conclusion**

 $A_{\text{adoptée}} = \max(A_{\text{cal}}; A_{\text{CNF}}; A_{\text{minRPA}})$ 

Les résultats de ferraillage longitudinal de tous les poteaux sont présentés dans le tableau suivant :

| <b>Niveau</b>       | S<br>(cm <sup>2</sup> ) | Combinaison    |                | $A_{cal}$<br>(cm <sup>2</sup> ) | $A_{CNF}$<br>(cm <sup>2</sup> ) | $A_{RPA}$<br>$\text{(cm}^2)$ | <b>Choix</b> | Aadoptée<br>(cm <sup>2</sup> ) |
|---------------------|-------------------------|----------------|----------------|---------------------------------|---------------------------------|------------------------------|--------------|--------------------------------|
| $RDC+1$ ere         | $45\times 45$           | <b>ELU</b>     |                | 21,06                           | 2.2                             |                              | 12T16        |                                |
|                     |                         | $08G+Q$        |                | $\overline{0}$                  |                                 | 16.2                         |              | 24,12                          |
|                     |                         | $G+Q+E$        | $M_2$          | 13,16                           |                                 |                              |              |                                |
|                     |                         |                | $M_3$          |                                 |                                 |                              |              |                                |
| $2ème+3ème$         | $40\times40$            | <b>ELU</b>     |                | 15,64                           | 1.74                            | 12,8                         | <b>8T16</b>  | 16,08                          |
| $+4$ <sup>ème</sup> |                         | $08G+Q$        | $\overline{0}$ |                                 |                                 |                              |              |                                |
|                     |                         | $G+Q+E$        | M <sub>2</sub> | 7,01                            |                                 |                              |              |                                |
|                     |                         |                | $M_3$          |                                 |                                 |                              |              |                                |
| $5eme + 6eme$       | $35\times35$            | <b>ELU</b>     |                | 7,15                            | 1,33                            |                              | 4T14+4T12    |                                |
|                     |                         | $08G+Q$        |                | $\overline{0}$                  |                                 | 9,8                          |              | 10,68                          |
|                     |                         | M <sub>2</sub> |                | 5,67                            |                                 |                              |              |                                |
|                     |                         | $G+Q+E$        | $M_3$          |                                 |                                 |                              |              |                                |

**Tableau V- 6:** Ferraillages des poteaux

#### **Choix des armateurs des poteaux**

**Tableau V- 7:** Le choix des armatures

| <b>Niveau</b>    | <b>Section</b>   | A <sub>S</sub> (cal)<br>$\text{(cm}^2)$ | $A_{cnf}$<br>$\text{cm}^2$ | $A_{min}$<br>(RPA)<br>(cm <sup>2</sup> ) | $A_{\text{max}}$<br>ZR<br>(cm <sup>2</sup> ) | $A_{max}$<br>ZC<br>$\text{(cm}^2)$ | choix<br>des<br>armateurs | $A_{\text{adop}}$<br>$\text{(cm}^2)$ |
|------------------|------------------|-----------------------------------------|----------------------------|------------------------------------------|----------------------------------------------|------------------------------------|---------------------------|--------------------------------------|
| $RDC+1er$        | $(45 \times 45)$ | 21,06                                   | 2,2                        | 16,22                                    | 121,5                                        | 60,75                              | 12T16                     | 24,12                                |
| $2ème+3ème+4ème$ | $(40 \times 40)$ | 15,64                                   | 1,74                       | 12,8                                     | 96                                           | 48                                 | <b>8T16</b>               | 16,08                                |
| $5eme + 6eme$    | $(35 \times 35)$ | 7.15                                    | 1,33                       | 9,8                                      | 73,5                                         | 36,75                              | 4T14+4T12                 | 10.68                                |

### **Longueur de recouvrement**

Selon le RPA99/V2003 la longueur minimale de recouvrement en zone  $II_a$ est

de : $L_r = 40 \phi$ 

Pour :

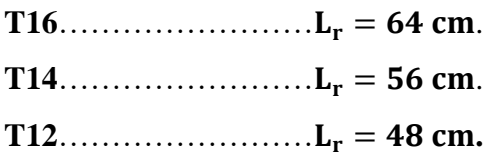

#### *I* **Armatures transversales**

Selon le RPA99/V2003 les armatures transversales des poteaux sont calculées à l'aide de la formule :

$$
\frac{A_t}{S_t} = \frac{\rho_a. \, V_u}{h_t.\, f_e}
$$

Avec :

 $V_{\text{u}}$ : est l'effort tranchant de calcul.

 $h_t$ : Hauteur totale de la section brute.

fe : Contrainte limite élastique de l'acier d'armature transversale.

ρa : Est un coefficient correcteur qui tient compte du mode fragile de la rupture.

$$
\rho_a = 2.5 \dots \dots \dots (\lambda_g \ge 5).
$$

$$
\rho_a = 3.75 \dots . . (\lambda_g < 5).
$$

$$
\lambda_g=\frac{l_f}{a} \text{ ou } \frac{l_f}{b}
$$

 $S_t$ : Est l'espacement des armatures transversales.

Zone nodale (zoneII) :  $S_t \le \min(10 \times \emptyset_1; 15cm)$ 

Zone courante (zoneII) :  $S_t \le 15 \times \emptyset$ 

Avec  $\varnothing_1$ : diamètre minimale des armatures longitudinale

#### **Espacement des armatures transversales**

D'après les conditions citées avant (étapes de calcul) on a obtenu les résultats présentés ci-dessous :

| Zone          | $\emptyset$ (cm) | $S_t$ (cm)    | $S_{t \text{ adoptée}}$ (cm) |
|---------------|------------------|---------------|------------------------------|
| <b>Nodale</b> | ∸∙               | $S_t \leq 12$ | O                            |
| Courante      | ⊥,∠              | $S_t \leq 18$ | 10                           |

**Tableau V- 8:** Espacement des armatures transversales

**Vérification des armatures transversales selon RPA99/V2003** On a:

$$
\begin{cases}\nV_{u \text{ max}} = 21,98 \text{ KN} \\
h_t = 0,45 - C - C' = 0,39 \text{m} \\
fe = 400 \text{ MPa} \\
\lambda_g = \frac{l_f}{b} = \frac{2,142}{0,45} = 4,76 \text{ Donc: } \lambda_g < 5 \dots . \rho_a = 3.75\n\end{cases}
$$

#### *I* **Dans la zone courante**

$$
A_t = \frac{\rho_a V_u}{h_t f_e}. S_t = \frac{3.75 \times 21.98 \times 10^3 \times 100}{390 \times 400} = 0.52 \text{ cm}^2
$$

Soit 4HA8 avec  $A_t = 2.01 \text{cm}^2$ 

Les cadres doivent être fermés par des crochés à 135°, ayant une longueur de 10  $\Phi$  t = 10cm.

#### **Dans la zone nodale**

$$
A_t = \frac{\rho_a V_u}{h_t f_e} . S_t = \frac{3.75 \times 21.98 \times 10^3 \times 80}{390 \times 400} = 0.42 \text{ cm}^2
$$

Soit 4HA8 avec $A_t = 2.01$ cm<sup>2</sup>

Les cadres doivent être fermés par des crochés à 135°, ayant une longueur de 10  $\Phi$  t = 10cm.

#### **Vérification des cadres des armatures minimales**

#### **D'après RPA99V2003 (Article 7.4.2.2)**

Soit la quantité d'armature minimale :

$$
\frac{A_t}{t \cdot b_1} \% = \begin{cases} 0.3\% \dots \dots \dots \text{ si } \lambda_g \ge 5 \\ 0.8\% \dots \dots \dots \text{ si } \lambda_g \le 3 \end{cases}
$$

Si  $3 < \lambda_{\rm g} < 5$ : interpoler entre les valeurs limitent précédentes.

On a  $3 < \lambda_g = 4.76 < 5$ : par interpolation on obtient :  $\frac{A_t}{t_{b_1}}\% \ge 0.4\%$ 

 $\checkmark$  Dans la zone courante **:** St = 10 cm

 $A_{t}$ t.  $b_1$ % ≥ 0,4%  $\Rightarrow$ 2,01  $\frac{1}{10 \times 45}$  = 0, 446% > 0,4% ... ... ... CV.

 $\checkmark$  Dans la zone nodale **:** St = 8 cm

$$
\frac{A_t}{t \cdot b_1} \% \ge 0,4\% \Rightarrow \frac{2,01}{8 \times 45} = 0,558\% > 0,4\% \dots \dots \dots \text{CV}.
$$

Les résultats du ferraillage transversal sont résumés dans le tableau suivant

#### **Zone courante**

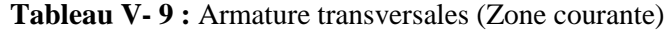

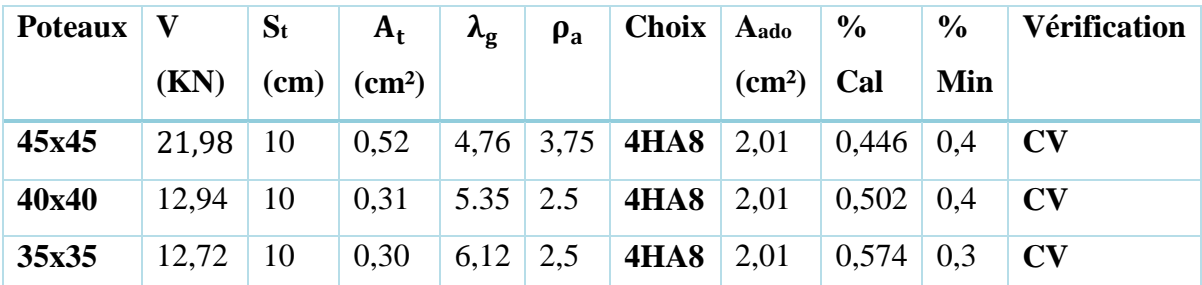

#### *I* **Zone nodale**

| <b>Poteaux</b> | V     | $S_t$           | $A_t$           | $\lambda_{\rm g}$ | $\rho_a$ | <b>Choix</b> | Aado            | $\frac{6}{6}$ | $\frac{6}{9}$ | Vérification           |
|----------------|-------|-----------------|-----------------|-------------------|----------|--------------|-----------------|---------------|---------------|------------------------|
|                | (KN)  | $\mathbf{(cm)}$ | $\text{(cm}^2)$ |                   |          |              | $\text{(cm}^2)$ | Cal           | Min           |                        |
|                |       |                 |                 |                   |          |              |                 |               |               |                        |
| 45x45          | 25,55 | 8               | 0.49            | 4,76              | 3,75     | <b>4HA8</b>  | 2,01            | 0,87          | 0.4           | <b>CV</b>              |
| 40x40          | 18,25 | 8               | 0,23            | 5,35              | 2,5      | <b>4HA8</b>  | 2,01            | 0.98          | 0,4           | $\bf{CV}$              |
| 35x35          | 5,94  | 8               | 0,07            | 6,12              | 2,5      | <b>4HA8</b>  | 2,01            | 0,71          | 0,3           | $\mathbf{C}\mathbf{V}$ |

**Tableau V- 10:** Armature transversale (Zone nodale)

#### **V.3.2.1 Vérifications**

**A l'ELU**

#### **Vérification du poteau à l'effort tranchant (BAEL 91 Art 7-4-3-1)**

La combinaison (ELU) donne l'effort tranchant max :

**Vu max = 21,98 KN.**

 $\tau_{\rm u} < \overline{\tau_{\rm u}}$ 

 $\tau_{\rm u} = \frac{V_{\rm u}}{\rm bd} = \frac{21.98 \times 10^3}{450 \times 405}$  $\frac{450\times405}{450\times405} = 0,12 \text{ MPa}.$  $\overline{\tau_{\mathrm{u}}} = \min\left(0.2\right)$  $f_{c28}$ γb ; 5MPa  $) = 3$ , 33 MPa.  $\tau_u = 0$ , 12 MPa  $< \overline{\tau_u} = 3$ , 33 MPa ...............Condition Vérifiée.

#### **Vérification au cisaillement (contraintes tangentielles) (RPA2003Art 7.4.3.2)**

$$
\tau_{u} = \frac{v_{u}}{bd} = \frac{21.98 \times 10^{3}}{450 \times 405} = 0,12 \text{ MPa}
$$
\n
$$
\tau_{u} = \frac{v_{u}}{bd} < \overline{\tau_{bu}} = \rho_{d} \times f_{c28}
$$
\n
$$
\text{Avec}: \rho_{d} = \begin{cases} 0.075 \dots \dots \text{si } \lambda_{g} \ge 5 \\ 0.04 \dots \dots \text{si } \lambda_{g} \le 5 \end{cases}
$$
\n
$$
\lambda_{g} = \min \left( \frac{l_{f}}{a} ; \frac{l_{f}}{b} \right) = \min \left( \frac{2.241}{0.45} ; \frac{2.241}{0.45} \right) = 4.76
$$
\n
$$
\lambda_{g} = 4.76 < 5 \text{Donc}: \rho_{d} = 0.04
$$
\n
$$
\overline{\tau_{bu}} = \rho_{d} \times f_{c28} = 0.04 \times 25 = 1 \text{ MPa}.
$$
\n
$$
\tau_{u} = 0,12 \text{ MPa} < \overline{\tau_{bu}} = 1 \text{ MPa}.
$$
\nCondition Vérifiée

Les autres résultats sont résumés dans le tableau suivant :

| <b>Section</b> | $V_{\rm u}(KN)$ | $\tau$ <sub>u</sub> (MPa) | $\lambda_{\rm g}$ | $\overline{\tau_{\text{bu}}}(MPa)$ | $\overline{\tau_u}(MPa)$ | vérification |
|----------------|-----------------|---------------------------|-------------------|------------------------------------|--------------------------|--------------|
| 45x50          | 21.98           | 0,12                      | 4,76              |                                    | 3,33                     | $\rm{CV}$    |
| 40x45          | 12,94           | 0.09                      | 5.35              | 1,875                              | 3,33                     | CV           |
| 35x35          | 12,72           | 0,08                      | 6,12              | 1,875                              | 3,33                     | CV           |

**Tableau V- 11:** Vérification de la contrainte de cisaillement et l'effort tranchant

#### **A l'ELS**

#### **Vérification des contraintes**

La fissuration est peu nuisible dans les sections des poteaux, donc la seule vérification à faire est la contrainte de compression du béton, cela pour le cas de sollicitations les plus défavorables.

 $\sigma_{\rm bc} \leq \overline{\sigma}_{\rm bc}$ 

Avec :  $\overline{\sigma}_{bc} = 0.6f_{c28} = 0.6 \times 25 = 15$  MPa.

$$
\sigma_{bc} = \frac{M_{ser} \times y}{I}
$$
  
\n
$$
Et: I = \frac{by^{3}}{3} + \eta A_{s}(d - y)^{2} + \eta A'_{s}(y - d')^{2}
$$
  
\n
$$
y = \eta \frac{A_{s} + A'_{s}}{b} \times \left[ \sqrt{1 + \frac{b(d.A_{s} + d'.A'_{s})}{7,5(A_{s} + A'_{s})^{2}}} - 1 \right]
$$

Les résultats de cette vérification sont résumés dans le tableau suivant :

**Tableau V- 12:** Vérification des contraintes

| Zone | $M_{\rm{ser}}(KN.m)$ | $I$ (cm <sup>4</sup> ) | $Y$ (cm) | $\sigma_{bc}(Mpa)$ | $\overline{\sigma}_{\rm hc}(\rm Mpa)$ | <b>Observation</b> |
|------|----------------------|------------------------|----------|--------------------|---------------------------------------|--------------------|
|      | 15,72                | 30930,765              | 18,84    | 0.95               | 15                                    | Vérifiée           |
|      | 14,58                | 23222,008              | 18,37    | 1,15               | 15                                    | Vérifiée           |
| 3    | 9,77                 | 80460,05               | 13,01    | 1,57               | 15                                    | Vérifiée           |

### **Vérification de l'effort normale ultime**

Selon le **CBA93 [art B.8.4.1]**, les éléments soumis à la flexion composée doivent être justifié vis-à-vis de l'état limite ultime de stabilité de forme (flambement).

Donc il faut vérifier : 
$$
N_u = \alpha \times \left(\frac{B_r \times f_{c28}}{0.9 \times \gamma_b} + A_s \times \frac{f_e}{\gamma_s}\right)
$$

α: Coefficient fonction de l'élancement λ.

A<sup>s</sup> : Section d'acier comprimée prise en compte dans le calcul.

$$
\alpha = \begin{cases}\n\frac{0.85}{1 + 0.2 \left(\frac{\lambda}{35}\right)^2} \dots \dots \dots \text{ si } \lambda < 50 \\
0.6 \left(\frac{\lambda}{35}\right)^2 \dots \dots \dots \text{ si } \lambda > 50\n\end{cases}
$$
\n
$$
\lambda = \frac{l_f}{i}
$$
\n
$$
l_f = 0.7.1_0 \dots \text{longueur de flambement.}
$$

12  $\frac{I}{B} \Rightarrow I = \frac{a \times b}{12}$  $i = \sqrt{\frac{I}{m}} \Rightarrow I = \frac{a \times b^2}{a}$  ..... rayon de giration.

$$
B_r = (a - C) \cdot (b - C')
$$

Les résultats sont récapitulés dans le tableau suivant :

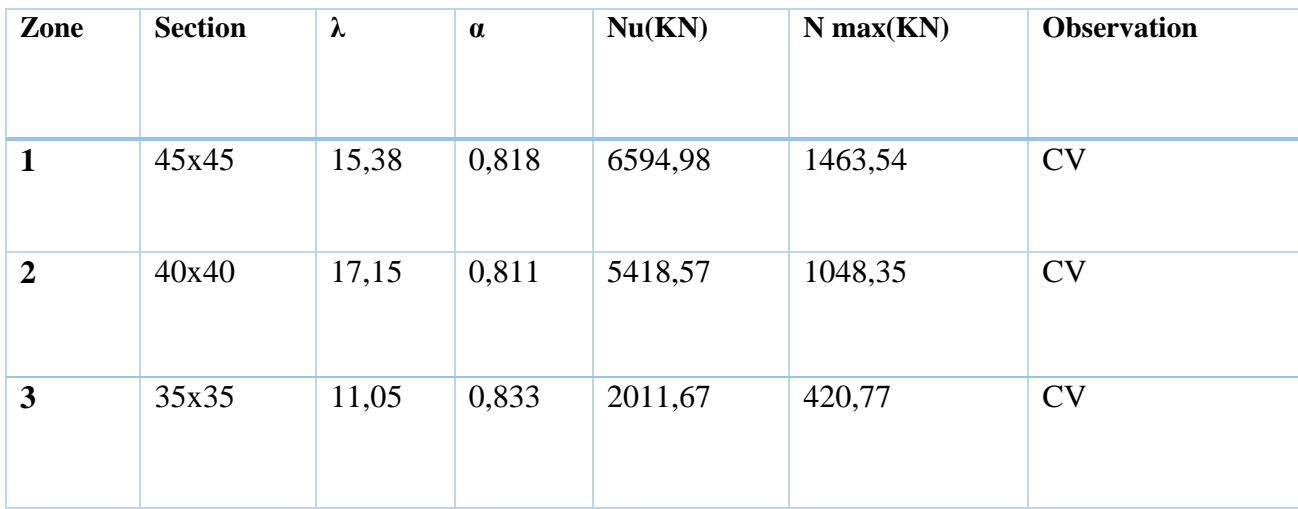

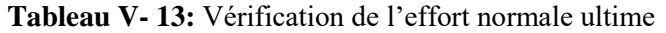

# *I* **Schémas de ferraillage des poteaux**

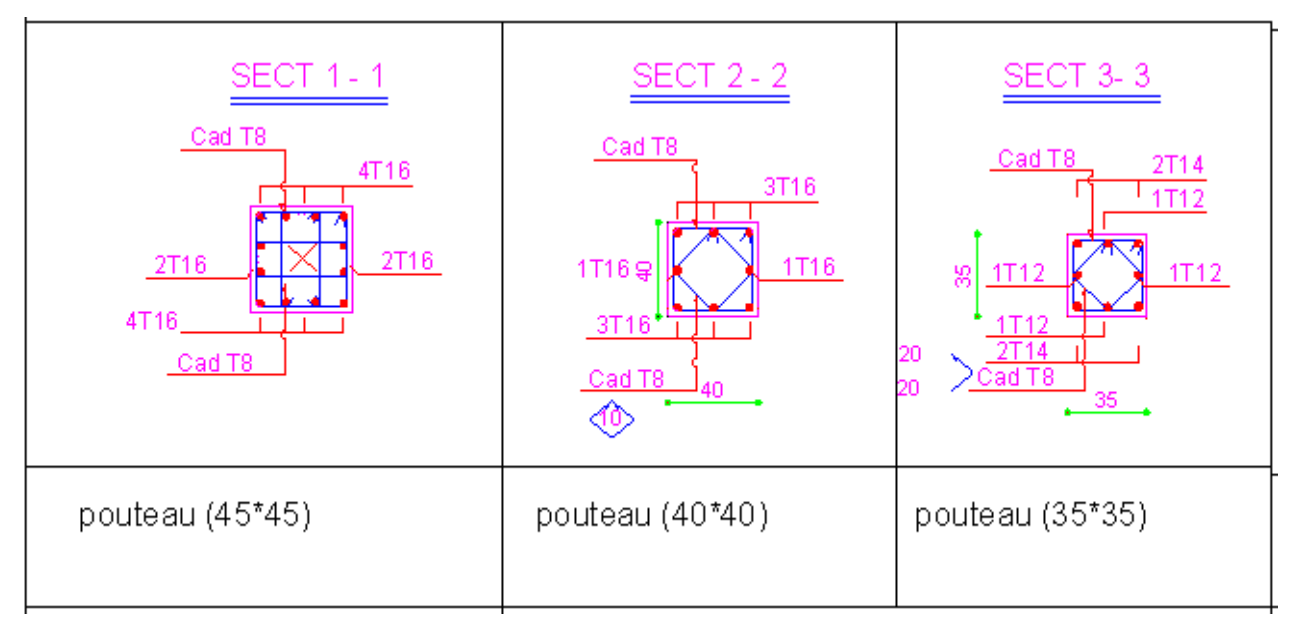

**Figure V- 2:** Schémas de ferraillage des poteaux

#### **FERRAILLAGE DES POUTRES**

#### **Introduction**

Le ferraillage des poutres sera déterminé en flexion simple à l'état limite ultime (ELU), puis vérifiées à l'état limite de service (ELS) en considérant la fissuration comme étant peu nuisible.

Les poutres seront étudiées en tenant compte des efforts donnés par le logiciel ETABS, qui résultent des combinaisons les plus défavorables, présentées par le RPA99 V 2003 et le BAEL 91 :

- $\checkmark$  1,35G + 1,5Q
- $\checkmark$  G + Q
- $\checkmark$  G + Q  $\pm$  E
- $\sqrt{0,8G \pm E}$

Les poutres sont sollicitées en flexion simple sous un moment fléchissant et un effort tranchant. Pour le ferraillage on doit respecter le pourcentage minimal des armatures imposé par le RPA99 en zone **II<sup>a</sup>**

- Poutres principales :  $(b, h) = (30x40)$ .
- Poutres secondaires :  $(b, h) = (30x35)$ .

# *I* **Etape de calcul**

### **Recommandation du RPA99/V03 en zone II<sup>a</sup> : (Art 7.5.2)**

#### **Armatures longitudinales**

Le pourcentage total minimum des aciers longitudinaux sur toute la longueur de la poutre est de  $0,5\%$  en toute la section  $\Rightarrow$  A<sub>min</sub> = 0,5% b.h.

 $\checkmark$  Le pourcentage total maximum des aciers longitudinaux est de :

 $4\% \Rightarrow$  A<sub>max</sub> = 4% b.h ……….. en zone courante.

 $6\% \Rightarrow$  A<sub>max</sub> = 6% b.h ............ en zone de recouvrement.

- La longueur minimale de recouvrement est de 40 $\Phi$  en zone II<sub>a</sub>.
- L'ancrage des armatures longitudinales supérieures et inférieures dans les poteaux de rive et d'angle doit être effectué avec des crochets à **90°.**
- Les cadres du nœud disposés comme armatures transversales des poteaux, sont constitués de **2 U** superposés formant un rectangle ou un carré.

### **Armatures transversales**

- La quantité d'armatures transversales minimales est données par : At =  $0.003.S<sub>t</sub>$  b.
- L'espacement maximum entre les armatures transversales est déterminé comme suit :

$$
\begin{cases} S_t \le \min\left(\frac{h}{4} : 12\emptyset_{\min}\right) \dots \text{ dans la zone nodale.} \\ S_t \le \frac{h}{2} \dots \dots \dots \text{ en dehors de la zone nodale.} \end{cases}
$$

La valeur du diamètre  $\omega$  des armatures longitudinales à prendre est le plus petit diamètre utilisé, et dans le cas d'une section en travée avec armatures comprimées c'est le diamètre le plus petit des aciers comprimés.

 Les premières armatures transversales doivent être disposées à **5 cm** au plus du nu de l'appui ou de l'encastrement.

### **Recommandation du BAEL 91**

#### **Armatures longitudinales**

 Les armatures minimales longitudinales sont données par la condition de non fragilité suivante :  $A_{\text{min}} = 0.23 \text{bd} \frac{f_{\text{t28}}}{f_{\text{e}}}$ 

*I* L'espacement  $S_t$  doit satisfaire les conditions suivantes :

 $S_t \leq \text{min}(0.9d; 40 \text{ cm}) \dots \dots \dots \dots \dots \dots \dots \dots (ARTA.A.2.5).$ 

$$
S_{t} = \frac{A_{t}.f_{e}}{0,4. b} \dots \dots \dots \dots \dots \dots \dots \dots \dots \dots \dots \dots (ARTA. 4. 2. 5).
$$

 $S_t \leq \frac{0.9.A_t.f_e}{h v_c (T_0 - 0.5)}$ b.γs.(τu−0,3.ftj) … … . . . … … … … … … … … . . … . . (. . . )**.**

#### **Armatures transversales :**

Volume relatif d'armatures :

 $\rho_{\rm t0} = \frac{\tau_{\rm u}-\tau_{\rm 0}}{(\cos\alpha + \sin\alpha)}$  $\frac{c_u}{(\cos\alpha + \sin\alpha) \cdot 0.9^{\text{f}}e_{\gamma_s}}$  Avec : A<sub>t</sub> droites  $\alpha = 90^\circ \sin\alpha + \cos\alpha = 1$ 

 $k = \{$ 0 … … si reprise sans indentation. 0 … … si fissuration trés nuisible. 1 … … en flexion simple. Donc  $k = 1$  (flexion simple).

 $\tau_0 = 0.3 f_{tj}^*$ . k et  $f_{tj}^* = \min\{f_{tj}^* : 3.3 \text{ MPa}\} = 2.1 \text{ MPa}.$ 

$$
\tau_0 = 0.3 \times 2.1 \times 1 = 0.63
$$
 MPa.

D'où le volume relatif d'armature vaut :  $\rho_t = \frac{A_t}{b_0 s}$  $\frac{A_t}{b_0 S_t} \geq \frac{\tau_u - 0.3.f_{tj}}{0.9.f_{e/_{\chi_c}}}$ 0,9. $^{\rm{f_e}/}_{\rm{\gamma_S}}$ 

#### **Section minimale d'armature d'âme**

Volume minimal d'armatures :  $\rho_{\text{t min}} = \frac{1}{f}$  $\frac{1}{f_e}$  max  $\left\{\frac{\tau_u}{2}\right\}$  $\frac{c_u}{2}$ ; 0,4 MPa $\}$ 

Diamètre des armatures d'âme :  $\phi_t \leq \min\left\{\frac{h}{3},\frac{h}{n}\right\}$  $\frac{h}{35}$ ;  $\frac{b_0}{10}$  $\frac{10}{10}$ ;  $\varnothing$ <sub>l min</sub> }

Espacement maximale :  $S_{\text{tmax}} = \min \{0.9d, 40cm\}$ 

#### **. Exemple de calcul de ferraillage**

Les poutres travaillent à la flexion simple sous le moment fléchissant. Les moments maximaux, en travées et en appuis sont obtenus par le logiciel de calcul ETABS.

#### *I* **Armatures longitudinales**

- **Poutres porteuses (poutres principales 30x40)**
	- **En travée** (sous la combinaison **1,35G + 1,5Q**)

On a:  $M_{\text{umax}} = 84,07$  KN. m

**Calcul du moment réduit « »**

$$
\mu_{bu} = \frac{M_u}{bd^2 f_{bu}} = \frac{84,07 \times 10^6}{300 \times 360^2 \times 14,17} = 0,152
$$

 $\mu_{bu} = 0, 152 < \mu_l = 0, 392 \dots \dots \dots \dots \dots$   $A'_s = 0$  Section simplement armée.

#### **Calcul de As**

$$
A_{\rm S}^{\rm a} = \frac{M_{\rm u}}{z_{\rm b}.f_{\rm ed}} \quad ; \quad f_{\rm ed} = \frac{f_{\rm e}}{\gamma_{\rm S}} = \frac{400}{1.15} = 348 \text{ MPa}.
$$

$$
Z_{b} = d(1 - 0.4\alpha) \quad ; \quad \alpha = 1.25(1 - \sqrt{1 - 2\mu_{bu}}) = 1.25(1 - \sqrt{1 - 2 \times 0.152}) = 0.208.
$$

 $Z_b = 360(1 - 0.4 \times 0.208) = 330.04$  mm.

$$
A_s^a = \frac{84,07 \times 10^6}{330,04 \times 348} = 4,32 \text{ cm}^2.
$$

**En appuis :**

**Sous la combinaison accidentelle G+Q**±**E**

On a:  $M_{a max} = 115,01$  KN. m

**Calcul du moment réduit « »**

$$
\mu_{bu} = \frac{M_u}{bd^2 f_{bu}} = \frac{115,01 \times 10^6}{300 \times 360^2 \times 14,17} = 0,208
$$

 $\mu_{bu} = 0, 208 < \mu_l = 0, 392 ... ... ... ... . A_s' = 0$  Section simplement armée

o **Calcul de A<sup>s</sup>**

$$
A_{s}^{t} = \frac{M_{u}}{z_{b}.f_{ed}} \quad ; \quad f_{ed} = \frac{f_{e}}{\gamma_{s}} = \frac{400}{1.15} = 348 \text{ MPa}
$$
\n
$$
Z_{b} = d(1 - 0.4\alpha) \quad ; \quad \alpha = 1.25(1 - \sqrt{1 - 2\mu_{bu}}) = 1.25(1 - \sqrt{1 - 2 \times 0.208}) = 0.295
$$
\n
$$
Z_{b} = 360(1 - 0.4 \times 0.295) = 317.73 \text{ mm}
$$

$$
A_s^t = \tfrac{115,01 \times 10^6}{317,3 \times 348} = 10,41 \text{ cm}^2.
$$

**Sous la combinaison accidentelle 0,8G**±**E** 

On  $a: M_{a max} = 114,35m$ 

**Calcul du moment réduit « »**

$$
\mu_{bu} = \frac{M_u}{bd^2 f_{bu}} = \frac{114,35 \times 10^6}{300 \times 360^2 \times 14,17} = 0,209
$$

 $\mu_{bu} = 0, 209 < \mu_l = 0, 392 \dots \dots \dots \dots \dots \dots \dots$ <br> $A'_s = 0$ Section simplement armée

o **Calcul de A<sup>s</sup>**

$$
A_s^a = \frac{M_u}{z_b f_{ed}} \quad ; \quad f_{ed} = \frac{f_e}{\gamma_s} = \frac{400}{1.15} = 348 \text{ MPa}
$$
\n
$$
Z_b = d(1 - 0.4\alpha) \quad ; \quad \alpha = 1.25(1 - \sqrt{1 - 2\mu_{bu}}) = 1.25(1 - \sqrt{1 - 2 \times 0.209}) = 0.296
$$
\n
$$
Z_b = 360(1 - 0.4 \times 0.296) = 317.37 \text{ mm}.
$$

 $A_s^a =$  $114,35 \times 10^6$  $\frac{113,55 \times 10}{317,37 \times 348} = 10,49 \text{ cm}^2$ 

#### **Pourcentage exigé par RPA99/version 2003**

$$
A_{s \text{ rpanin}} = 0.005 \times 30 \times 40 = 6 \text{ cm}^2.
$$

 $A_{s \text{ rpanax}} = 0.04 \times 30 \times 40 = 48 \text{ cm}^2 \dots$  Zone courante.

 $A<sub>s</sub>$  rpamax =  $0.06 \times 30 \times 40 = 72$  cm<sup>2</sup> .......... Zone recouvrement.

#### **Condition de non fragilité (BAEL91)**

 $A_{\text{min}} = 0$ ,  $23bd \frac{f_{t28}}{f_e} = 0,23 \times 300 \times 360 \times \frac{2,1}{400}$  $\frac{2.1}{400} = 1,3 \text{cm}^2.$ 

 $A_s^t > A_{\min} = 1, 3$ cm<sup>2</sup> ... ... ... ... **CV**.

#### **Poutres Secondaires (30x35)**

**En travée (**sous la combinaison **1,35G + 1,5Q)**

On a:  $M_{\text{umax}} = 17,18 \text{ KN. m}$ 

**Calcul du moment réduit « »**

$$
\mu_{bu} = \frac{M_u}{bd^2 f_{bu}} = \frac{17,18 \times 10^6}{300 \times 315^2 \times 14,17} = 0,040
$$

 $\mu_{bu} = 0.040 < \mu_l = 0.392$  ... ... ... ... ... ... ...  $A'_s = 0$ Section simplement armée.

o **Calcul de A<sup>s</sup>**

$$
A_{s}^{t} = \frac{M_{u}}{z_{b} f_{ed}} \quad ; \quad f_{ed} = \frac{f_{e}}{\gamma_{s}} = \frac{400}{1.15} = 348 \text{ MPa}.
$$

 $Z_b = d(1 - 0.4\alpha)$  ;  $\alpha = 1.25(1 - \sqrt{1 - 2\mu_{bu}}) = 1.25(1 - \sqrt{1 - 2 \times 0.040}) = 0.0510$  $Z_b = 315(1 - 0.4 \times 0.051) = 308,574$  mm.

$$
A_s^t = \frac{17,18 \times 10^6}{308,574 \times 348} = 1,6 \text{ cm}^2
$$

**En appuis**

#### **Sous la combinaison accidentelle G+Q**±**E**

On a:  $M_{a max} = -84,804$  KN.

**Calcul du moment réduit « »**

$$
\mu_{bu} = \frac{M_u}{bd^2 f_{bu}} = \frac{84,804 \times 10^6}{300 \times 315^2 \times 14,17} = 0,201
$$

 $\mu_{bu} = 0$ , 201 <  $\mu_{l} = 0$ , 392A'<sub>s</sub> = 0Section simplement armée.

**Calcul de A<sup>s</sup>**

$$
A_s^a = \frac{M_u}{z_b f_{ed}} \quad ; \quad f_{ed} = \frac{f_e}{\gamma_s} = \frac{400}{1,15} = 348 \text{ MPa}
$$
\n
$$
Z_b = d(1 - 0.4\alpha) \quad ; \quad \alpha = 1,25(1 - \sqrt{1 - 2\mu_{bu}}) = 1,25(1 - \sqrt{1 - 2 \times 0.201}) = 0,283
$$
\n
$$
Z_b = 315(1 - 0.4 \times 0.283) = 279,342 \text{ mm}
$$

 $A_s^a =$  $84,804 \times 10^6$  $\frac{0.1,001 \times 10}{279,342 \times 348} = 8,72 \text{ cm}^2$ 

#### **Sous la combinaison accidentelle 0,8G**±**E**

On a:  $M_{a max} = -82,417$  KN. m

**Calcul du moment réduit « »**

$$
\mu_{bu} = \frac{M_u}{bd^2 f_{bu}} = \frac{82,417 \times 10^6}{300 \times 315^2 \times 14,17} = 0,195
$$

 $\mu_{bu} = 0, 195 < \mu_l = 0, 392 \dots \dots \dots \dots \dots \dots$ <br> $A'_s = 0$  Section simplement armée.

#### **Calcul de As**

$$
A_{s}^{a} = \frac{M_{u}}{z_{b} f_{ed}} \quad ; \quad f_{ed} = \frac{f_{e}}{\gamma_{s}} = \frac{400}{1.15} = 348 \text{ MPa}
$$
\n
$$
Z_{b} = d(1 - 0.4\alpha) \quad ; \quad \alpha = 1.25(1 - \sqrt{1 - 2\mu_{bu}}) = 1.25(1 - \sqrt{1 - 2 \times 0.195}) = 0.273
$$
\n
$$
Z_{b} = 315(1 - 0.4 \times 0.273) = 280.602 \text{ mm}
$$
\n
$$
A_{s}^{a} = \frac{82.417 \times 10^{6}}{280.602 \times 348} = 8,44 \text{ cm}^{2}
$$

#### **Pourcentage exigé par RPA99/version 2003**

 $A<sub>s</sub>$ <sub>RPAmin</sub> =  $0,005 \times 30 \times 35 = 5,25$  cm<sup>2</sup>.  $A<sub>s</sub>$ <sub>RPAmax</sub> =  $0.04 \times 30 \times 35 = 42$  cm<sup>2</sup> ......... Zone courante.  $A<sub>s</sub>$ <sub>RPAmax</sub> =  $0.06 \times 30 \times 35 = 63$  cm<sup>2</sup> ......... Zone recouvrement.

#### **Condition de non fragilité (BAEL91)**

 ${\bf A_{min}} = {\bf 0}$ ,  ${\bf 23bd\frac{f_{t28}}{f_e}} = 0.23 \times 300 \times 315 \times \frac{2.1}{400}$  $\frac{2.1}{400}$  = 1,14cm<sup>2</sup>.  $A_{\rm s}^{\rm t} > A_{\rm min} = 1, 14 \ {\rm cm}^2 \ ... \ ... \ ... \ . C_{\rm V}$ 

#### **Pourcentage exigé par RPA99/version 2003**

 $A<sub>s</sub>$  rpamin = 0,005×30×35 = 5,25 cm<sup>2</sup>.

 $A<sub>s</sub>$  rpamax =  $0.04 \times 30 \times 35 = 42$  cm<sup>2</sup> ......... Zone courante.

 $A<sub>s</sub>$  rpamax =  $0.06 \times 30 \times 35 = 63$  cm<sup>2</sup> ......... Zone recouvrement.

#### **Condition de non fragilité (BAEL91)**

$$
\mathbf{A}_{\min} = \mathbf{0}, \mathbf{23bd} \frac{\mathbf{f}_{t28}}{\mathbf{f}_{e}} = 0, 23 \times 300 \times 315 \times \frac{2,1}{400} = 1, 14 \text{cm}^2.
$$

$$
A_{s}^{t} > A_{\min} = 1, 14 \text{ cm}^{2} \dots \dots \dots \dots \text{CV}.
$$

# *I* **Ferraillage longitudinal des poutres**

Le résultat de ferraillage longitudinal des poutres est résumé ci-dessus :

#### **V.5.4.1 Poutres principales (30x40)**

**Tableau V- 14:** Sollicitations de calcule des poutres principales (30x40)

|                           | localisation |     | $M_{\rm max}$ | combinaison  |
|---------------------------|--------------|-----|---------------|--------------|
|                           |              |     | (KN, m)       |              |
| <b>Poutre principales</b> | Sur appui    | Sup | $-84,804$     | $G+Q-E$      |
| (30x40)                   |              | Inf | 82,417        | $0,8G+E$     |
|                           | En travée    |     | 17,18         | $1,35G+1,5Q$ |

**Tableau V- 15:** Ferraillage de poutres principales (30x40)

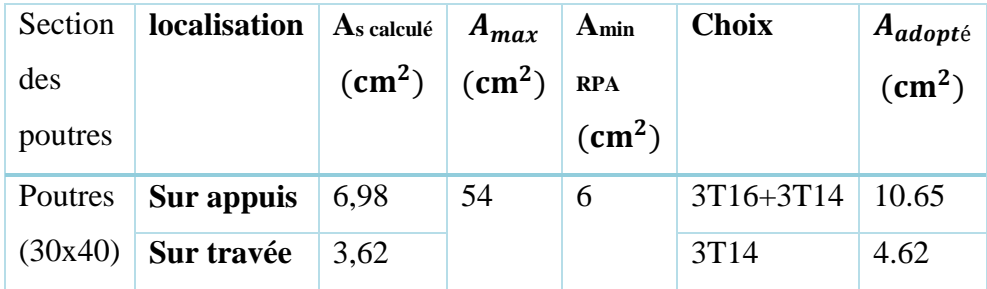

#### **V.5.4.2 Poutres secondaires (30x35)**

**Tableau V- 16 :** Sollicitations de calcule des poutres secondaires (30x35)

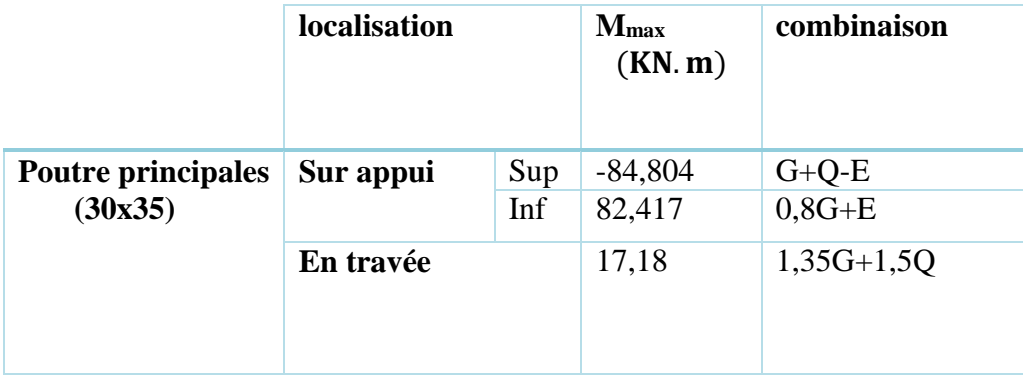

| <b>Section des</b><br>poutres | localisation | $\mathbf{A}_s$ calculé<br>$\text{(cm}^2)$ | A <sub>max</sub><br>$\text{(cm}^2)$ | A <sub>min</sub><br><b>RPA</b><br>$\rm (cm^2)$ | <b>Choix</b> | Aadopté<br>$\rm \left( cm^2 \right)$ |
|-------------------------------|--------------|-------------------------------------------|-------------------------------------|------------------------------------------------|--------------|--------------------------------------|
| Poutre                        | Sur appuis   | 7,22                                      | 48                                  | 5.25                                           | 3T14+3T12    | 8.01                                 |
| (30x35)                       | Sur travée   | 3,63                                      |                                     |                                                | 3T14         | 4.62                                 |

**Tableau V- 17:** Ferraillage de poutres secondaires (30x35)

#### **Armatures transversales**

Le ferraillage transversal se fait avec l'effort tranchant qui provoque des contraintes de traction et de compression dans le béton, ces armatures transversales reprennent les efforts de traction.

#### **a. Poutres principales**

#### **Selon le BAEL91 (Art 7-4-2-4)**

• La section minimale A<sub>t</sub> doit vérifier : 
$$
A_t \ge \frac{0.4 \text{ b} S_t}{f_e}
$$

Avec : **b :** largeur de la poutre

 $S_t$ : l'espacement des cours d'armatures transversales :  $S_t \leq min(0.9d, 40cm)$ 

Donc :  $S_t \le \min(32, 4; 40cm) = 40$  on adopte  $S_t = 20 cm$  $A_t \geq \frac{0.4 \times 30 \times 20}{400}$  $\frac{\lambda_{30}^{30\times20}}{400}$   $\Rightarrow$  A<sub>t</sub>  $\geq$  0,6 cm<sup>2</sup>.

Diamètre des armatures d'âme (BAEL Art 7-4-2-3) **:**

$$
\phi_t \leq Min\left\{\frac{h}{35}; \frac{b_0}{10}; \phi_{lmin}\right\} \Rightarrow \text{\Oth} t \leq min\left\{\frac{40}{35}; \frac{30}{10}; 1, 2\right\} = 11 \text{ mm}
$$

Soit :  $\varnothing_t = 8$  mm.

#### **Selon leRPA99 version 2003** :

La section minimale  $A_t$  doit vérifier :  $A_t = 0$ , 003  $\times S_t \times b$ .

L'espacement maximal

 $S_t \le \min(h/4 ; 12\emptyset_1) = 10$  cm ........En zone nodale.

S<sup>t</sup> ≤ h/2 = 20 cm …………………....En zone courante.

On adopte les espacements suivants :

 $-$  En zone nodale :  $S_{tadopte} = min (S_{t BAEL}, S_{t RPA})$ ...............  $S_t = 10$  cm.

 $-$  En zone courante: St  $_{adopte}$  = min  $(S_{t \text{ BAEL}}, S_{t \text{ RPA}})$ ............ $S_t = 20$  cm.

On aura alors :

 $A_t = 0.003 \times S_t \times b = 0.003 \times 20 \times 30 = 1.8$  cm<sup>2</sup> > 0.6cm<sup>2</sup>

Le choix des barres est le suivant :  $4HAS$  avec $A_t = 3$ , 14 cm<sup>2</sup>

On aura un cadre et un étrier de diamètre «**HA8** »

#### **Longueur de recouvrement**

Selon le RPA99/V2003 la longueur minimale de recouvrement en zone  $II_a$  est de :

 $L_r = 40\phi$ .

Pour :

**HA16**…………………… = . **HA14**…………………… = .

#### **Vérification**

#### **Vérification au cisaillement**

La contrainte tangentielle conventionnelle :  $\tau_u = \frac{V_u}{h_u}$  $\frac{v_{\rm u}}{b_0 d} < \overline{\tau_{\rm u}}$ 

La contrainte tangentielle admissible : en fissuration peut préjudiciable avec des armatures droit (α=90 $^{\circ}$ ) on aura :

 $\tau = \min (0.2 f_{c28} / \gamma_{b}^{\prime}, 5MPa) = 3{,}33MPa \dots \dots \dots \text{situation durable.}$ 

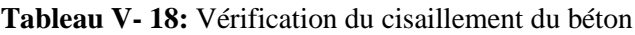

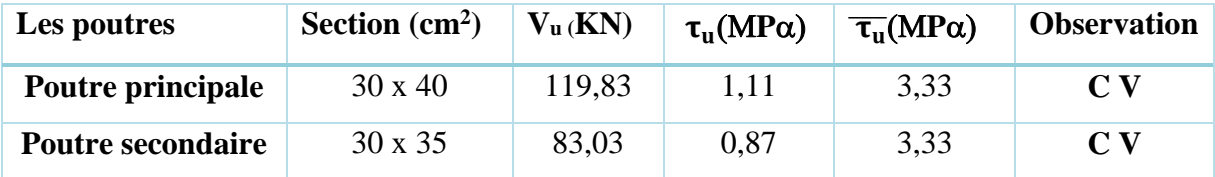

#### **Vérification des contraintes**

La fissuration est peu nuisible dans les sections des poutres, donc la seule vérification à faire est la contrainte de compression du béton, cela pour le cas de sollicitations les plus défavorables.

$$
\sigma_{bc} \leq \overline{\sigma}_{bc}
$$

 $A$ vec :  $\overline{\sigma}_{bc} = 0.6f_{c28} = 0.6 \times 25 = 15$  MPa.

$$
\sigma_{bc} = \frac{M_{ser} \times y}{I}
$$

Et: 
$$
I = \frac{by^3}{3} + \eta A_s (d - y)^2 + \eta A'_s (y - d')^2
$$

$$
y = \eta \frac{A_s + A'_s}{b} \times \left[ \sqrt{1 + \frac{b(d.A_s + d'.A'_s)}{7,5(A_s + A'_s)^2}} - 1 \right]
$$

#### **Résumé des résultats**

Les résultats de cette vérification sont résumés dans le tableau suivant :

#### **Poutres principales (30×40)**

|    | <b>Localisation</b> Mser | (KN.m) | As<br>$\lfloor$ (cm <sup>2</sup> ) | (cm)  | $\text{(cm}^4)$ | $\sigma_{bc}$<br>(MPa) | $\overline{\sigma}_{bc}$<br>(MPa) | Obs.                   |
|----|--------------------------|--------|------------------------------------|-------|-----------------|------------------------|-----------------------------------|------------------------|
| PP | <b>Appuis</b>            | 42,74  | 22,71                              | 19,41 | 166883,258      | 4,97                   | 15                                | $\mathbf{C}\mathbf{V}$ |
|    | Travée                   | 36,88  | 6.03                               | 12,02 | 69378,941       | 6,39                   | 15                                | CV                     |

**Tableau V- 19:** Vérification des contraintes des poutres principales

#### **Poutres secondaires (30×35)**

**Tableau V- 20:** Vérification des contraintes des poutres secondaires

|           | Localisation  | $M_{ser}$<br>(KN, m) | $A_{\rm s}$<br>$\rm \left( cm^{2}\right)$ | (cm)  | $\text{(cm}^4)$            | $\sigma_{bc}$<br>(MPa) | $\overline{\sigma}_{bc}$<br>(MPa) | Obs |
|-----------|---------------|----------------------|-------------------------------------------|-------|----------------------------|------------------------|-----------------------------------|-----|
| <b>PS</b> | <b>Appuis</b> | 25,75                | 19,76                                     |       | $16,96$   111541,55   3,91 |                        | 15                                | CV  |
|           | Travée        | 24,08                | 6,03                                      | 11,09 | $111541,55$ 5.2            |                        | 15                                | CV  |

#### **Vérification de l'état limite de déformation (la flèche) :**

Pour se dispenser du calcul du la flèche il faut vérifier : Il n'est nécessaire de vérifier la flèche, si les trois conditions sont satisfaites :

- $\bullet$   $\frac{h}{h}$  $\frac{\mathsf{h}}{\mathsf{h}} \geq \frac{1}{16}$ 16 ……......1
- $\bullet$   $\frac{h}{h}$  $\frac{h}{1} \geq \frac{M_t}{10 \times h}$  $\frac{m_t}{10 \times M_0}$ ......2
- $\bullet$   $\frac{A_s}{A_s}$  $\frac{A_s}{b_0.d} \geq \frac{4.2}{f_e}$  $\frac{f_{\rm r}}{f_{\rm e}}$ .......3

*I* Avec :

- l : portée de la travée entre nus d'appuis.
- M<sub>t</sub>: Moment fléchissant maximal en travée.
- M<sup>o</sup> : Moment statique.
- A<sup>s</sup> : Section d'armatures tendue.

Les résultats de la flèche sont présentés dans le tableau suivant :

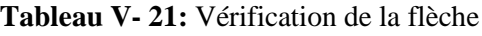

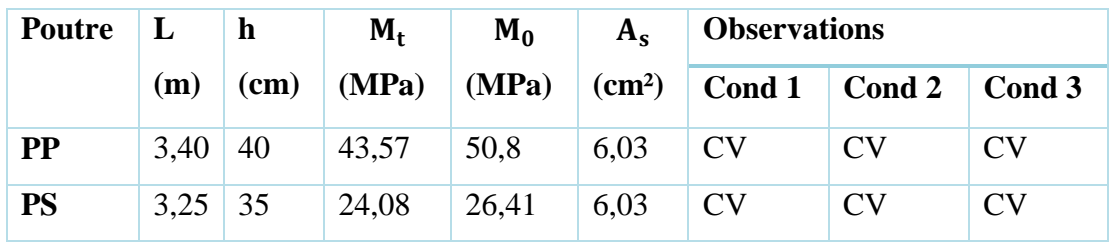

#### **Schémas de ferraillage des poutres**

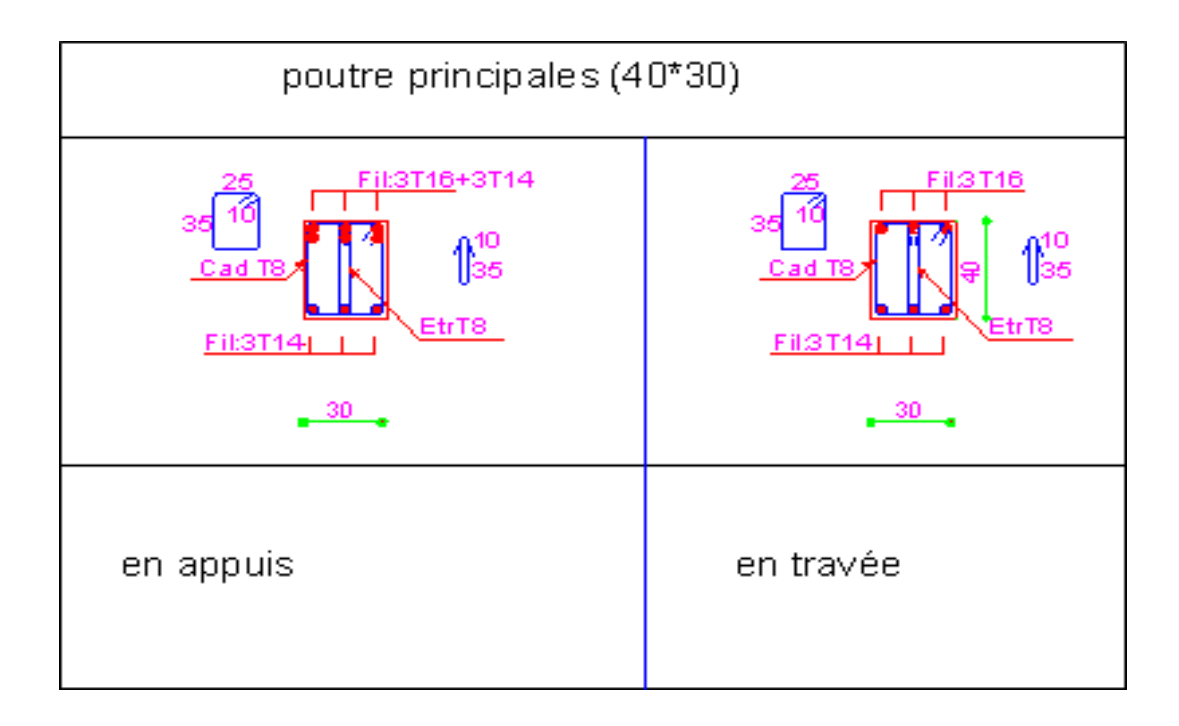

**Figure V- 3:** Schéma de ferraillage des poutres

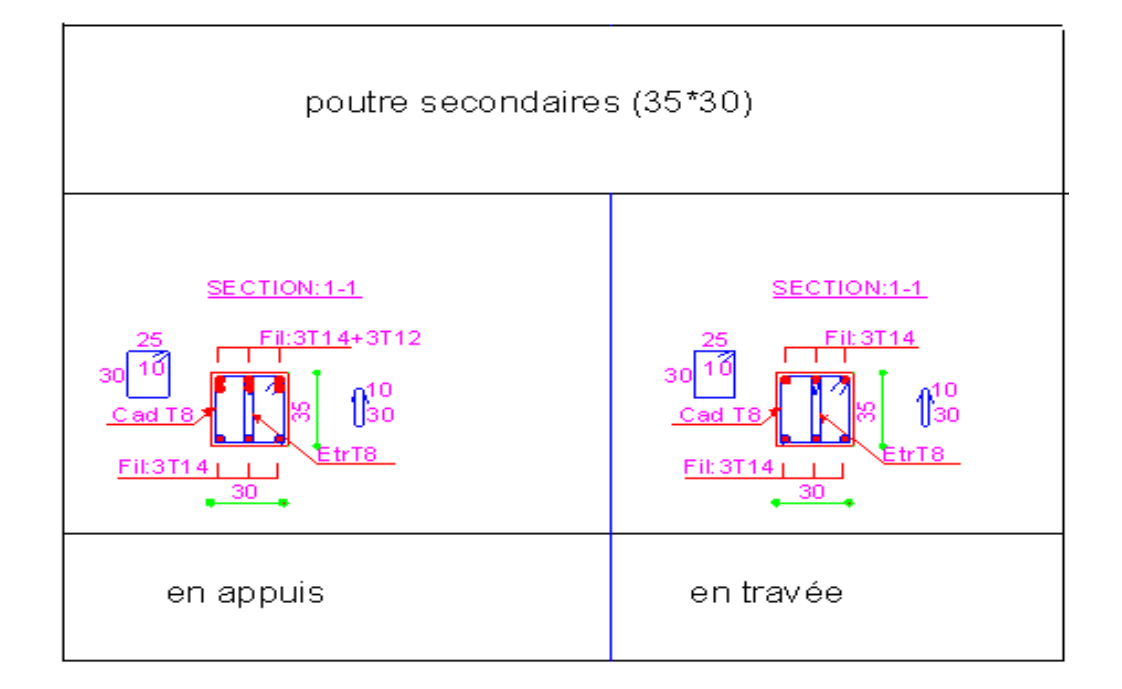

**Figure V- 4:** Schéma de ferraillage des poutres secondaire

#### **Etude des voiles**

Le modèle le plus simple d'un voile est celui d'une console parfaitement encastrée à sa base soumise à une charge verticale due à la combinaison des charges permanentes, d'exploitation, et une charge horizontale due à l'action du vent, où d'un séisme.

Donc, le voile est sollicité par un effort normal N, un effort tranchant V, et un moment fléchissant qui est maximum dans la section d'encastrement. Ce qui implique que les voiles seront calculés en flexion composée et au cisaillement, leurs ferraillage est composé d'armatures verticales et d'armatures horizontales.

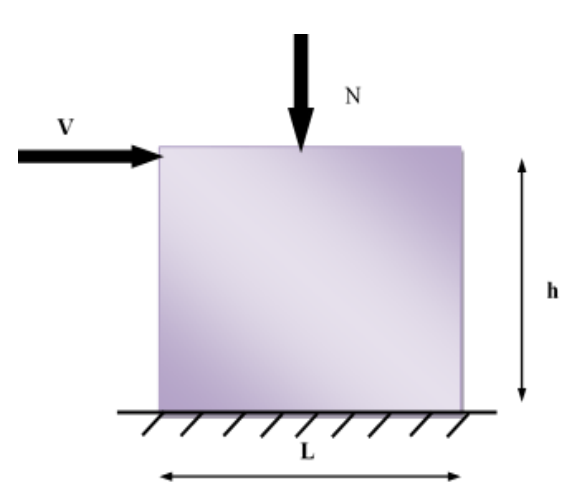

**Figure V- 5:** Les sollicitations exercées sur les voiles

#### *I* **Stabilité des constructions vis-à-vis des charges latérales**

Du point de vue de la stabilité sous charges horizontales (vent, séisme), on distingue différents types de structures en béton armé :

- Structures auto stables.
- Structures contreventées par voiles.

Dans notre projet, la structure est contreventée par des voiles dont le but est d'assurer la stabilité (et la rigidité) de l'ouvrage vis à vis des charges horizontales.

#### **Combinaison**

Selon le règlement parasismique Algérienne (RPA 99) les combinaisons à considérer dans notre cas (voiles) sont les suivants :

### **Le BAEL 91**

Etat limite de service : **G + Q.**

Etat limite ultime : **1.35 G + 1.5 Q**

#### **Selon le RPA 99 révisé 2003**

Situation accidentelle :  $G + Q \pm E$  et  $0.8G \pm E$ 

#### **Procédure de ferraillage des voiles**

Le calcul des armatures sera fait par la méthode des contraintes et vérifiée selon RPA/V2003 sous les sollicitations suivantes :

- $\bullet$  M<sub>max</sub>  $\longrightarrow$  N<sub>corr</sub>.
- $N_{\text{max}} \longrightarrow M_{\text{corr}}$ .
- $N_{\text{min}} \longrightarrow M_{\text{corr}}$ .

#### **V.6.1.1 Prescriptions imposées le RPA99 (art A-7-7-4-1)**

#### **Aciers verticaux**

- Les armatures verticales doivent reprendre la totalité de l'effort de traction.
- Le pourcentage minimum des armatures verticales sur la zone tendue est de 0,20 %.

 Les barres verticales du dernier niveau doivent être munies de crochets à la partie supérieure.

 A chaque extrémité du voile l'espacement des barres doit être réduit de moitié sur (L/10) de largeur du voile, cet espacement doit être au plus égal à 15 cm.

*I* Le pourcentage minimum des armatures longitudinales des voiles dans chaque direction est pris comme suit : En zone courante………0,1 %.

Globalement dans la section du voile…..0,15 %.

 L'espacement minimum des barres horizontales et verticales doit être inférieur à la plus petite des deux valeurs suivantes : S ≤1,5e…… avec (e : épaisseur du voile).  $S \leq 30$  cm.

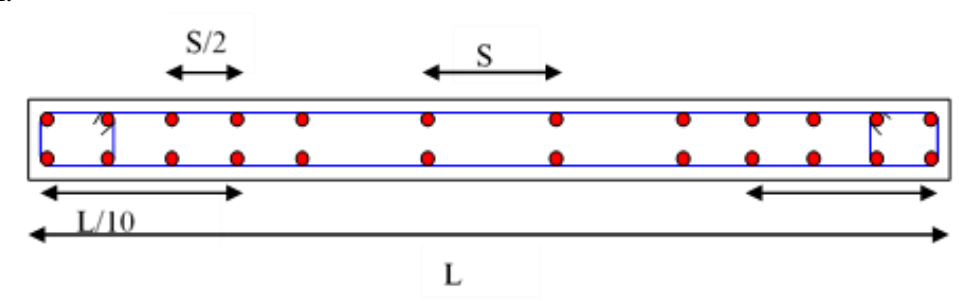

**Figure V- 6:** Disposition des armatures verticales dans le voile

#### **Aciers horizontaux**

Les armatures horizontales parallèles aux faces du mur doivent être disposées sur chacune des faces entre les armatures verticales et la paroi du coffrage et doivent être munie de crochets à (135°) ayant une longueur de 10Φ.

Ces armatures reprennent les sollicitations de l'effort tranchant.

#### **Aciers transversaux**

Les armateurs transversaux doivent respecter les dispositions suivantes :

**a)** L'espacement des barres verticales et horizontales doit être inférieur à la plus petite valeur de deux valeurs suivantes :

S≤1.5×e ………….Article 7.7.4.3 RPA ; e : épaisseur du voile.

S≤30cm

**b)** Les deux nappes d'armatures doivent être reliées avec au moins quatre épingles au mètre carré. Dans chaque nappe, les barres horizontales doivent être disposées vers l'extérieur.

**c)** Le diamètre des barres verticales et horizontales des voiles (à l'exception des zones d'about) ne devrait pas dépasser  $\frac{1}{10}$  $\frac{1}{6}$  de l'épaisseur du voile.

**d)** Les longueurs de recouvrement doivent être égales à :

 **40Φ pour** les barres situées dans les zones ou le renversement du signe des efforts sont possibles.

 **20Φ** pour les barres situées dans les zones comprimées sous l'action de toutes les combinaisons des charges possibles.

# *I* **Méthode de calcul**

Le ferraillage d'un voile consiste à la détermination de ces armatures en flexion composée sous l'action des sollicitations verticales dues à G et Q et horizontales dues au séisme. Pour cela on a divisé la structure en trois (3) zones de calcul :

**Zone 1 : RDC**,  $1<sup>er</sup>$  étage.

**Zone 2** :, 2<sup>eme</sup> étage, 3<sup>éme</sup> étage et 4<sup>éme</sup> étage. **Zone 3 :**5 éme étage, 6éme étage.

#### **Détermination des contraintes**

$$
\sigma_1 = \frac{M}{\Omega} + \frac{M V}{I}
$$

$$
\sigma_2 = \frac{M}{\Omega} - \frac{M V}{I}
$$

Avec :

**N :** effort normal appliqué

**M :** Moment fléchissant appliqué

**:** Section transversale du voile

**V**: Bras de levier, sachant que 
$$
V = \frac{L_{\text{voile}}}{2}
$$

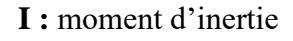

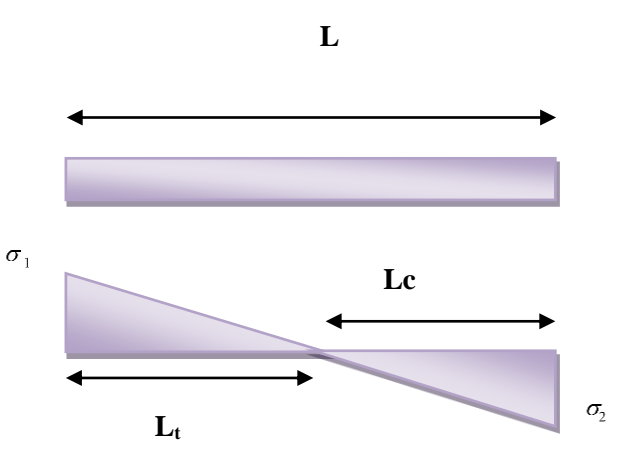

**Figure V- 7:** Détermination des contraintes

**Calcul de Lt (longueur de la section tendue)**

$$
L_t = \frac{\sigma_2}{\sigma_1 + \sigma_2} \times L
$$

**Calcul de Force**

$$
F=\frac{\sigma_2\times L_t}{2}\times e
$$

**Calcul des armatures verticales**

$$
A_V = \frac{F}{f_e}
$$

#### *I* **Armatures minimales de RPA 99**

D'après le RPA 99 (Art 7.7.4.1) :  $A_{minRPA} = 0.20\% \times b \times L_t$ 

**b** : épaisseur du voile

**a.** Dans la section du voile courante  $A_{\min} = 0, 15\% \times b \times L$ 

**b.** Dans la zone courante $A_{\text{min}} = 0$ , 10%  $\times$  **b**  $\times$   $L_{\text{counter}}$ 

#### **Ferraillage minimal (BAEL91)**

**a.** Section entièrement tendue (SET) : $A_{\text{min}} \ge \text{max}(\frac{N_{\text{U}}}{2a})$  $\frac{N_U}{2\sigma_s}$ ; B  $\times \frac{f_{t28}}{f_e}$  $\frac{\text{t28}}{\text{f}_\text{e}}$ ; 0.005  $\times$  B

**b.** Section partiellement comprimée (SPC) :  $A_{\text{min}} \ge \max(0.23 \times B \times \frac{f_{t28}}{f_s})$  $\frac{\text{t28}}{\text{f}_\text{e}}$ ; 0.005  $\times$  B)

#### **Les potelets**

On doit prévoir à chaque extrémité du voile (où du trumeau) un potelet armé par des barres verticales dont la section est supérieure ou égale à 4 $\phi$ 10.

Les armatures transversales sont des cadres dont l'espacement ne doit pas être supérieur à l'épaisseur « e » du voile.

#### **Ferraillage horizontal à l'effort tranchant**

La vérification de la résistance des voiles au cisaillement se fait avec la valeur de l'effort tranchant trouvé à la base du voile majoré de 40% (Art 7.7.2 RPA 99).

La contrainte de cisaillement est :  $\tau_u = 1.4$  V<sub>cal</sub> / b<sub>0</sub>d

Avec :

**V :** l'effort tranchant à la base du voile

**b<sup>0</sup> :** épaisseur de voile

**d :** hauteur utile.

**h :** hauteur totale de la section brute

La contrainte limite est :  $\bar{\tau} = 0$ ,  $2 \times f_{c,28}$ 

Il faut vérifier la condition suivante :  $\tau_u \leq \bar{\tau}$ 

#### **Calcul des armatures horizontales résistantes à l'effort tranchant**

La section A<sub>t</sub> des armatures d'âmes est donnée par la relation suivante :

$$
\frac{A_t}{b_0 \times S_t} \geq \frac{\tau_u - 0, 3f_{tj} \times k}{0, 8 \times f_e}
$$

Avec : $S_t \leq \min(1, 5a ; 30 \text{ cm})$ .

- **k** = 0 en cas de fissuration jugé très préjudiciable, en cas de reprise de bétonnage non munie d'indentation dans la surface de reprise.
- $\cdot$  **k** = 1 en flexion simple, sans reprise de bétonnage.
- **k =1+3σcm/fc28** en flexion composée avec N effort de compression.
- **k = 1-10σtm/fc28** en flexion composée avec N effort de traction.

**σtm , σcm** : étant les contraintes moyennes de traction et de compression obtenues en divisant l'effort normal de calcul par la section du béton.

Dans notre cas, on a la reprise de bétonnage, donc on prend : **k=0**.

#### **Armatures horizontales**

Selon l'article **7.7.4.2** du **RPA 2003,** les barres horizontales doivent être munies de crochets à **135°** ayant une longueur de **10**∅.

La détermination des armatures horizontales est comme suit :

 $A_h = 0,15\%$  b.h.

#### **V.7.1.1 Exemple de calcul de ferraillage**

Nous proposons le calcul détaillé en prenant le voile le plus sollicitées V1 (L=5 m)

#### **Détermination des sollicitations**

On prend dans notre cas :  $N_{\text{max}} = -1127,81 \text{ KN}$ ;  $M_{\text{corr}} = 40,019 \text{ KN}$ .m; e = 20 cm.

$$
I = \frac{e \times L^3}{12} = \frac{0.2 \times 3^3}{12} = 2,08 \text{ m}^4
$$
  
\n
$$
\Omega = e \times L = 0,2 \times 5 = 1 \text{ m}^2.
$$
  
\n
$$
\mathbf{v} = \frac{\mathbf{h}}{2} = \frac{5}{2} = 2,5 \text{ m}^2
$$

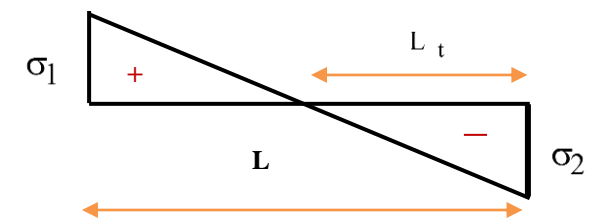

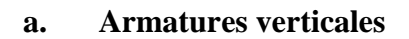

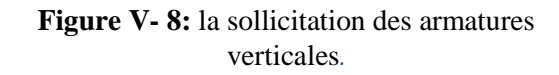

#### **Calcul les sollicitations**

$$
\sigma_1 = \frac{N}{\Omega} + \frac{MV}{I} = \frac{-1127.81}{1} + \frac{40.019 \times 2.5}{2.08} = 1079.71 \text{ KN/m}^2
$$

$$
\sigma_2 = \frac{N}{\Omega} - \frac{MV}{I} = \frac{-1127.81}{1} - \frac{40.019 \times 2.5}{2.08} = -1175.91 \text{ KN/m}^2
$$

*I* Donc la section est **partiellement comprimée**

$$
L_{t} = \frac{\sigma_{2}}{\sigma_{1} + \sigma_{2}} \times L = \frac{1175,91}{1079,71 + 1175,91} \times 5 = 2,60 \text{ m}
$$
  
\n
$$
F = \frac{\sigma_{2} \times L_{t}}{2} \times e = \frac{1175,91 \times 2,60}{2} \times 0,2 = 305,73 \text{KN}
$$
  
\n
$$
A_{V} = \frac{F}{f_{e}} = \frac{305,74 \times 10^{3}}{400} = 7.64 \text{ cm}^{2}
$$

#### **Armatures minimales de RPA 99**

 $A_{\text{min}} = 0.20\% \times b \times L_t = 0.002 \times 20 \times 260 = 10.4 \text{ cm}^2$ 

#### **Armatures minimales de (BAEL91)**

$$
A_{\min} \geq B \times \frac{f_{t28}}{f_e} = 52,5 \text{cm}^2
$$

#### **Armatures de coutures**

$$
A_{\text{VJ}} = 1.1 \times \frac{\overline{v}}{f_e} \text{ Avec}: \overline{V} = 1.4 \text{V} = 1.4 \times 386.92 = 541.688 \text{KN}
$$

$$
A_{\text{VJ}} = 1.1 \times \frac{541.688 \times 10^3}{400} = 14.89 \text{cm}^2
$$

Donc :  $A_{s \text{ cal}} = A_{VI} + A_V = 12{,}25 + 7.64 = 19{,}89 \text{ cm}^2$ .

La section d'armature verticale adoptée :

 $A_{adoptée} = max(A_{minRPA}; A_{minBAEL}; A_{s cal}) = max(10,4; 52,5; 19,89)$ 

 $A_{\text{adoptée}} = 52.5 \text{ cm}^2$ 

On adopte comme ferraillage verticale **2(6HA16 + 10HA14)** par nappe sur toute la longueur tendue de voile.

Donc : **AS=54,9 cm².**

#### **La longueur minimale d'après l'article 7.7.4.3 du RPA99V2003**

#### **Zone d'about**

L  $\frac{L}{10} = \frac{500}{10}$  $\frac{360}{10}$  = 50 cm Avec S<sub>t</sub> = 15 cm.

#### **Zone courante**

 $L-2(L/10) = 500 - 2(50) = 400$  Avec St = 40 cm.

#### *I* **b. Armature horizontale**

D'après le BAEL91 : A<sub>H</sub> = A<sub>V</sub> / 4 = 52,5 / 4 = 13,12 cm<sup>2</sup>

D'après le RPA : globalement dans la section du voile

 $A_{\text{min}} = 0.15\% \times b \times h = 0.15\% \times 20 \times 400 = 12 \text{ cm}^2$ 

Soit donc :  $A_H = max$  [RPA/V2003 ; BAEL] = 12 cm<sup>2</sup>

#### **AH = 17HA10 =13,35 cm²/face**

**Avec** : un espacement :  $S_H = 15$  cm

#### **c. Armature transversale**

Les deux nappes d'armatures verticales doivent être reliées au moins par quatre (4) Epingles au mètre carré, soit : **4HA8** 

#### **Vérifications**

- **A l'ELU**
- **Vérification au cisaillement**

#### - **Selon le RPA**

La contrainte de cisaillement dans le béton est limitée selon le **RPA99 [art 7.7.2]** à

$$
\tau_{\text{adm}} = 0.2 \times f_{c28} = 5 \text{ MPa}
$$

.

D'après les résultats obtenues des analyses on a  $V_{\text{max}} = 468,94 \text{ KN.}$ 

$$
\tau = 1.4 \frac{V}{b \cdot d} = 1.4 \times \frac{468,94 \times 10^{-3}}{0,20 \times (0,9 \times 5)} = 0,729 \text{ MPa}
$$

< …………………………………………... condition vérifiée

#### **Selon le BAEL**

 $\tau_b =$ V b. d =  $468,94 \times 10^{-3}$  $0,20 \times (0,9 \times 5)$  $= 0,521$  MPa

$$
\tau_{\mathbf{b}} \leq \overline{\tau_{\mathbf{u}}} = \min\left(0, 15\frac{f_{\rm cj}}{\gamma_{\mathbf{b}}}; 4 \text{ MPa}\right) = 3, 26 \text{ MPa}.\dots.\text{condition } \text{veinfinite}.
$$

$$
\triangleright \quad A \ L \text{'ELS :}
$$

$$
\sigma_b = \frac{N}{B+15A} \leq \overline{\sigma_b} = 0, 6f_{c28}
$$

$$
\sigma_{\rm b} = \frac{-1127,81 \times 10^3}{200 \times 5000 + (15 \times 52,5 \times 10^2)} = 1,045 \text{ MPa} \le \overline{\sigma_{\rm b}} = 15 \text{ MPa}
$$

Les résultats de calcul du ferraillage des autres voiles, ainsi que les vérifications des contraintes sont donnés par les tableaux ci-dessus :

On a calculé les voiles, on a choisi le voile le plus sollicité dans le cas le plus défavorables.

### **V.7.1.2 Résultats des ferraillages : Voile1 (L=5 m)**

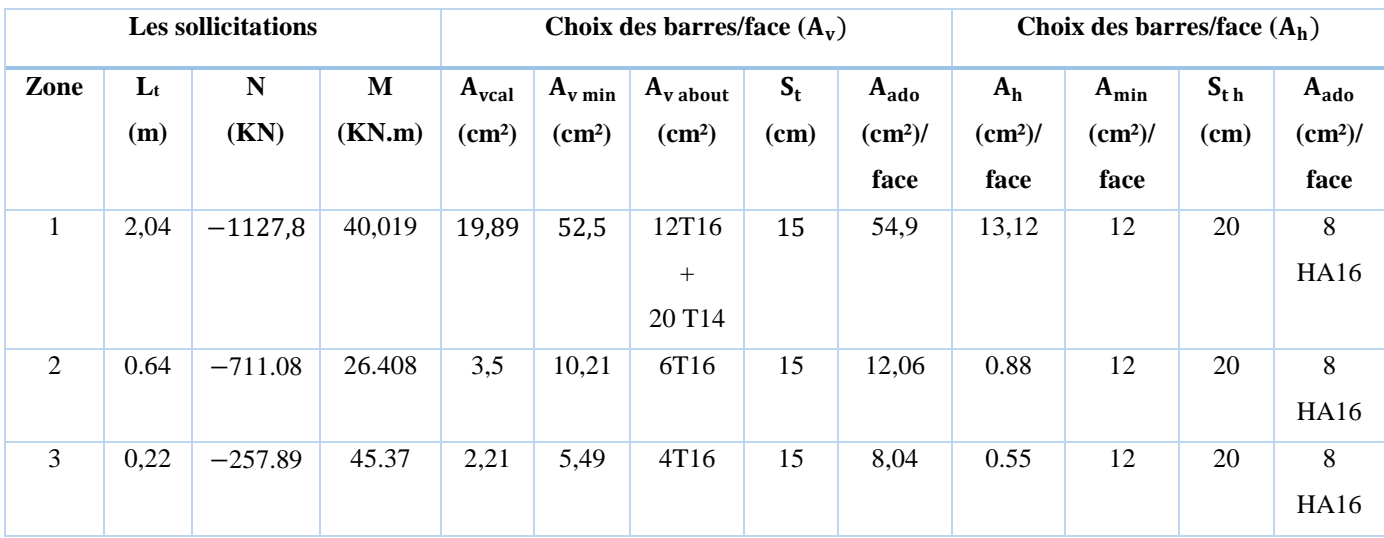

**Tableau V- 22:** Résultats des ferraillages du voile 1 (L=5 m).

#### **V.7.1.3 Résultats des vérifications**

#### **Voile 1 (L=5 m)**

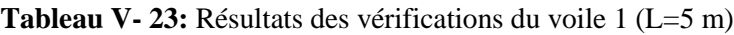

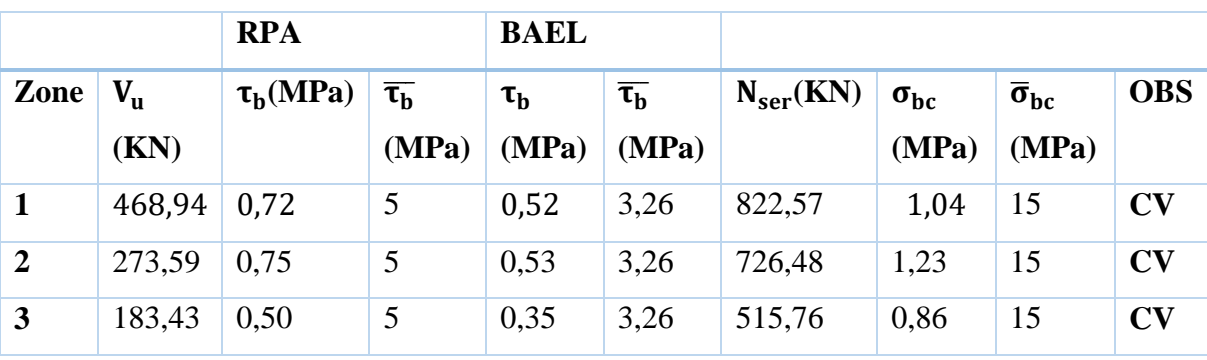
## *I* **V.7.1.4 Schémas de ferraillages des voiles**

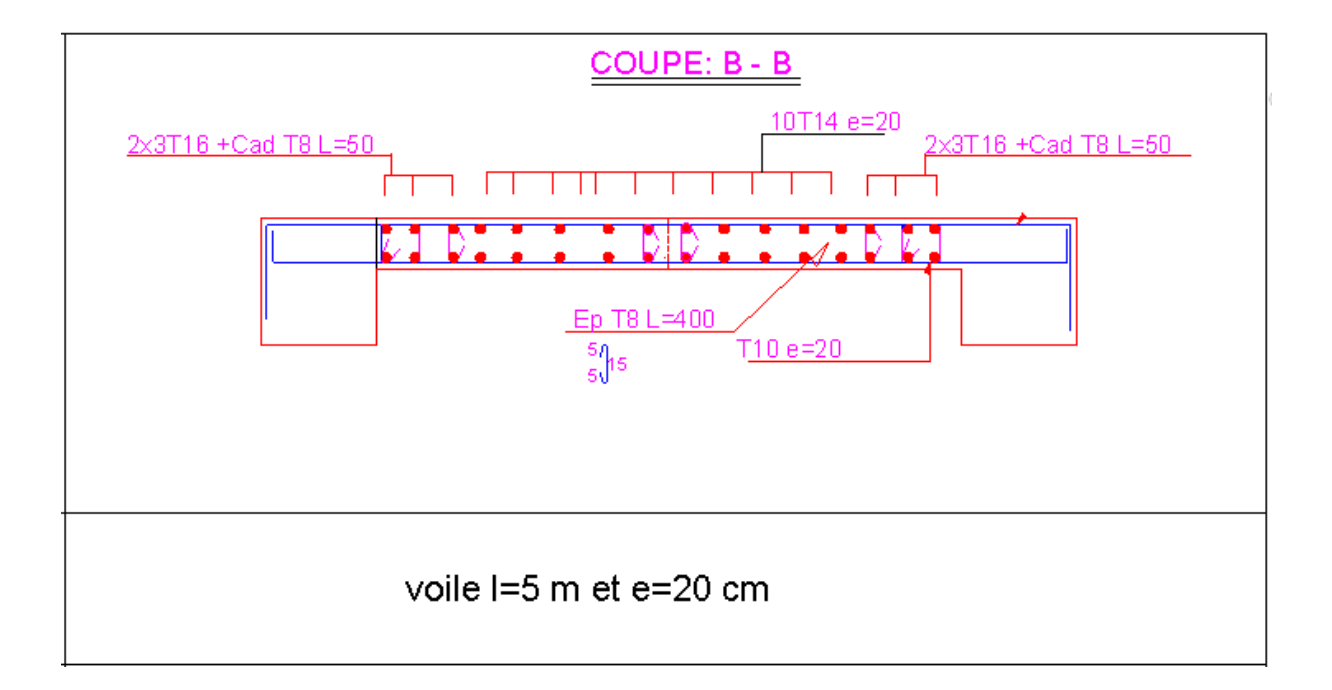

**Figure V- 9:** Schéma de ferraillage de voile1 (L=5 m)

## **CHAPITRE VI : ETUDE D'INFRASTRUCTURE**

## *I* **VI.1 Introduction**

On appelle fondation, la partie d'un ouvrage reposant sur un terrain d'assise auquel sont transmises toutes les charges permanentes et variables supportées par cet ouvrage.

Elles doivent reprendre les charges supportées par la structure et les transmettre au sol dans de bonnes conditions de façon à assurer la stabilité de l'ouvrage.

#### **VI.2 Classification des fondations**

Fondé un ouvrage consiste essentiellement a répartir les charge qu'ils support sur le sol ou dans le sol suivant l'importance de charge et la résistance du terrain

 Lorsque les couches de terrain capable de supportée l'ouvrage sont à une faible profondeur on réalise les fondations superficielles (semelles isolées, filantes et radier général)

 Lorsque les couches de terrain capable de supportée l'ouvrage sont à une grande profondeur on réalise les fondations profondes et semi profondes (puits et pieux).

#### **VI.3 Les différents types des fondations**

Il existe quatre catégories de fondations :

 **Les fondations superficielles :** lorsque les couches de terrain capables de supporter l'ouvrage, sont à faible profondeur (semelles isolées sous poteau semelles filantes sous mur radier).

 **Les fondations profondes :** lorsque les couches de terrain capables de supporter l'ouvrage, sont à une grande profondeur (puits, pieux).

 **Les fondations spéciales :** on site les colonnes ballastées qui sont des colonnes en pierres ou de graviers ciments, on l'intègre dans le sol sous des semelles isolées par exemples.

#### **Les fondations surfaciques ou radier**

Il existe quatre (04) types de radiers :

- Le radier dalle pleine (le plus courant).
- Le radier nervuré.
- Le radier champignon sous poteau.
- Le radier voûte.

#### **VI.4 Choix du type de fondation**

Le type de fondation est choisi essentiellement selon les critères suivants :

- La résistance du sol
- Le tassement du sol
- Le mode constructif de la structure.

Et ce même choix doit satisfaire les critères ci –dessous :

- Stabilité de l'ouvrage (rigidité).
- Facilité d'exécution (coffrage).
- Économie.

Pour notre ouvrage, nous avons le choix entre les semelles isolées, filantes et radier général.

En premier lieu on orientera notre choix sur les semelles isolées ; on calculera la surface totale occupée par les semelles qu'on comparera à la surface totale du bâtiment.

Le choix définitif de ce type de fondations sera retenu dans le cas où :

la surface des semelles  $\frac{1}{\text{law of a surface and a distance}} \leq 50\%$ 

Le risque de chevauchement est écarté.

Dans le cas contraire, on optera pour des semelles filantes et si ces dernières dépassent 50% de la surface totale, on optera pour un radier.

#### **VI.5 Caractéristiques du sol**

- La nature de sol : c'est un sol meuble (catégorie)
- Profondeur d'ancrage est de 3.6m
- La contrainte admissible de sol : ( $\sigma$  sol= 2 bars = 2t/m<sup>2</sup> = 200 KN/m<sup>2</sup>).
- **Les poteaux**

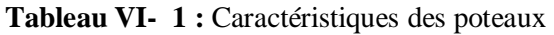

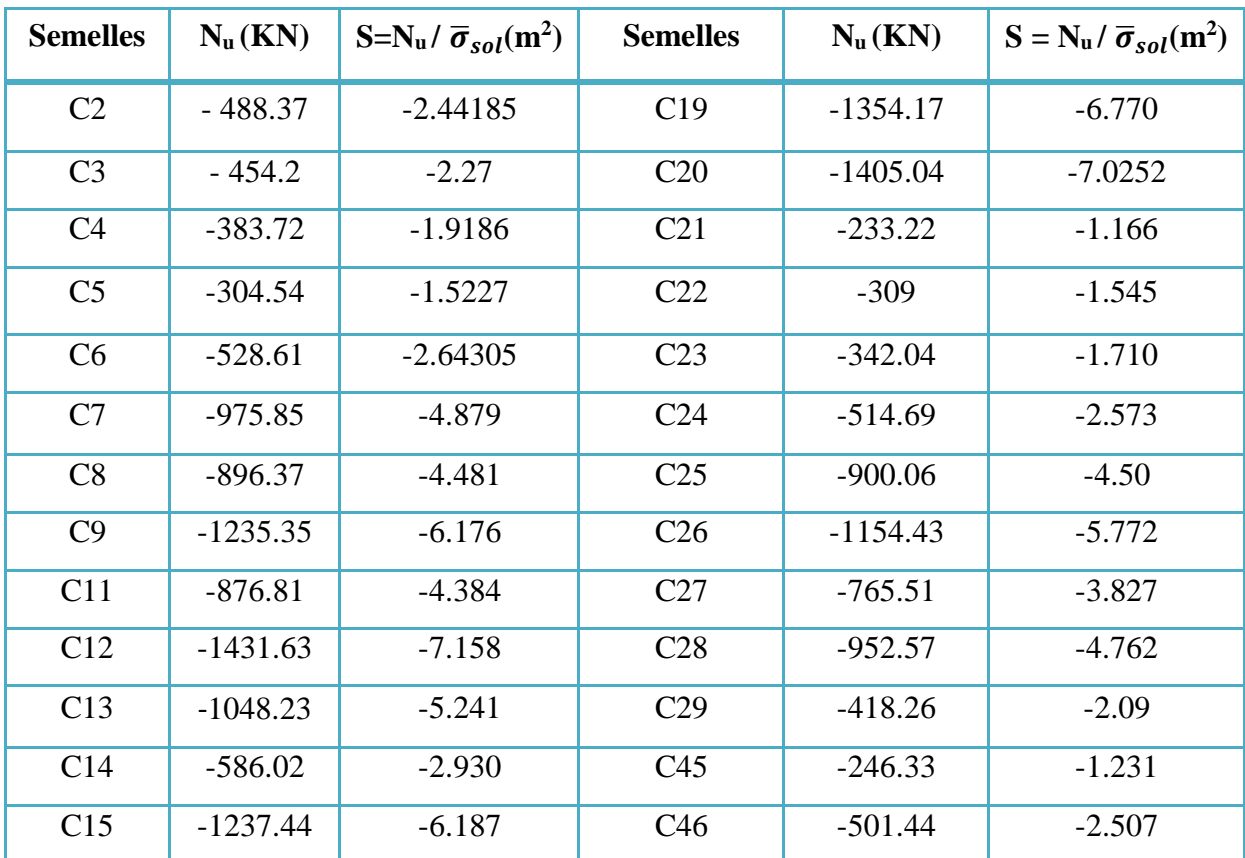

CHAPITRE VI ETUDE DES INFRASTRUCTURES

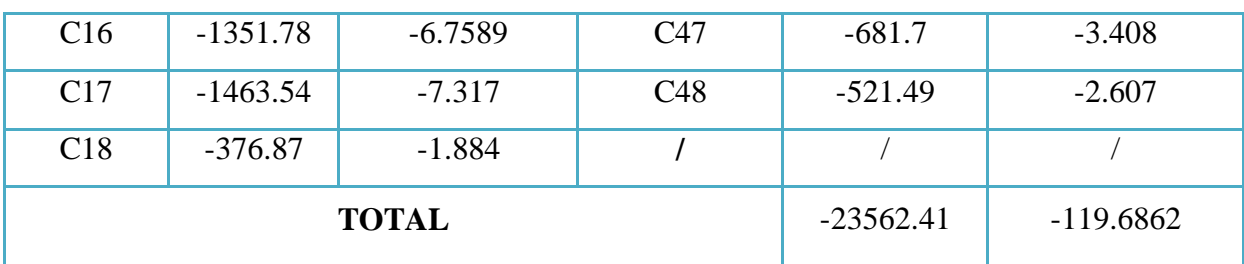

#### **Les voiles**

**Tableau VI- 2:** Caractéristiques des voiles

| <b>Semelles</b> | $N_u(KN)$ | $S = N_u / \overline{\sigma}_{sol}(m^2)$ |
|-----------------|-----------|------------------------------------------|
| V1              | 4553.37   | 22.766                                   |
| V <sub>2</sub>  | 3628.51   | 18.142                                   |
| V3              | 3301.27   | 16.506                                   |
| <b>P1</b>       | 1127.81   | 5.639                                    |
| P <sub>2</sub>  | 366.64    | 1.83                                     |
| <b>TOTAL</b>    | 6488.8    | 64.88                                    |

#### **Donc :**

Nous avons une surface globale :

 $S_b = 280.43$  m<sup>2</sup>  $\text{Et}$  :  $\text{S}_s = \frac{\text{N}}{n}$  $\frac{\text{N}}{\sigma_{\text{sol}}}$  = 119.68+64.88 = 184.569 m<sup>2</sup>  $S_{S}$  $\frac{S_s}{S_b} = \frac{184.569}{280.43}$  $\frac{184.569}{280.43} = 0,658$   $\longrightarrow$   $\frac{S_s}{S_b}$  $\frac{3 s}{s_b}$  = 65.8 % Donc:  $\frac{S_s}{S}$ ˂ 50 % ………………………..... **Condition non vérifiée.**

#### **Conclusion**

La surface totale des semelles occupe de **65.8 %** du la surface d'emprise de l'ouvrage, on est donc amené à opter le radier général.

Ce type de fondation présente plusieurs avantages :

 Augmentation de la surface de la semelle (fondation) minimise la pression exercée par la structure sur le sol.

- La réduction des tassements différentiels.
- La facilité d'exécution

## *I* **VI.6 Radier général**

Un radier général est un type de fondation superficielle qui est constitué par un plancher renversé couvrant toute la surface du sol du bâtiment, cette semelle déborde par des consoles extérieures.

Le radier général présente les avantages suivants :

 L'augmentation de la surface de la semelle, minimise la pression exercée par la structure sur le sol.

- La réduction des tassements différentiels.
- Néglige les irrégularités ou l'hétérogénéité du sol.
- La facilité d'exécution.

#### **VI.6.1 Etude d'un radier**

#### **VI.6.1.1 Pré-dimensionnement du radier**

#### **L'épaisseur du radier**

L'épaisseur minimale  $h_{min}$ du radier doit avoir au minimum 25 cm.

$$
h_{\min} = 25cm
$$

#### **Condition forfaitaire**

L'épaisseur de radier h<sub>r</sub> doit satisfaire les conditions suivants :

$$
\frac{L_{\max}}{8} \leq h_r \leq \frac{L_{\max}}{5}
$$

**:** La distance maximale entre deux files successives est de : 445 cm.

$$
55.625 \leq \mathbf{h}_r \leq 89
$$

#### **Condition de rigidité**

$$
L_e = \sqrt[4]{\frac{4EI}{K_Sb}} \geq \frac{2L_{max}}{\pi}
$$

**:** Longueur élastique (hauteur du libage).

**:** Plus grande distance entre deux files parallèles.

**:** Module d'élasticité.

**:** Inertie d'une bande d'un mètre de radier.

 $K_S$ : Coefficient de raideur du sol :  $\mathbf{K}_s = 4000 \text{ t/m}^3 \dots \dots \dots \dots$ mauvais sol.

**:** Largeur du radier

$$
\text{D'où}: h_r \geq \sqrt[3]{\frac{48kL_{max}^4}{E\pi^4}}
$$

$$
L_{\text{max}} = 4.45 \text{ m}
$$
  
\n
$$
E = 32164,195 \text{ Mpa}
$$
  
\n
$$
K = 40000 \text{ kN/m}^3
$$
  
\n
$$
h_r \ge \sqrt[3]{\frac{48 \times 40 \times 4.45^4}{32164,195 \times \pi^4}} = 0,62 \text{ m}
$$

La valeur de l'épaisseur du radier à adopter est : 65 cm.

#### **VI.6.1.2 La surface minimale du radier**

Pour la détermination de la surface de radier il faut vérifier la condition suivante :

$$
\frac{N_{u}}{S_{rad}} \le \overline{\sigma_{adm}} \quad ; \text{ avec}: S_{rad} \ge \frac{N_{u}}{\overline{\sigma_{adm}}}
$$
\n
$$
\text{Avec}: N_{u} = 23562.41 \text{ KN}; N_{ser} = 17445.67 \text{KN}
$$
\n
$$
\overline{\sigma_{adm}} = 2 \text{bar} = 200 \text{KN/m}^2
$$
\n
$$
S_{rad} = \frac{N_{u}}{\overline{\sigma_{adm}}} = \frac{23562.41}{200} = 117.812 \text{ m}^2
$$
\n
$$
S_{rad} = \frac{N_{ser}}{\overline{\sigma_{adm}}} = \frac{17445.67}{200} = 87.228 \text{ m}^2
$$
\n
$$
\text{On a: } S_{bat} = 280.43 \text{ m}^2
$$

La surface totale de bâtiment par conséquent est supérieure à la surface nécessaire au radier. A cet effet, nous avons prévu un débord (D**)** minimum.

#### **Calcul de débordement (D)**

$$
D \ge \left(\frac{h}{2}, 30 \text{cm}\right) = \left(\frac{65}{2}, 30 \text{cm}\right) = 32, 5 \text{cm} \dots \dots \dots \dots \dots \dots \dots \dots \dots \dots \dots \dots \text{On } p \text{rend}: \quad D = 35 \text{cm}
$$

 $D'$ où :  $S_{rad} = S_{bat} + D \times P$ 

**:** Surface de radier.

**S**<sub>bat</sub>: Surface totale de bâtiment.

**:** Périmètre de bâtiment.

 $S_{rad}$  = 280,43 + 0,35 × 76,80 = 307,31 m<sup>2</sup>

## *I* **VI.6.1.3 Les Vérifications du radier**

#### - **Condition au poinçonnement (art A.5.2.4) CBA93**

Le poinconnement se fait par expulsion d'un bloc de béton de forme tronconique à 45°.

La vérification se fait pour le voile et le poteau les plus sollicités, cette vérification s'effectue comme suite :

$$
N_u \leq \frac{0,045 \times \mu_c \times h \times f_{c28}}{\gamma_b}
$$

Avec :

**:** La charge de calcul vis à vis de l'état limite.

**:** Périmètre de la surface d'impact projetée sur le plan moyen du radier.

**:** L'épaisseur totale de la radier.

#### **Sous voile**

On fait cette vérification dans l'élément le plus sollicité soit le voile  $V_Y(L = 5m)$ 

N<sub>u</sub> = 4553.37 KN; L = 5 m  
\n
$$
\mu_c = 2(L + b + 2 h_{rad})
$$
\n
$$
\mu_c = 2(5 + 0.2 + 2 \times 0.65) = 13 m
$$
\n
$$
h \ge \frac{4553.37}{0.045 \times 13 \times (\frac{25}{1.5})} \times 10^{-3} = 0.467 m
$$

$$
h\geq 0,467m\ldots\ldots\ldots\ldots\ldots\ \text{Condition }v\acute{e}rifi\acute{e}e.
$$

$$
\checkmark
$$
 Sous les poteaux

$$
N_{u} = 1463.54 \text{KN}
$$
  
\n
$$
\mu_{c} = 2(a + b + 2h_{rad})
$$
  
\n
$$
\mu_{c} = 2(0.45 + 0.45 + 2 \times 0.65) = 4.4 \text{ m}
$$

$$
\mathbf{h} \ge \frac{1463.54}{0.045 \times 4.4 \times \left(\frac{25}{1.5}\right)} \times 10^{-3} = \mathbf{0.443 m}
$$

#### $h \geq 0,443$  m ... ... ... ... ... Condition vérifiée.

Donc il n'y a pas de risque de poinçonnement.

#### - **Vérification au cisaillement**

L'épaisseur du radier sera déterminée en fonction de la contrainte de cisaillement du radier.

D'après le règlement **CBA93 (Art. A.5.1)** il faut vérifier la condition suivante :

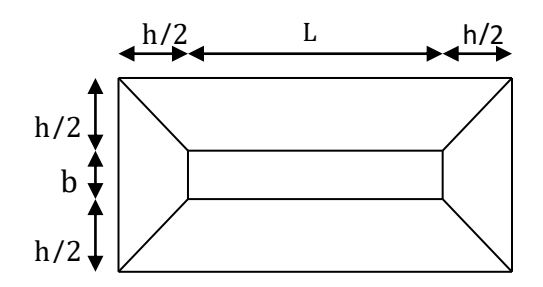

**Figure VI- 1:** Radier sous voile

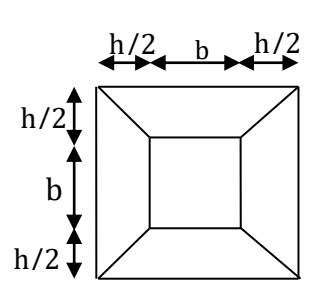

**Figure VI- 2:** Radier sous poteau

$$
\tau_u = \frac{V_u}{bd} \leq \overline{\tau_u} = 0,07\frac{f_{cj}}{\gamma_b}
$$

Où  $V_u$  : valeur de calcul de l'effort tranchant vis à vis l'ELU.

b : désigne la largeur.

 $\gamma_{\rm b}$  = 1,5 ; d = 0,9 h<sub>r</sub> = 0,585 m ; b = 1,15 m

 $L_{\text{max}}$  : La plus grande portée de la dalle  $L_{\text{max}}$  = 4,45 m.

$$
V_{u} = q_{u} \times \frac{L_{max}}{2} ; q_{u} = \frac{N_{u}}{S_{rad}}
$$
  
\n
$$
V_{u} = q_{u} \times \frac{L_{max}}{2} = \frac{N_{u}}{S_{rad}} \times \frac{L_{max}}{2}
$$
  
\nOn a:  $N_{u} = 35652.604$  KN  
\n
$$
V_{u} = \frac{35652.604}{307,31} \times \frac{4,45}{2} = 258.134
$$
 kN  
\n
$$
\tau_{u} = \frac{258.134}{1,15 \times 0,585} \times 10^{-3} = 0,383
$$
 MPa  
\n
$$
\overline{\tau_{u}} = 0,07 \times \frac{25}{1,5} = 1,16
$$
 MPa  
\n
$$
\tau_{u} = 0,383
$$
 MPa  $\leq \overline{\tau_{u}} = 1,16$  MPa ....... ... .... common

- **Caractéristiques géométriques du radier**

#### **Centre de gravité du radier**

$$
X_{G \text{ rad}} = \frac{\sum S_i X_i}{\sum S_i} = 16,87 \text{ m}
$$
;  $Y_{G \text{ rad}} = \frac{\sum S_i Y_i}{\sum S_i} = 5,83 \text{ m}$ 

#### **Moment d'inertie**

L'inertie du radier par rapport aux axes passant par son centre de gravité est :

$$
I = (I_i + S_i D_i^2)
$$

Avec:

**:** Moment d'inertie du panneau (i).

**:** Aire du panneau considéré (i).

**:** Distance entre le CDG du panneau (i) et le CDG du radier.

 $I_{XX \text{ rad}} = 2349,937 \text{ m}^4$ ;  $I_{YY \text{ rad}} = 2029,188 \text{ m}^4$ 

#### **Centre de masse de la structure**

 $X_{G str} = 16,32 \text{ m}$  ;  $Y_{G str} = 5,32 \text{ m}$ 

## *I* **L'excentricité**

$$
e_x = |X_{G \text{ rad}} - X_{G \text{ str}}| = 0.55 \text{ m}; e_y = |Y_{G \text{ rad}} - Y_{G \text{ str}}| = 0.51 \text{ m}
$$

#### - **Vérification de la contrainte normale**

La résultante des charges verticales ne coïncide pas avec le centre de gravité de l'aire du radier donc les réactions du sol ne sont pas uniformément réparties. Leur diagramme peut être soit triangulaire ou trapézoïdale. Quel que soit le diagramme, la valeur de la contrainte moyenne est donnée par la formule suivante :  $\sigma_{\text{moy}} = \frac{3\sigma_1 + \sigma_2}{4}$  $\frac{1+62}{4} \leq 1,5\sigma_{\text{adm}}$ 

avec :  $\sigma_1$  = N  $\frac{1}{s}$  + MV  $\frac{1}{1}$ ; σ<sub>2</sub> = N  $\frac{1}{s}$  – MV I

Le radier est sollicité par les efforts suivants :

**N**: Effort normal du au charges verticales.

**M** : Moment d'excentricité dus aux charges verticales :  $M = N \times e$ 

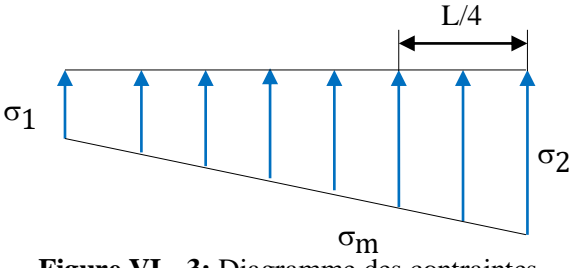

**Figure VI- 3:** Diagramme des contraintes

En résume les résultats dans le tableau suivant :

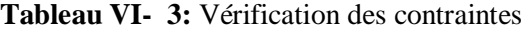

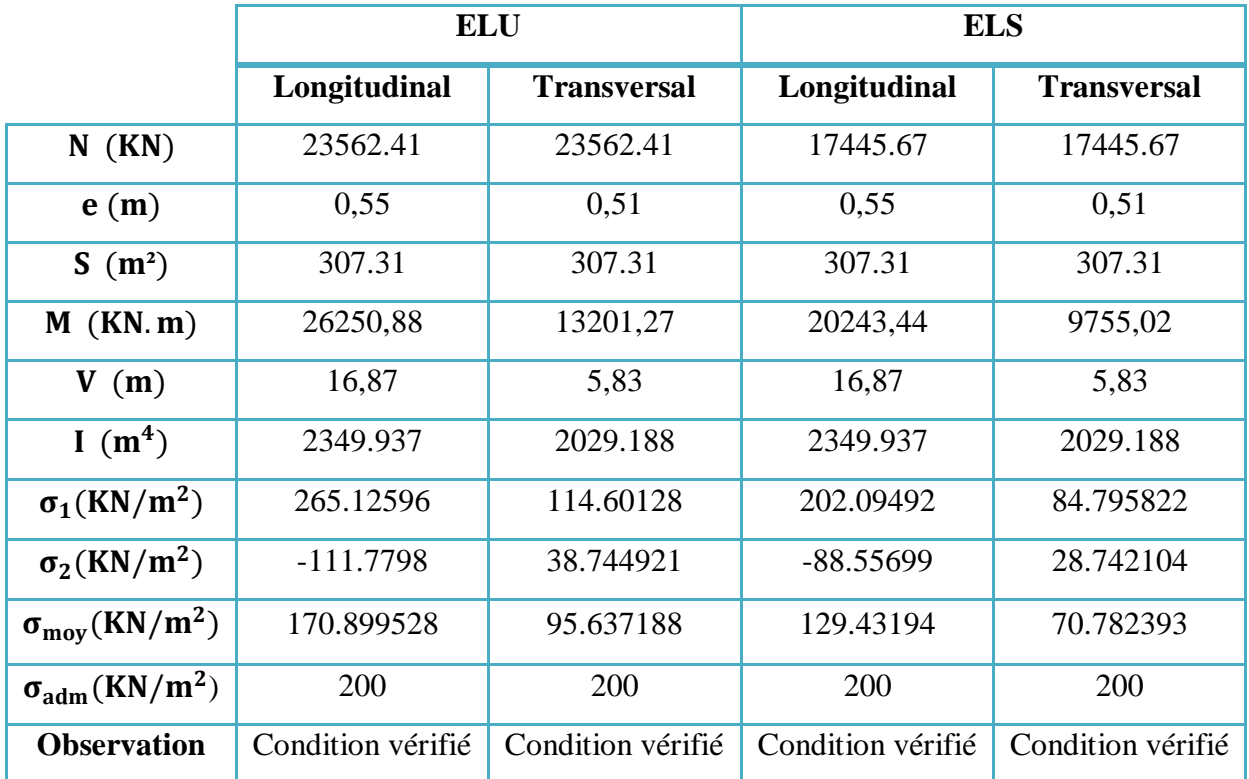

On remarque que la contrainte moyenne du radier est inférieure à la contrainte admissible de sol donc la condition de contrainte est vérifiée.

#### **VI.7 Vérification de la stabilité au renversement (art 10.1.5 de RPA99/version 2003)**

D'après RPA99/version 2003 le radier reste stable si :

$$
e=\frac{M}{N}\leq \frac{L}{4}
$$

**e :** l'excentricité de la résultante des charges verticales.

**M:** moment dû au séisme.

**N:** charge verticale permanente.

**Sens longitudinal**

M<sup>x</sup> =12406.936 KN. m ; N =23562.41 KN = = 12406.936 23562.41 <sup>=</sup> . = . = . < = . … … … … …**Condition vérifiée. Sens transversal** M<sup>Y</sup> = 37497.2181 KN. m ; N =23562.41 KN = = 37497.2181 23562.41 <sup>=</sup> . = , . = . < = , … …… . . … …..**Condition vérifiée.**

La stabilité du radier est vérifiée dans les deux sens.

#### **VI.7.1 Vérification sous l'effet de la pression hydrostatique**

Elle est jugée nécessaire pour justifier le non-soulèvement du bâtiment sous l'effort de sous-pression hydrostatique, on doit vérifier :  $w \ge \alpha$ . h.  $\gamma$ . S Avec :

: Poids totale du bâtiment à la base du radier.

 $\alpha$ : Coefficient de sécurité vis-à-vis du soulèvement :( $\alpha = 1.5$ )

 $\gamma$ : Poids volumique de l'eau :  $\gamma = 10$ KN/m<sup>3</sup>

 $h:$  Profondeur de l'infrastructure :  $h = 2.65$  m

**S**: Surface du radier :  $S_{rad} = 307,31$  m<sup>2</sup>

 $w \ge \alpha$ . h. y.  $S = 1.5 \times 2.65 \times 10 \times 307.31 = 12215.57KN$ 

On a:  $\mathbf{w} = \mathbf{w}_{\text{bat}} + \mathbf{w}_{\text{rad}}$ 

Avec :

Poids du radier :

 $G_{rad} = G (dale) + G (n$ ervure)  $G_{\text{rad}} = (S_{\text{rad}} \times h_d \times 25) + 0$  $G_{\text{rad}} = (307,31 \times 0.25 \times 25) = 1920.687 \text{ KN}$  $w = 36618.99 + 1920.687 = 38539.677$  KN > 12215, 57 KN ≥ . . . … … … … … … … … … … … … … … **Condition vérifiée**

#### **VI.8 Ferraillage du radier (panneau)**

Le radier fonctionne comme un plancher renversé dont les appuis sont constitués par les poteaux et les nervures est soumis à une pression uniforme provenant du poids propre de l'ouvrage et des surcharges.

La fissuration est considérée préjudiciable, vu que le radier peut être alternativement noyé, Émergé en eau douce.

Donc on peut se rapporter aux méthodes données par le BAEL 91/mod 99.

#### - **Méthode de calcul**

Notre radier comporte des panneaux de dalle appuyés sur 4 cotés soumis à une charge uniformément répartie.

Les moments dans les dalles se calculent pour une bande de largeur unité et ont pour la valeur de  $\alpha$  tel que :  $\alpha = \frac{I_x}{I_y}$ l<sub>y</sub>

 $1<sup>er</sup>$  **cas** : si  $0 < \alpha < 0$ , 4 la dalle porte sur un seul sens.

Dans le sens de la petite portée :  $M_{0X} = \frac{ql^2}{8}$ 8

Dans le sens de la grande portée :  $M_{0Y} = 0$ 

 $2^{\text{eme}}$  **cas** :  $0, 4 < \alpha < 1$  la dalle porte sur les deux sens.

Dans le sens de la petite portée :  $M_{0X} = \mu_X \times q \times l_X^2$ .

Dans le sens de la grande portée :  $M_{0Y} = \mu_Y \times M_{0X}$ .

Pour tenir compte de la continuité, on a procédé à la ventilation des moments sur appuis et en travée.

#### **Pour un panneau intermédiaire**

Moment en travée :  $M_{TX} = 0.75 M_{OX}$ ;  $M_{TY} = 0.75 M_{OY}$ Moment sur appuis : $M_{ax} = 0$ ,  $5M_{0X}$ ;  $M_{ay} = 0$ ,  $5M_{0Y}$ 

## *I* **Pour un panneau de rive**

Moment en travée :  $M_{TX} = 0.85 M_{OX}$ ;  $M_{TY} = 0.85 M_{OY}$ 

Moment sur appuis : $M_{TX} = 0$ ,  $3M_{OX}$ ;  $M_{TY} = 0$ ,  $3M_{OY}$ 

Selon le BAEL 91 les moments en appuis et en travée doivent respecter l'inégalité suivante :

$$
M_t+\frac{M_e+M_w}{2}\geq 1,25M_0
$$

#### **Ferraillage longitudinal**

Le ferraillage est déterminé par le calcul de section rectangulaire en flexion simple.

#### **Pourcentage minimal**

Condition de non fragilité :

$$
A_{CNF} = 0,23bd \frac{f_{t28}}{f_e}
$$

#### **Section minimale**

**Sens XX :**

 $A_{Y\min} = \{$ 6h<sub>0</sub> : f<sub>e</sub>E500  $8h_0$ :  $f_eE400$  en exprimant  $h_0$  en mètre  $12h_0$ : (autres cas)

**Sens YY :**

$$
A_{x\min}=\frac{3-\alpha}{2}A_{Y\min}
$$

$$
\checkmark \quad \text{Espacement maximal} (BAEL\ 91/mol\ 99)
$$

$$
S_{tx} \le \min(33 \text{ cm}, 3h_r) = 20 \text{ cm}
$$

$$
S_{ty} \le \min(45 \text{ cm}, 4h_r) = 20 \text{ cm}
$$

#### **Ferraillage transversal**

Les armatures transversales d'effort tranchant ne sont pas à prévoir si les deux conditions suivantes sont remplies :

La dalle est bétonnée sans reprise de bétonnage dans toute son épaisseur.

$$
\tau_{\rm u} \leq 0.05 f_{\rm c28}
$$

#### **Application de la méthode de calcul**

**Les sollicitations**

$$
a. A L'ELU : v = 0
$$

$$
q_{u} = \frac{N_{u}}{S_{rad}} = \frac{23562.41}{307,31} = 76.673 \text{ KN/m}^2
$$

**b.**  $A L'ELS : v = 0,2$ 

$$
q_{ser} = \frac{N_{ser}}{S_{rad}} = \frac{17445.67}{307,31} = 56.769 \text{ KN/ m}^2
$$

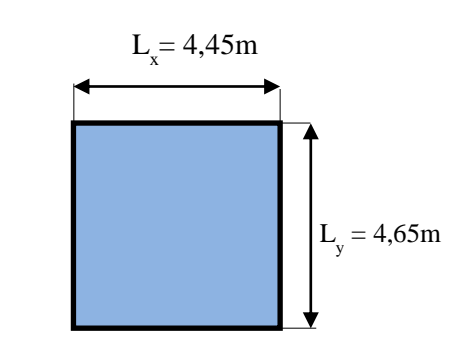

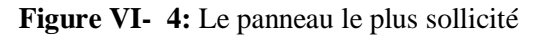

Pour faciliter l'exécution et homogénéiser le ferraillage, il est préférable de calculer le Panneau le plus sollicité (panneau intermédiaire).

$$
\alpha = \frac{L_x}{L_y} = \frac{445}{465} = 0.957
$$

#### **Calcul des moments**

Les valeurs de  $\mu_X^{\vphantom{\dagger}}$ et $\mu_Y^{\vphantom{\dagger}}$ sont déterminés par :

**a.** A **PELU**: 
$$
\mu_X = \frac{1}{8(1+2,4\alpha^3)}
$$
;  $\mu_Y = \alpha^3 (1,9-0,9\alpha)$   
**b.** A **PELS**:  $\mu_X = \frac{1}{8(1+2\alpha^3)}$ ;  $\mu_Y = \alpha^2 (1 + \frac{2}{3}(1-\alpha)^2)$ 

Les résultats sont présentés ci-dessous :

#### Tableau VI- 4: Calcul des moments

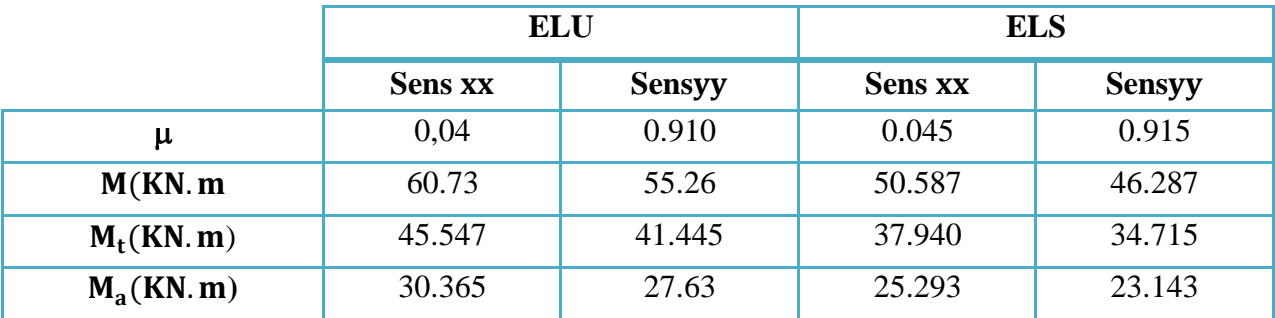

### *I* **Vérification des moments**

| <b>Sens</b> | <b>Moments</b> |        | $M_t + \frac{(M_e + M_w)}{2}$ | $1,25M_0$ | <b>Observation</b> |  |
|-------------|----------------|--------|-------------------------------|-----------|--------------------|--|
|             | $M_0$          | 60.730 |                               |           |                    |  |
| <b>Sens</b> | $M_e$          | 30.365 | 75.912                        | 75.912    | Condition vérifié  |  |
| XX          | $M_w$          | 30.365 |                               |           |                    |  |
|             | $M_t$          | 45.547 |                               |           |                    |  |
|             | $M_0$          | 55.260 |                               | 69.075    |                    |  |
| <b>Sens</b> | $M_e$          | 27.630 | 69.075                        |           | Condition vérifié  |  |
| YY          | $M_w$          | 27.630 |                               |           |                    |  |
|             | $M_t$          | 41.445 |                               |           |                    |  |

**Tableau VI- 5:** Vérification des moments à l'ELU

**Tableau VI- 6:** Vérification des moments à l'ELS

| <b>Sens</b> | <b>Moments</b> |        | $M_t + \frac{(M_e + M_w)}{2}$ | $1,25M_0$ | <b>Observation</b> |  |
|-------------|----------------|--------|-------------------------------|-----------|--------------------|--|
|             | $M_0$          | 50.587 |                               |           |                    |  |
| <b>Sens</b> | $M_e$          | 25.293 | 63.233                        | 63.233    | Condition vérifié  |  |
| XX          | $M_w$          | 25.293 |                               |           |                    |  |
|             | $M_t$          | 37.940 |                               |           |                    |  |
|             | $M_0$          | 46.287 |                               | 57.858    |                    |  |
| <b>Sens</b> | $M_e$          | 23.143 | 57.858                        |           | Condition vérifié  |  |
| YY          | $M_w$          | 23.143 |                               |           |                    |  |
|             | $M_t$          | 34.715 |                               |           |                    |  |

#### **Calcul des armatures de radier**

#### **Calcul à l'ELU**

$$
b = 1m = 100
$$
cm  $; h = 25$ cm  $; d = 22,5$ cm

A min = 0,23 b d 
$$
\frac{f_{t28}}{f_e}
$$
 = 3.123 cm<sup>2</sup>  
\n
$$
\mu_{bu} = \frac{M_{ua}}{bd^2 f_{bu}}
$$
; Z<sub>b</sub> = d(1 – 0,4 $\alpha$ ) ;  $\alpha$  = 1,25(1 –  $\sqrt{1 - 2\mu_{bu}}$ )  
\n
$$
A_s^t = \frac{M_u}{z_b f_{ed}}
$$
;  $f_{ed} = \frac{f_e}{\gamma_s} = \frac{400}{1,15} = 348 \text{ MPa}$ 

Les résultats de ferraillage à l'ELU sont présentés dans le tableau suivant :

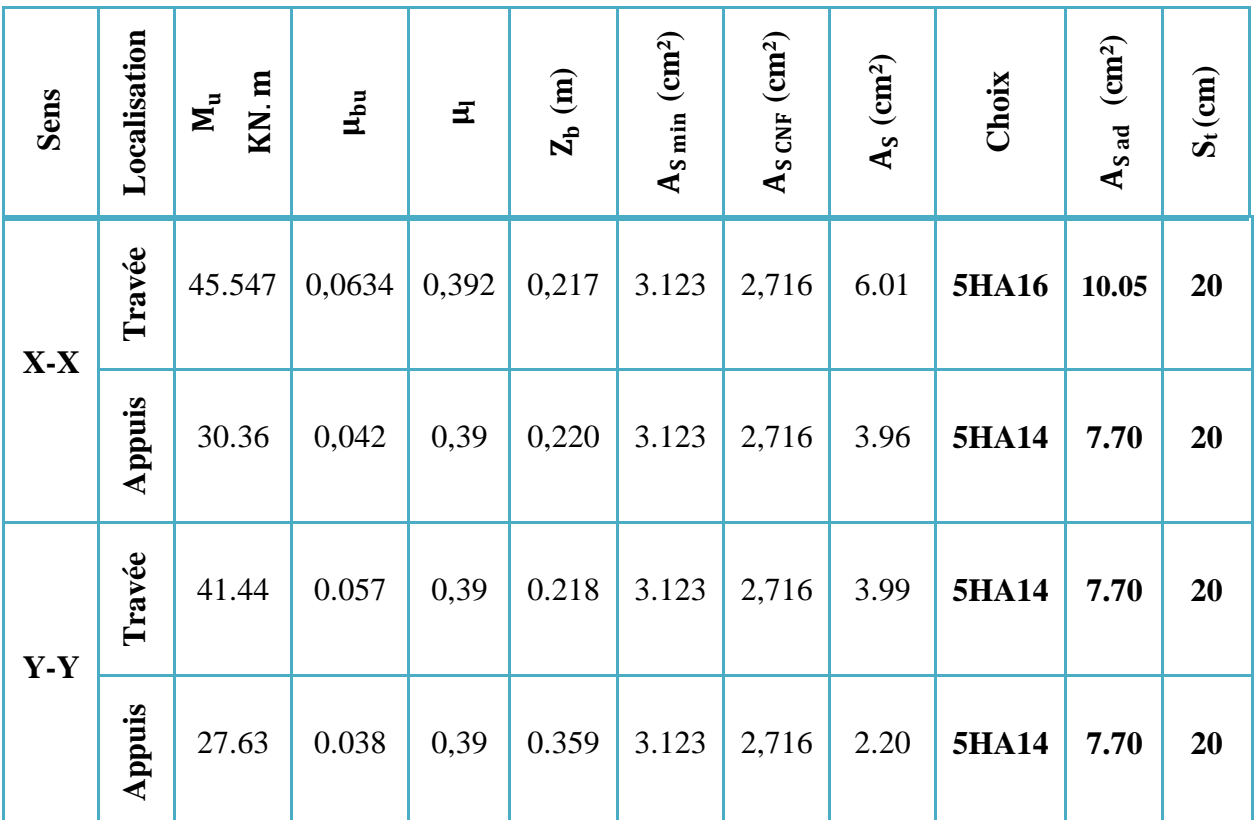

**Tableau VI- 7:** Ferraillage de radier à l'ELU

#### **Vérification des contraintes**

$$
\checkmark \quad \text{Contrainte de compression dans le béton} \ \ (\sigma_{bc} \le \overline{\sigma}_{bc})
$$

Avec :  $\bar{\sigma}_{bc} = 0.6f_{c28} = 0.6 \times 25 = 15MPa$ .

$$
\sigma_{bc} = \frac{M_{ser} \times y}{I}
$$
  
Et:  $I = \frac{by^3}{3} + \eta A_s (d - y)^2 + \eta A'_s (y - d')^2$   

$$
y = \eta \frac{A_s + A'_s}{b} \times \left[ \sqrt{1 + \frac{b(d.A_s + d'.A'_s)}{7,5(A_s + A'_s)^2}} - 1 \right]
$$

### **Contrainte de compression dans l'acier**

On doit vérifier que 
$$
\sigma_s < \overline{\sigma_s}
$$
  
\nTelle que :  $\sigma_s = \eta K(d - Y)$   
\n
$$
\overline{\sigma}_s = \min \begin{cases} \frac{2}{3} f_e \\ \max(0.5f_e; 110\sqrt{\eta f_{tj}}) \end{cases} \longrightarrow \overline{\sigma_s} = 201,63 \text{ MPa}
$$

Avec :  $\eta = 1.6$  pour les armatures haute adherence

| Sens    | Localisation | (KN.m)<br>$\mathbf{M}_\mathrm{ser}$ | $A_s$ (cm <sup>2</sup> ) | $Y$ (cm) | I $\left(\text{cm}^4\right)$ | (MPa)<br>$\sigma_{\rm bc}$ | (MPa)<br>$\frac{1}{10}$ | $\sigma_s(\text{MPa})$ | (MPa)<br>$\bar{\sigma}_s$ | Observation |
|---------|--------------|-------------------------------------|--------------------------|----------|------------------------------|----------------------------|-------------------------|------------------------|---------------------------|-------------|
| $X-X$   | Travée       | 37.940                              | 10.05                    | 6.86     | 47635.8                      | 5.468                      | 15                      | 186.782                | 201,63                    | CV          |
|         | Appuis       | 25.293                              | 7.70                     | 6.14     | 38629.3                      | 4.024                      | 15                      | 160.616                | 201,63                    | CV          |
| $X - Y$ | Travée       | 34.715                              | 7.70                     | 6.14     | 38629.3                      | 5.003                      | 15                      | 170.904                | 201,63                    | CV          |
|         | Appuis       | 23.143                              | 7.70                     | 6.14     | 38629.3                      | 3.682                      | 15                      | 146.963                | 201,63                    | CV          |

**Tableau VI- 8:** Vérification des contraintes

#### **VI.8.1 Ferraillage de débord du radier :**

Le débord du radier est assimilé à une console de largeur L=0,5 m le calcul de ferraillage sera pour une bande de largeur égale à un mètre.

 $h = 0.5$  m;  $b = 1$  m;  $d = 0.9 \times h = 0.45$  m

$$
q_{u} = 76.673 \text{ KN/m}^2 \text{. ml}
$$

$$
q_{ser} = 56.769 \text{ KN/m}^2 \text{. ml}
$$

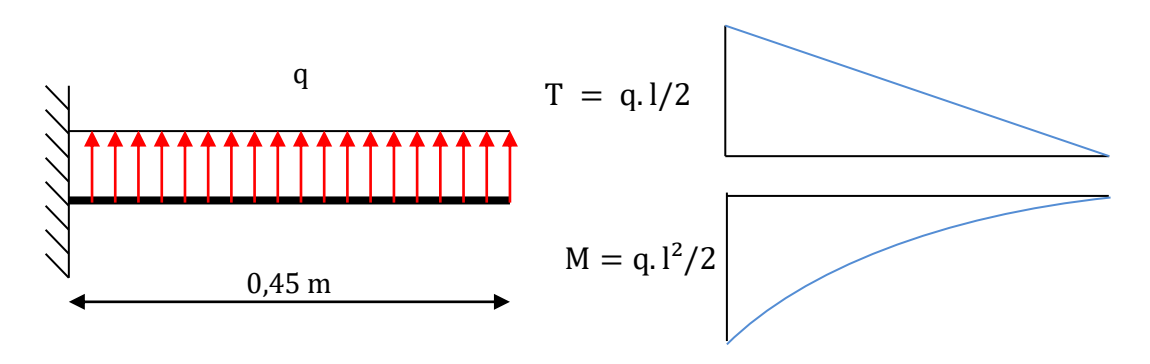

**Figure VI- 5:** Schéma statique et diagramme des efforts de débord du radier

## *I* **À l'ELU :**

 $M_{\text{max}} =$  $q_u \times L^2$  $\frac{1}{2}$  $76.673 \times 0.45^2$ 2

 $M_{max} = 7.763$ KN. m

**À l'ELS :**

 $M_{\text{max}} =$  $\mathbf{q}_{\text{ser}} \times \mathbf{L}^2$  $\frac{1}{2}$  $56.769 \times 0.45^2$ 2

 $M_{max} = 5.747$  KN. m

**Condition de non fragilité** 

$$
A_{\text{CNF}}=0,23\times b\times d\times \frac{f_{t28}}{f_e}
$$

**Calcul de de ferraillage** 

Le ferraillage sera fait en flexion simple et en

Fissuration préjudiciable.

Résultats de ferraillage de débord de radier :

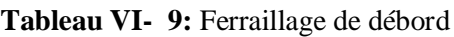

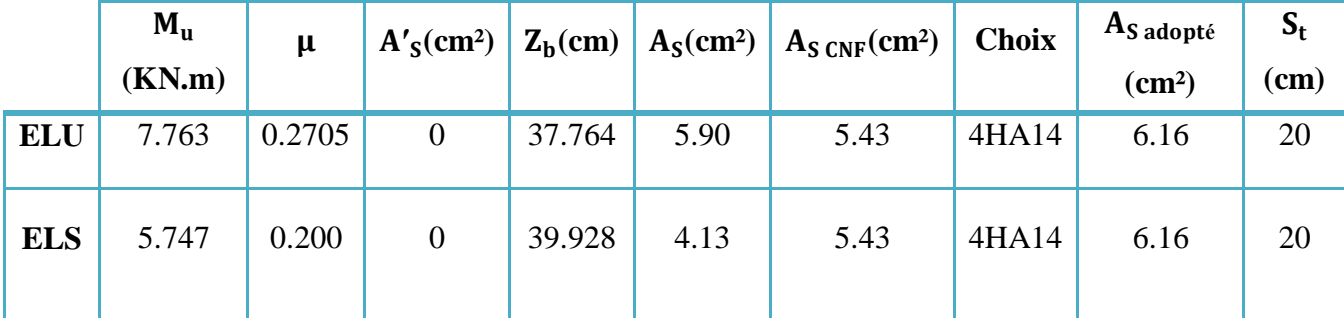

#### **Vérification au cisaillement (Art. A.5.1 CBA93)**

D'après l'article(Art. A.5.1) du règlement(CBA93) il faut vérifier la condition suivante :

$$
\tau_u = \frac{V_u}{bd} \leq \overline{\tau_u} = min \left\{ \frac{0, 15f_{c28}}{\gamma_b} \; ; 4 \; Mpa \right\}
$$

Où :  $V_u$  : valeur de calcul de l'effort tranchant vis à vis l'ELU.

b: désigne la largeur.

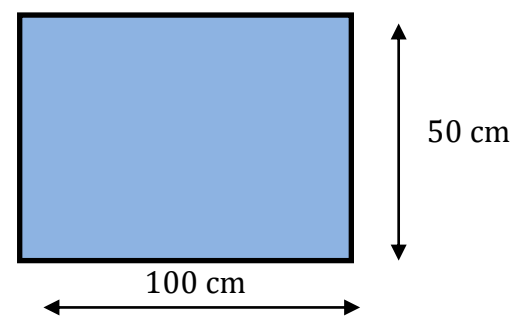

**Figure VI- 6:** La section de ferraillage de débord du radier

*I* q<sup>u</sup> =76.673 KN ; <sup>b</sup> =1.5 ; d = 0,9 h<sup>r</sup> =0.585 m ; b = 1m = × = 76.673×0,35 2  = . = 13.41 <sup>1</sup> <sup>×</sup> 0.585 <sup>×</sup> <sup>10</sup>−3 <sup>=</sup> , ̅̅̅ = { , ; } = , = , ≤ ̅̅̅ = , …… … … … … **Condition vérifiée**

On peut prolonger les armatures adoptées dans les panneaux de rive jusqu'à l'extrémité du débord pour avoir un bon accrochage des armatures.

Le cisaillement est vérifié, les armatures d'effort tranchant ne sont pas nécessaires.

Le débord est coulé sans reprise du bétonnage donc l'armature transversale n'est pas nécessaire.

#### **Schéma de ferraillage du radier**

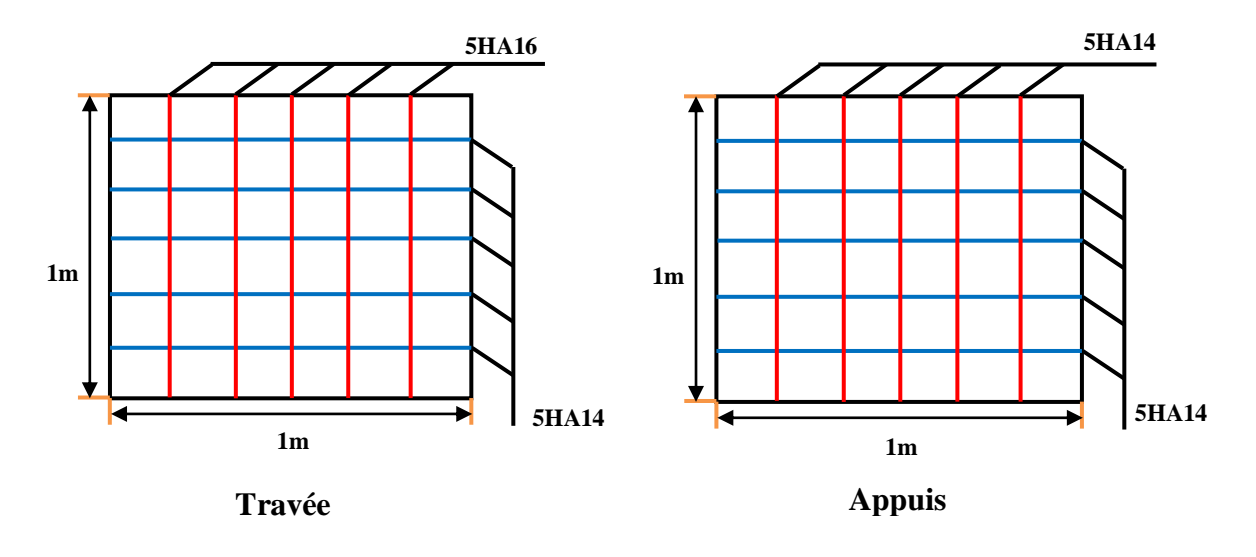

**Figure VI- 7:** Schéma de ferraillage du radier

# **Conclusion générale**

Ce projet de fin d'étude était une occasion pour nous d'appliquer les connaissances théoriques acquises durant notre cursus universitaire et des formations, cette expérience nous a permis d'acquérir et d'approfondir nos connaissances concernant le domaine de bâtiment en se basant sur les documents et règlements techniques, et nous a permis de toucher aux véritables difficultés que peut rencontrer un ingénieur pour le choix du modèle de calcul à considérer pour l'étude de la structure. Parmi ces difficultés on cite la disposition des voiles, et cela est dû à la forme géométrique en plan de notre structure. Celle-ci était dictée par des contraintes architecturales.

Par ailleurs cette étude nous a permis d'arriver à certaines conclusions qui sont :

- Le choix des matériaux est très important pour la réalisation d'une structure plus au mois résistante.

-Pour une bonne étude d'une structure, il faut comprendre son comportement.

- La modélisation doit, autant que possible, englober tous les éléments de la structure secondaires soient ils ou principaux, ceci permet d'avoir un comportement proche du réel, en utilisant le logiciel ETABS 9.7.1, qui permet d'effectuer un calcul tridimensionnel et dynamique dans le but de faciliter les calculs.

-Partager la structure en zones nous a permis d'économiser de la matière (facteur économique).

- On a constaté que la disposition des voiles est un facteur beaucoup plus important que la quantité des voiles à placer dans la structure, et elle joue un rôle déterminant dans le comportement de ce dernier vis-à-vis du séisme.

- Dans l'étude des éléments porteurs, on a constaté que les poteaux sont ferraillés avec le minimum du RPA99/ V2003, cela veut dire que le RPA99 valorise la sécurité avant l'économie.

- Le choix de type de fondation s'est avéré important tout en respectant les mesures de préventions imposées pour la stabilité de la structure, cela nous a conduit a opté pour un radier nervuré qui peut assurer la stabilité de notre structure.

Enfin, le travail que nous présentons est le couronnement de cinq années d'études. Espérons d'avoir atteint nos objectifs et permettons d'exploiter ces connaissances dans la vie pratique. Et souhaitons qu'il soit d'une grande utilité pour les promotions à venir.

## **Bibliographie**

#### **Règlements :**

- **RPA version 2003 :** règlement parasismique Algérien.
- **BAEL 91 :** béton armé aux états limites.
- **CBA 93 :** règles de conception et de calcul des structures en béton armé.
- $\&$  **DTR B.C.2.2:**document technique réglementaire (charges et surcharges).

#### **Logiciels :**

- $\&$  **ETABS 9.7.1 :** logiciel d'analyse des structures.
- **SOCOTEC :** logiciel de ferraillage.
- **AutoCAD 2018 :** logiciel de dessin.
- **Word 2016 :** logiciel de traitement du texte.
- $\&$  **Excel 2016** : logiciel de calcul.

#### **Liste des symboles**

- **A<sup>s</sup> :** Aire d'une section d'acier.
- **A<sup>t</sup> :** Section d'armatures transversales.
- **B** : Aire d'une section de béton.
- **a :** largeur de poteau.
- **c :** l'enrobage.
- **b** : largeur de poutres.
- **h :** hauteur de poutres.
- **Ø** : Diamètre des armatures.
- **Q :** Charge d'exploitation, facteur de qualité.
- **<sup>s</sup> :** Coefficient de sécurité dans l'acier.
- **<sup>b</sup> :** Coefficient de sécurité dans le béton.
- **<sup>s</sup> :** Contrainte de traction de l'acier.
- **bc :** Contrainte de compression du béton.
- $\overline{\sigma_s}$  **:** Contrainte de traction admissible de l'acier.
- $\overline{\sigma}_{bc}$ : Contrainte de compression admissible du béton.
- $\tau_u$  **:** Contrainte ultime de cisaillement.
- **:** Contrainte tangentielle.
- **:** Coefficient de pondération
- **G :** Charge permanente.
- **:** Déformation relative.
- **V<sup>0</sup> :** Effort tranchant a la base.
- **E.L.U :** Etat limite ultime.
- **E.L.S**: Etat limite service.
- **Nser :** Effort normal pondéré aux états limites de service.
- **N<sup>u</sup> :** Effort normal pondéré aux états limites ultime**.**
- **Tu :** Effort tranchant ultime.
- **T :** Effort tranchant, Période**.**
- **St** : Espacement.
- **:** Elancement.
- **e :** Epaisseur, excentricité.
- **F :** Force concentrée.
- **f :** Flèche.

**L :** Longueur ou portée.

- **L<sup>f</sup> :** Longueur de flambement.
- **d :** Hauteur utile**.**
- **F<sup>e</sup> :** Limite d'élasticité de l'acier.
- **M<sup>u</sup> :** Moment à l'état limite ultime.
- **Mser :** Moment à l'état limite de service.

**M<sup>t</sup> :** Moment en travée.

**M<sup>a</sup> :** Moment sur appuis.

**M<sup>0</sup> :** Moment en travée d'une poutre reposant sur deux appuis libres.

**I :** Moment d'inertie.

- **f<sup>i</sup> :** Flèche due aux charges instantanées.
- **f<sup>v</sup> :** Flèche due aux charges de longue durée**.**
- **Ifi :** Moment d'inertie fictif pour les déformations instantanées.
- **Ifv :** Moment d'inertie fictif pour les déformations différées.

**M :** Moment, Masse.

- **Eij :** Module d'élasticité instantané.
- **Evj :** Module d'élasticité différé**.**
- **Es :** Module d'élasticité de l'acier.
- *fc28* **:** Résistance caractéristique à la compression du béton à 28 jours d'age.
- *ft28* **:** Résistance caractéristique à la traction du béton à 28 jours d'age.
- **Y :** Position de l'axe neutre.
- **I<sup>0</sup> :** Moment d'inertie de la section totale homogène.
- **E :** Module de Young.
- **h<sup>e</sup> :** hauteur d'étage.
- **:** Coefficient de poisson.

## **ANNEXES**